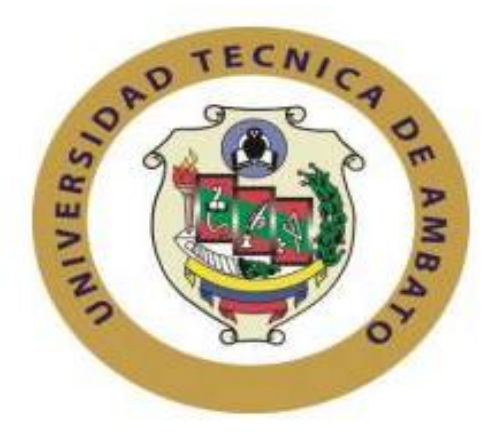

# **UNIVERSIDAD TÉCNICA DE AMBATO**

# **FACULTAD DE INGENIERÍA EN SISTEMAS, ELECTRÓNICA E INDUSTRIAL**

# **CARRERA DE INGENIERIA INDUSTRIAL EN PROCESOS DE AUTOMATIZACIÓN**

**Tema:**

# **MÉTODO DE MANUFACTURA SINCRONIZADA PARA LA PLANTA DE FUNDICIÓN CEDAL S.A LATACUNGA.**

Trabajo de Graduación Modalidad: Proyecto de Investigación, presentado previo a la obtención del título de Ingeniero Industrial en Procesos de Automatización.

**SUB LÍNEA DE INVESTIGACIÓN:** Sistemas de control

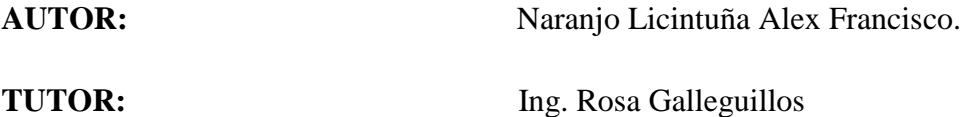

**Ambato – Ecuador** Julio 2017

# **DERECHOS DE AUTOR**

Autorizo a la Universidad Técnica de Ambato, para que haga uso de este Trabajo de Titulación como un documento disponible para la lectura, consulta y procesos de investigación.

Cedo los derechos de mi Trabajo de Titulación, con fines de difusión pública, además autorizo su reproducción dentro de las regulaciones de la Universidad.

Ambato julio, 2017

Alex Francisco Naranjo Licintuña CC: 050380369-4

# **APROBACIÓN DEL TUTOR**

En calidad de tutor de Investigación sobre el tema: "MÉTODO DE MANUFACTURA SINCRONIZADA PARA LA PLANTA DE FUNDICIÓN CEDAL S.A LATACUNGA", de él señor ALEX FRANCISCO NARANJO LICINTUÑA, estudiante de la Carrera de Ingeniería Industrial en Procesos de Automatización de la Facultad de Ingeniería en Sistemas, Electrónica e Industrial de la Universidad Técnica de Ambato, considero que el informe investigativo reúne los requisitos suficientes para que continúe con los tramites y posterior aprobación de la conformidad con el numeral 7.2 de los lineamentos Generales para la aplicación de Instructivos de las Modalidades de Titulación de las Facultades de la Universidad Técnica de Ambato.

Ambato, julio de 2017

**EL TUTOR** 

Ing. Rosa Galleguillos Pozo

# **AUTORÍA DEL TRABAJO**

El presente Proyecto de Investigación titulado: "MÉTODO DE MANUFACTURA SINCRONIZADA PARA LA PLANTA DE FUNDICIÓN CEDAL S.A LATACUNGA", es absolutamente original, auténtico y personal, en tal virtud, el contenido, efectos legales y académicos que se desprenden del mismo son de exclusiva responsabilidad del autor.

Ambato, Julio de 2017

## ALEX FRANCISCO NARANJO LICINTUÑA

CC: 050380369-4

# APROBACIÓN DEL TRIBUNAL DE GRADO

La Comisión Calificadora del presente trabajo conformada por los señores Docentes Ing. César Aníbal Rosero Mantilla e Ing. John Paul Reyes Vásquez, revisaron y aprobaron el Informe Final del Proyecto de Investigación titulado: "MÉTODO DE MANUFACTURA SINCRONIZADA PARA LA PLANTA DE FUNDICIÓN CEDAL S.A LATACUNGA", presentado por el señor Alex Francisco Naranjo Licintuña de acuerdo al numeral 9.1 de los lineamentos Generales para a aplicación de Instructivos de las Modalidades de Titulaciones de las Facultades de la Universidad Técnica de Ambato.

> Ing. Pilar Urrutia, Mg. PRESIDENTA DEL TRIBUNAL

Ing. César Aníbal Rosero Mantilla, Mg. **DOCENTE CALIFICADOR** 

Ing. John Paul Reyes Vásquez, Mg. DOCENTE CALIFICADOR

### **DEDICATORIA**

Dedico este trabajo en primer lugar a Dios, por bridarme confianza y ser la principal motivación en mi vida, a mi madre quien con su esfuerzo y cariño incondicional me impulsa a seguir, a mi padre que me ha mostrado que los sueños se pueden alcanzar, al regalo más grande que está inmersa en mi vida acompañándome constantemente siendo de ayuda, a mis hermanos y hermanas por haberme brindado su confianza.

Alex Francisco Naranjo Licintuña

# **AGRADECIMIENTO**

Agradezco a cada una de las personas quienes han apoyado avanzar y culminar esta etapa, en especial a la Ing. Rosa Galleguillos como tutora del presente informe que ha hecho posible la inserción del tema y a fundamento con solides de experiencia adquirida, así también a la empresa y cada uno de los directivos de CEDAL S.A que han abierto sus puertas y hecho factible el estudio, respaldado mediante la experiencia del Ing., Hernán Navas.

Alex Francisco Naranjo Licintuña

# ÍNDICE GENERAL

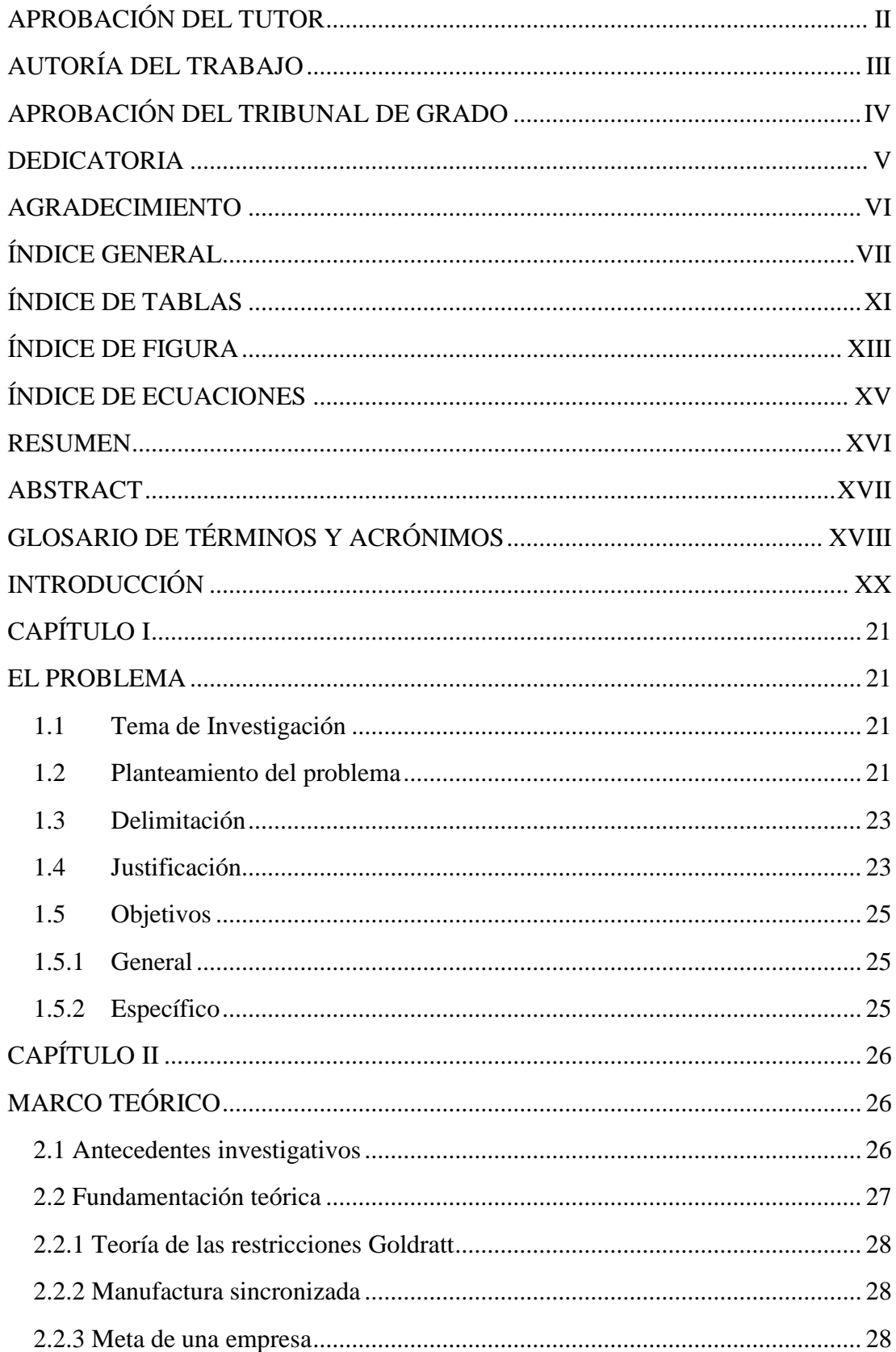

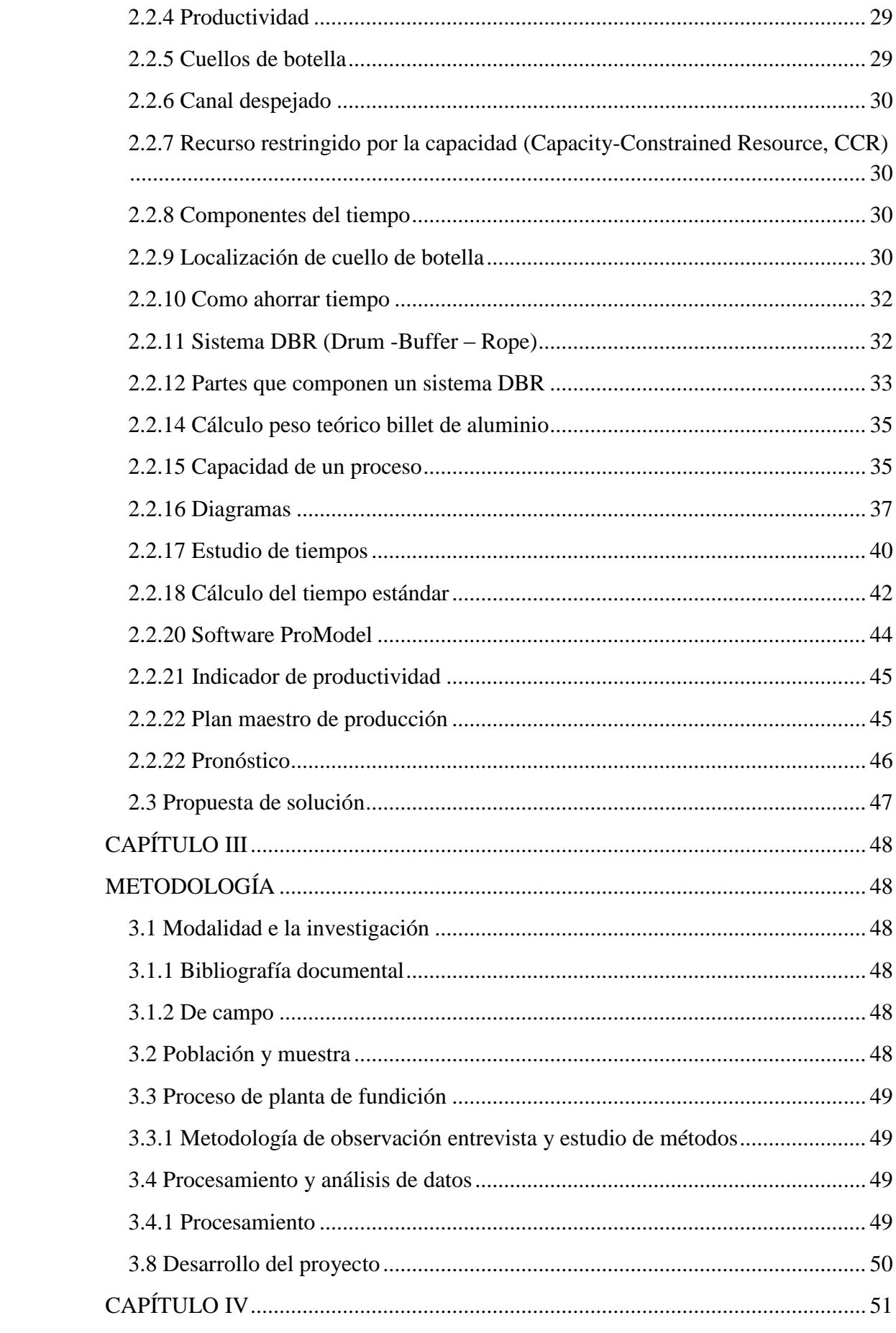

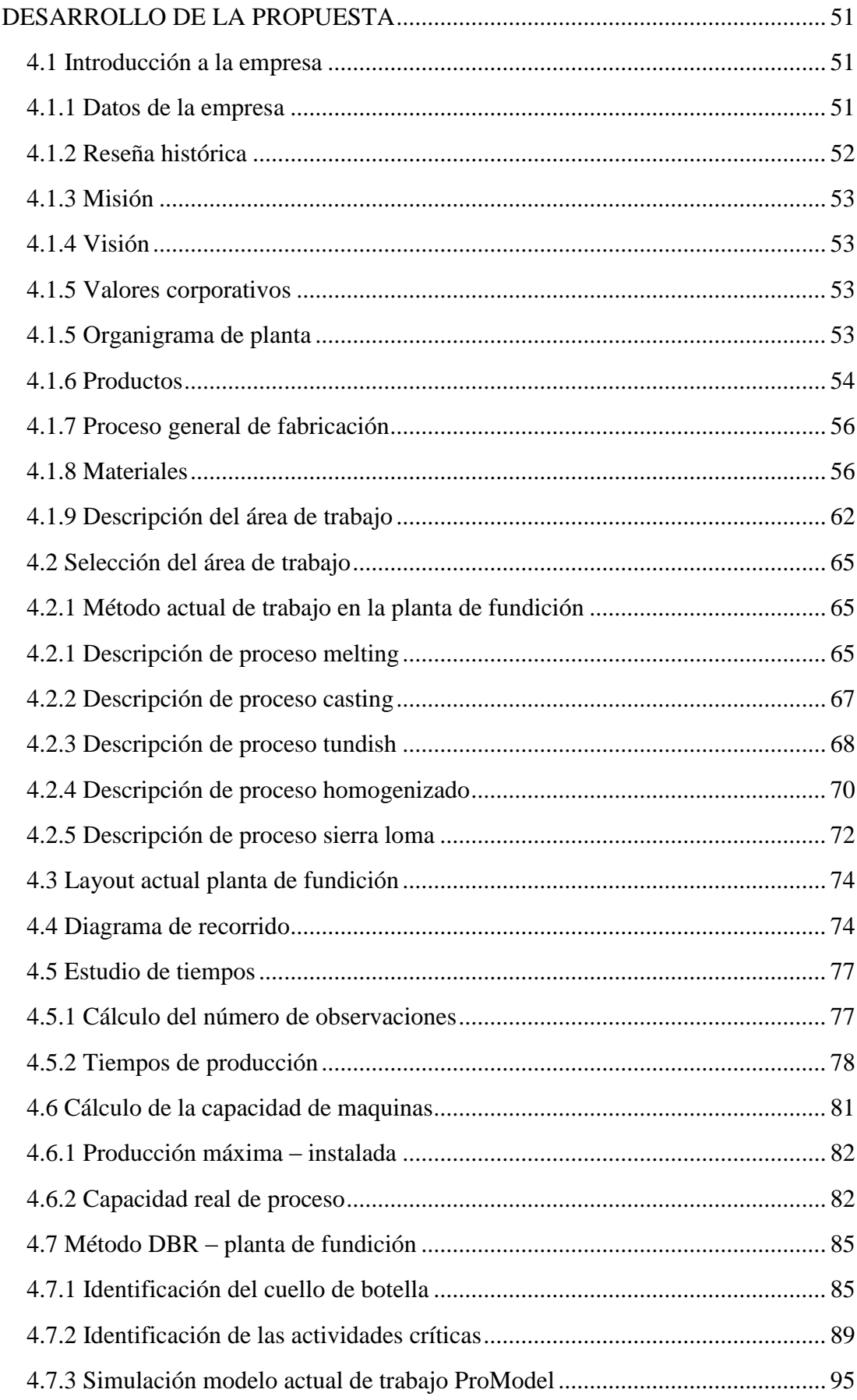

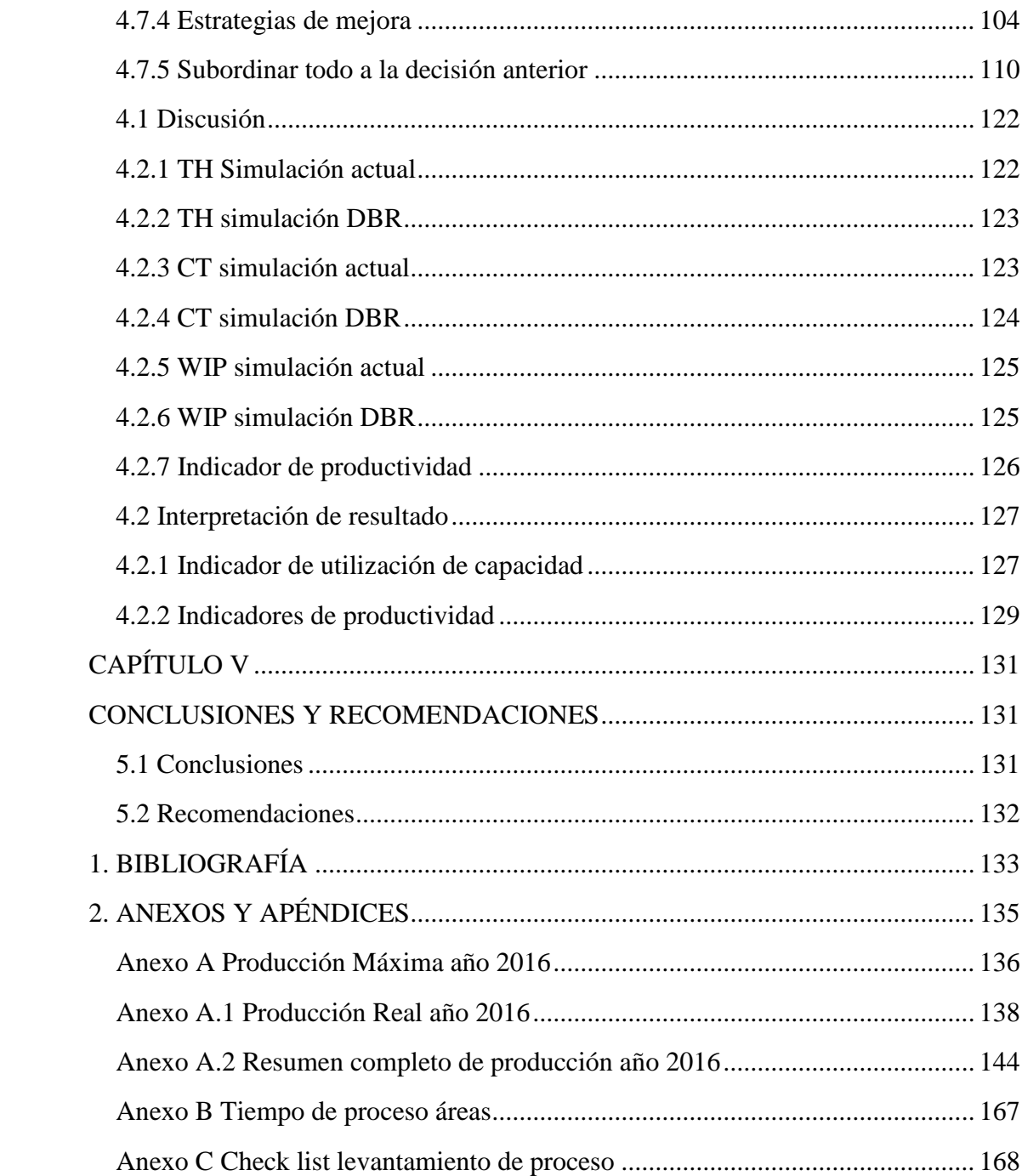

# **ÍNDICE DE TABLAS**

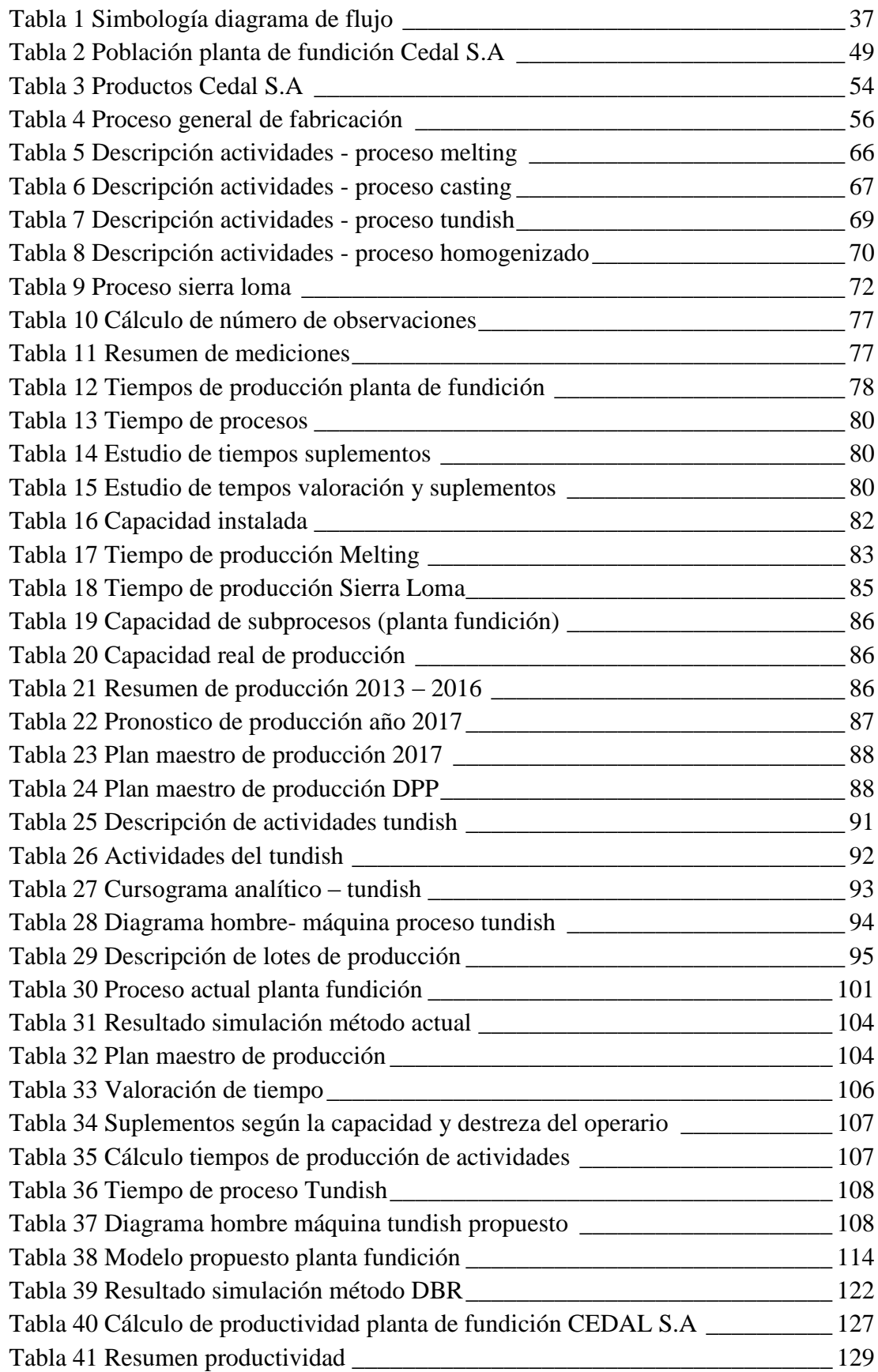

# **ÍNDICE DE FIGURA**

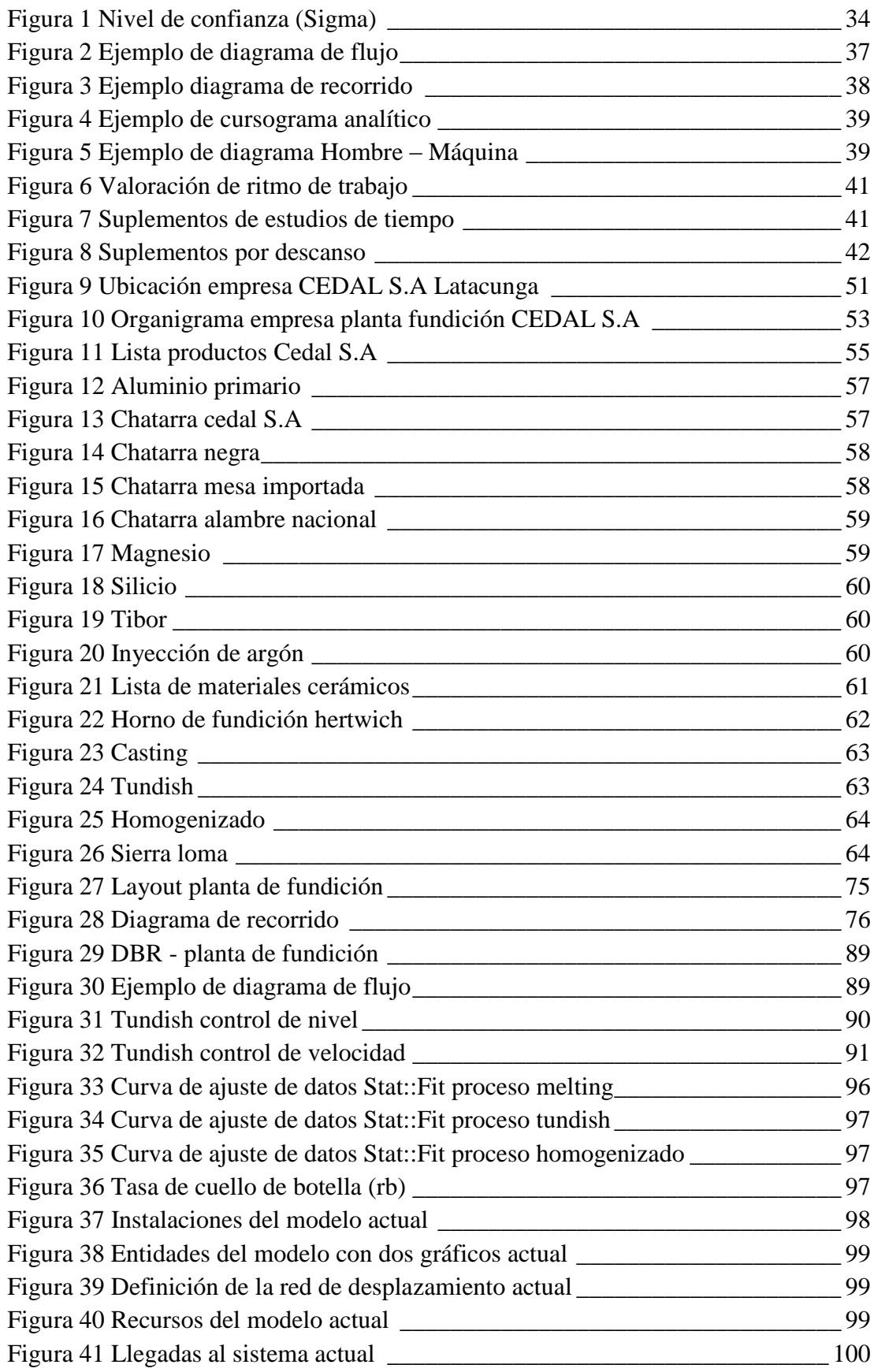

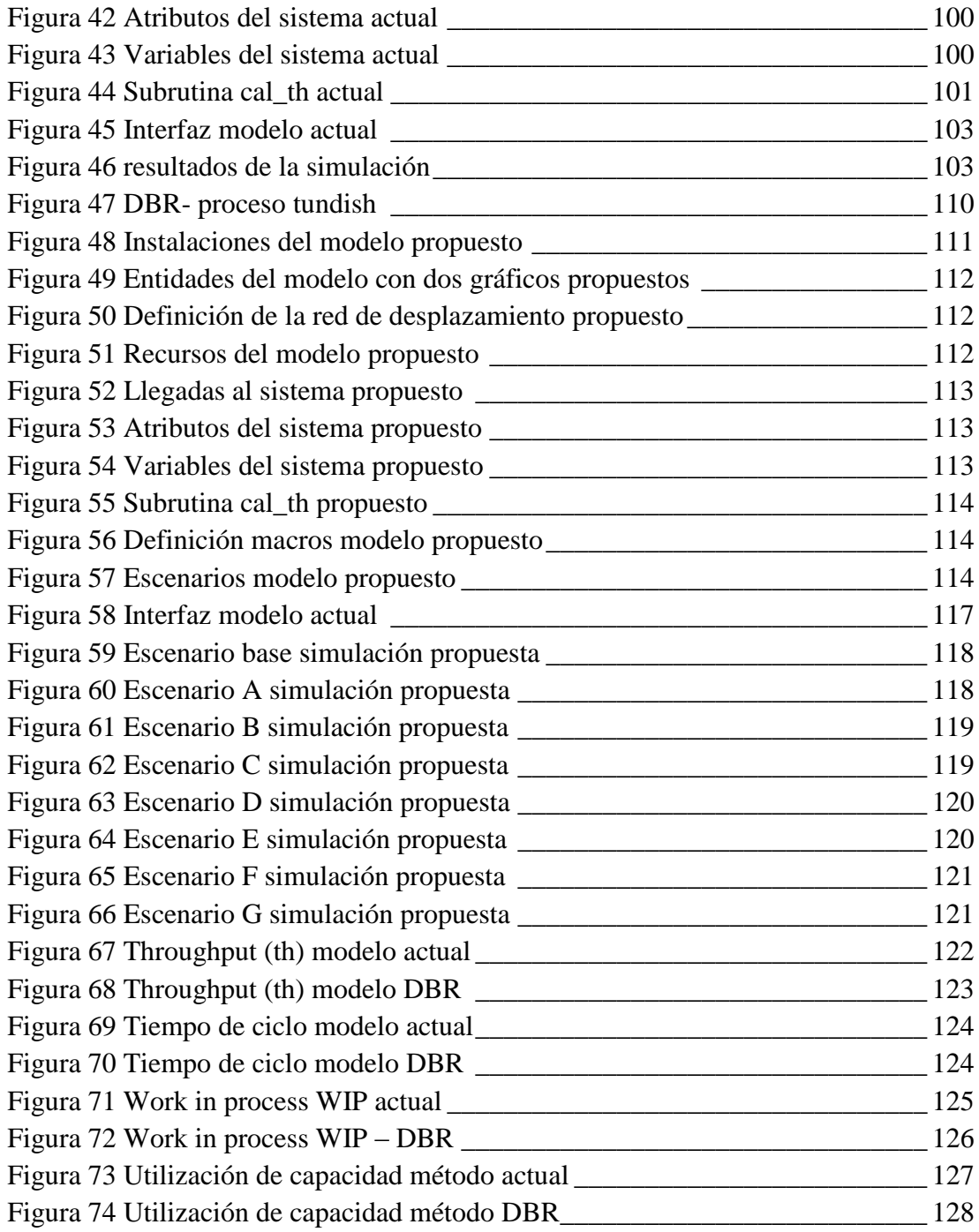

# **ÍNDICE DE ECUACIONES**

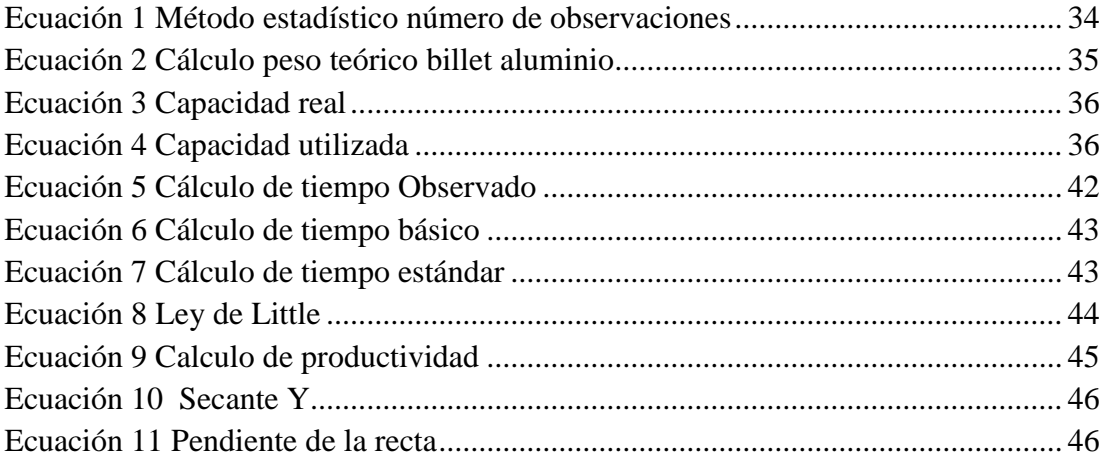

#### **RESUMEN**

La presente investigación tiene como propósito realizar estrategias de mejora de la productividad para la planta de fundición de la empresa CEDAL S.A. El método DBR (Drum Buffer Rope – Tambor cuerda amortiguador) basado en la teoría de restricciones, tiene como fin de identicar y explotar el cuello de botella para de esta manera sincronizar las actividades y procesos. Para cumplir con el objetivo propuesto en el presente proyecto, se re ha realizado la simulación del proceso a través del software ProModel V9.3 estudiante.

Como punto de inicio el levantamiento de procesos de la planta de fundición CEDAL S.A a través del estudio de tiempos, diseño de flujograma procesos, Cursograma analítico y Layout de planta, ha proporcionado datos necesarios para el posterior análisis que permiten establecer de forma clara el flujo de proceso, para luego determinar el recurso restringido por la capacidad. Luego se aplica la teoría DBR por medio de la simulación en el software ProModel, en el que se ha implementado buffers que sincronicen el proceso.

Se concluye que las estrategias de mejora describen un mejor desempeño de la planta de producción; mostrando un menor inventario de procesos, menor tiempo ciclo, además de incrementar la productividad en 0,48%.

### **ABSTRACT**

The purpose of this research is to develop productivity improvement grids for the foundation plant of CEDAL SA. The DBR (drum buffer rope) method based on the theory of constraints aims at identifying and exploiting the Bottleneck to synchronize activities and processes. In order to fulfill the objective proposed in the present project, the simulation of the process has been carried out through ProModel V9.3 student software.

As a starting point, the process survey of the CEDAL SA smelter plant through the study of times, flow chart design, analytical Cursogram and Layout of plant, has provided data necessary for the subsequent analysis that allow to establish clearly the flow Process, and then determine the resource constrained by the capacity. Then the DBR theory is applied through the simulation in the ProModel software, in which buffers have been implemented that synchronize the process.

It is concluded that the improvement strategies describe a better performance of the production plant; Showing a lower inventory of processes, shorter cycle time, besides increasing productivity by 0,48%.

# **GLOSARIO DE TÉRMINOS Y ACRÓNIMOS**

### **Términos**

**Productividad:** Capacidad de la naturaleza o industria para producir.

**Manufactura sincronizada:** Se define como la capacidad de una planta para coordinar todas y cada una de sus actividades que influyen en el proceso.

**Simulación:** ES una representación artificial de la realidad, realizada por medio de un software que trasporta la entorno a una interfaz

**Promodel:** Es un simulador con animación para computadoras personales que permite simular todo tipo de sistemas de manufactura, logística, y manejo de la producción.

**Tasa de producción:** Proporciona el número de unidades de salida por unidad de tiempo que la empresa pretende fabricar o proporcionar al mercado para atender la demanda existente en el medio.

**Capacidad de producción:** Limitación de los recursos que serán utilizados en la transformación de materiales u objetos en un periodo de tiempo determinado.

**Tiempo de producción:** Tiempo necesario para realizar una o varias operaciones.

**Tiempo de ciclo:** Parámetro que define al proceso es decir el tiempo en el que la actividad se ejecuta.

**Control de producción:** Medio para establecer una continua evaluación y análisis de los factores que influyen a un proceso, y atreves del cual se pretende regular e incrementar la eficiencia la producción

# **Acrónimos**

**DBR:** Drum Buffer Roper – Tambor cuerda amortiguador

**CCR:** Recurso restringido por la capacidad

**TS:** Tiempo Estándar

**TO:** Tiempo Observado

**CU:** Capacidad Utilizada

**WIP:** Inventario en proceso

**TU:** Tiempo utilizado o capacidad instalada

**CT:** Tiempo de ciclo

**TH:** Tasa de producción

**Rb:** Tasa de cuello de botella

## **INTRODUCCIÓN**

En el presente proyecto de investigación se desarrolla un método de manufactura sincronizada para la planta de fundición Cedal S.A Latacunga, en la empresa existe necesidades de mejora en la producción; la metodología DBR (tambor – cuerda – amortiguador) se destaca por la sincronización de los procesos para llegar a un fin determinado con los mejores resultados explotando las restricciones del sistema.

El presente informe consta de 5 capítulos estructurados de la siguiente manera:

En el Capítulo I, se relatan las razones por la cuales es necesario el desarrollo de la presente investigación partiendo de un análisis macro hasta alcanzar el desglose de las necesidades que se debe cubrir.

En el Capítulo II, se exponen los antecedentes investigativos desarrollados en el proyecto y el respaldo contundente de una fundamentación teórica referente a métodos de manufactura sincronizada, con la capacidad de proporcionar una propuesta de solución.

En el Capítulo III, Se describe la modalidad e investigación y los procesos que se llevaron a cabo para el desarrollo del proyecto, así como el tamaño de población y muestras, además de una serie de pasos a seguir para la recolección de datos con la finalidad de un posterior procesamiento y análisis.

En el Capítulo IV, se describe el proceso que se llevó para la selección y estructuración de las propuestas tomando en cuenta los resultados y la posible solución mencionados en capítulos anteriores.

En el capítulo V, se presentan de forma ordenada las conclusiones y recomendaciones posteriores al análisis, con la finalidad de mostrar de forma sencilla la culminación del proyecto.

# **CAPÍTULO I**

## **EL PROBLEMA**

#### **1.1 Tema de Investigación**

# "MÉTODO DE MANUFACTURA SINCRONIZADA PARA LA PLANTA DE FUNDICIÓN CEDAL S.A LATACUNGA"

#### **1.2 Planteamiento del problema**

La cotidianidad de la vida impulsa brevemente a la toma decisiones muchas de estas no aciertan con los propósitos y metas a cumplir, lo que conlleva a realizar estudios exhaustivos para acceder a la valoración de una decisión eficaz que sea de utilidad, "La toma de decisiones es un proceso de selección entre cursos alternativos de acción, basados en un conjunto de criterios, para alcanzar uno o más objetivos" [1]. En el mundo la toma decisiones presenta un gran impacto a nivel empresarial; la industria de aluminio se ve afectada por varios factores que obstaculizan el incremento de la productividad los mismos que están relacionados directamente por la toma aleatoria de decisiones.

En la actualidad se menciona que es necesario, "Potenciar y profundizar las herramientas y factores para el desarrollo de la Innovación y la Sofisticación pública y privada, clave para mejorar la productividad" [2]. La industria de aluminio genera la necesidad de un proceso de mejora continua, debido a que está relacionada por varios sectores de producción; como es el caso del área de fundición de aluminio en la que se debe llevar un control minucioso de cada una de las actividades que en esta se ejecutan.

En las industrias de fundición que actualmente se han consolidado y fundamentado su participación en el mercado, se ha podido destacar el control y toma de decisiones hacia la mejora de la productividad por lo cual "La competitividad, es decir, la capacidad de una empresa para mantener ventajas significativas frente a otras afines, se consiguen mediante la inversión en investigación, innovación y desarrollo tecnológico teniendo en cuenta el campo de incursión que se desea" [3], es así que para cada uno de los sectores productivos se recomienda llevar un control adecuado en lo que concierne a producir.

A través del INEC (Instituto Nacional de Estadísticas y Censos) en la medición del desempeño económico de los sectores productivos a nivel Nacional, presenta valores promedios del crecimiento o decrecimiento de la actividad económica [4], varias anomalías en la activad economía se orientan a que "No hay reservas internas disponibles para el desarrollo y recuperación inmediato del país" [5] pero la actividad interna de las empresas pueden ser controladas y reguladas de manera que se encuentre manteniendo o incrementando su productividad, ya sea por medio de la disminución de gastos innecesarios, incremento de la producción con la misma cantidad de recursos o manteniendo la calidad actual.

En la provincia de Cotopaxi se presenta una disminución de la actividad económica social, razón por la cual el sector empresarial se ve obligado a tomar decisiones para desarrollar su crecimiento económico, en la planta de fundición de aluminio CEDAL S.A ubicada en la ciudad de Latacunga, presenta de una deficiente gestión de materiales, sistemas de controles obsoletos, carencia de comunicación efectiva y no muy bien llevada relaciones interpersonales, asimismo se destaca las políticas y poderes que rigen a la planta de fundición con la toma no acertada de decisiones, adicional a esto la causa principal se debe a los fallos de control en las restricciones "Cuellos de botella" en el proceso de manufactura ya que la planta y ocasiones frecuentes queda desabastecida de materia prima ocasionando paros de producción, así también la generación de desperdicios por la falta de control de calidad; estas causas mencionadas provoca estrés laboral, disminución de la productividad, desperdicios, logística deficiente, falta de compromiso, descontrol de las normas, tardía recuperación que en conjunto forjan un fallo en el proceso de producción generando una baja productividad.

#### **1.3 Delimitación**

**1.3.1 Área Académica:** Ingenierías

**1.3.2 Línea De Investigación:** Sistemas de control

**1.3.2.1 Sublínea:** Calidad de procesos productivos y de servicios

**1.3.3 Delimitación Espacial:** La investigación se desarrolló en la planta de fundición de la empresa CEDAL S.A Latacunga.

**1.3.4 Delimitación Temporal:** La investigación se realizó posterior a la aprobación del perfil por parte del H. Consejo Directivo de la Facultad.

### **1.4 Justificación**

La investigación presenta vital importancia debido a la generación de rechazos y paros de proceso; [6] por lo cual una de las mayores ventajas competitivas es llevar un adecuado control de producción; el incremento de la productividad manejada con criterio y responsabilidad de manera ordenada y precisa en los procesos que se ejecutan en la planta de fundición de la empresa CEDAL S.A Latacunga conlleva a que estos factores no incidan directamente, reduciendo el impacto hacia la empresa; tomando en cuenta que todo es mejorable cabe mencionar que la empresa ha mantenido estándares de calidad, los cuales hacen que el trabajo requiera una minuciosa atención, la productividad puede relacionarse directamente con la optimización de tiempo o dinero, es decir prevenir que existan gastos innecesarios y modificar apropiadamente los tiempos de producción, provocando de esta manera ser más eficientes. [7]

Para la elaboración del presente proyecto se ha mostrado un alto grado de factibilidad ya que se han adquiridos conocimientos necesarios por parte del investigador para realizar el estudio, además de acceder a información de forma fácil con fuentes bibliográficas confiables que sirvieron de soporte para la estructuración del propósito, cabe destacar que las autoridades a cargo como Gerente general, Jefe Planta, Asistente y operarios han brindando una amplia cobertura de información, y permisos pertinentes para los estudios de campo posteriores. "Un enfoque basado en procesos orientado a aumentar la satisfacción del cliente mediante el cumplimiento de sus

requisitos favorece que una organización gestione y utilice sus recursos de manera cada vez más eficiente" [8].

En la política de la empresa CEDAL S.A, se destaca la preocupación por bridar la calidad en el producto y un excelente servicio, para lo cual la investigación teórica se establecio como parte fundamental de soporte del proyecto impulsando seguridad de la información al contener fuentes de otros autores que avalan la realización del presente estudio.

En la planta de fundición CEDAL S.A distribuida acorde al requerimiento de trasporte y flujo de proceso, presenta un serie de problemas conjuntos en los que se destacan los desperdicios generados por el TUNDISH proceso clave de conformación de Billet´s ( lingote de aluminio) ya que es una de las áreas primordiales para el inicio de funcionamiento, SIERRA LOMA presenta un inventario que se podría manipular para que el trabajador presente resultados acordes a su jornada motivado alcanzar metas ya que al no llegar a la cantidad deseada esta área también podría llegar a ser un cuello de botella, ingreso de la materia Prima al MELTING (Horno) en la actualidad no existe un control adecuado para el ingreso de chatarra lo que provoca el cambio en la composición química estándar en el CASTING en el cual se mantiene generando desperdicios que se pueden reducir considerablemente para mantener la calidad del producto, en si mediante DBR (Tambor-cuerda-amortiguador) se promueve a la sincronía de las actividades y procesos, identificando los cuellos de botella para poder actuar sobre ellos comprendiendo que la base no es como un pensamiento localizado sino más bien eficaz para donde hemos identificado el condicionante principal del proceso, [9] pretendiendo mantener el proceso continuo con la menor cantidad de desperdicios y paros de producción.

Los beneficios se centran para la empresa CEDAL S.A Latacunga ya que la razón principal de una empresa es el ser productivo, así también para los trabajadores que se encuentren dentro de las instalaciones realizando labores predeterminados constantes. La alta dirección estará contribuida ya que se podrá establecer parámetros que determinen las condiciones actuales, mostrando que las propuestas de cambio y mejora estarán enfocadas en el incremento de la productividad y de cierta forma validando los estándares de calidad que se han mantenido rigiendo en la empresa. [10]

# **1.5 Objetivos**

# **1.5.1 General**

Determinar un método de manufactura sincronizada en el área de fundición de la empresa CEDAL S.A Latacunga mediante la aplicación de teoría de restricciones (DBR).

## **1.5.2 Específico**

- 1. Levantar información de las condiciones y estado actual del proceso de fundición CEDAL S.A Latacunga.
- 2. Aplicar la teoría DBR en las operaciones restrictivas del proceso.
- 3. Diseñar estrategias para mejorar la productividad basado en la identificación de las actividades críticas.

# **CAPÍTULO II**

# **MARCO TEÓRICO**

#### **2.1 Antecedentes investigativos**

Debido a la necesidad de sustento teórico en temas acordes a la metodología ya se ha dirigido hacia la búsqueda en distintos repositorios tales como el de la Universidad Técnica de Ambato, así también fuentes internacionales lo cual hacen que la factibilidad del mismo sea completamente sustentable.

El talento humano que posee la empresa nace del compromiso de mantener e incrementar la productividad. Permitiendo acortar los tiempos muertos e incrementar la utilización de la planta, el sobresfuerzo generado para dicho incremento debe ser recompensado hacia los trabajadores para de esta manera mantener una relación activa entre el operario y la empresa [11].

También se observan estudios de tiempos y movimientos para el incremento de la productividad en la empresa CEDAL S.A, la misma que muestra métodos apropiados para la ejecución de un análisis de estudio de tiempos y movimientos enfocándose en la posterior estandarización. Es indispensable señalar que a lo largo de la historia se han ido mejorando los métodos de análisis ya que la calidad y eficiente medición provoca que los resultados no solamente sean apropiados, sino que logran inducir un cambio radical dentro de las industrias debido a que estos resultados será los que incidan directamente en el flujo de proceso [12].

Otra investigación señala que "La calidad y productividad son dos caras de una misma moneda", esto quiere decir que todo lo que incide en optimar la calidad se enfoca directamente en el mejoramiento de la productividad ya que el reducir el costo de inspección y mantener una garantía para el producto emite un resultado, positivo para la empresa. La calidad es una de las razones principales no solo para el consumidor sino también para la empresa ya que los estándares de calidad permiten que la productividad pueda mantenerse e incrementarse acorde a las mejoras que se realicen en el proceso [13].

Además, existe propuesta para el incremento de productividad en una planta de fundición mediante la aplicación de la herramienta Six sigma, es decir reducir los desperdicios que se producen a lo largo del proceso, esto se ha logrado mediante un estudio objetivo del nivel de desempeño así también apoyándose del aporte de las herramientas de mejora y análisis apropiado del problema. [14]

Asimismo, del uso de la teoría de restricciones como herramienta para el incremento de la productividad, ya que aumenta la producción mediante el análisis y posterior necesidad de restructuración en el proceso, menciona también a la teoría de restricciones como pieza fundamental para reducir los paros de producción debido a los cuellos de botella [15].

Del mismo modo la teoría de restricción ha sido una de las salidas de emergencias más importantes en la optimización de sistemas de servicios de manufactura, para lo cual destaca el libro "La Meta" por Goldratt en el cual se introduce a la teoría de restricciones es decir a la planeación de cómo ser productivo, explicando que TOC, DBR son los métodos más implementados por la industria para ser más eficiente y eficaz [16].

Finalmente, la identificación, medición, evaluación, control y vigilancia de los factores que influyen en la producción estarán también asociados por la conservación de estándares de calidad y recursos tecnológicos, económicos, humanos necesarios para mantener la productividad en beneficio de la empresa.

## **2.2 Fundamentación teórica**

En el siguiente apartado se encuentran los recursos necesarios en materia de conocimiento para la elaboración del proyecto, permitiendo validar y sustentar con bases sólidas.

### **2.2.1 Teoría de las restricciones Goldratt**

A continuación, se detallan los puntos a seguir para la aplicación de la metodología DBR propuesta por Goldratt, en la que se menciona una serie de pasos que motivan a la mejora continua.

- Identifique las restricciones del sistema (no es posible hacer mejoras si no se encuentra la restricción o el eslabón débil).
- Decida cómo aprovechar las restricciones del sistema (que las restricciones sean lo más efectivas posibles).
- Subordine todo a esa decisión (articule el resto del sistema para que apoye las restricciones, incluso si esto reduce la eficiencia de los recursos no restringidos).
- Eleve las restricciones del sistema (si la producción todavía es inadecuada, adquiera más de este recurso para que deje de ser una restricción).
- Si en los pasos anteriores se fracturaron las restricciones, vuelva al paso uno, pero no deje que la inercia se vuelva la restricción del sistema. (Cuando se resuelva el problema de la restricción, vuelva al comienzo y empiece de Nuevo. Es un proceso continuo de mejora por identificar las restricciones, fracturarlas e identificar las nuevas que surjan.) [9]

#### **2.2.2 Manufactura sincronizada**

El trabajo de Goldratt está basado en la noción de manufactura sincronizada, que se refiere a que todo el proceso de producción opere armónicamente para alcanzar la meta de utilidades de la compañía.

Cuando la manufactura se sincroniza, se pone el énfasis en el desempeño total del sistema, no en medidas particulares como aprovechamiento de mano de obra o de máquinas [17].

#### **2.2.3 Meta de una empresa**

LA META DE UNA EMPRESA ES GANAR DINERO, Goldratt argumenta que si bien una organización tiene muchos propósitos (como abrir fuentes de empleo, consumir materias primas, aumentar las ventas, incrementar la participación en el mercado, desarrollar tecnología o elaborar productos de calidad), no garantizan la supervivencia de la empresa a la larga. "Son medios para alcanzar la meta, no la meta en sí. Si la empresa gana dinero, y sólo si gana dinero, prospera" [17].

#### **2.2.4 Productividad**

Comúnmente, la productividad se mide en términos de producción por hora de trabajo. Sin embargo, esta medida no asegura que la empresa gane dinero (por ejemplo, cuando la producción adicional no se vende, sino que se acumula como inventario). Para probar si la productividad aumentó, se deben formular estas preguntas: ¿La acción emprendida aumentó la producción? ¿Se redujo el inventario? ¿Bajaron los gastos operativos? Esto lleva a una nueva definición:

# LA PRODUCTIVIDAD CONSISTE EN TODAS LAS ACCIONES QUE ACERCAN A UNA COMPAÑÍA A SU META [17].

### **2.2.5 Cuellos de botella**

A continuación, se menciona de forma clara la definición de un cuello de botella dentro de una industria, siendo de utilidad para su posterior identificación

- Se define como cualquier recurso cuya capacidad sea menor que su demanda.
- Un cuello de botella es una restricción en el sistema que limita la producción.
- En el proceso de manufactura, es el punto donde el caudal se adelgaza hasta ser una corriente flaca.
- Un cuello de botella puede ser una máquina, falta de trabajadores capacitados o una herramienta especial.
- En las observaciones de la industria se ha visto que la mayoría de las plantas tienen muy pocas operaciones con cuellos de botella.
- Si no hay cuellos de botella, sobra capacidad y es preciso cambiar el sistema para generar un cuello de botella (como más tiempo de preparación o aminorar la capacidad) [17].

### **2.2.6 Canal despejado**

Es todo recurso cuya capacidad es mayor que la demanda que se le impone. Por lo tanto, un canal despejado no debe trabajar de continuo, ya que produciría más de lo que se necesita. Un canal despejado incluye tiempo ocioso [17].

# **2.2.7 Recurso restringido por la capacidad (Capacity-Constrained Resource, CCR)**

Es aquel cuya utilización está cerca de la capacidad y podría ser un cuello de botella, si no se programa con cuidado. Por ejemplo, un CCR podría recibir trabajo de varias fuentes en un entorno de planta fabril. Si estas fuentes programan su ritmo de manera que se genere tiempo ocioso ocasional para el CCR que supere su capacidad sin usar, el CCR se convierte en cuello de botella cuando el volumen del trabajo llega más tarde. Esto ocurre si se cambia el tamaño de los lotes o si alguna de las operaciones anteriores no funciona por cualquier motivo y no envía suficiente trabajo al CCR. [17]

### **2.2.8 Componentes del tiempo**

- Tiempo de preparación: Tiempo que espera una pieza a que se prepare un recurso para trabajarla.
- Tiempo de procesamiento: Tiempo en que se procesa la pieza.
- Tiempo de cola: El tiempo que una pieza espera un recurso mientras éste se encuentra ocupado en otra cosa.
- Tiempo de espera: Tiempo que espera una pieza no por un recurso, sino por otra pieza con la que va a armarse.
- Tiempo ocioso: Tiempo sin utilizar, es decir, el tiempo del ciclo menos los tiempos de preparación, procesamiento, cola y espera [17]

## **2.2.9 Localización de cuello de botella**

Hay dos maneras de encontrar cuellos de botella en un sistema. Uno es ejecutar un perfil de recursos de capacidad; el otro es aprovechar el conocimiento que se tenga de una planta, examinar el sistema en operación y hablar con supervisores y trabajadores

Para trazar un perfil de recursos de capacidad, se estudian las cargas que imponen

sobre cada recurso los productos que tienen programados. Al ejecutar un perfil de capacidad se da por supuesto que los datos son precisos, aunque no sean perfectos. Por ejemplo, considérese que los productos han sido canalizados por los recursos M1 a M5. Supóngase que el primer cálculo de las cargas de los productos sobre estos recursos muestra lo siguiente:

- M1 130% de capacidad
- M2 120% de capacidad
- M3 105% de capacidad
- > M4 95% de capacidad
- M5 85% de capacidad

Para este primer análisis, cabe descartar que los recursos con menor porcentaje, puesto que no son cuellos de botella y no deben representar un problema. Con esta lista a la mano, hay que ir personalmente a las instalaciones y revisar las cinco operaciones.

Observe que M1, M2 y M3 tienen una carga excesiva; es decir, están programadas a más de su capacidad. Sería de esperar que hubiera grandes cantidades de inventario junto a M1 o, en caso contrario, debería haber errores en otra pieza, como la nomenclatura de materiales o las hojas de rutas. Por ejemplo, supóngase que en las observaciones y por comentarios del personal de la planta se muestra que hay errores en M1, M2, M3 y M4. Se encuentra su origen, se hacen las correcciones apropiadas y se vuelve a trazar el perfil de capacidad:

> $\angle$  M2 115% de capacidad M1 110% de capacidad M3 105% de capacidad M4 90% de capacidad > M5 85% de capacidad

M1, M2 y M3 todavía no tienen suficiente capacidad, pero M2 es el más grave. Si ahora se tiene confianza en las cifras, se designa M2 como el cuello de botella. Si los datos contuvieran demasiados errores para hacer un análisis detallado, no valdría la pena perder el tiempo en hacer correcciones (podrían pasar meses).

#### **2.2.10 Como ahorrar tiempo**

Un cuello de botella es un recurso con capacidad menor que su demanda. Como el enfoque aquí es en los cuellos de botella que restringen la producción (definido como ventas), la capacidad de un cuello de botella es menor que la demanda del mercado. Hay varias maneras de ahorrar tiempo en un cuello de botella (mejores herramientas, mano de obra de más calidad, lotes más grandes, reducción de tiempos de preparación, etc.), pero ¿es valioso el tiempo adicional? ¡Es mucho muy valioso!

UNA HORA AHORRADA EN EL CUELLO DE BOTELLA AÑADE UNA HORA AL SISTEMA DE PRODUCCIÓN.

¿Qué pasa si se ahorra tiempo en un recurso de canal despejado?

UNA HORA AHORRADA EN UN CANAL DESPEJADO ES UNA ILUSIÓN Y SÓLO AÑADE UNA HORA A SU TIEMPO OCIOSO. [17]

#### **2.2.11 Sistema DBR (Drum -Buffer – Rope)**

Todo Sistema de producción necesita uno o varios puntos de control, si en un sistema se encuentra un cuello de botella, ahí está el mejor lugar para aplicar un punto de control [17]. Es un método de planificación de la producción que se ha ido desarrollando y ha aumentado su aplicación con el pasar del tiempo [18] [19].

El sistema DBR comprende de cinco pasos clave para la ejecución del método:

- 1. **Identificar el cuello de botella. -** Recurso cuya capacidad es igual o menor a la demanda.
- 2. **Explotar el cuello de botella. –** Sacar el mayor provecho de la restricción sin ninguna inversión adicional, abastecer al mercado como único propósito de alcanzar mayores ventas.
- 3. **Subordinar todo a la decisión anterior. –** Disponer del cuello de botella como el tambor del proceso, provocando que lo otros recursos que no son considerados como cuello de botella trabajen acorde al recurso restringido de capacidad.
- 4. **Elevar la capacidad del cuello de botella. –** Una de la forma más eficiente para elevar el cuello de botella se pueda destacar como REALIZAR UN

MANTENIMIENTO PREVENTIVO, con la finalidad de controlar que la maquina falle durante el proceso de producción, mantener los estándares de calidad y control de la materia prima para evitar producto defectuoso, reproceso, etc.

5. **Volver al paso 1. –** Mediante este paso lo que se busca es el mejoramiento continuo ya que esa es la razón de ser para verificar el control y posible nuevas restricciones.

#### **2.2.12 Partes que componen un sistema DBR**

A continuación, se detallan las partes que componen el sistema DBR, mostrando una descripción breve y clara de cada una de sus fases.

#### **2.2.12.1 Tambor (DRUM)**

Es considerado como el recurso restringido de la capacidad que limita la producción total de la compañía. La restricción se asemeja a un tambor en el cual el ritmo que lleve impulsa el resto de recursos [19].

#### **2.2.12.2 Amortiguador (Buffer)**

Es un mecanismo de protección. Goldratt menciona que si un recurso de capacidad restringida determina el mejor rendimiento que se espera en una organización este no debe ser despreciado. Es necesario manejar y controlar el cuello de botella protegiéndolo de los tiempos ociosos y perturbaciones, mediante este se pude planificar el arribo del producto del proceso en un periodo de tiempo antes que el cuello de botella empiece su trabajo [19].

#### **2.2.12.3 Cuerda (Rope)**

Es un recurso que se extiende entre la restricción y la liberación inicial de material del proceso productivo. Es decir, manejar el monto de ingreso con el de procesos para que no se acule demasiado inventario [19].

### **2.2.13 Calculo del número de observaciones**

El cálculo de numero de observaciones es uno de los procesos necesarios para la continuación en lo que concierne a mediciones puesto que en la etapa de cronometraje el valor que se obtenga dependerá de la medida de nivel de confianza del estudio de tiempo, marcando como objetivo determinar el valor promedio representativo para cada elemento, existen dos tipos de mediciones el método estadístico, y el método tradicional.

### **2.2.13.1 Método Estadístico**

Para el método estadístico se requiere cierto número de mediciones preliminares en el que se presenta un nivel de confianza 95,5% y un Margen de error 5%.

**Ecuación 1** Método estadístico número de observaciones

$$
\mathbf{n} = \left(\frac{40\sqrt{n'\sum x^2 - \sum (x)^2}}{\sum x}\right)^2\tag{1}
$$

n = Tamaño de la muestra que deseado calcular (número de observaciones)

n' = Número de observaciones del estudio preliminar

 $\Sigma$  = Suma de los valores

x = Valor de las observaciones.

40 = Constante para un nivel de confianza de 95.46%

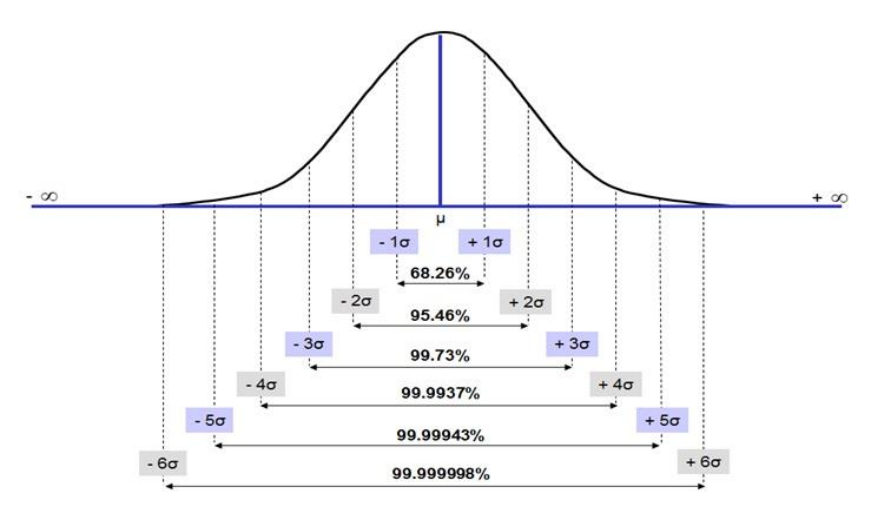

**Figura 1 Nivel de confianza (Sigma)**

Con frecuencia el nivel de confianza es de 95.5% la razón práctica es que el nivel de confianza corresponde a 2 sigma, donde sigma representa la desviación estándar; es decir un 95.5% de probabilidad de que no se vea afectada la muestra y presente un margen de error de un 5% [17].

### **2.2.14 Cálculo peso teórico billet de aluminio**

Es factible determinar el peso teórico de un material, para este caso el peso de un billet de aluminio, en lo que se aplica la Ecuación 2.

**Ecuación 2** Cálculo peso teórico billet aluminio

$$
W = \frac{\pi * D^2}{4} * L * d \tag{2}
$$

### **Donde:**

**D**= Diámetro del billet

**L**= Longitud requerida para el calculo

*d=* Densidad del material

La densidad es relativa al tipo de material que se requiera en el caso del aluminio la densidad varia en relación a la composición de dicho material [20].

Aluminio:  $2800 \text{ kg/m}^3$ 

Aluminio 6005: 2700 kg/m<sup>3</sup>

Aluminio 6063: 2690 kg/m<sup>3</sup>

**2.2.15 Capacidad de un proceso**

## **2.2.15.1 Capacidad efectiva**

La tasa de capacidad efectiva se refiere a la cantidad de producto que puede ser teóricamente producido durante un período de tiempo, es decir este valor muestra la capacidad máxima de una planta en óptimas condiciones sin interrupción, vacaciones, fines de semana, etc. La capacidad efectiva viene a mostrarse teóricamente enlazada en conjunto con la capacidad instalada de planta, ese puede determinar de dos formas esta capacidad [17].

- Forma teórica de los históricos más altos en un día de producción sin contar las interrupciones.
- De ser una planta nueva se puede determinar mediante los valores de fabricación de cada una de las máquinas del proceso de producción.
### **2.2.15.2 Capacidad real**

Es el valor que proviene de la relación entre el volumen de producción planificado sobre la velocidad máxima especificada de producción, es decir, los que se produce en relación al tiempo que se está produciendo tomando en cuenta los tiempos ociosos, suplementos, etc. [21]. En la Ecuación 3 se muestra la fórmula de cálculo de la capacidad real.

## **Ecuación 3** Capacidad real = ó VEnro (3)  $VEpro = VEmag * FC$

### **Donde:**

**VEmaq=**Velocidad especificada de producción, aportada por el fabricante

**FC =** Factor de conversión de unidades

### **2.2.15.3 Capacidad Utilizada**

La capacidad utilizada muestra el índice porcentual de la capacidad con la que se encuentra trabajando dicha máquina para lo que se ejecuta la relación entre la capacidad efectiva o instalada, sobre la capacidad real calculada como se observa en la Ecuación 4 [17] .

### **Ecuación 4** Capacidad utilizada

$$
CU = \frac{TU}{CR} * 100\% \tag{4a}
$$

$$
CU = \frac{Capacidad real}{Capacidad Instalada} * 100
$$
 (4b)

**Donde**

**CU=** Capacidad Utilizada

**TU=** Tiempo utilizado o capacidad instalada

### **2.2.16 Diagramas**

Es factible la presentación de resultados como paso posterior al levantamiento de procesos ya que de esta manera se puede ampliar y precisar de forma óptima el funcionamiento u organización de la empresa.

## **2.2.16.1 Diagrama de Flujo**

Permite que se observe el proceso de forma rápida y sencilla, el flujo de proceso normal que existe en la planta, o empresa en la que se esté ejecutando el estudio, razón por la cual es uno de los diagramas más usados dentro de los que estudio de método de producción [21]*.*

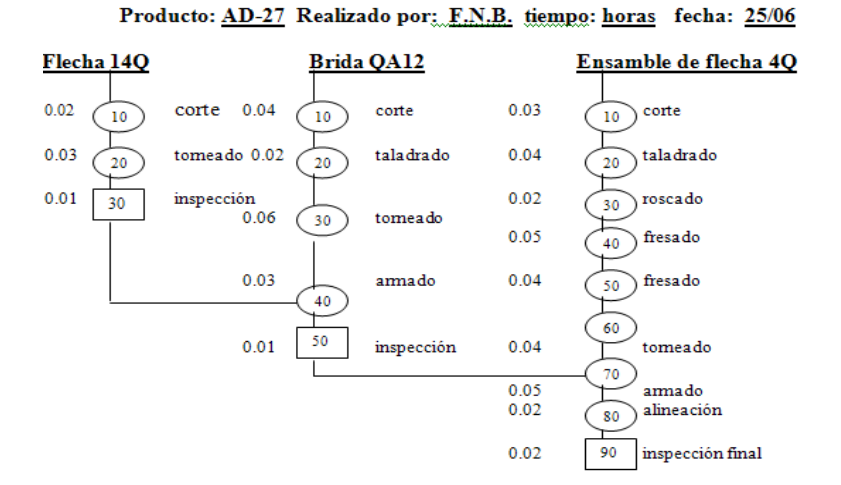

**Figura 2 Ejemplo de diagrama de flujo**

Los símbolos representativos del diagrama de flujo de proceso se describen continuación en la Tabla 1.

| Diagrama de flujo |                    |  |                |  |
|-------------------|--------------------|--|----------------|--|
|                   | Inicio/terminación |  | Demora         |  |
|                   | Operación          |  | Almacenamiento |  |
|                   | Transporte         |  | Inspección     |  |

**Tabla 1 Simbología diagrama de flujo**

### **2.2.16.2 Diagrama de recorrido**

El diagrama de recorrido indica la distribución originaria de la sección de recepción en una fábrica, representando el trayecto que sigue el producto, desde el punto de llegada hasta los estantes del depósito mediante símbolos de las diversas actividades, de modo que el lector pueda tener en cuenta con más facilidad las operaciones efectuadas

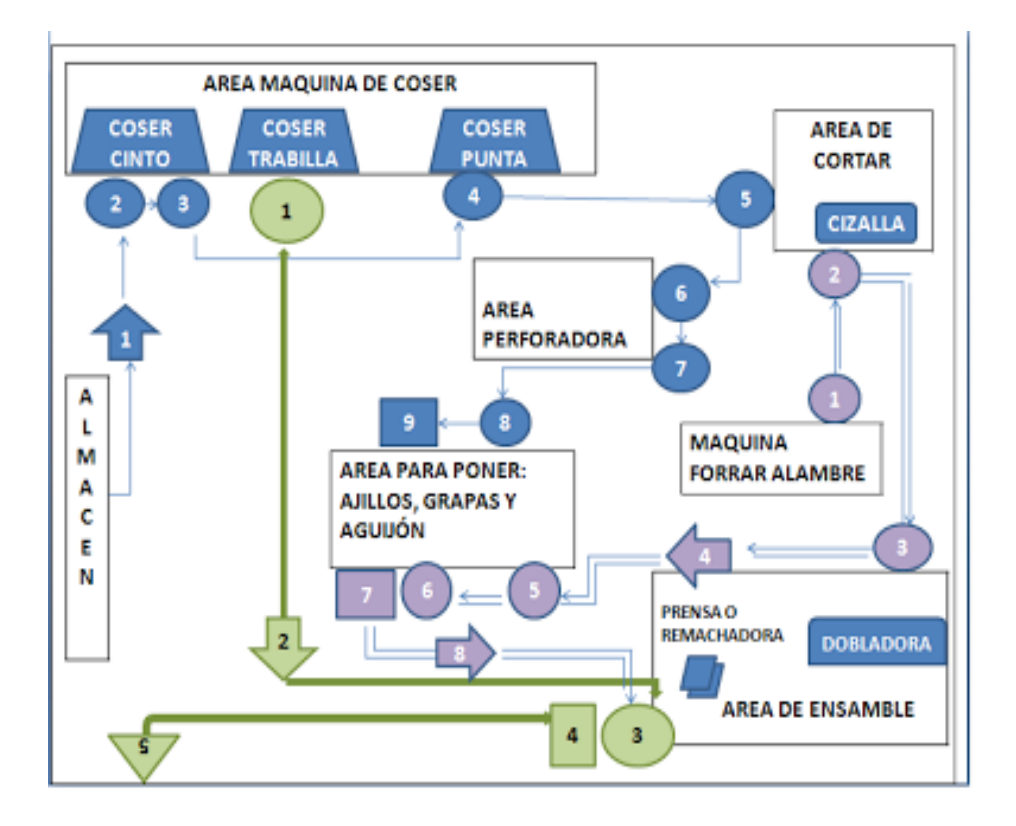

**Figura 3 Ejemplo diagrama de recorrido**

Se observa que se usan los símbolos de un diagrama de flujo ordinario dentro de un Layout de planta para identificar las áreas y subáreas que estén dentro de en el proceso de producción [17] [21].

## **2.2.16.3 Cursograma analítico**

El cursograma analítico es un diagrama que muestra la trayectoria de un procuro o procedimiento señalando a todos los hechos sujetos a examen mediante el símbolo que corresponda, se establece de forma análoga el sinóptico, además de los símbolos de operación e inspección, los de trasporte, espera y almacenamiento.

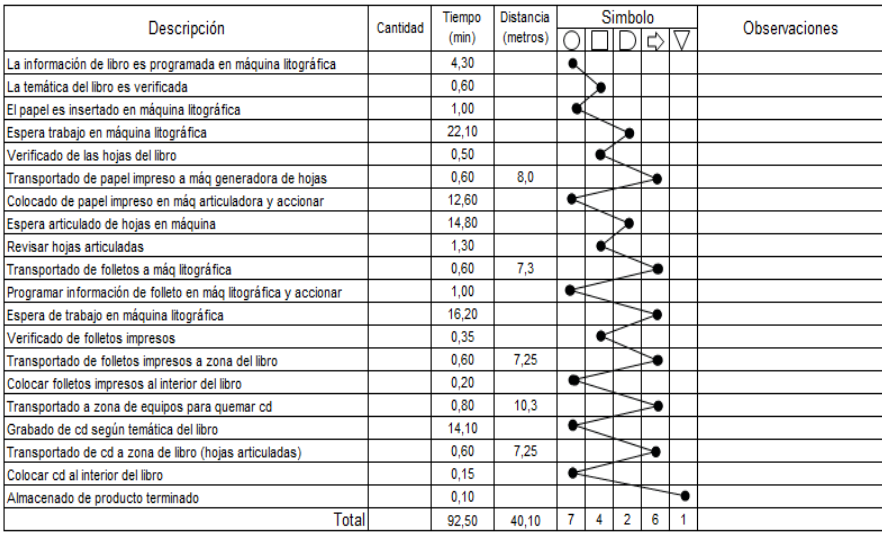

### **Figura 4 Ejemplo de cursograma analítico**

Este diagrama proporciona información clave en el estudio de métodos puesto que permite un análisis amplio de los datos y una factible modificación con reculados visibles en el diagrama [21].

## **2.2.16.4 Diagrama Hombre – Máquina**

Representación gráfica de la secuencia de elementos de elementos que componen las operaciones en que intervine hombre y máquinas, que permite conocer el tiempo empleado por cada uno, es decir, conocer el tiempo usado por los hombres y el utilizado por las maquinas [17] .

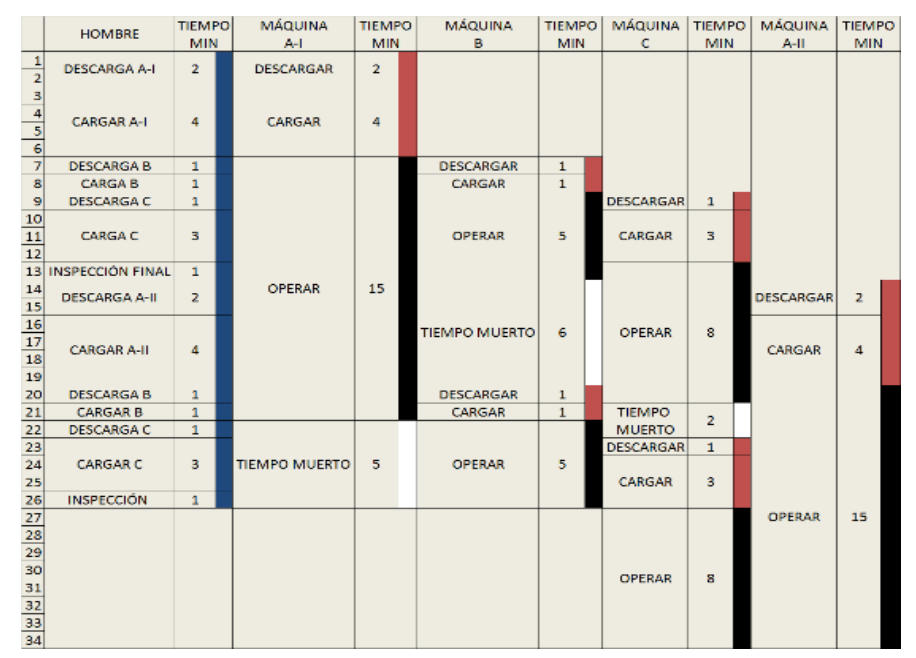

**Figura 5 Ejemplo de diagrama Hombre – Máquina**

### **2.2.17 Estudio de tiempos**

Una de las técnicas más empleadas debido los excelentes resultados que presenta es el estudio de tiempo, es decir muestra una gran eficiencia y eficacia al analizar, evaluar y modificar los resultados para que sean óptimos.

Una de las formas de realizar el estudio de tiempos es la puesta en marcha del método del cronometraje, que se basa en número determinado de observaciones y medición directa de los tiempos de operación y movimientos que integran en un trabajo [22] .

### **2.2.17.1 Valoración del ritmo de trabajo**

La valoración del ritmo de trabajo proporciona porcentajes de modificación a los datos levantados, capaz de regular a un valor a un dato confiable y apropiado para el operario una de las tablas usadas Westinghouse, considerando cuatro factores importantes tales como, la habilidad, esfuerzo, condiciones y consistencia, como a continuación se muestra [23].

La habilidad se define como el aprovechamiento al seguir un método dado, el observador debe de evaluar y calificar dentro de seis (6) clases la habilidad desplegada por el operario: habilísimo, excelente, bueno, medio, regular y malo. Luego, esta clasificación de la habilidad se traduce a su equivalencia porcentual, que va de 15% a -22% [23].

El esfuerzo se define como una demostración de la voluntad para trabajar con eficiencia. El esfuerzo es representativo de la velocidad con que se aplica la habilidad y es normalmente controlada en un alto grado por el operario [23].

Las condiciones son aquellas circunstancias que afectan solo al operador y no a la operación. Los elementos que pueden afectar las condiciones de trabajo incluyen: temperatura, ventilación, monotonía, alumbrado, ruido, etc. [23].

La consistencia es el grado de variación en los tiempos transcurridos, mínimos y máximos, en relación con la media, juzgado con arreglo a la naturaleza de las operaciones y a la habilidad y esfuerzo del operador [23].

| <b>HABILIDAD</b>   |                                             | <b>ESFUERZO</b>     |                      |
|--------------------|---------------------------------------------|---------------------|----------------------|
| $+0.15$ A1         |                                             | $+0.13$ A1          |                      |
|                    | +0.13 A2 - Habilísimo +0.12 A2 - Excesivo   |                     |                      |
| $+0.11$ B1         |                                             | $+0.10$ B1          |                      |
|                    | +0.08 B2 - Excelente +0.08 B2 - Excelente   |                     |                      |
| $+0.06$ C1         |                                             | $+0.05$ C1          |                      |
|                    | +0.03 C2 - Bueno                            |                     | +0.02 C2 - Bueno     |
|                    | 0.00 D - Promedio                           |                     | 0.00 D - Promedio    |
| $-0.05$ E1         |                                             | $-0.04$ E1          |                      |
|                    | $-0.10$ E2 - Regular                        |                     | -0.08 E2 - Regular   |
| $-0.15$ F1         |                                             | $-0.12$ F1          |                      |
|                    | -0.22 F2 - Deficiente -0.17 F2 - Deficiente |                     |                      |
| <b>CONDICIONES</b> |                                             | <b>CONSISTENCIA</b> |                      |
|                    | $+0.06$ A - Ideales                         |                     | +0.04 A - Perfecto   |
|                    | +0.04 B - Excelentes +0.03 B - Excelente    |                     |                      |
|                    | $+0.02$ C - Buenas                          |                     | +0.01 C - Buena      |
|                    | 0.00 D - Promedio                           |                     | 0.00 D - Promedio    |
|                    | -0.03 E - Regulares                         |                     | -0.02 E - Regular    |
|                    | $-0.07$ F - Malas                           |                     | -0.04 F - Deficiente |

**Figura 6 Valoración de ritmo de trabajo**

## **2.2.17.2 Suplementos del Estudio de tiempos**

Al igual que en la etapa de valoración del ritmo de trabajo, la fase correspondiente a la determinación de suplementos es sumamente sensible en el estudio de tiempos, pues en esta etapa se requiere del más alto grado de objetividad por parte del especialista y una evidente claridad en su sentido de justicia [17].

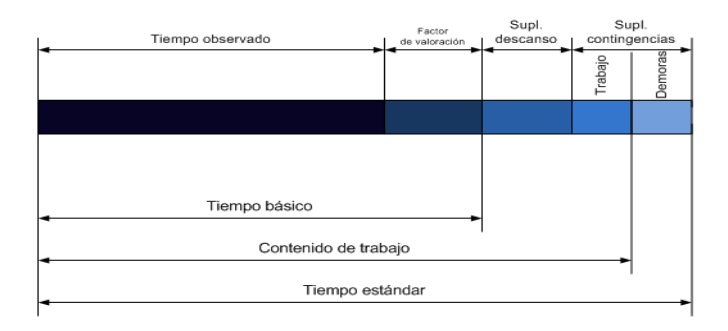

**Figura 7 Suplementos de estudios de tiempo**

Los suplemtos por descaso son necesarios para que el operario desempeñe su labor en condiciones óptimas es decir debemos tamar en cuenta cada uno de los factores que en este influyen asi como. Necesidades personales, básicos por fatiga, pertenecientes esto a los suplementos contantes, asu también los suplementos variables que implica el tipo de trabaja y en las condiciones en que el operario las esta ejecutando, estos valores puedenn variar dependido del género del operario.

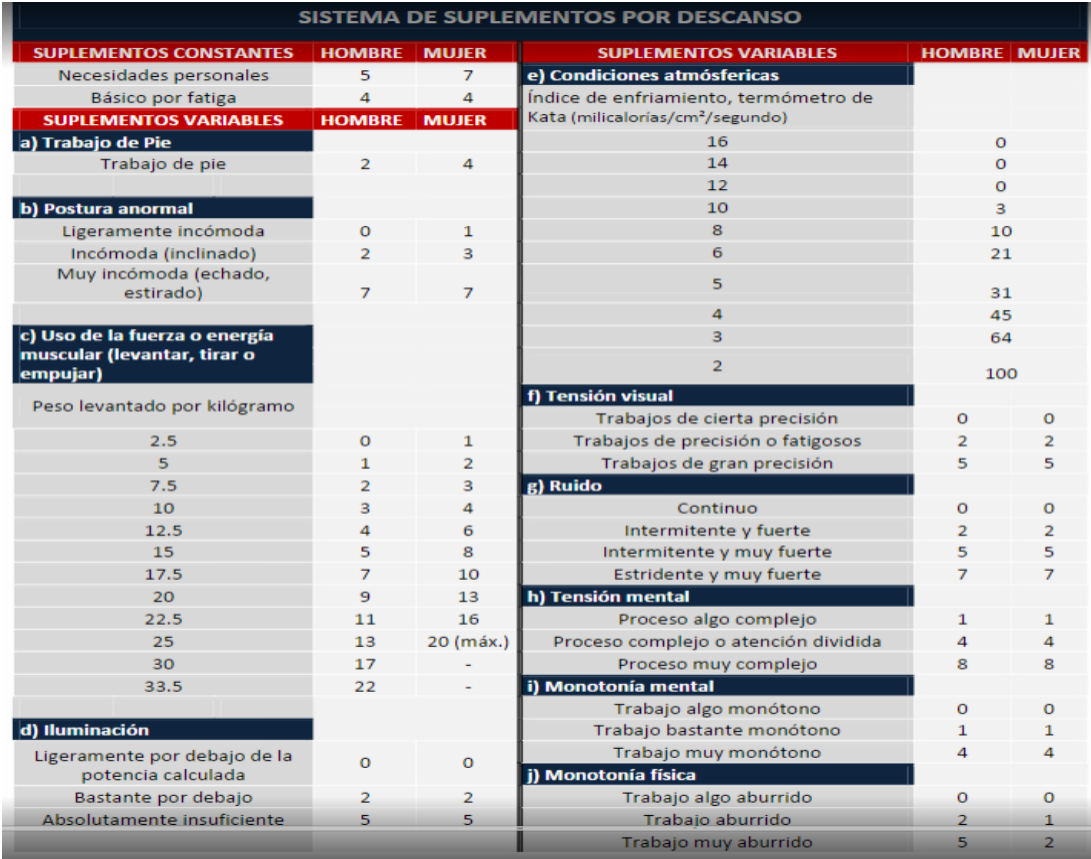

### **Figura 8 Suplementos por descanso**

### **2.2.18 Cálculo del tiempo estándar**

Para el cálculo del tiempo estándar se hace necesario seguir la siguiente serie de pasos los mismo que se muestran a continuación:

- 1. Determinación del número de ciclos a ser estudiados por elemento: Se realiza aplicando la Ecuación (1).
- 2. Cálculo del tiempo promedio por elemento o tiempo observado TO. Valor obtenido por medio de la Ecuación 5

$$
TO = \frac{\sum x_i}{L_c} \tag{5}
$$

## **Ecuación 5 Cálculo de tiempo Observado**

### **Donde:**

**TO =** Tiempo promedio observado.

**Xi =** Tiempo observado.

**Lc =** Numero de ciclos.

3. Calculo del tiempo básico en función de la valoración del ritmo que se determina a través de la Ecuación 6

$$
TB = \frac{To*(Valoración)}{Valoración estandar}
$$
 (6)

### **Ecuación 6 Cálculo de tiempo básico**

**Valoración =** valoración del ritmo de trabajo establecida, utilizando la Figura 6. **Valoración estándar =** valoración establecida como 100%.

- 4. Adición de suplementos: Se toma en función de cada trabajador suplementos variables y constantes y considerando si es hombre o mujer de acuerdo a la Figura 8.
- 5. Cálculo del tiempo estándar: Se encuentra mediante la suma del tiempo normal más algunas holguras para las necesidades personales, las demoras inevitables en el trabajo y la fatiga del trabajador determinada a través de la Ecuación 7 [17].

$$
Ts = TB * (1 + Supplementos)
$$
\nEcuación 7 Cálculo de tiempo estándar

### **2.2.19 Parámetros de Producción**

Los parámetros de producción muestran una serie de datos que permiten establecer cuadros ayudando a determinar un análisis producido según los hechos que se estén ejecutando dentro de la empresa.

### **2.2.19.1 Throughput (TH)**

Se define como el rendimiento del sistema o tasa de rendimiento. En el nivel de empresa, rendimiento se define como la producción que se vende por unidad de tiempo. Sin embargo, los gerentes de líneas de producción generalmente controlan lo que se hace en el lugar de lo que se vende. Por lo tanto, para una planta, línea o estación de trabajo, se ha definido el rendimiento como la cantidad media de piezas buenas producida por unidad de tiempo [17].

### **2.2.19.2 Trabajo en proceso (WIP)**

El inventario entre los puntos inicial y final de la ruta de un producto se llama trabajo en proceso (WIP) o la cantidad de materias primas y de productos en proceso que se encuentra en el sistema de producción (Inventario en proceso en el sistema).

### **2.2.19.3 Tiempo de ciclo (CT)**

El tiempo de ciclo (también llamado tiempo de flujo, tiempo de producción y tiempo de estadía) de una ruta dada es el tiempo promedio desde el lanzamiento de un trabajo al principio de la ruta hasta llegar a un punto de inventario al final de la ruta. Es común referirse a la duración de ciclo de un producto que se compone de muchos subconjuntos complejos. También se lo define como el tiempo que trascurre desde que un producto ingresa al sistema hasta que sale (Tiempo de ciclo) [17].

### **2.2.19.4 Ley de Little**

La ley de Little muestra que hay una relación estrecha entre el Throughput (TH), el tiempo de ciclo (CT) y el trabajo en proceso (WIP), definida por la Ecuación 8 que se presenta a continuación, en la cual se observa cuanto más largo sea el tiempo de ciclo, menor será el Throughput con nivel de inventario constante, es decir el Throughput es directamente proporcional al trabajo en proceso. [17]

$$
TH = WIP / CT
$$
\nEcuación 8 Ley de Little

#### **2.2.20 Software ProModel**

ProModel es un simulador con animación para computadoras personales. Permite simular cualquier tipo de sistemas de manufactura, logística, manejo de materiales, etc. Puedes simular bandas de transporte, grúas viajeras, ensamble, corte, talleres, logística, etc. [24]

### **2.2.20.1 Beneficios Clave**

A continuación, se detallan los beneficios de usar el software ProModel.

- Único software de simulación con Optimización plenamente integrada
- Creación de modelos rápida, sencilla y flexible.
- Modelos optimizables.
- Elementos de Logística, Manejo de Materiales, y Operaciones incluidas. (Bandas de transporte, Grúas Viajeras, Operadores).
- Entrenamiento en español.
- Resultados probados.
- Importación del Layout de AutoCAD, y cualquier herramienta de CAD / CAE / Diseño, así como de fotografías digitales.
- Soporte Técnico 24 horas al día, 365 días del Año.
- Integración a Excel, Lotus, Visual Basic y herramientas de Microsoft.
- Genera en automático las gráficas en 3 dimensiones para visualización en el espacio tridimensional.

### **2.2.21 Indicador de productividad**

La productividad puede está representada por el aumento de la producción con los mismos recursos, incrementar la producción mientras se reduce recursos, mantener la producción con menos recursos, de igual manera cabe mencionar que la relación existente entre un conjunto de unidades procesadas por unidad de tiempo [25], obteniendo la siguiente ecuación:

$$
Productividad = \frac{Unidades Processadas}{Tiempo} \tag{9}
$$

## **Ecuación 9 Calculo de productividad**

### **2.2.22 Plan maestro de producción**

El llamado plan maestro de producción MPS (del inglés master production shedule) es el documento que refleja para cada artículo final las unidades comprometidas, así como los períodos de tiempo para los cuales han de estar fabricadas [26].

Usualmente suele definirse al Plan Maestro de Producción como la desagregación del Plan Agregado de Producción, y aunque esta no es una relación abstracta, tan sólo es

una alternativa propia de la planificación jerárquica, y vale la pena aclarar, no existe mayor unanimidad en esta asociación [27].

Sus características son:

- Determina qué debe hacerse y cuándo
- Se establece en términos de productos específicos y no en familias
- Es una decisión de lo que se va a producir, no un pronóstico mas

Cantidad disponible para promesa

Cantidad Disponible Para Promesa - DPP o ATP

El MPS se puede definir como una declaración de la fábrica en cuanto a:

- Qué producir; - Cuánto producir; - Cuándo producirlo.

### **2.2.22 Pronóstico**

La formulación de pronósticos (o proyección) es una técnica para utilizar experiencias pasadas con la finalidad de predecir expectativas del futuro. Observe que en esta definición el pronóstico no es realmente una predicción, sino una proyección estructurada del conocimiento pasado [28].

Para el desarrollo del modelo se utiliza la regresión, conocida en ocasiones como "línea de mejor ajuste", es una técnica estadística para intentar ajustar una línea a partir de un conjunto de puntos mediante el uso del mínimo error cuadrado total entre los puntos reales y los puntos sobre la línea [28].

La recta de la regresión lineal tiene la forma  $Y = a + bx$ , donde Y es el valor de la variable dependiente que se despeja, *a* es la secante en Y, *b* es la pendiente y *x* es la variable independiente (en el análisis de serie de tiempo, las *x* son las unidades de tiempo) [17]. Las ecuaciones para *a* y *b* son:

$$
a = \frac{x^2 \cdot y - x \cdot xy}{n \cdot x^2 - (x)^2} \tag{10}
$$

**Ecuación 10 Secante Y**

$$
b = \frac{nxy - x \cdot y}{n x^2 - (x)^2} \tag{11}
$$

**Ecuación 11 Pendiente de la recta**

### Donde

- $x =$ Valor x de cada punto de datos.
- $y =$ Valor y de cada punto de datos.
- n = Número de puntos de datos.

 $a =$  Secante Y.

b = Pendiente de la recta.

### **2.3 Propuesta de solución**

El levantamiento de procesos proporciona un campo de visión amplio del estado actual en que se encuentra trabajando la planta, haciendo factible proponer mejoras, el método DBR propone un método de manufactura sincronizada, es decir, lograr que todas las actividades trabajen en un flujo de procesos óptimo, para esto ha sido necesario que se identifique las restricciones en el procesos, también denominada cuello de botella, que son aquellas que impiden el flujo normal haciendo que se pierda tiempo, el identificar la restricción ha permitido que se actué sobre ella con el fin de la mejora del tiempo de producción , ya que el tiempo que se puede ganar en la restricción es tiempo valioso en todo el proceso. Una vez que se ha determinado la restricción hay explotar la restricción, es decir, mejorar la dicha restricción para que trabaje un ritmo eficiente. Como siguiente paso subordinar todas las áreas del proceso para que trabajen acorde al punto crítico ya identificado lo que provoca un incremento considerable en la producción, mediante el análisis de la optimización de procesos se procede a realizar propuestas propicias de las actividades que destacan como punto de inserción de mejoras, reduciendo los paros de producción e incrementando la productividad de la planta de fundición CEDAL S.A Latacunga.

# **CAPÍTULO III**

## **METODOLOGÍA**

### **3.1 Modalidad e la investigación**

La investigación aplicada pretende hacer uso de los conocimientos adquiridos a lo largo de la carrera y tiene como finalidad la consolidación del saber, para el enriquecimiento científico.

### **3.1.1 Bibliografía documental**

Se presenta en el proyecto como el propósito primordial de respaldar la información mediante bases científicas, fundamentación teórica, conceptualizaciones de los criterios de distintos autores proporcionando con esto el conocimiento científico necesario para el desarrollo investigativo.

### **3.1.2 De campo**

Se considera esta modalidad de investigación, ya que el investigador acudió al lugar donde se producen los hechos, para tomar datos sobre los procesos de producción en el área de fundición de la empresa CEDAL Latacunga, además se utilizó la entrevista con fines teóricos/prácticos dirigida al personal de la planta de fundición de la empresa.

### **3.2 Población y muestra**

La población se sitúa en los trabajadores de la planta de fundición CEDAL Latacunga con un total de 18 trabajadores designados en planta en tres horarios rotativos como se expresa en la Tabla 2.

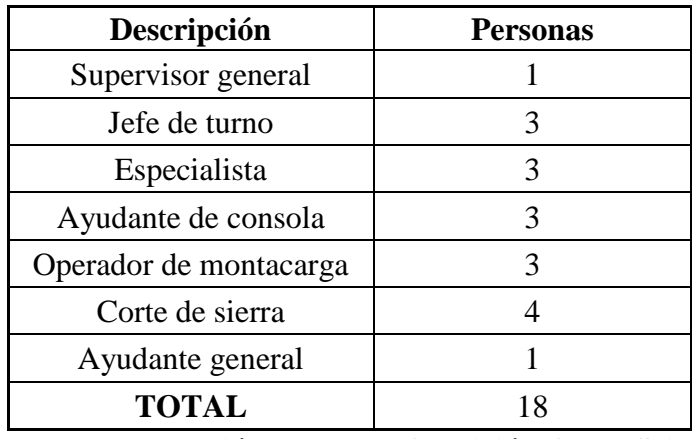

**Tabla 2 Población planta de fundición Cedal S.A** Fuente: CEDAL S.A

### **3.3 Proceso de planta de fundición**

Encargada de la formación de billet´s de aluminio luego de pasar por un proceso térmico llevándolos a su temperatura de fusión, los tipos de materiales según la normativa NTE INEN 2250 son (6005 y 6063) [20].

### **3.3.1 Metodología de observación entrevista y estudio de métodos**

**3.3.1.1 Entrevistas:** Dirigido al Gerente de planta, Administrativos y personal que trabaja en la planta de fundición de la empresa, elaborado con preguntas abiertas y que han permitido obtener información de los especialistas sobre las variables de estudio.

**3.3.1.2 Observación:** Va a ser realizada en todas las áreas y puestos de trabajo de la empresa utilizando un check list recolección de datos.

**3.3.1.3 Medición de tiempos y adecuación de puestos de trabajo:** Se ha ejecutado en todas las áreas y puestos de trabajo de la empresa.

### **3.4 Procesamiento y análisis de datos**

Los datos proporcionados por los instrumentos de recolección, serán procesados por el investigador y analizados posteriormente.

## **3.4.1 Procesamiento**

Los datos se adecuan a los métodos apropiados, los mismos que acarrean a concebir un análisis satisfactorio y conciso. Para lo cual se hace uso de diferentes métodos de

procesamiento de datos, como tablas, programas, software, etc. Para obtener un resultado en cual el proyecto se respalde como caso de estudio.

## **3.8 Desarrollo del proyecto**

A continuación, se detallan los pasos a seguir para el desarrollo del proyecto:

- 1. Determinación de las ventajas y desventajas de los métodos actuales.
- 2. Recorrido a la planta de fundición, para reconocer los procesos y actividades que se realiza.
- 3. Análisis de los puestos de trabajo para obtener datos de ejecución actuales dentro de la planta.
- 4. Análisis de instrumentos de medición disponibles para la obtención de datos.
- 5. Levantamiento de información en la empresa CEDAL Latacunga.
- 6. Diagramación de Layout de la planta de fundición.
- 7. Recopilación y análisis de datos.
- 8. Diseño del método de manufactura sincronizada.
- 9. Desarrollo de las propuestas de corrección en la planta de fundición CEDAL Latacunga.
- 10. Emisión de la propuesta de mejoras para la planta de fundición
- 11. Elaboración de informe final

# **CAPÍTULO IV**

## **DESARROLLO DE LA PROPUESTA**

## **4.1 Introducción a la empresa**

CEDAL S.A empresa de capital ecuatoriano, con el propósito de fabricar y comercializar extrusiones de aluminio al mercado nacional e internacional.

## **4.1.1 Datos de la empresa**

**Razón social:** Corporación ecuatoriana de Aluminio CEDAL S.A

**Actividad:** Producción y comercialización

**Tipo de empresa:** Industrial (privada)

**Sub área:** Fundición

**Dirección:** Av. Unidad Nacional

**Ciudad:** Latacunga - Cotopaxi

**Teléfono:** +593 4 281 0844 / 280 7116 / 228 0072 / 280 3771.

**Sitio web:** <http://www.cedal.com.ec/>

## **Ubicación de la empresa:**

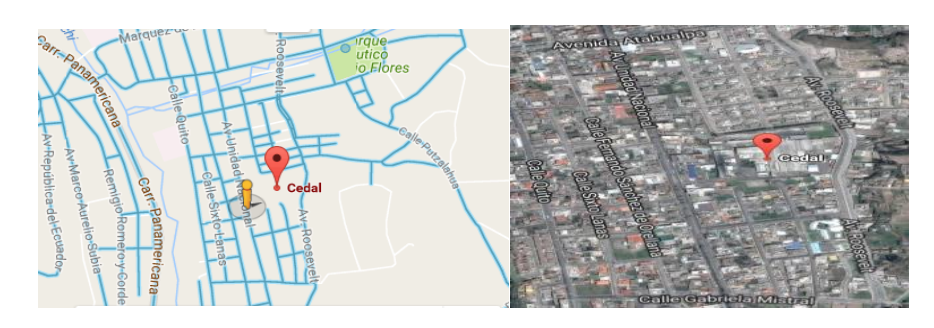

**Figura 9 Ubicación empresa CEDAL S.A Latacunga**

### **4.1.2 Reseña histórica**

En 1974 se constituyó Corporación Ecuatoriana de Aluminio S.A. CEDAL, empresa de capital ecuatoriano, con el propósito de fabricar y comercializar extrusiones de aluminio para el mercado nacional e internacional. Inicia sus actividades productivas en el año 1976, enfocados al mercado interno con extrusiones de aluminio para uso arquitectónico. Posteriormente con la incorporación de nuevas técnicas en la extrusión del metal, introduce y comercializa perfilería de aluminio estructural, lo cual permite ampliar el uso del aluminio, en segmentos del mercado de la construcción, convirtiéndose en el producto sustituto al hierro en aplicaciones como: cubiertas para estadios, viseras, puentes peatonales, silletería, estructuras espaciales, entre otros. [10]

Para el año de 1986, se crea ESTRUSA, empresa líder en la fabricación y montaje de sistemas de ventanería y estructuras de aluminio y vidrio en Ecuador, con la iniciativa de participar activamente en el sector de la construcción, ofreciendo productos y servicios que integran soluciones con ingeniería y diseño. En 1992 se constituye el grupo "Corporación Empresarial S.A. CORPESA", holding que agrupa en la actualidad unidades estratégicas de negocio comprendidas por: CEDAL, ESTRUSA, ESTRUSA Guayaquil, C.I. VITRAL y CEDAL DURÁN.

En 2006, CEDAL diversifica su portafolio de productos, con una oferta complementaria a la perfilería de aluminio, comercializando vidrio plano flotado, láminas de aluminio Alumax®, paneles de aluminio compuesto Vitralbond®, elementos de control climático Climaflex®, puertas automáticas y accesorios de vidrio templado en representación de marcas líderes internacionales.

Cedal Durán obtuvo la licencia ambiental No. 086, en sus fases de construcción, operación y mantenimiento el 2 de junio de 2013. El 17 de julio del 2014, Cedal Durán entró en operación con la extrusión de su primer perfil.

CEDAL es una empresa ampliamente reconocida en el mercado nacional y extranjero por la calidad de sus productos, la confiabilidad e integridad de la empresa. Día a día contribuye al desarrollo de la industria en el Ecuador y generación de puestos de trabajo directos y subsidiarios, que complementan la creación de nuevas fuentes de empleo.

## **4.1.3 Misión**

Somos una empresa líder en la producción y comercialización de extrusiones de aluminio, buscamos el crecimiento y desarrollo de nuestros clientes, colaboradores y accionistas, enmarcados en el cumplimiento de las leyes, aportes a la comunidad y cuidado del medio ambiente.

### **4.1.4 Visión**

Ser una empresa referente en la fabricación y comercialización de extrusiones de aluminio, productos y servicios complementarios, con sólida presencia internacional, reconocida por la excelencia de sus colaboradores y calidad en su producto y servicio.

### **4.1.5 Valores corporativos**

- Valorar al ser humano y contribuir a su desarrollo.
- Actuar siempre con integridad.
- Buscar la satisfacción de los clientes.
- Procurar la excelencia en toda actividad.
- Participar activamente y agregando valor en el desarrollo de la empresa, la comunidad y el país.
- Tener visión y compromiso de largo plazo.

## **4.1.5 Organigrama de planta**

En la Figura 10 de detalla la estructura jerárquica del personal de la planta de fundición

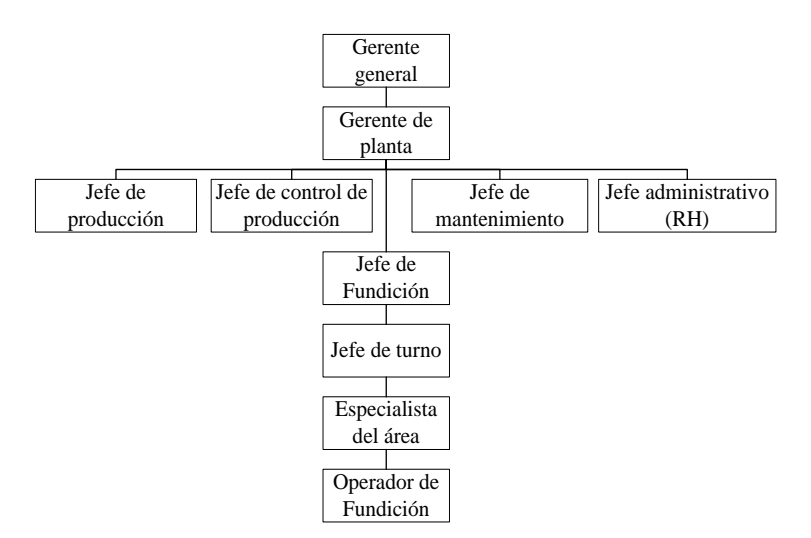

**Figura 10 Organigrama empresa planta fundición CEDAL S.A**

### **4.1.6 Productos**

Los productos son elaborados con aleaciones referente a la normativa técnica ecuatoriana (NTE) INEN 2250, estos valores están ubicados acorde al rango requerido de la composición química, es una normativa la cual se respeta en la empresa CEDAL S.A puesto que marca la calidad del producto terminado que esta produce los que mismos que se muestra en la Tabla 3 [20].

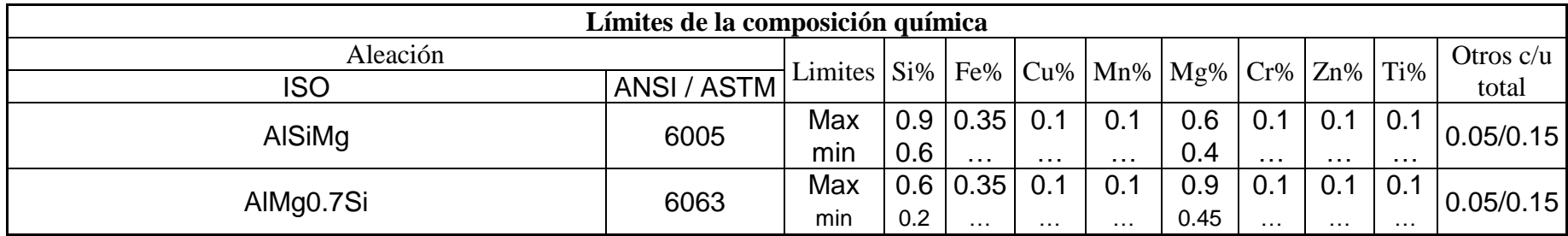

**Tabla 3 Productos Cedal S.A**

Aleación 6063.- En este tipo de aleación sus carteristas mecánicas son la que resaltan puesto que generalmente es utilizado para aplicaciones arquitectónicas tales como ventanas, puertas, muros, cortinas, ángulos, perfiles, marcos, tapa marcos, etc.

Aleación 6005.- Este tipo de aleación se caracteriza por poseer una alta resistencia, aunque esto implique una difícil extrusión, este tipo de aleación tiene como objetivo de uso estructural, puesto que es resisten y con acabado no decorativo, se aplica para estructuras especiales, vigas, varillas, ángulos grandes etc.

En la Figura 11 se muestra los productos que se realizan en la empresa CEDAL S.A como productos terminados los miso que se detallan a continuación.

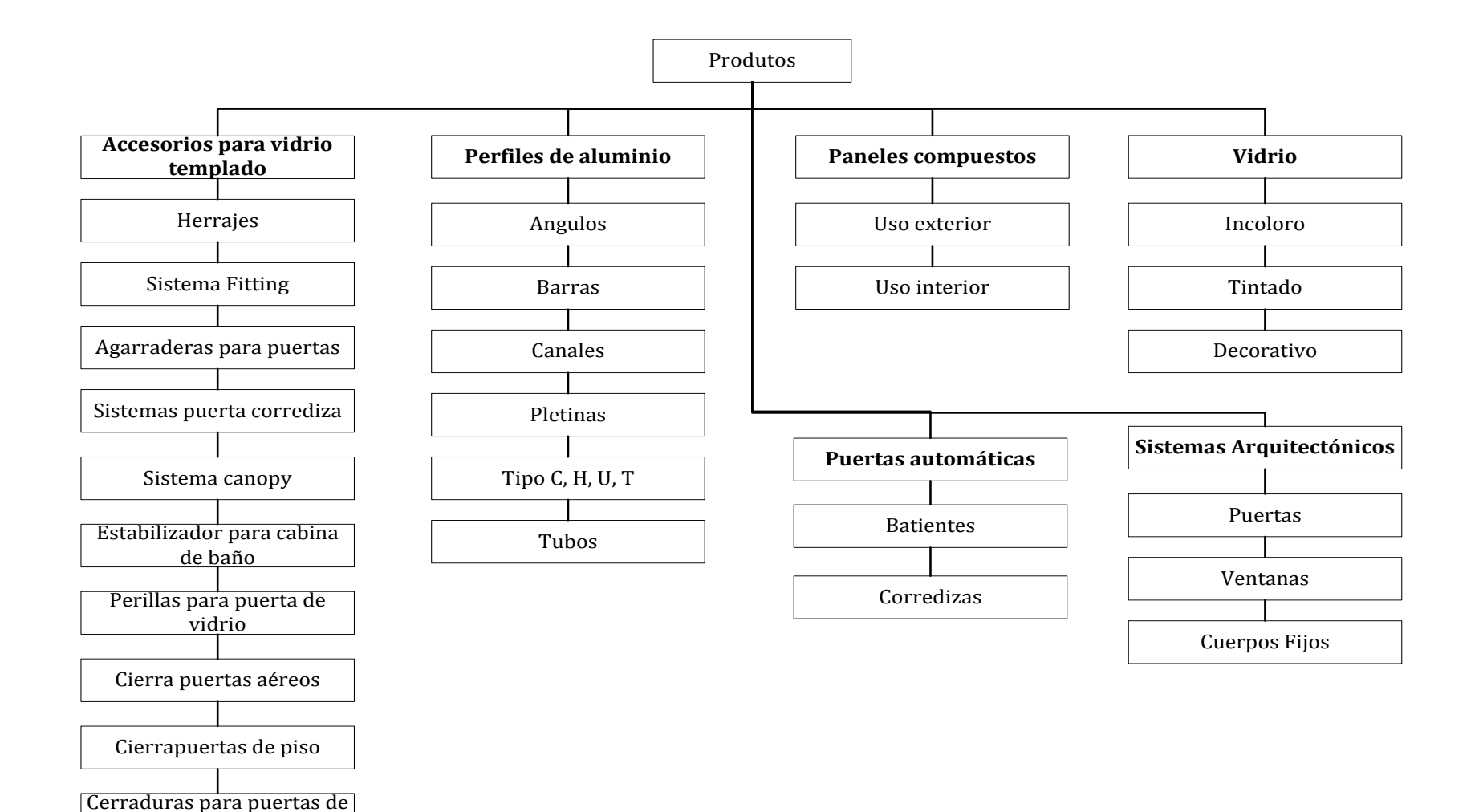

**Figura 11 Lista productos Cedal S.A**

Vidrio

## **4.1.7 Proceso general de fabricación**

El proceso general de la planta CEDAL S.A consta de 6 etapas fundamentales desde la fundición hasta el despacho, cada etapa cumple funciones específicas, así como se muestra a continuación en la Tabla 4:

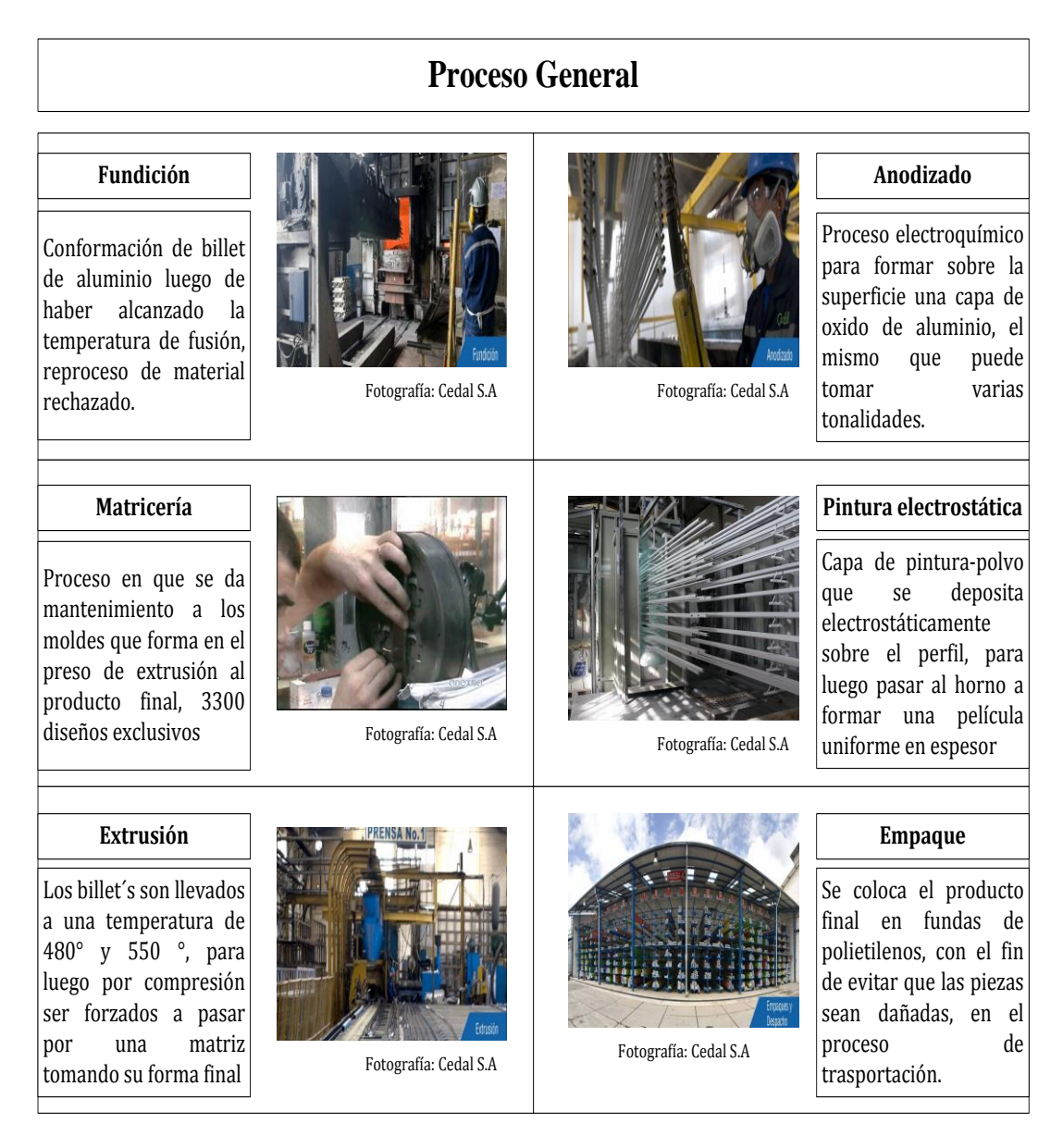

# **Tabla 4 Proceso general de fabricación**

## **4.1.8 Materiales**

Dentro del proceso de fundición existen varios factores que implica en el proceso productivo, es así que entre la materia prima e incluso materiales necesarios para el funcionamiento del proceso tales como los materiales cerámicos.

## **4.1.8.2 Materia prima**

## **4.1.8.2.1 Aluminio primario**

Material en estado puro con una cantidad de 99,98% de aluminio, exportado desde argentina en la Figura 12 se muestra el material en la bodega de almacenamiento.

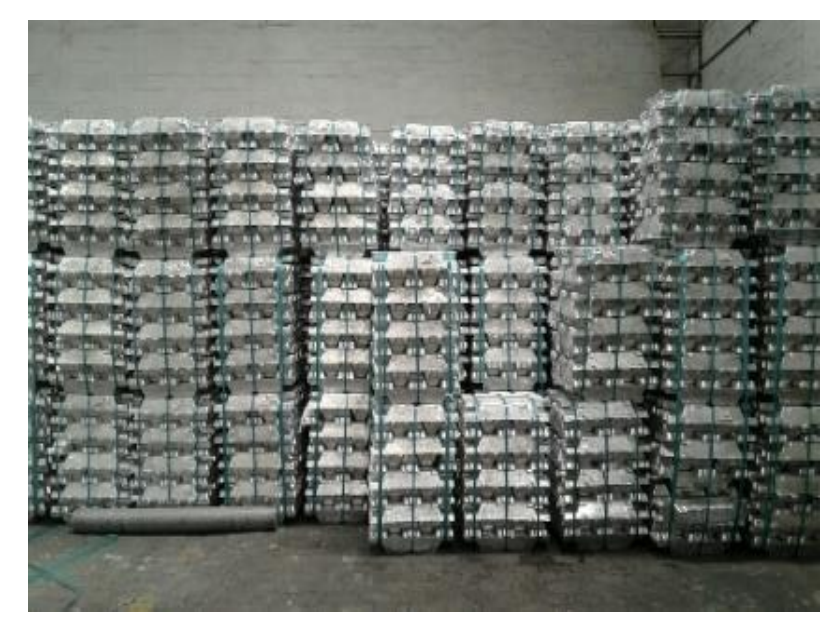

**Figura 12 Aluminio primario**

# **4.1.8.2.2 Chatarra Cedal**

Chatarra proviene como resultado de diferentes procesos dentro de la planta CEDAL S.A es decir rechazos de otras etapas para volver a ser procesadas, así como se muestra en Figura 13.

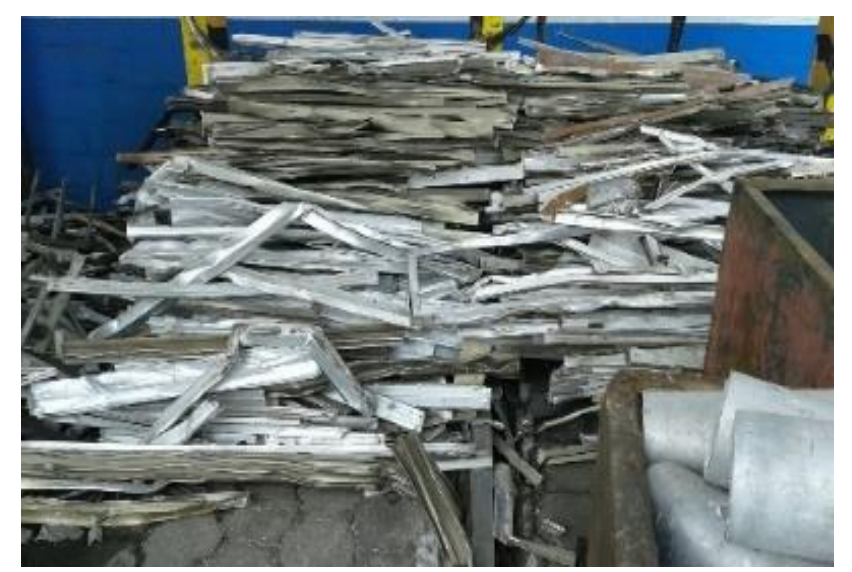

**Figura 13 Chatarra cedal S.A**

## **4.1.8.2.3 Chatarra Negra**

La chatarra nacional es el resultado del envió de empresa de recolección, la característica principal de este tipo de chatarra es su alto contenido de hierro se almacena como se muestra en la Figura 14.

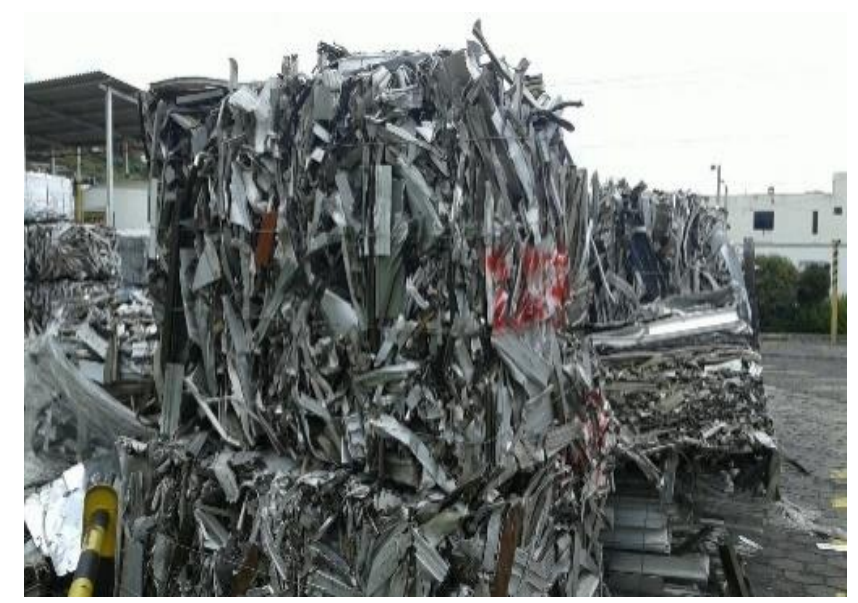

**Figura 14 Chatarra negra 4.1.8.2.4 Chatarra Mesa importada**

Es el resultado de procesos de extrusión en los que se han generado rechazos generalmente se puede destacar su aleación 38% Si, 16% FE, 50% Mg dependiente con tolerancia al cambio. La Figura 15 muestra el bulto en etapa de almacenamiento.

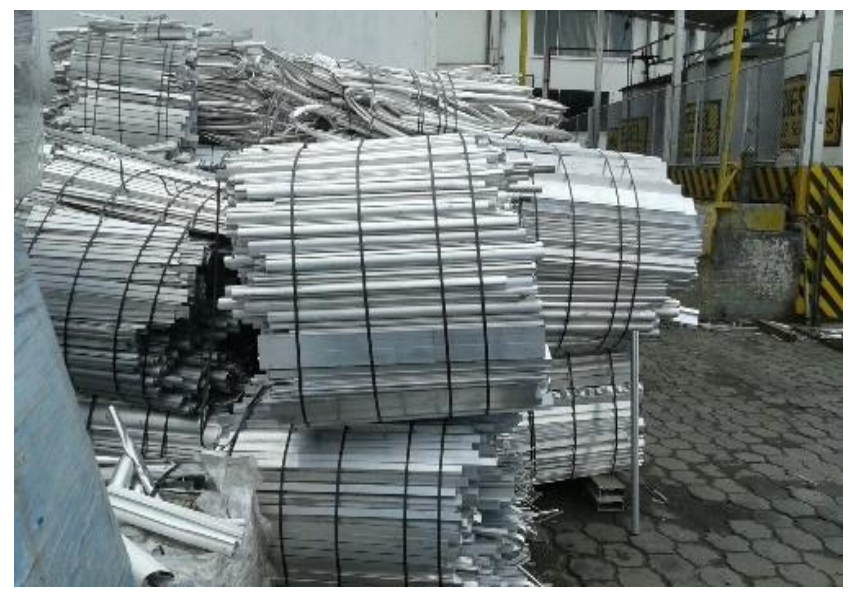

**Figura 15 Chatarra mesa importada**

### **4.1.8.2.5 Chatarra Alambre Nacional**

La chatarra de alambre nacional proviene del reciclaje de materiales la característica de este material es medio contenido de hierro. Su llegada es por medio de rollo como se visualiza en la Figura 16.

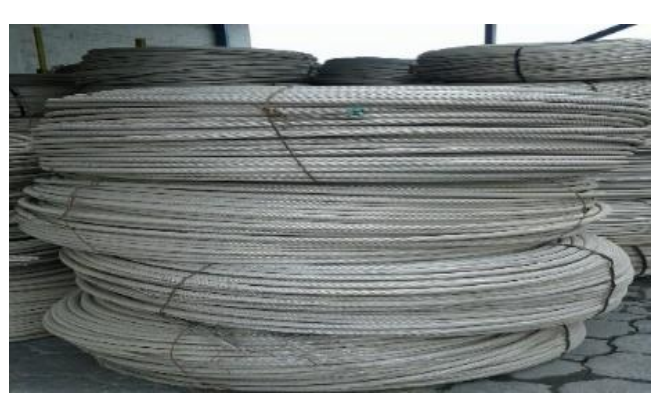

**Figura 16 Chatarra alambre nacional**

## **4.1.8.2.6 Magnesio**

El magnesio en la aleación Mg-Al, provoca la resistencia del material a la corrosión se ya que su aplicación regula limites sobre tres impurezas metálicas: el hierro, el cobre y el níquel, empleado también en automóviles, llantas, etc. Almacena como se muestra en la Figura 17.

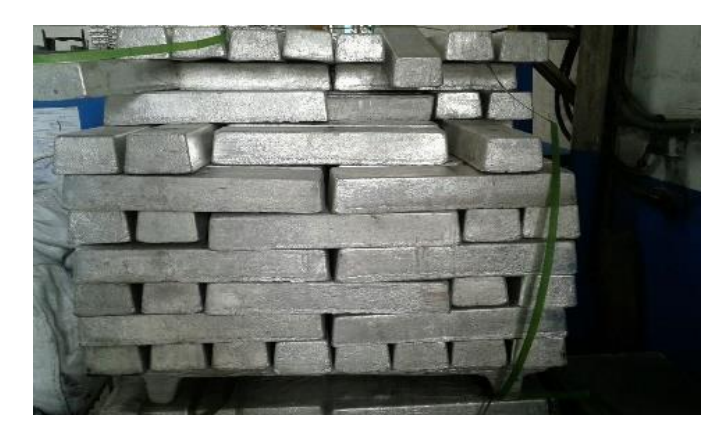

**Figura 17 Magnesio**

## **4.1.8.2.7 Silicio**

El silicio en la aleación Al-Si provoca en el material unas buenas propiedades de moldeo, soldabilidad y resistencia a la corrosión, incluso en ambientes marinos, haciendo del producto final un material mucho más resisten y dúctil. Se almacena en recipiente como se muestra en la Figura 18 para luego pasar al casting.

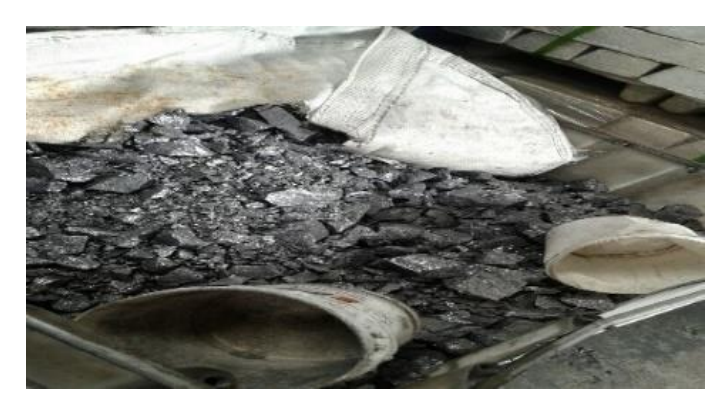

**Figura 18 Silicio**

# **4.1.8.2.8 Casting Colada TIBOR**

Es una combinación de titanio-boro usado como refinador de grano. Se almacena en rollos como se representa en la Figura 19.

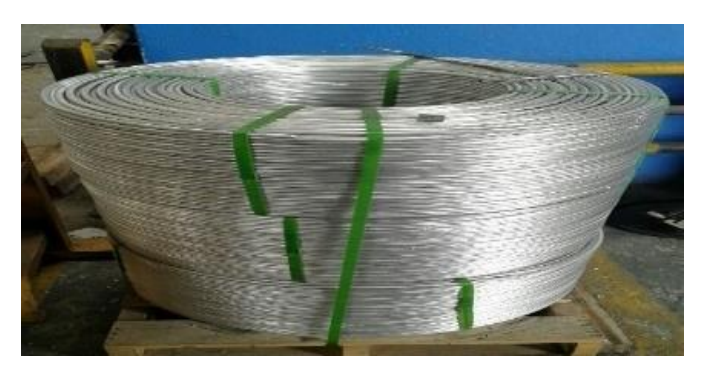

**Figura 19 Tibor**

## **4.1.8.2.9 Argón**

Gas inerte usado como medio para desgasificar la colada de aluminio, eliminado el hidrogeno y permitiendo el encapsulamiento del oxígeno, calcios, etc. El tamaño de la burbuja de inyección será el factor fundamental para una correcta desgasificación mientras más pequeña mejor, en CEDAL se inyecta dentro del tanque degasificador como se concibe en la Figura 20.

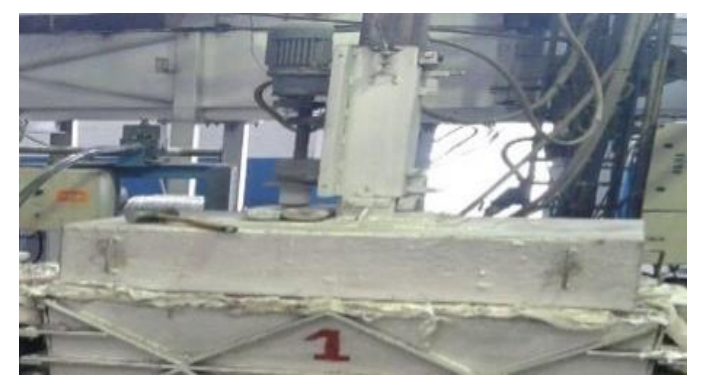

**Figura 20 Inyección de argón**

## **4.1.8.2 Materiales cerámicos**

Son usados en los canales hacia el Tundish, en los conos cerámicos, y usos que ameriten esos soportan altas temperaturas por lo cual es usado en la preparación de moldes. Existan varios tipos de materiales cerámicos los miso que se detallan a continuación en la Figura 21.

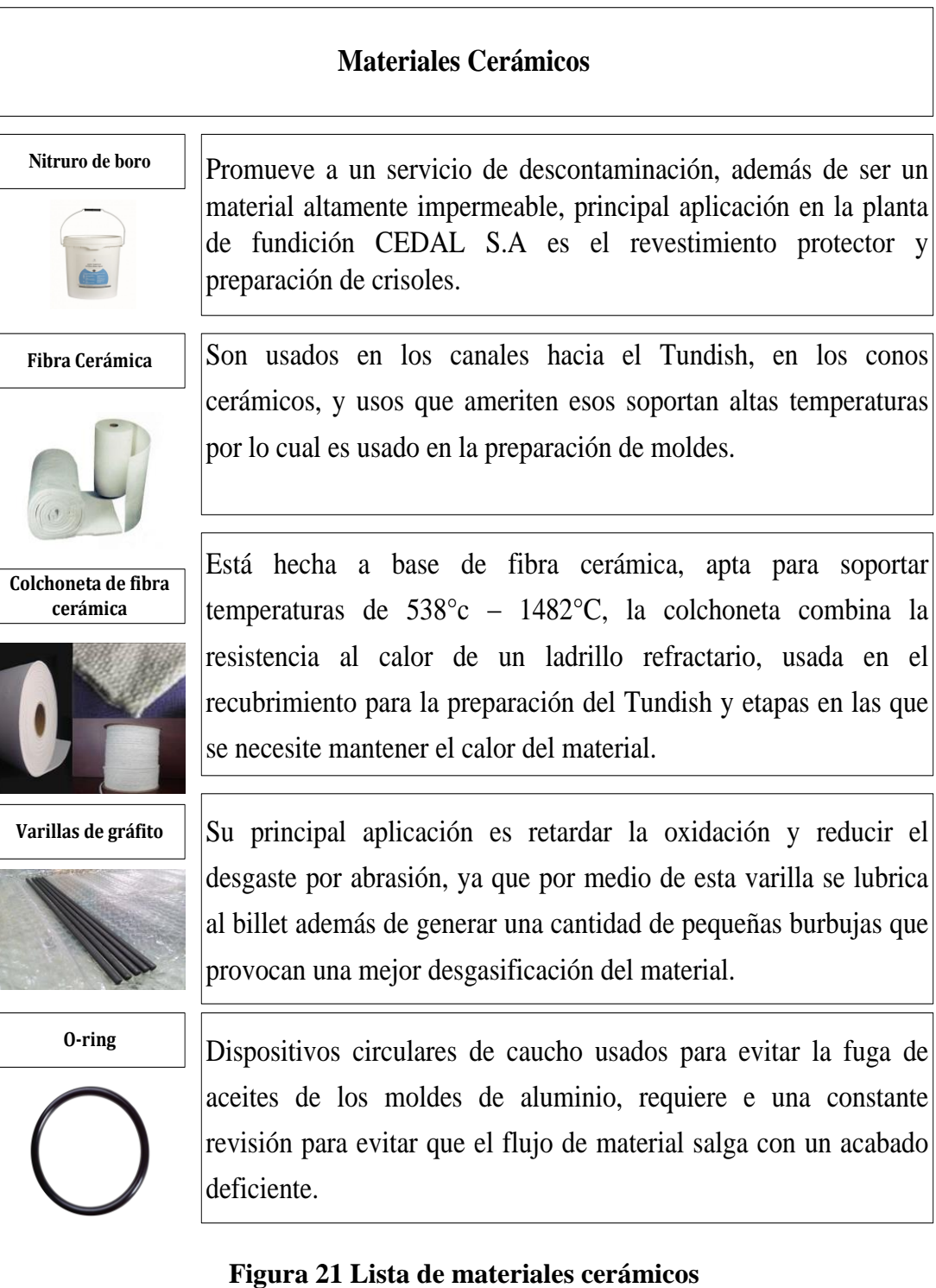

## **4.1.9 Descripción del área de trabajo**

El siguiente apartado se muestra las etapas del proceso de fundición de la empresa CEDAL S.A Latacunga, proceso el cual la materia prima se funde para dar paso a un producto terminado denominado billet, los mismo que son enviados y procesados en razón de 3:2 respectivamente es decir parte de lo que la planta de fundición produce es enviado hacia la planta de Duran mientras que la otra parte es procesada en otras etapas inherentes a fundición.

## **4.1.9.1 Melting**

La primera etapa del proceso de trasformación del aluminio es en el horno de fundición el mismo que lleva el material a altas temperaturas para formar una colada de aluminio. En la figura 22 se observa el horno de fundición.

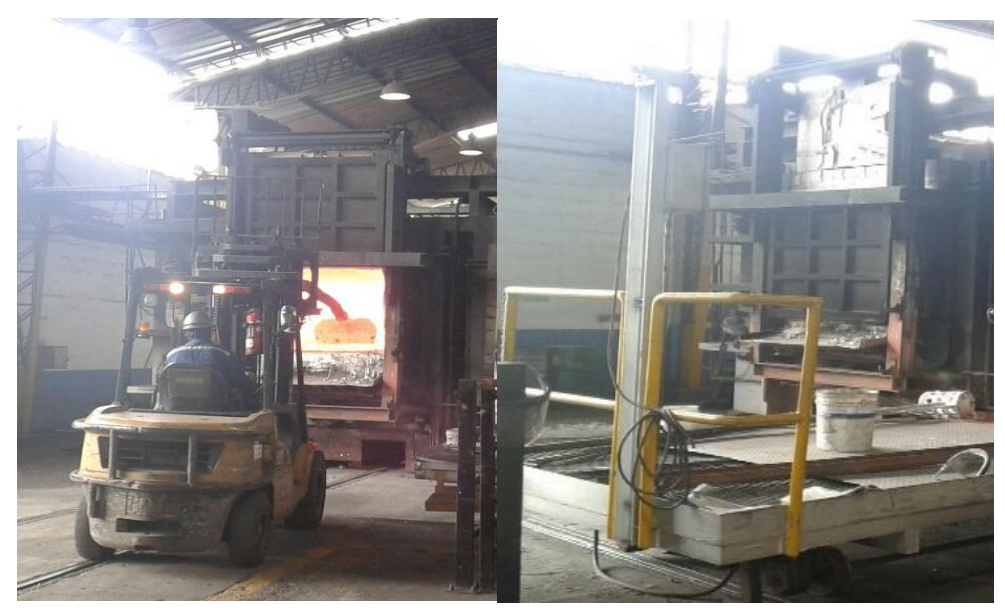

**Figura 22 Horno de fundición hertwich**

El horno de fundición tipo horizontal HERTWICH, se encarga de llevar al punto de fusión el material ingresado, es decir la chatarra que se adentra en su interior, el horno está compuesto de un quemador.

## **4.1.9.2 Casting**

Horno elanzado con el Melting como se muestra en la Figura 23, está unido mediante un conducto el cual deja pasa el material fundido a dicho recipiente en el cual ingresa a una etapa de mantenimiento tanto de temperatura como de composición química.

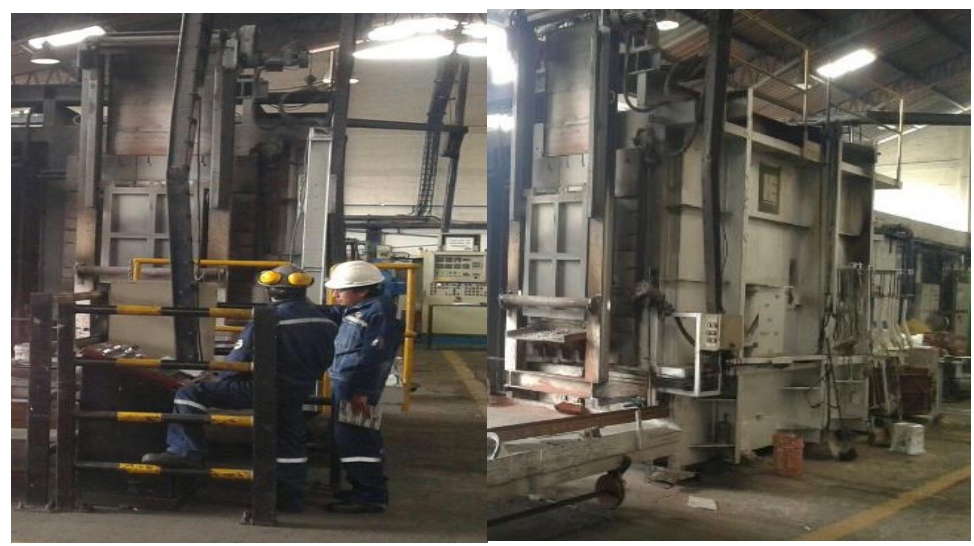

**Figura 23 Casting**

A partir de colada emitida por el Melting, el sistema se mantiene continuo y a través de un ducto permite el paso del material directo como agente de mantenimiento y control.

# **4.1.9.3 Tundish**

En la Figura 24 se puede visualizar el proceso del Tundish con cada una de sus etapas y mecanismos.

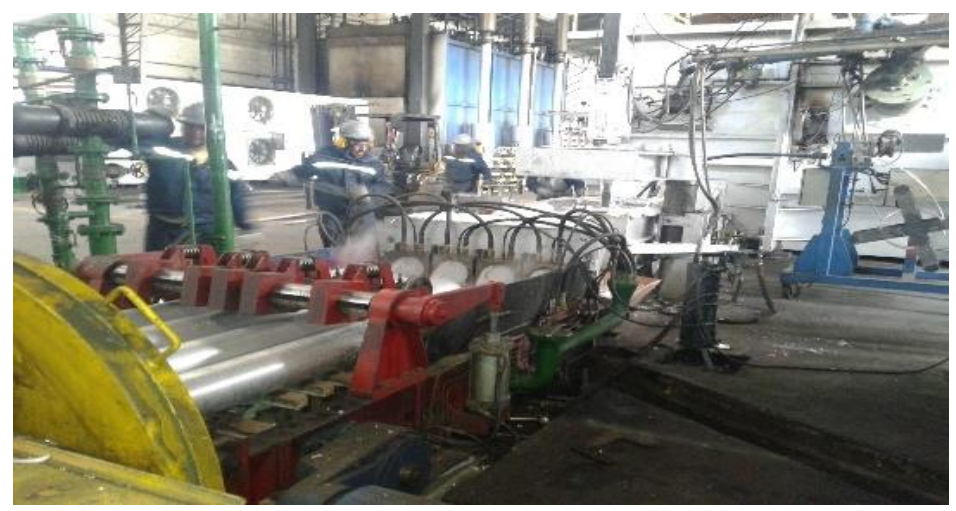

**Figura 24 Tundish**

Proceso encargado de conformación de los lilngotes de aluminio también denominados (Billet's), consta de una serie de etapas continuas, como la inyección de tibor (Titanio -Boro), el degasificador por medio de la mezcla con argón para llegar al Tundish lugar en el que se encuentra los moldes para la estructuración de los Billet's.

## **4.1.9.4 Homogenizado**

El horno de homogenizado se muestra en la Figura 25, en el que se pude destacar su forma y estructura.

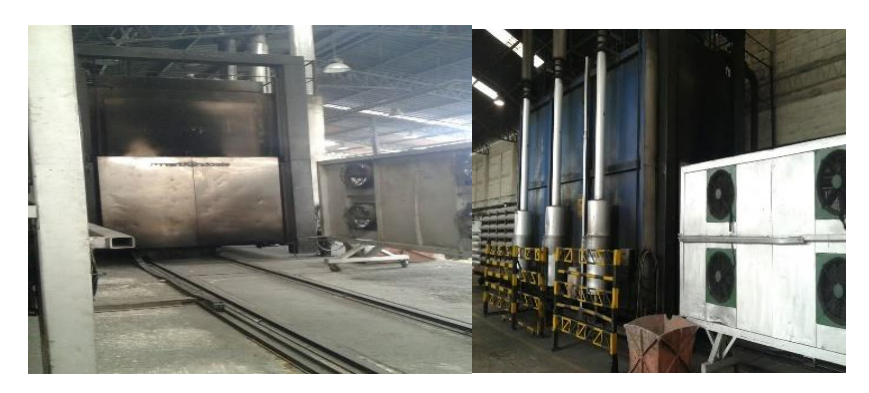

**Figura 25 Homogenizado**

El sistema de homogenizado denominado también como Recocido Total, el cual se pretende la eliminación de las tensiones del producto fundido, incrementar a plasticidad, la ductilidad y lograr una microestructura específica, este se somete a una temperatura elevada y para a un lento enfriamiento.

## **4.1.9.5 Sierra loma**

El proceso de sierra loma consta de un operario el cual carga los billet's como se muestra en la Figura 26.

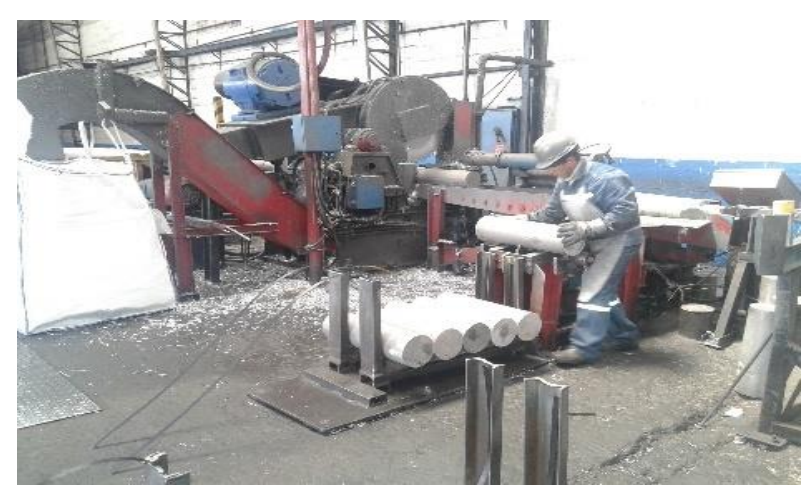

**Figura 26 Sierra loma**

Proceso encargado de fraccionar los Billet´s, reduciendo su tamaño para la entrega final correspondiente, los cortes dependerán del tipo de medida que se demande ya que de esto depende la planificación del tamaño inicial del Billet.

## **4.2 Selección del área de trabajo**

El estudio se enfoca directamente en la planta de fundición de la empresa CEDAL S.A, de manera que toda la información y proceso de estudios que se mencione, analice va estar focalizada a la misma.

La planta de fundición será el ente de estudio ya que este proceso es fundamental y punto de inicio para las posteriores etapas, dentro de la planta existen varios procesos que están enlazados entre sí, es decir que si uno de ellos falla puede provocar la obstaculización de otros procesos inherentes a la producción para lo cual se ha realizado el levantamiento de información respectivo.

## **4.2.1 Método actual de trabajo en la planta de fundición**

Para la descripción del proceso que sigue la empresa se hace mención de un levantamiento de proceso en lo que consiste las actividades que se ejecutan así también un diagrama de flujo de procesos con seguimiento al material. Los principales diagramas utilizados son: Flujograma de procesos, Layout de la fábrica.

## **4.2.1 Descripción de proceso melting**

En la Tabla 5 de levantamiento de procesos, se menciona cada una de las actividades que se realizan en este proceso, así como el flujo que lleva en interacción el operario con el área.

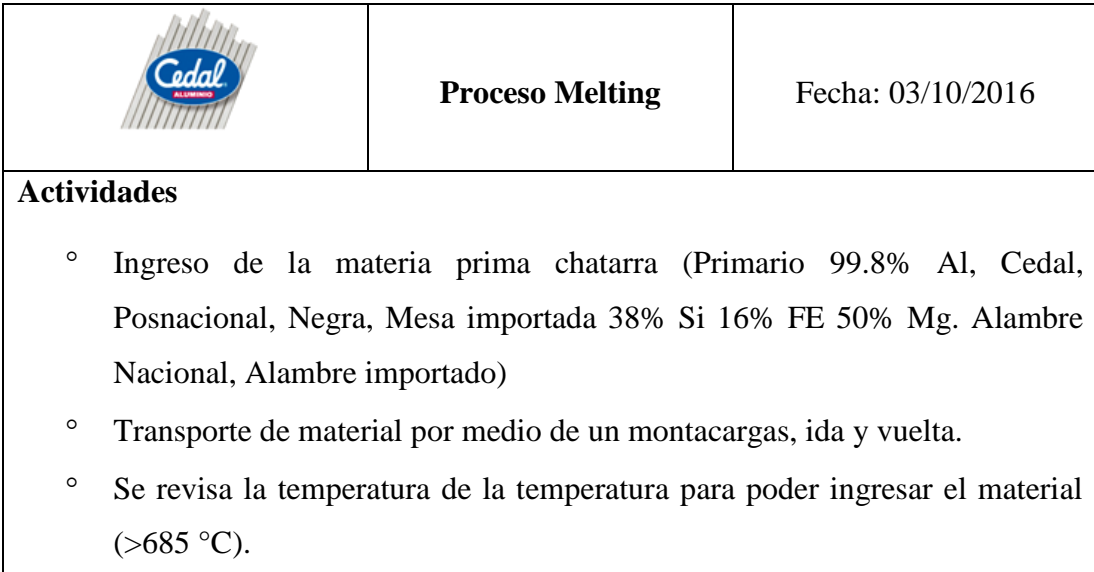

- Se carga en la cuchara la chatarra, la cuchara es un mecanismo móvil de carga para el posterior ingreso al horno.
- Se procede a pesar la cuchara, cuanto de material se ha cargado para luego ingresar al horno.
- Una vez la cuchara ha ingresa, en caso de la chatarra contener agua, es de suma importancia que no se vierta directamente el material en el horno hasta que la mismas se haya evaporado.
- La cuchara gira en un ángulo de 180° vertiendo la materia prima en el horno.
- Luego sale la cuchara en forma intermitente para continuación cerrar la puerta.
- Se lleva un registro de los tiempo y material que influyen en el proceso.

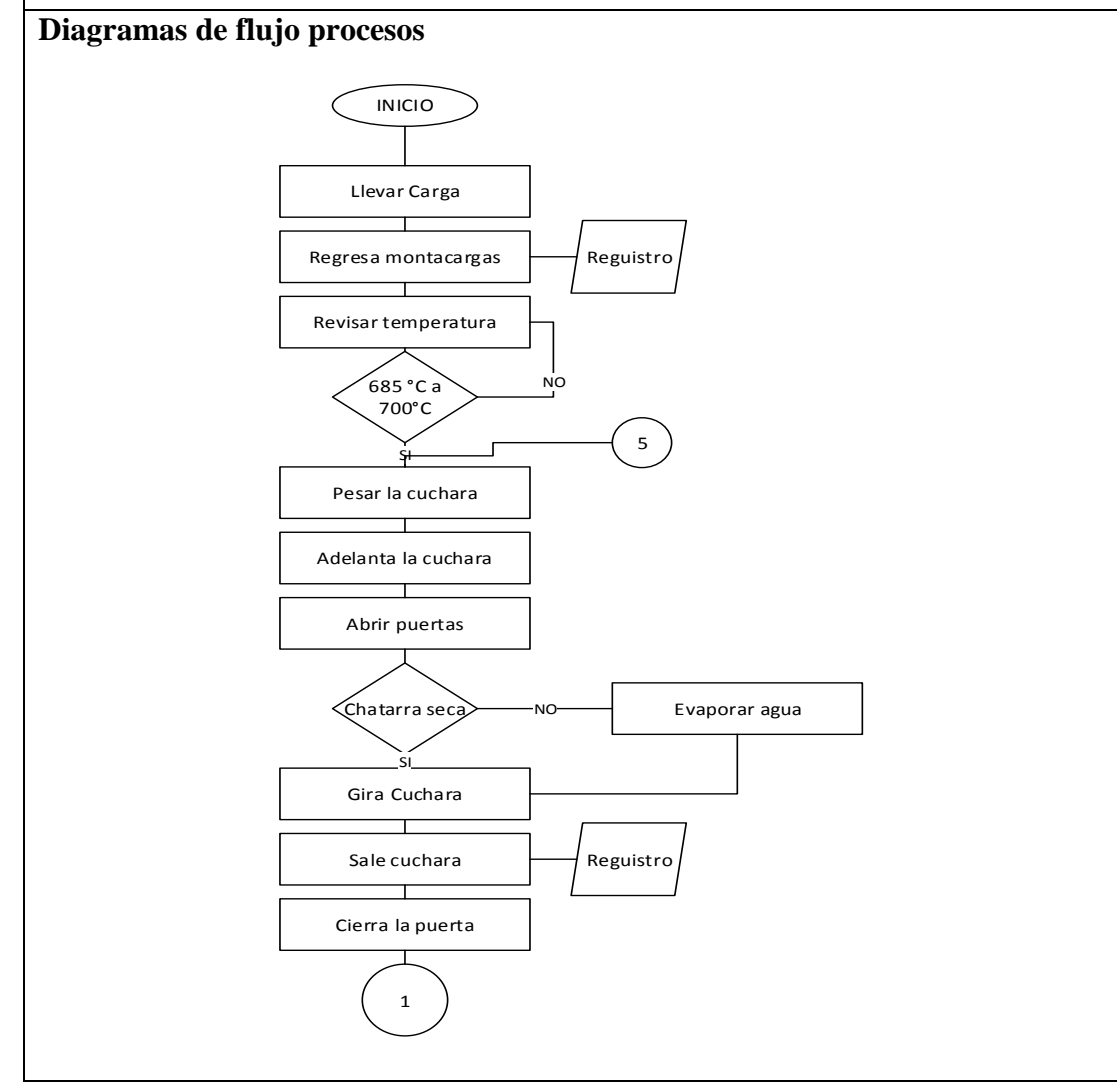

**Tabla 5 Descripción actividades - proceso melting**

## **4.2.2 Descripción de proceso casting**

El proceso del casting esta detallado en la presente Tabla 6, así también el diagrama de flujo de material que este se ejecuta como resultad del proceso.

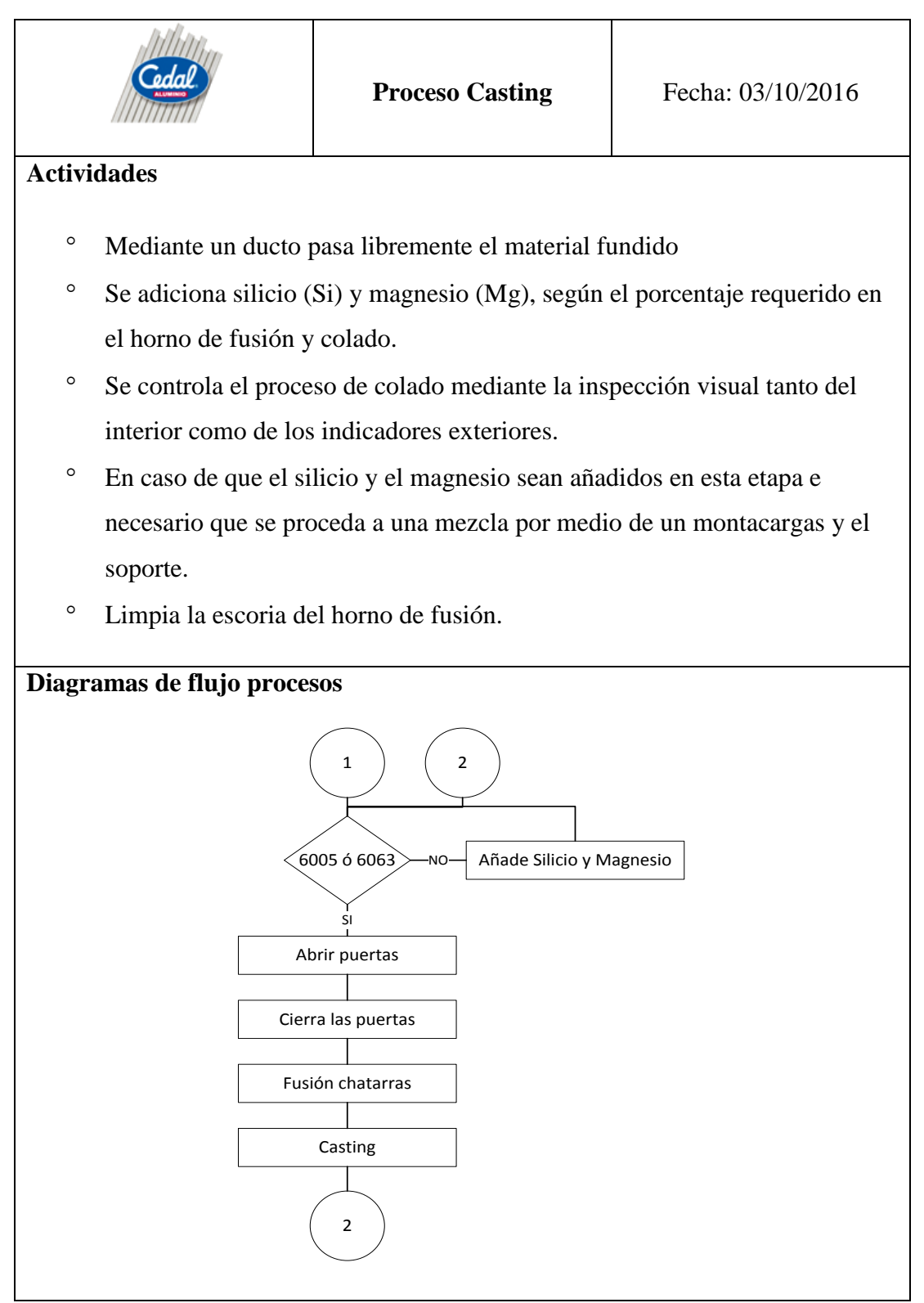

**Tabla 6 Descripción actividades - proceso casting**

# **4.2.3 Descripción de proceso tundish**

Las actividades del proceso que se ejecuta en el Tundish están detalladas en la presente Tabla 7, así también su respectivo diagrama de flujo mostrando como se produce la conformación del aluminio.

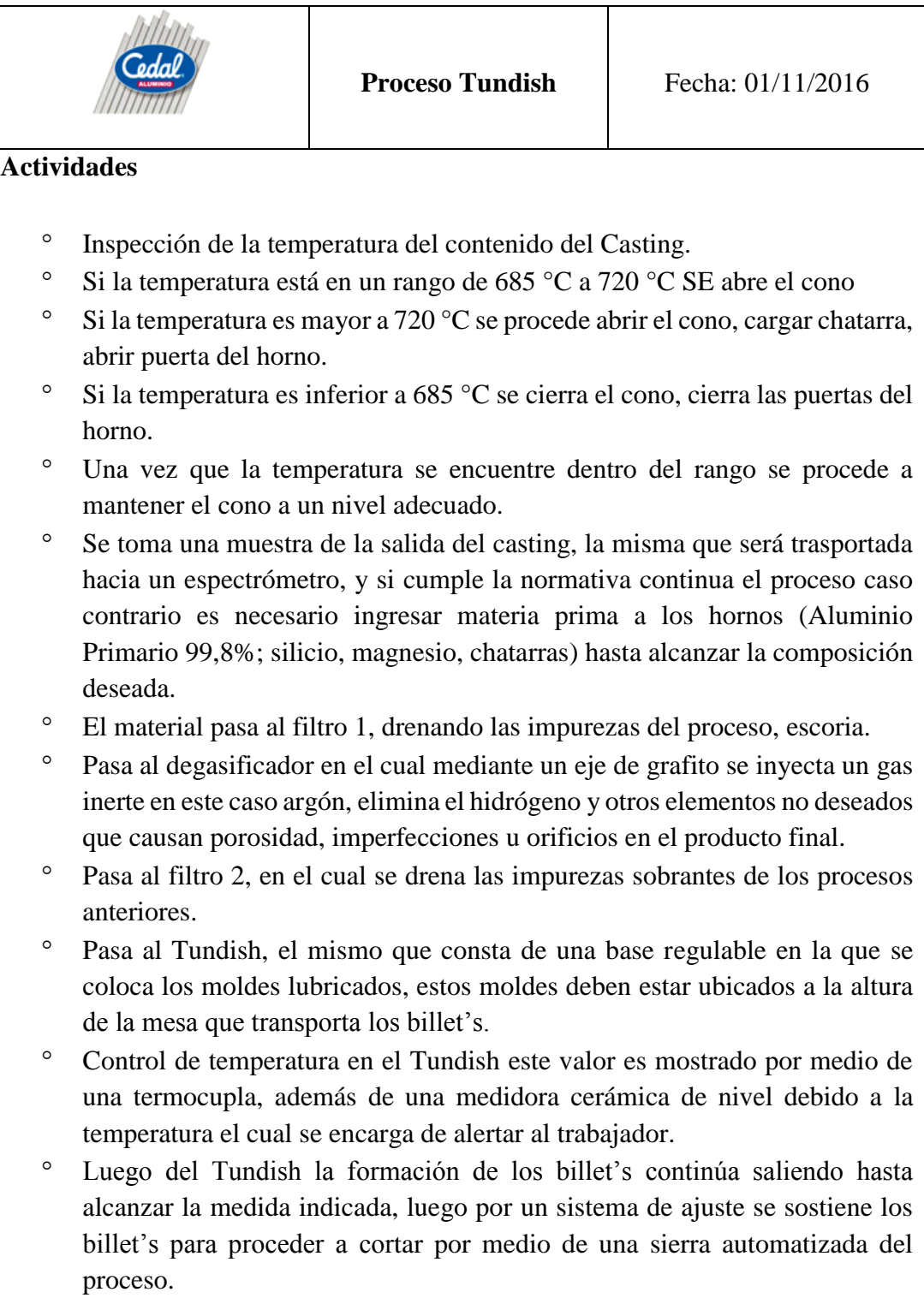

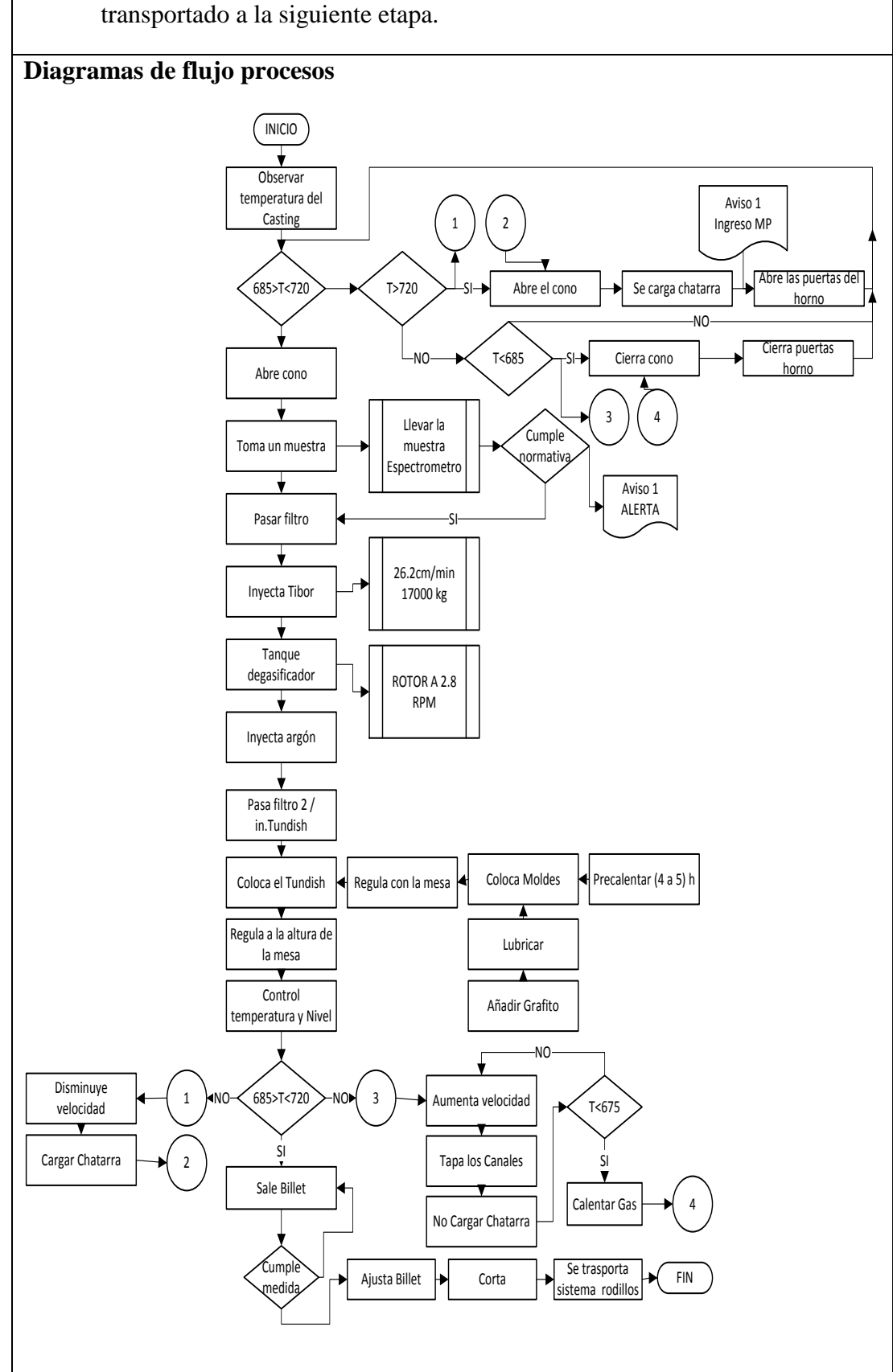

 Se trasporta por medio de un sistema de rodillos hasta la espera a ser transportado a la siguiente etapa.

**Tabla 7 Descripción actividades - proceso tundish**

# **4.2.4 Descripción de proceso homogenizado**

El proceso de homogenizado consta de un horno en el cual el material conformado pasa a altas temperaturas para transformar su microestructura, a continuación, se detallan las actividades realizadas en la Tabla 8.

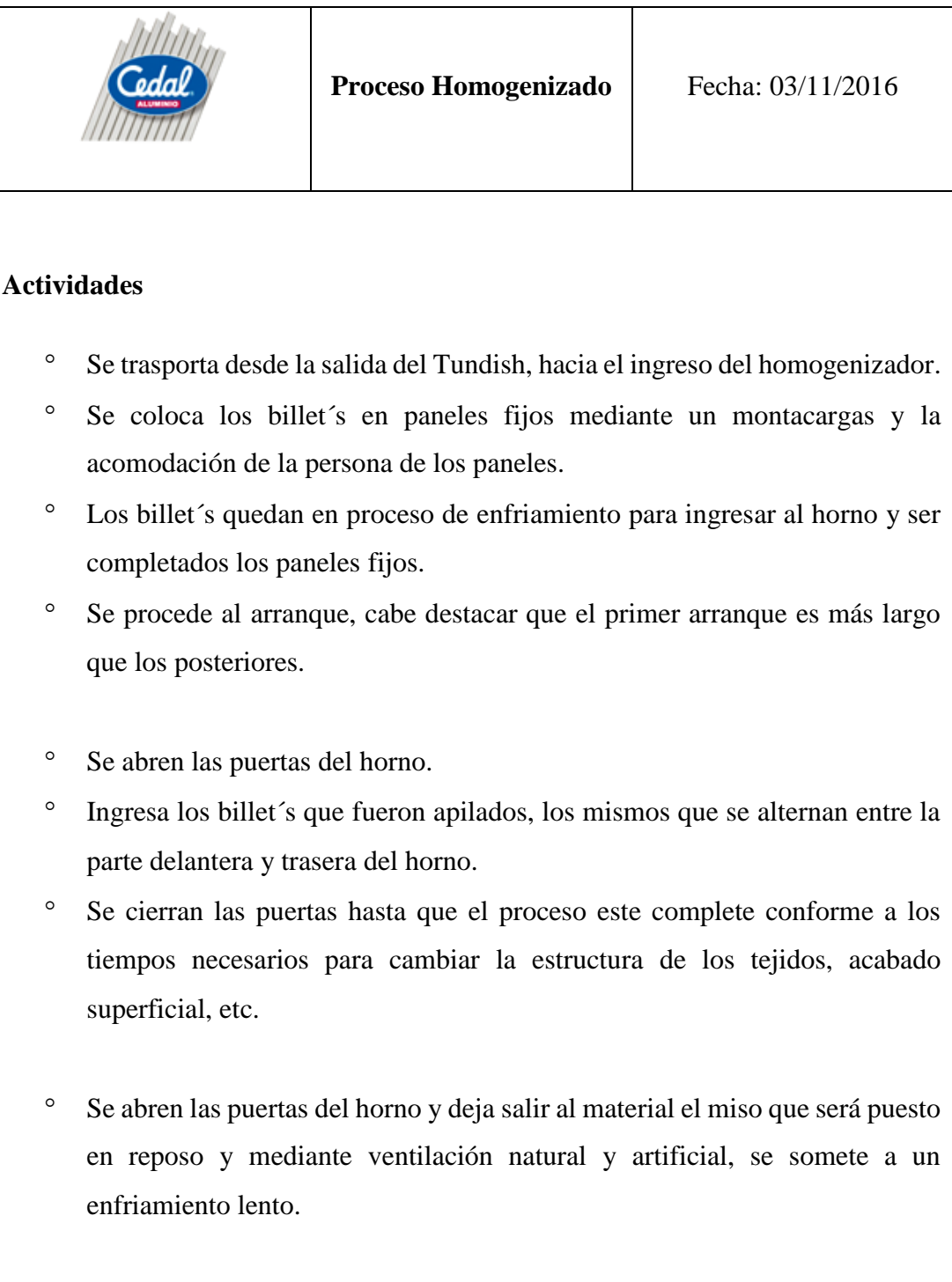

# **Tabla 8 Descripción actividades - proceso homogenizado**

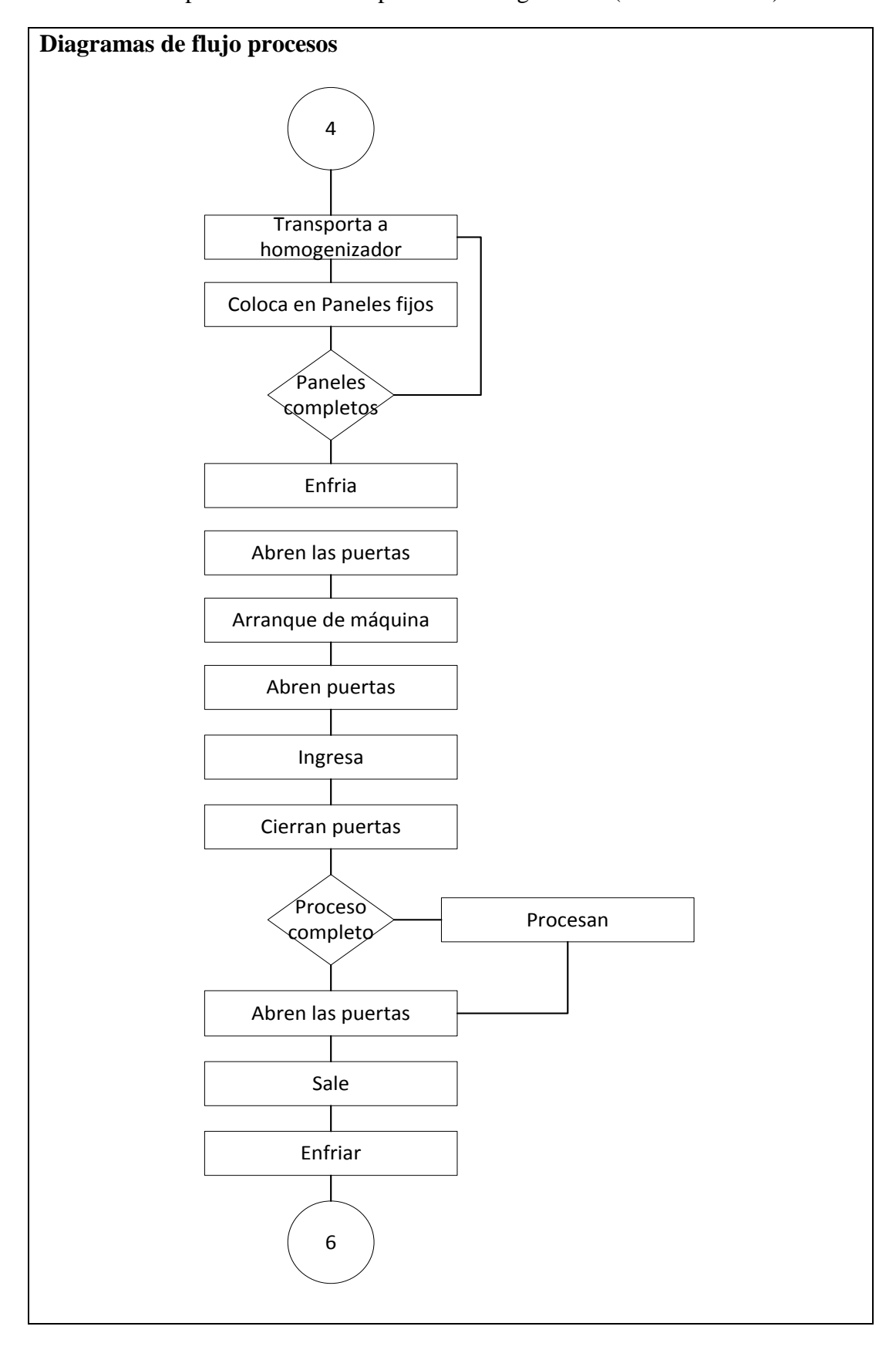

Descripción actividades - proceso homogenizado (Continuación 1)
# **4.2.5 Descripción de proceso sierra loma**

Este proceso se destaca por la división en distintas partes de un billet formado, a continuación, se detallan las actividades realizadas en este proceso en la Tabla 9.

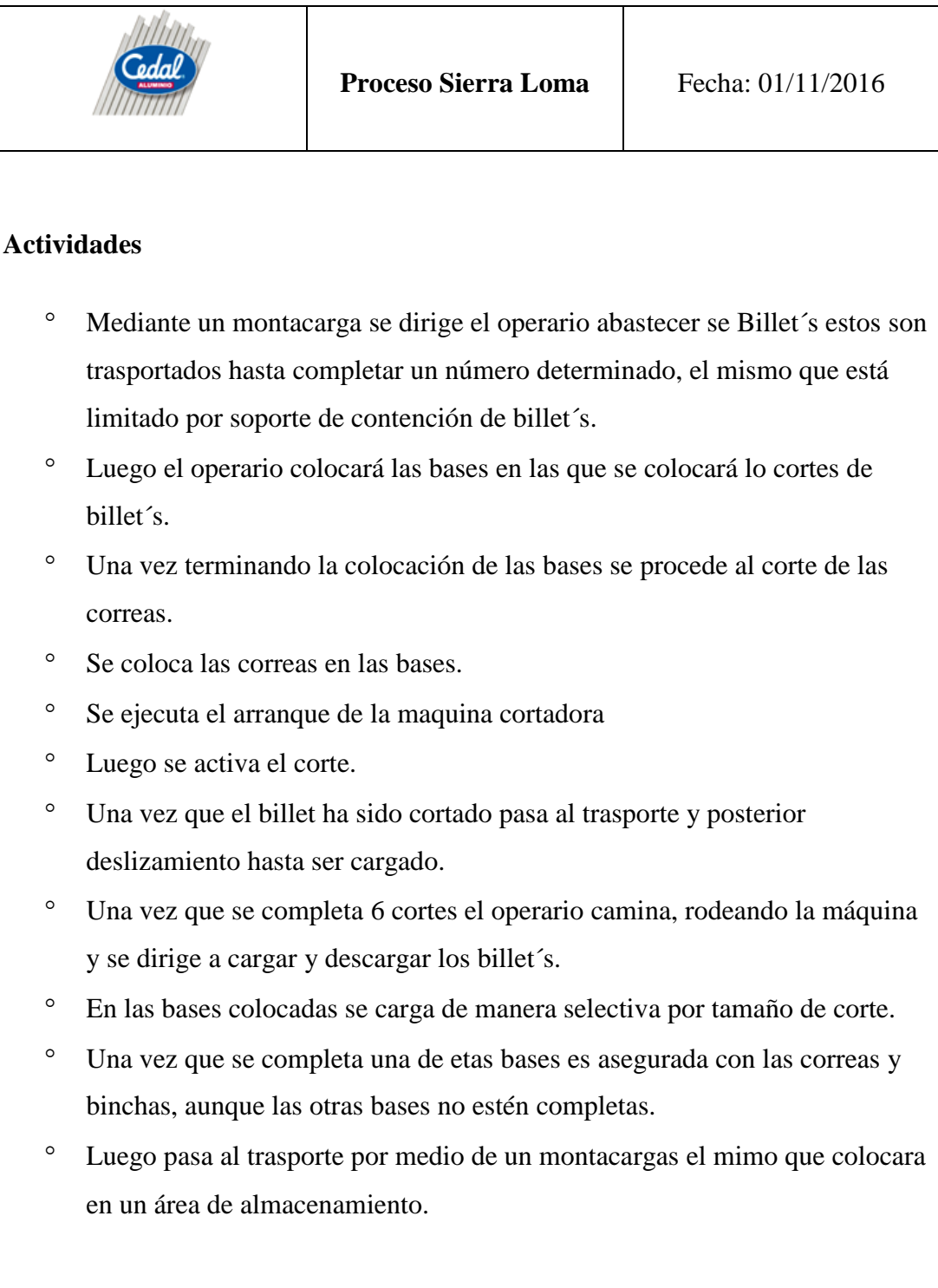

# **Tabla 9 Proceso sierra loma**

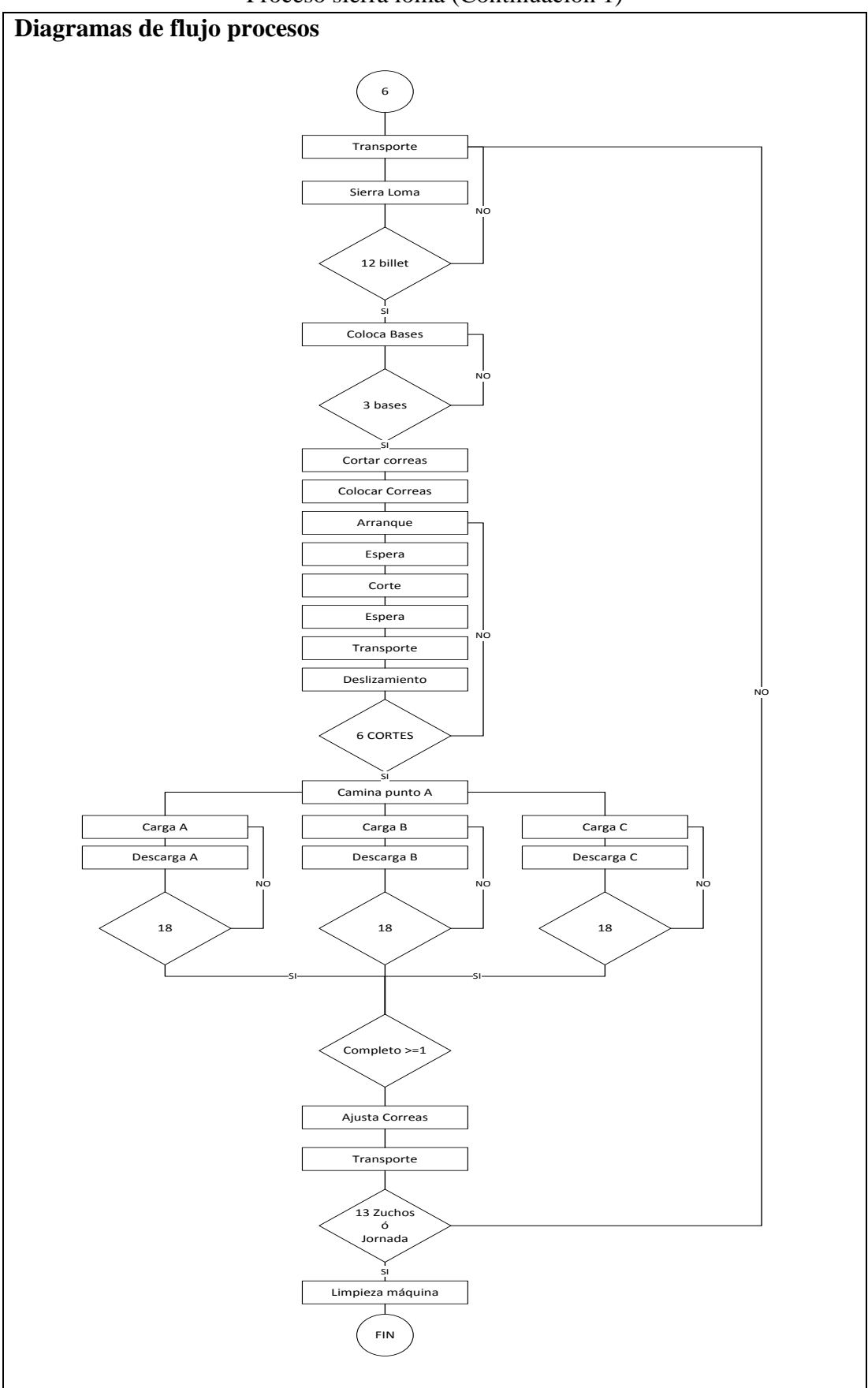

Proceso sierra loma (Continuación 1)

### **4.3 Layout actual planta de fundición**

El Layout de la planta de fundición permite visualizar e identificar las áreas del proceso con el fin presentar de forma visual a la planta para el posterior análisis y evaluación.

La planta de fundición Cedal S.A mantiene un área promedio de 1500 metros cuadrados el lo que se encuentran distribuidos las etapas del proceso de conformado de billet´s.

Cada de una de las secciones que se muestran en la Figura 27 son áreas u subáreas del proceso, este proceso inicia desde el melting sufriendo cambios en su composición química como estructural, hasta ser almacenado para luego pasar a posteriores procesos de conformación.

En cada una de las áreas del proceso de la planta se encuentra un encargada o supervisor el mismo que se encarga de visualizar y llevar apuntes de todos los datos y acontecimientos del proceso.

#### **4.4 Diagrama de recorrido**

El diagrama de recorrido complementa la información registrada en el cursograma analítico; este consiste en un plano de la planta o sección donde se desarrolla el proceso objeto del estudio. En este diagrama se registran todos los diferentes movimientos del material, indicando con su respectivo símbolo y numeración cada una de las diferentes actividades, y el lugar donde estas se ejecutan [29].

El diagrama de recorrido actual muestra de forma concisa cada una de las etapas dentro del proceso productivo razón por la cual se puede identificar las etapas de almacenamiento, operación inspección, espera y trasporte, dentro de la planta de fundición se puede destacar 5 áreas principales las mismas que son Melting, Casting, Tundish, Horno Homogenizado, Sierra loma enumerados respectivamente.

Este diagrama ha permitido mostrar e indicar la distribución de la planta y la forma que sigue el flujo del material en el proceso.

Así como a continuación se muestra:

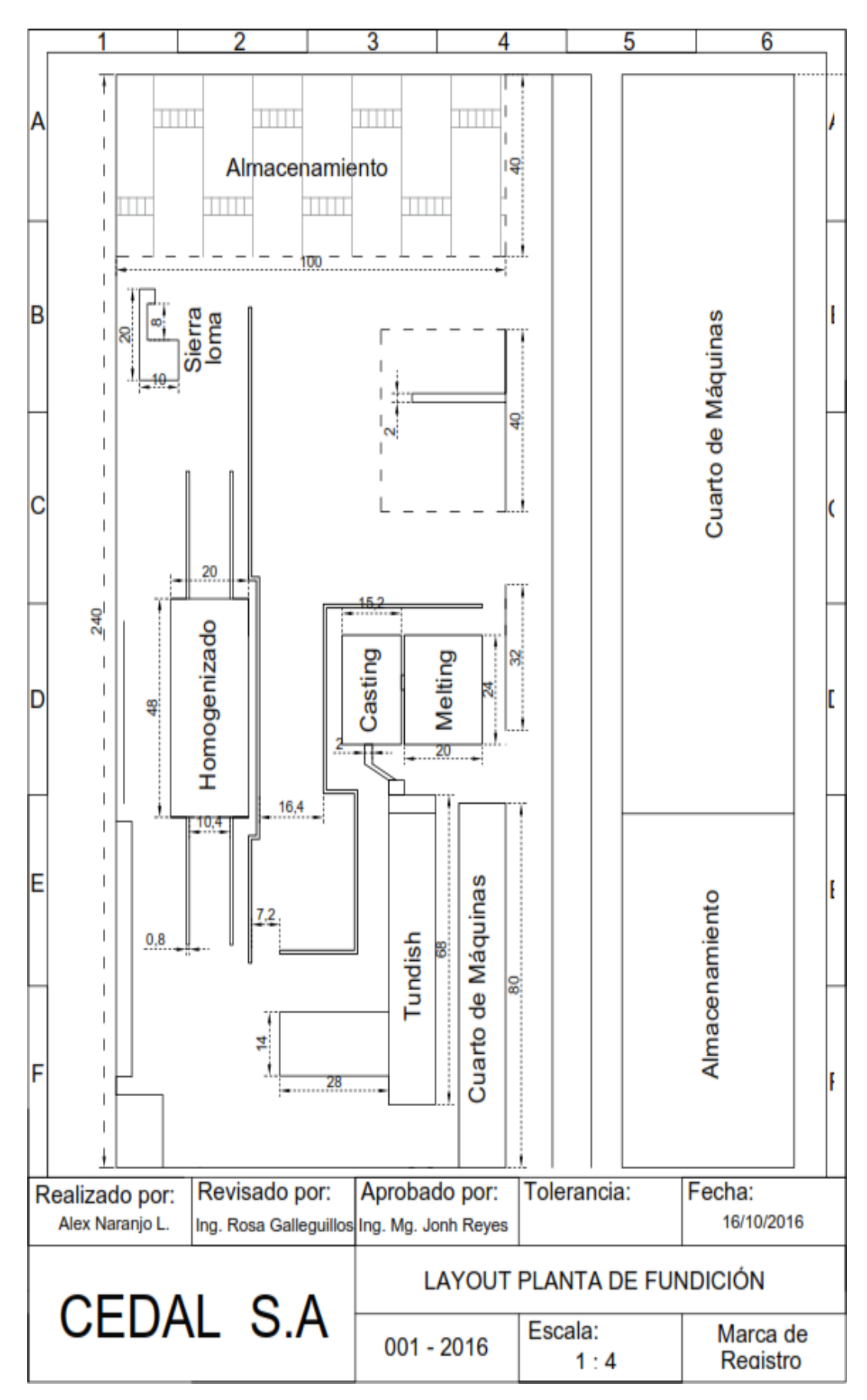

**Figura 27 Layout planta de fundición**

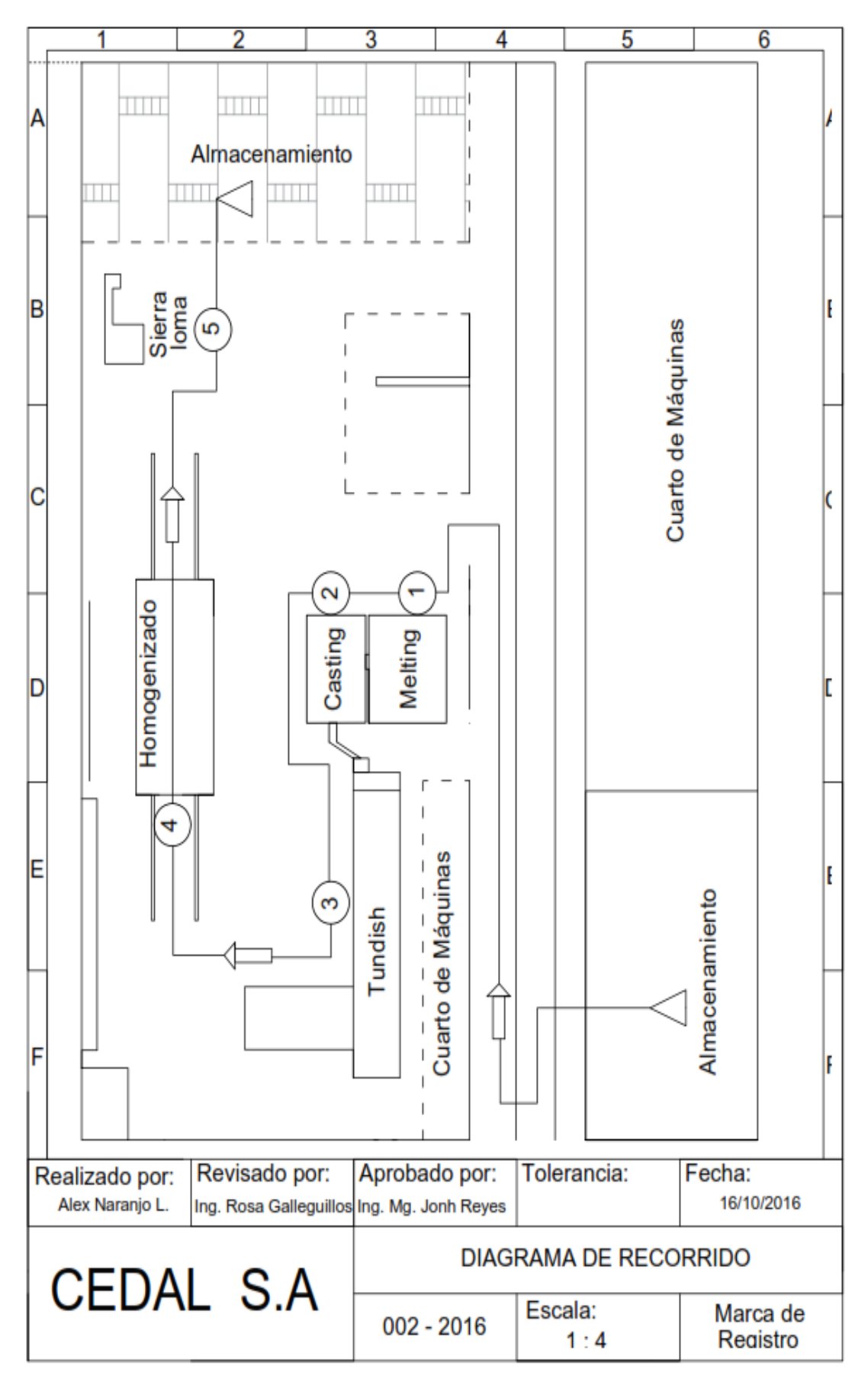

**Figura 28 Diagrama de recorrido**

### **4.5 Estudio de tiempos**

El estudio de tiempos es una técnica de medición que hace factible conocer el lapso de procesos y método con el que se encuentra trabajando.

### **4.5.1 Cálculo del número de observaciones**

Para determinar el tamaño de la muestra se aplica la ecuación 1 mediante el método estadístico, para lo que es necesario tomar un número de mediciones preliminares como se evidencia en la Tabla 10.

|        |                |              |               | <b>Mediciones</b> |             |                                             |                  |       |                 |
|--------|----------------|--------------|---------------|-------------------|-------------|---------------------------------------------|------------------|-------|-----------------|
|        | Melting (min)  |              | Casting (min) |                   | Tundish (h) |                                             | Homogenizado (h) |       | Sierra Loma (h) |
| X      | x2             | $\mathsf{x}$ | x2            | X                 | x2          | x                                           | x2               | X     | x2              |
| 10.53  | 110.88         | 7.63         | 58.217        | 0.8093            | 0.655       | 9.2082                                      | 84.79            | 1.51  | 2.2801          |
| 10.34  | 106.92         | 7.65         | 58.523        | 0.7608            | 0.5789      | 9.3                                         | 86.49            | 1.53  | 2.3409          |
| 9.54   | 91.012         | 5.56         | 30.914        | 0.8108            | 0.6575      | 10.23                                       | 104.65           | 1.67  | 2.7889          |
| 8.34   | 69.556         | 6.56         | 43.034        | 0.746             | 0.5565      | 9.21                                        | 84.824           | 1.34  | 1.7956          |
| 9.21   | 84.824         | 8.67         | 75.169        | 0.7575            | 0.5738      | 9.34                                        | 87.236           | 1.87  | 3.4969          |
| 9.43   | 88.925         | 7.65         | 58.523        | 0.7242            | 0.5244      | 9.32                                        | 86.862           | 1.56  | 2.4336          |
| 10.45  | 109.2          | 5.65         | 31.923        | 0.722             | 0.5213      | 9.43                                        | 88.925           | 1.45  | 2.1025          |
| 9.43   | 88.925         | 6.65         | 44.223        | 0.7743            | 0.5996      | 10.34                                       | 106.92           | 1.65  | 2.7225          |
| 10.43  | 108.78         | 7.65         | 58.523        | 0.7608            | 0.5789      | 9.43                                        | 88.925           | 1.34  | 1.7956          |
| 10.45  | 109.2          | 6.67         | 44.489        | 0.7405            | 0.5483      | 9.43                                        | 88.925           | 1.76  | 3.0976          |
| 9.65   | 93.123         | 7.54         | 56.852        | 0.6868            | 0.4717      | 9.32                                        | 86.862           | 1.54  | 2.3716          |
| 10.23  | 104.65         | 7.56         | 57.154        | 0.7738            | 0.5988      | 9.23                                        | 85.193           | 1.34  | 1.7956          |
| 8.87   | 78.677         | 7.56         | 57.154        | 0.7742            | 0.5993      | 10.2                                        | 104.04           | 1.56  | 2.4336          |
| 9.98   | 99.6           | 7.76         | 60.218        | 0.8108            | 0.6575      | 9.45                                        | 89.303           | 1.65  | 2.7225          |
| 136.88 | 1344.3         | 100.76       | 734.91        | 10.652            | 8.1215      | 133.44                                      | 1273.9           | 21.77 | 34.178          |
|        | 7.16           |              | 21.46         |                   | 3.33        |                                             | 2.65             |       | 15.37           |
|        | $\overline{7}$ |              | 21            |                   | 3           | $\overline{2}$                              |                  | 15    |                 |
|        |                |              |               |                   |             | Tekle 10 Célerle de número de ekservaciones |                  |       |                 |

**Tabla 10 Cálculo de número de observaciones**

El número de mediciones mediante el método estadístico se detallan en la Tabla 11 pese a mostrar valores bajos debido a que las mediciones realizadas en algunos de los procesos su tiempo es mayor a los 30 min nos ha enfocado en hacer 25 mediciones.

| Número de Mediciones |    |
|----------------------|----|
| Melting              |    |
| Casting              | 21 |
| Tundish              |    |
| Homogenizador        | З  |
| Sierra Loma          | 15 |

**Tabla 11 Resumen de mediciones**

## **4.5.2 Tiempos de producción**

En la Tabla 12 se puede destacar los tiempos de producción que se ejecutan en cada uno de los procesos de la planta de fundición CEDAL S.A Latacunga, los mismo que se han detallado y modificado acorde al estudio de tiempo realizado, los valores de suplementos que se le añade se mencionan en Tabla 14.

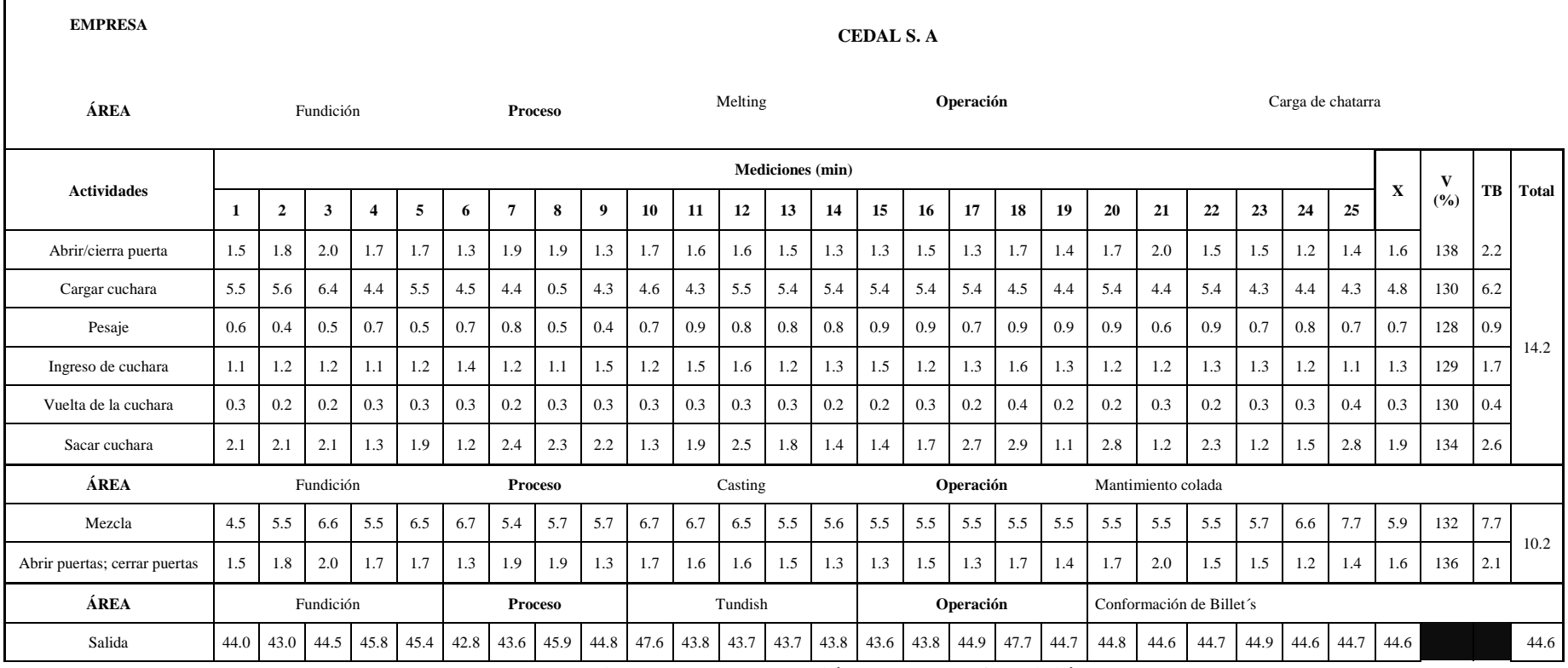

**Tabla 12 Tiempos de producción planta de fundición**

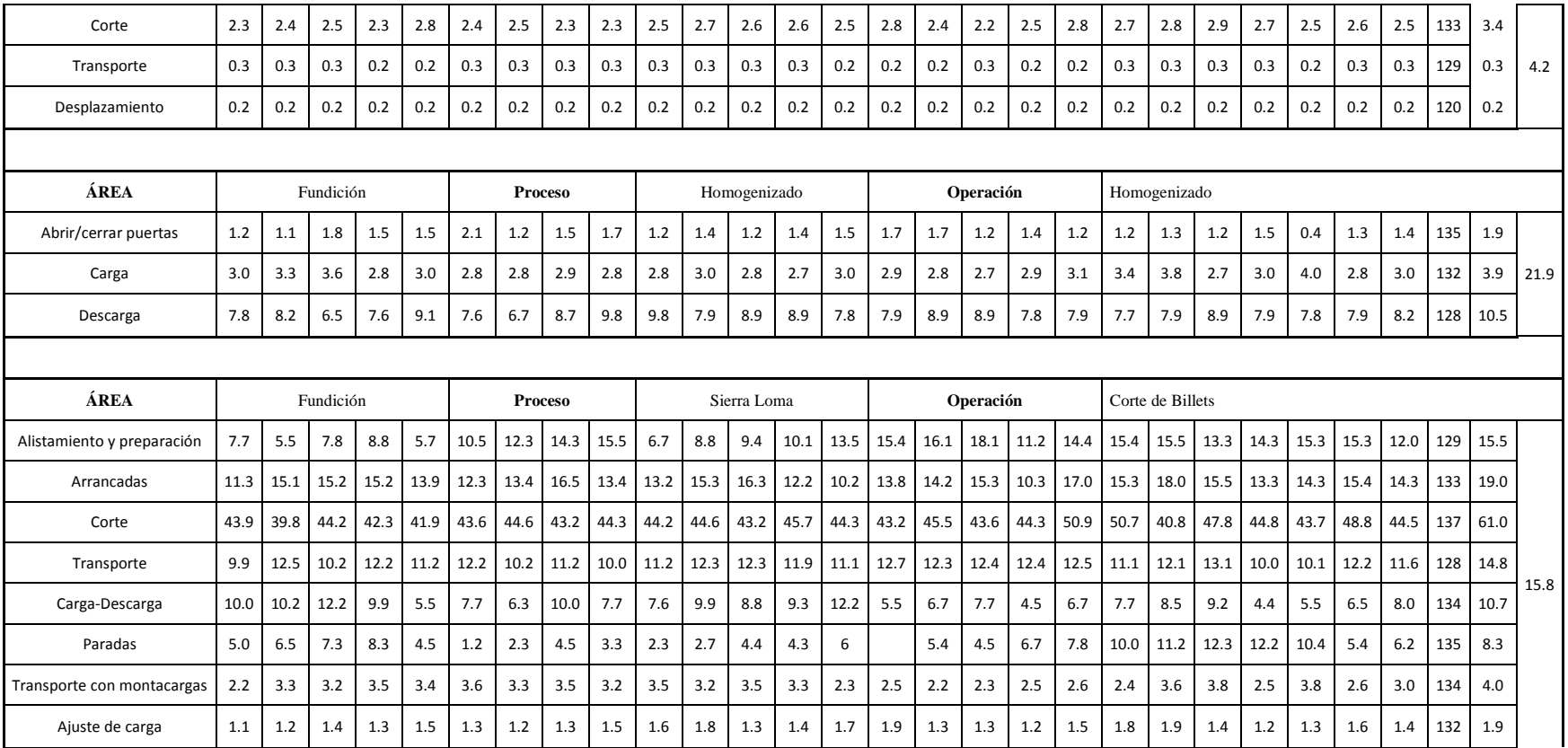

# Tiempos de producción planta de fundición (continuación1)

A continuación, en la **Tabla 13** se resume los tiempos empleados del proceso en cada una de sus etapas como dato general de tiempo de producción en el proceso de Homogenizado se le añade 9.5 hr ya que es el tiempo que tarda el proceso una vez ejecutado.

| Tiempos de proceso min           |                    |  |  |  |  |
|----------------------------------|--------------------|--|--|--|--|
| Melting                          | 10.06              |  |  |  |  |
| Casting                          | 7.43               |  |  |  |  |
| Tundish                          | 47.58              |  |  |  |  |
| Homogenizador                    | $ 21.51+(9.5 hr) $ |  |  |  |  |
| Sierra Loma                      | 1.51               |  |  |  |  |
| $T_{\alpha}$ kla 12 $T_{\alpha}$ | ------             |  |  |  |  |

**Tabla 13 Tiempo de procesos** 

La Tabla 14 muestra los tiempos de suplementos de cada una de las áreas del proceso debido necesidades personales, trabajo e pies, posición incómoda, por la carga levantada, según la iluminación, tensión visual, ruido, tensión mental, monotonía física, estos suplementos son necesarios para calcular el tiempo estándar.

| Suplementos                     | <b>Melting</b>              |                             |                             | Casting Tundish Homogenizado | Sierra<br>Loma        |
|---------------------------------|-----------------------------|-----------------------------|-----------------------------|------------------------------|-----------------------|
| Necesidades personales          | 5                           | 5                           | 5                           | 5                            | 5                     |
| Trabajo en pie                  | 2                           | 2                           | 2                           | 2                            | $\overline{2}$        |
| Incómoda                        | 0                           | $\mathcal{D}_{\mathcal{L}}$ |                             | $\overline{2}$               | $\mathfrak{D}$        |
| Peso levantado por<br>kilogramo | 2                           | 7                           | 2                           | 4                            | $\mathcal{D}_{\cdot}$ |
| Iluminación                     | 0                           | ∩                           |                             |                              |                       |
| Tensión visual                  | 0                           | $\mathcal{D}_{\mathcal{A}}$ | $\mathcal{D}_{\mathcal{L}}$ | $\overline{\mathbf{z}}$      | $\mathfrak{D}$        |
| Ruido                           | 7                           | 7                           |                             |                              | 7                     |
| Tensión mental                  | 4                           | 8                           | 4                           | 8                            | 8                     |
| Monotonía mental                | 4                           |                             | 4                           |                              |                       |
| Monotonía física                | $\mathcal{D}_{\mathcal{L}}$ | $\mathfrak{D}$              | $\mathcal{D}_{\mathcal{L}}$ | $\overline{2}$               | $\mathfrak{D}$        |
| <b>Total</b>                    | 26                          | 36                          | 28                          | 39                           | 34                    |

**Tabla 14 Estudio de tiempos suplementos**

En la tabla 15 se muestra en los datos de valoración obtenidos por medio de la Figura 8 en la que muestra los índices de habilidad, esfuerzo, condiciones dando un valor de valoración total al sumar estos valores además se muestra el resumen de los suplementos por área.

| <b>EMPRESA</b>         | <b>CEDAL S.A.</b>          |                     |      |                                    |     |                        |  |  |
|------------------------|----------------------------|---------------------|------|------------------------------------|-----|------------------------|--|--|
| ÁREA                   | % Suplementos y Valoración |                     |      |                                    |     |                        |  |  |
| <b>Actividades</b>     | <b>Habilid</b><br>ad       | <b>Esfuer</b><br>ZO | nes  | Condicio Consisten Valoraci<br>cia | ón  | <b>Suplemen</b><br>tos |  |  |
| Abrir/cierra<br>puerta | 0.15                       | 0.13                | 0.06 | 0.04                               | 138 | 0.26                   |  |  |
| Cargar cuchara         | 0.08                       | 0.13                | 0.06 | 0.03                               | 130 |                        |  |  |

**Tabla 15 Estudio de tempos valoración y suplementos**

| Pesaje                        | 0.11         | 0.1  | 0.04 | 0.03           | 128 |      |  |
|-------------------------------|--------------|------|------|----------------|-----|------|--|
| Ingreso de cuchara            | 0.11         | 0.08 | 0.06 | 0.04           | 129 |      |  |
| Vuelta de la cuchara          | 0.13         | 0.12 | 0.04 | 0.01           | 130 |      |  |
| Sacar cuchara                 | 0.13         | 0.13 | 0.04 | 0.04           | 134 |      |  |
| ÁREA                          |              |      |      | <b>Casting</b> |     |      |  |
| Mezcla                        | 0.13         | 0.1  | 0.06 | 0.03           | 132 | 0.36 |  |
| Abrir puertas; cerrar puertas | 0.15         | 0.13 | 0.04 | 0.04           | 136 |      |  |
| ÁREA                          |              |      |      | <b>Tundish</b> |     |      |  |
| Salida                        |              |      |      |                |     |      |  |
| Corte                         | 0.13         | 0.13 | 0.04 | 0.03           | 133 |      |  |
| Transporte                    | 0.12         | 0.1  | 0.06 | 0.01           | 129 | 0.28 |  |
| Desplazamiento                | 0.05         | 0.08 | 0.04 | 0.03           | 120 |      |  |
|                               |              |      |      |                |     |      |  |
| ÁREA                          | Homogenizado |      |      |                |     |      |  |
|                               |              |      |      |                |     |      |  |
| Abrir/cerrar puertas          | 0.15         | 0.13 | 0.04 | 0.03           | 135 |      |  |
| Carga                         | 0.13         | 0.12 | 0.03 | 0.04           | 132 | 0.39 |  |
| Descarga                      | 0.13         | 0.1  | 0.04 | 0.01           | 128 |      |  |
|                               |              |      |      |                |     |      |  |
| ÁREA                          |              |      |      | Sierra Loma    |     |      |  |
| Alistamiento y preparación    | 0.11         | 0.08 | 0.06 | 0.04           | 129 |      |  |
| Arrancadas                    | 0.13         | 0.13 | 0.04 | 0.03           | 133 |      |  |
| Corte                         | 0.15         | 0.12 | 0.06 | 0.04           | 137 |      |  |
| Transporte                    | 0.13         | 0.08 | 0.04 | 0.03           | 128 |      |  |
| Carga-Descarga                | 0.11         | 0.13 | 0.06 | 0.04           | 134 | 0.34 |  |
| Paradas                       | 0.15         | 0.13 | 0.04 | 0.03           | 135 |      |  |
| Transporte con montacargas    | 0.13         | 0.13 | 0.04 | 0.04           | 134 |      |  |

Estudio de tiempos valoración y suplemento (Continuación 1)

## **4.6 Cálculo de la capacidad de maquinas**

A continuación, se realiza el cálculo de la capacidad de la planta y cálculo de la capacidad de cada una de las áreas de proceso para el posterior análisis de la mismas, estos datos serán propicios para el estudio a realizar para determinar el método actual de trabajo es decir cuanto está produciendo la empresa.

### **4.6.1 Producción máxima – instalada**

Los datos mostrados en Anexo A.3 están acorde a la información proporcionada por la empresa los mismas que ha sido analizadas minuciosamente para llegar determinar un resumen general de la capacidad instalada en la Tabla 16.

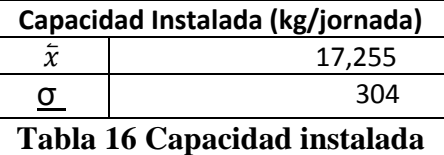

Valor del año 2016 en condiciones ideales, es decir, con valores que están sobre el 17000 kg/jornada, y omitiendo vacaciones, fines de semana. La capacidad instalada que vendrá a ser también la capacidad máxima de la planta se ha encontrado mediante el promedio de todos los días productivos a máxima eficiencia.

#### **4.6.2 Capacidad real de proceso**

Para determinar la capacidad de proceso, se evalúa de acuerdo a los tiempos de producción. El tiempo de cada proceso determina la capacidad real para producir, por lo que es necesario no solo los tiempos de procesos sino también los tiempos ociosos por máquina.

### **4.6.2.1 Calculo del peso de teórico del billet**

Para continuar con el proceso es necesario desglosar ciertos términos y modificar a las unidades, el cálculo según la Ecuación 2 para determinar el peso de Kg del billet de 21 (in) con el que la planta está produciendo, y necesaria para calcular la capacidad real del proceso según datos estadísticos del año 2016.

### **Dónde:**

 $D = 6.9$  in

 $L = 228$  in

 $d = 1800 \text{ kg/m}^3$ 

$$
W = \frac{\pi * (7.09 \text{ in})^2}{4} * 228 \text{ in} * 1800 \text{ kg/m}^3
$$

$$
W = \frac{\pi * (7.09 \text{ in})^2}{4} * 228 \text{ in} * 1800 \frac{\text{kg}}{\text{m}^3} * \frac{\text{m}^3}{(39.37 \text{ in})^3}
$$

$$
W = \frac{\pi * (7.09)^2 * in^2}{4} * 228 in * 1800 \frac{kg}{m^2} * \frac{m^3}{(39.37)^3 * in^2}
$$
  

$$
W = \left(\frac{\pi * (7.09)^2}{4} * 228 * \frac{1800}{(39.37)^3}\right) kg
$$
  

$$
W = (228 * 1.72) kg
$$
  

$$
W = 392 kg
$$

### **4.6.2.2 Producción real Melting - Casting**

En la Tabla 17 se menciona el tiempo de producción que ejecuta el operario puesto que en esta etapa la máquina está acorde al trabajo con el operador. El tiempo teórico se establece mediante el cálculo de la jornada de trabajo adicional a esto se destaca los tiempos suplementarios y de trabajo en esta etapa los mismos que se han sido tomados de la Tabla 12

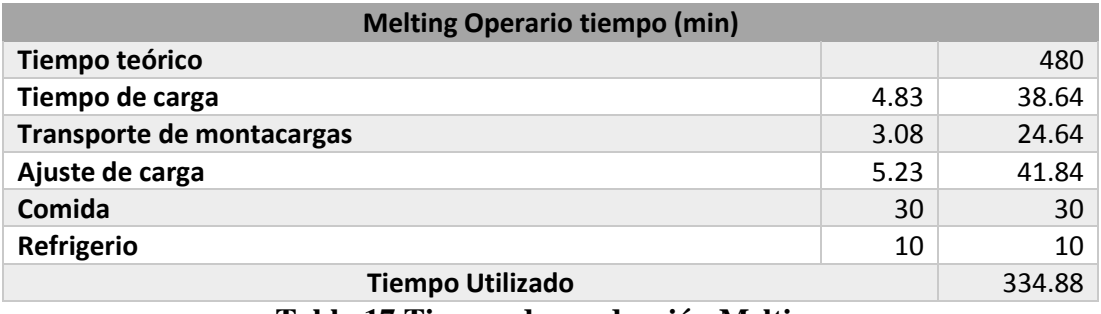

#### **Tabla 17 Tiempo de producción Melting**

La capacidad de los hornos, es la capacidad máxima de la planta, es decir abarca un total de 17250 kg en una jornada de 8 horas, este valor se puede ver afectado por la carencia de materia prima o directamente por las fallas que se producen el Tundish. El Melting y el Casting están comunicados entre sí, por lo que el contenido que pueda soportar el Melting pasa al Casting proporcionando un mismo valor en cantidad de kg.

Capacidad máxima =17254

Capacidad real año  $2016 = 14067$  kg

$$
CU = \frac{Capacidad real}{capacidad Instalada} * 100 (4b)
$$

$$
CU = \frac{14067 kg}{17254 kg} * 100
$$

$$
CU = 81.52\%
$$

## **4.6.2.3 Producción real Tundish**

El Tundish se producen tiempo que no integran a los parámetros dentro de un ciclo es decir estos valores pueden detectarse aleatoriamente sin segur un patrón en base a estadísticas.

- Tiempo de arranque 2h
- Tiempo de parada 3h-5h

$$
\mathcal{C}U=\frac{\mathcal{C}apacidad real}{\mathcal{C}apacida instalada}
$$

Capacidad Real = Numero de billet´s en jornada de trabajo \* peso en kg

El número de billet's de jornada de trabajo ha sido determinado mediante el estudio de tiempos que se muestra en la Tabla 12 así también el peso en kg que se determinó según la Ecuación 2

$$
CU = \frac{40.38 * 392 kg}{17254 kg}
$$

$$
CU = 91.74\%
$$

#### **4.6.2.4 Producción Real Homogenizado**

El proceso de homogenizado es de 9 h a esto se le añade un valor promedio de 15 min es procesos anteriores a la preparación, no se puede identificar un patrón claro ya que el ingreso de material y la salida depende la producción de toda la planta del cómo se esté llevando el proceso en el Tundish.

Ingresa a homogenizar 60 billet´s de 228 in

$$
CU = \frac{Capacidad\ real}{Capacidad\ instalada}
$$

Capacidad Real = Numero de billet´s en proceso \* peso en kg

$$
CU = \frac{\frac{(60 * 392 kg) * 8}{10} kg}{17254 kg}
$$

$$
CU = 109
$$

### **4.6.2.5 Producción real Sierra Loma**

En la Tabla 18 se menciona el tiempo de producción que ejecuta el operario. El tiempo teórico se establece mediante el cálculo de la jornada de trabajo adicional a esto se destaca los tiempos suplementarios y de trabajo en esta etapa los mismos que se han sido tomados de la Tabla 12.

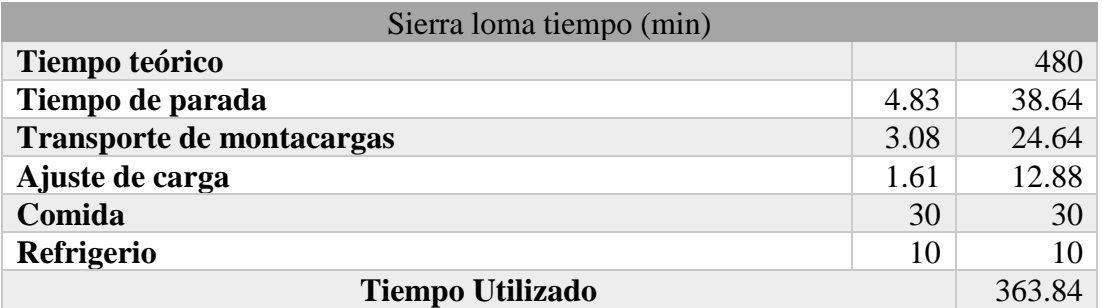

**Tabla 18 Tiempo de producción Sierra Loma**

 $CU =$ Capacidad real Capacidad instalada

 $Capacidad Real = Número de billet * Peso Billet$ 

Se multiplica la capacidad máxima por 55% por ciento puesto que el restante de la producción es enviado hacia la plata en Duran.

$$
CU = \frac{24 * 392 kg}{17254 * 0.55 kg}
$$

$$
CU = 99.1\%
$$

### **4.7 Método DBR – planta de fundición**

A continuación, se menciona el a metodología DBR propuesta por Goldratt, en la que se detallan los pasos a seguir para su correcta aplicación

### **4.7.1 Identificación del cuello de botella**

Mediante el cálculo de la capacidad por máquina en relación a los Kg de ejecución de planta instalada se muestra los siguientes valores en la Tabla 19:

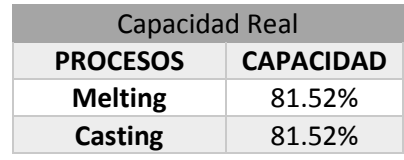

| <b>Tundish</b> | 91.74% |
|----------------|--------|
| Homogenizado   | 109%   |
| Sierra Loma    | 99.1%  |

**Tabla 19 Capacidad de subprocesos (planta fundición)**

Cálculo de capacidad kg/h, se realiza mediante el producto de la capacidad máxima, o pedido y el porcentaje de utilización como se muestra en la Tabla 20.

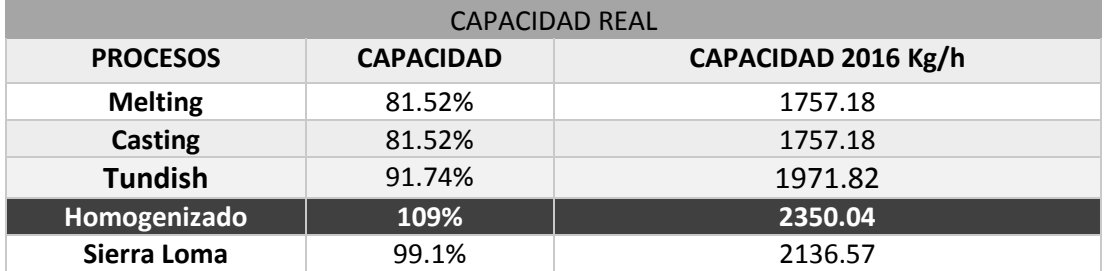

**Tabla 20 Capacidad real de producción**

La restricción del sistema se convierte en la etapa del Homogenizado ya que su capacidad de utilización es superior, este valor se respalda mediante la experticia de los operarios puesto que mencionan que la capacidad de utilización del Homogenizado es demasiada alta, ya que al no cubrir su capacidad el horno es apagado hasta completar los lotes de producción necesarios generando gastos superfluos. Como se visualiza en la Ilustración 29 en la que se ha identificado el buffer y el Drum del proceso de la planta de Fundición de la Empresa Cedal S.A

La Tabla 21 detalla la producción anual de los respectivos meses, así también el índice de rechazos que esta produce.

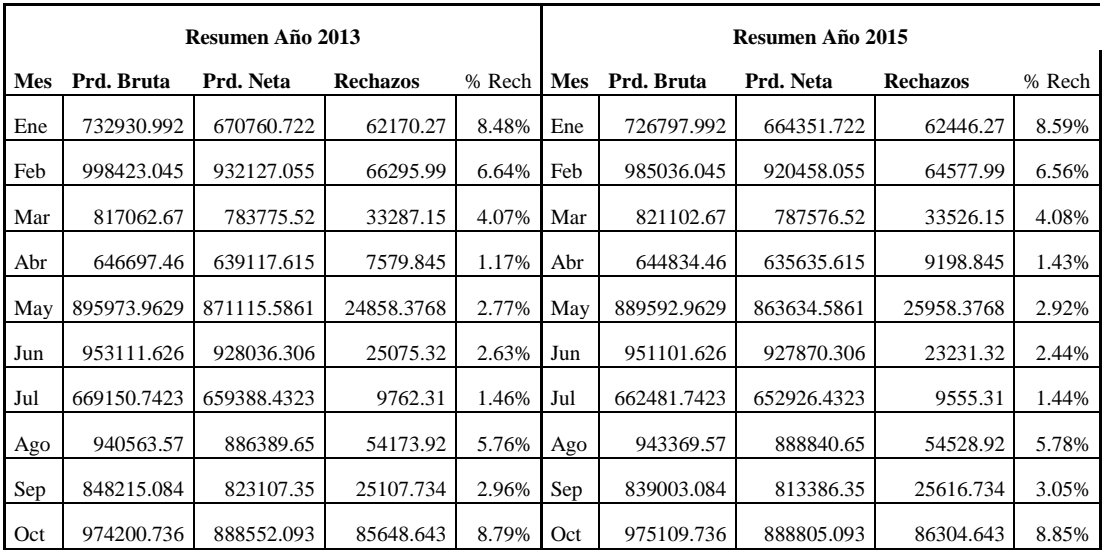

**Tabla 21 Resumen de producción 2013 – 2016**

| <b>Nov</b> | 967017.8228                                          | 853602.4657      | 113415.3571 | 11.73% | <b>Nov</b>       | 961679.8228 | 847914.4657 | 113765.3571     | 11.83% |  |  |
|------------|------------------------------------------------------|------------------|-------------|--------|------------------|-------------|-------------|-----------------|--------|--|--|
| Dic        | 713321.8212                                          | 662596.0242      | 50725.797   | 7.11%  | Dic              | 709263.8212 | 658059.0242 | 51204.797       | 7.22%  |  |  |
|            |                                                      | Resumen Año 2014 |             |        | Resumen Año 2016 |             |             |                 |        |  |  |
| <b>Mes</b> | Prd. Bruta<br>Prd. Neta<br><b>Rechazos</b><br>% Rech |                  |             |        | <b>Mes</b>       | Prd. Bruta  | Prd. Neta   | <b>Rechazos</b> | % Rech |  |  |
| Ene        | 736222.992                                           | 674289.722       | 61933.27    | 8.41%  | Ene              | 755888.992  | 689672.722  | 66216.27        | 8.76%  |  |  |
| Feb        | 999409.045                                           | 934899.055       | 64509.99    | 6.45%  | Feb              | 1018275.045 | 948016.055  | 70258.99        | 6.90%  |  |  |
| Mar        | 825548.67                                            | 790523.52        | 35025.15    | 4.24%  | Mar              | 840046.67   | 801635.52   | 38411.15        | 4.57%  |  |  |
| Abr        | 649292.46                                            | 640652.615       | 8639.845    | 1.33%  | Abr              | 667948.46   | 654796.615  | 13151.845       | 1.97%  |  |  |
| May        | 901200.9629                                          | 875134.5861      | 26066.3768  | 2.89%  | May              | 916059.9629 | 886117.5861 | 29942.3768      | 3.27%  |  |  |
| Jun        | 952640.626                                           | 928913.306       | 23727.32    | 2.49%  | Jun              | 973193.626  | 944004.306  | 29189.32        | 3.00%  |  |  |
| Jul        | 664299.7423                                          | 654133.4323      | 10166.31    | 1.53%  | Jul              | 687517.7423 | 673838.4323 | 13679.31        | 1.99%  |  |  |
| Ago        | 940418.57                                            | 882460.65        | 57957.92    | 6.16%  | Ago              | 964780.57   | 904941.65   | 59838.92        | 6.20%  |  |  |
| Sep        | 848406.084                                           | 824422.35        | 23983.734   | 2.83%  | Sep              | 866437.084  | 836999.35   | 29437.734       | 3.40%  |  |  |
| Oct        | 980092.736                                           | 894094.093       | 85998.643   | 8.77%  | Oct              | 995476.736  | 904780.093  | 90696.643       | 9.11%  |  |  |
| <b>Nov</b> | 964635.8228                                          | 850129.4657      | 114506.3571 | 11.87% | <b>Nov</b>       | 986376.8228 | 868284.4657 | 118092.3571     | 11.97% |  |  |
| Dic        | 717569.8212                                          | 667635.0242      | 49934.797   | 6.96%  | Dic              | 733280.8212 | 678113.0242 | 55167.797       | 7.52%  |  |  |

Resumen de producción 2013 - 2017

En la Tabla 22 se muestra el pronóstico de producción para el año 2017 en que se destalla todos los meses año, estos valores son útiles para el MPS de la empresa, se pronóstica la producción bruta puesto que el análisis se ejecuta a la producción bruta haciendo de lado los rechazos son reprocesados.

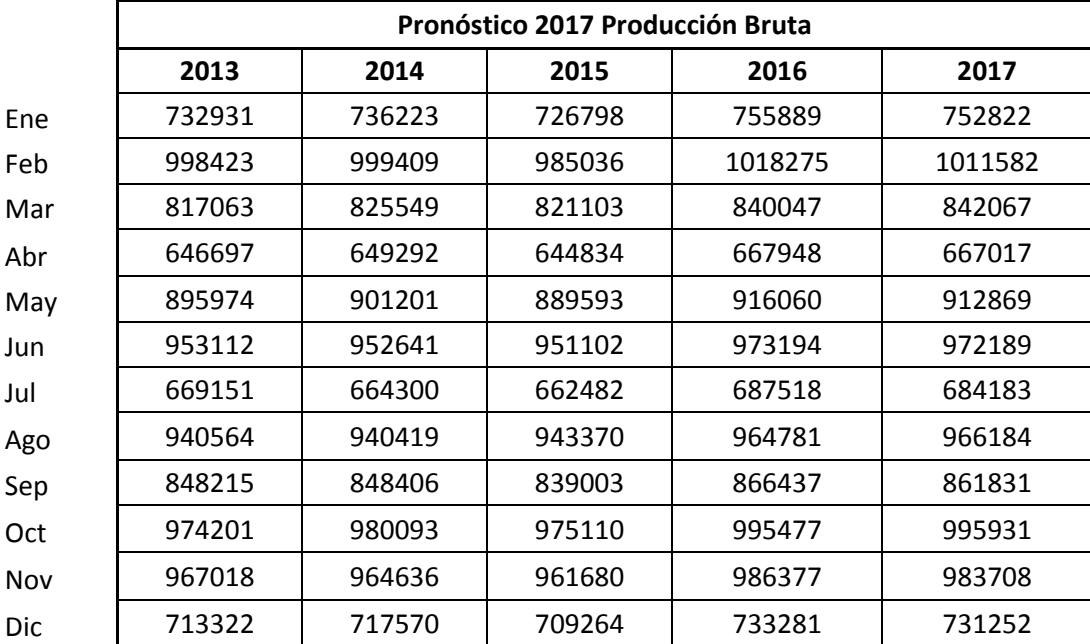

**Tabla 22 Pronostico de producción año 2017**

En la Tabla 23 se resumen el MPS plan maestro de producción el miso que detalla que debe hacerse y cuando, tomando en cuenta que este plan está acorde a la empresa es decir los valores que se han adoptado son aquellos con los que la empresa se encuentra laborando.

| $MPS$ (kg)         |           |           |           |       |           |           |                |           |           |       |            |          |
|--------------------|-----------|-----------|-----------|-------|-----------|-----------|----------------|-----------|-----------|-------|------------|----------|
| Parámetros         | Ene       | Feb       | Mar       | Abr   | May       | Jun       | Jul            | Ago       | Sep       | Oct   | <b>Nov</b> | Dic      |
| Inventario Inicial | 17250     | 0         | 9492      | 20207 | 2957      | 12040     | 21142          | 5212      | 14314     | 23416 | 6817       | 16627    |
| Pronóstico         | 12547     | 16860     | 14034     | 11117 | 15214     | 16203     | 1403           | 16103     | 14364     | 16599 | 16395      | 12188    |
| Pedido             | 7250      | 15678     | 15637     | 17250 | 17269     | 17250     | 15930          | 17250     | 17250     | 16548 | 16542      | 13423    |
| <b>MPS</b>         |           | 26352     | 26352     | 0     | 26352     | 26352     | $\overline{0}$ | 26352     | 26352     | 0     | 26352      | $\theta$ |
| Inventario Final   |           | 9492      | 20207     | 2957  | 12040     | 21142     | 5212           | 14314     | 23416     | 6817  | 16627      | 3204     |
| <b>DPP</b>         | <b>SI</b> | <b>SI</b> | <b>SI</b> | NO    | <b>SI</b> | <b>SI</b> | NO             | <b>SI</b> | <b>SI</b> | NO    | <b>SI</b>  | NO       |

**Tabla 23 Plan maestro de producción 2017**

La Tabla 24 resume e plan maestro de producción además de considera el DPP que es la cantidad disponible para promesa, el inventario inicial 17250 kg se basa en los datos de requerimiento de producción y el tamaño del lote es fijado por la planta de fundición en 16352kg

|                    | MPS (kg) |       |       |       |       |       |       |       |       |       |       |       |
|--------------------|----------|-------|-------|-------|-------|-------|-------|-------|-------|-------|-------|-------|
| <b>Parámetros</b>  | Ene      | Feb   | Mar   | Abr   | May   | Jun   | Jul   | Ago   | Sep   | Oct   | Nov   | Dic   |
| Inventario Inicial | 17250    | 0     | 9492  | 20207 | 2957  | 12040 | 21142 | 5212  | 14314 | 23416 | 6817  | 16627 |
| Pronóstico         | 12547    | 16860 | 14034 | 11117 | 15214 | 16203 | 11403 | 16103 | 14364 | 16599 | 16395 | 12188 |
| Pedido             | 17250    | 15678 | 15637 | 17250 | 17269 | 17250 | 15930 | 17250 | 17250 | 16548 | 16542 | 13423 |
| <b>MPS</b>         |          | 26352 | 26352 | 0     | 26352 | 26352 |       | 26352 | 26352 | 0     | 26352 |       |
| Inventario Final   | 0        | 9492  | 20207 | 2957  | 12040 | 21142 | 5212  | 14314 | 23416 | 6817  | 16627 | 3204  |
| <b>DPP</b>         |          | 10674 | 2957  |       | 12040 | 5212  |       | 14314 | 6868  |       | 3204  |       |

**Tabla 24 Plan maestro de producción DPP**

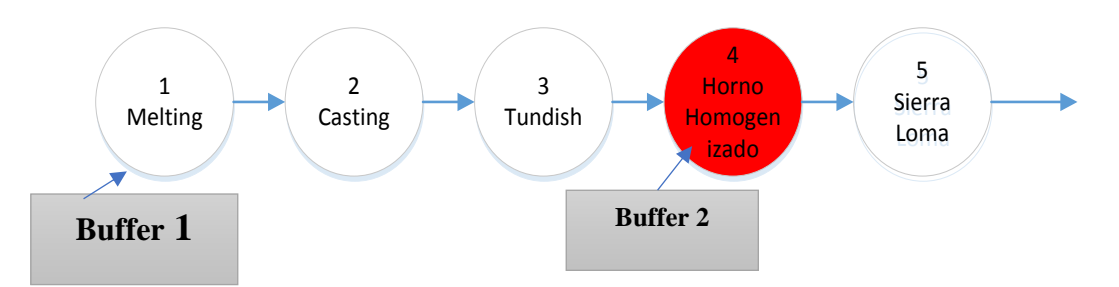

**Figura 29 DBR - planta de fundición**

La Figura 29 muestra el dónde está situado el CCR de la planar de producción puesto que la capacidad que requiere este proceso es superior a las anteriores, este da pasa a que se presente como el tambor es decir que todas las actividades deberán sincronizarse acorde al proceso de homogenizado

### **4.7.2 Identificación de las actividades críticas**

Para la identificación de las actividades críticas se ha mencionado las más regulares dentro del proceso tales como el control de temperatura, nivel, velocidad, ya que estas provocan el bueno o mal desempeño del proceso es decir si una de estos controles falla todo el proceso se convierte en un CCR (recurso restringido por la capacidad).

### **4.7.2.1 Control de temperatura**

El control de temperatura se realiza en el control de mando del Melting y Casting a 9m del Tundish mediante una termocupla que emite datos para el posterior control manual como se muestra en Figura 30.

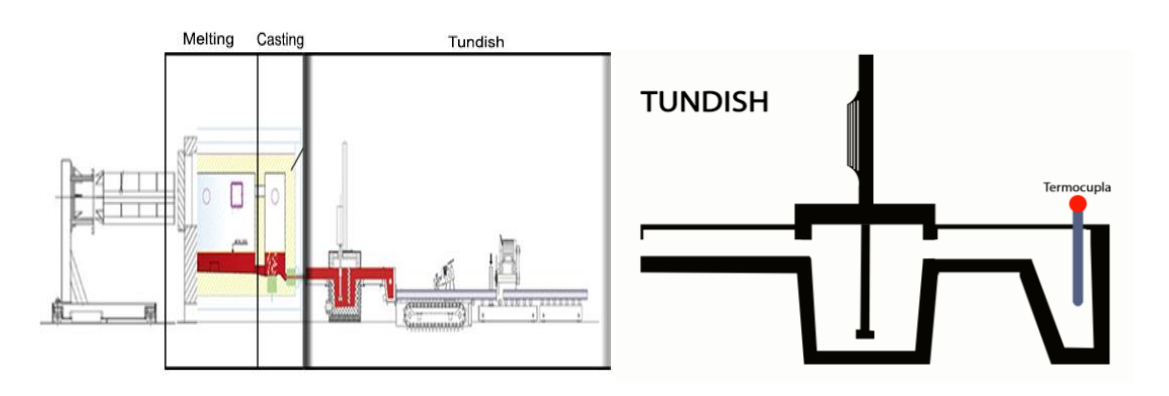

**Figura 30 Ejemplo de diagrama de flujo**

A continuación, se detalla una lista de actividades que se ejecutan para la inspección y control de la temperatura en proceso del Tundish.

## Actividades

- Inspección Cantidad de material Horno
- Inspección de temperatura mediante indicador de la termocupla
- Inspección de temperatura indicador de termocupla del Casting
- Si Temperatura Tundish >720° controlador automático
- Si Temperatura Tundish <685° controlador automático
- Inspección de Salida de Billet´s

## **4.7.2.2 Control nivel actual**

En el control de nivel que se mantiene ejecutando en la planta de fundición se puede destacar que el medidor de nivel se encuentra en la parte delantera, monitoreada mediante una alarma de luces, está en ocasiones falla puesto que el nivel de salida varia como se muestra en la figura 29.

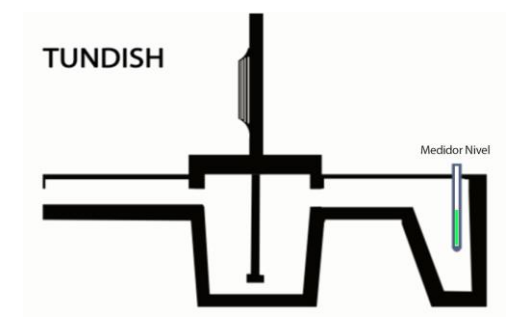

**Figura 31 Tundish control de nivel**

La lista de actividades muestra el orden en el que se ha inspeccionado y atendido el control de nivel.

Actividades

- Inspección de nivel Tundish
- Control Nivel abrir/cerrar cono Casting
- Atención de alarma
- Inspección de salida flujo de aluminio

## **4.7.2.3 Control velocidad actual**

La velocidad de los rodillos trasportadores del Tundish, están controlados por un variador de frecuencia el cual es manipulado mediante un potenciómetro que muestra una medida análoga el mismo que reacciona acorde a la calibración y desgaste su diagrama es como el que se ha mostrado en la figura 30.

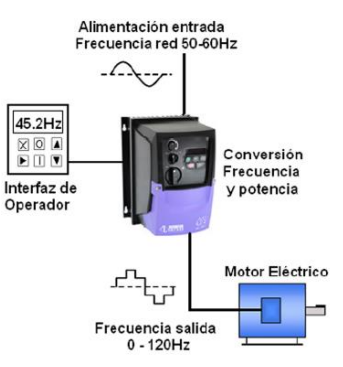

**Figura 32 Tundish control de velocidad**

Actividades control de Velocidad

- Inspección de temperatura para control de salida de billet
- Mayor temperatura menor velocidad
- El medio de control mediante potenciómetro
- Carece de display (indicador)
- Errores en velocidad de salida.

Actividades control de Materia prima

- Llegada de materia prima
- Control de peso materia prima
- Clasificación y almacenamiento
- Aviso de entrada de materia prima

# **4.7.2.4 Tiempo de producción Tundish**

Como siguiente se detalla las actividades de proceso del Tundish fijadas acorde checklist del Anexo C, puesto que se convierte en una d las actividades críticas para el buen desempeño del proceso de homogenizado, el Tundish debe mantenerse produciendo para que la producción no se detenga.

# **4.7.2.4.1 Actividades Tundish**

En la Tabla 26 se muestra la descripción de las actividades en el proceso de Tundish, los mismos que se detallan en forma ordenada.

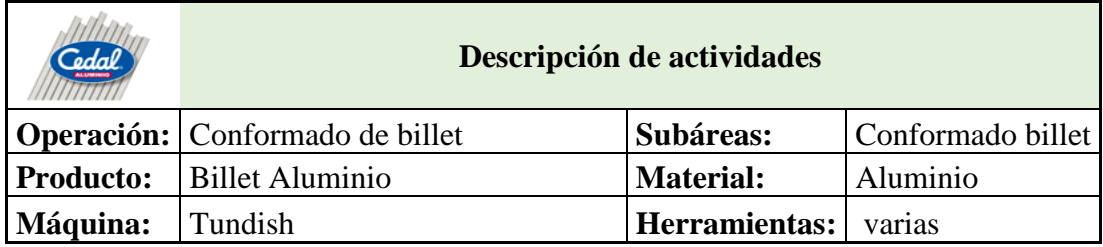

**Tabla 25 Descripción de actividades tundish**

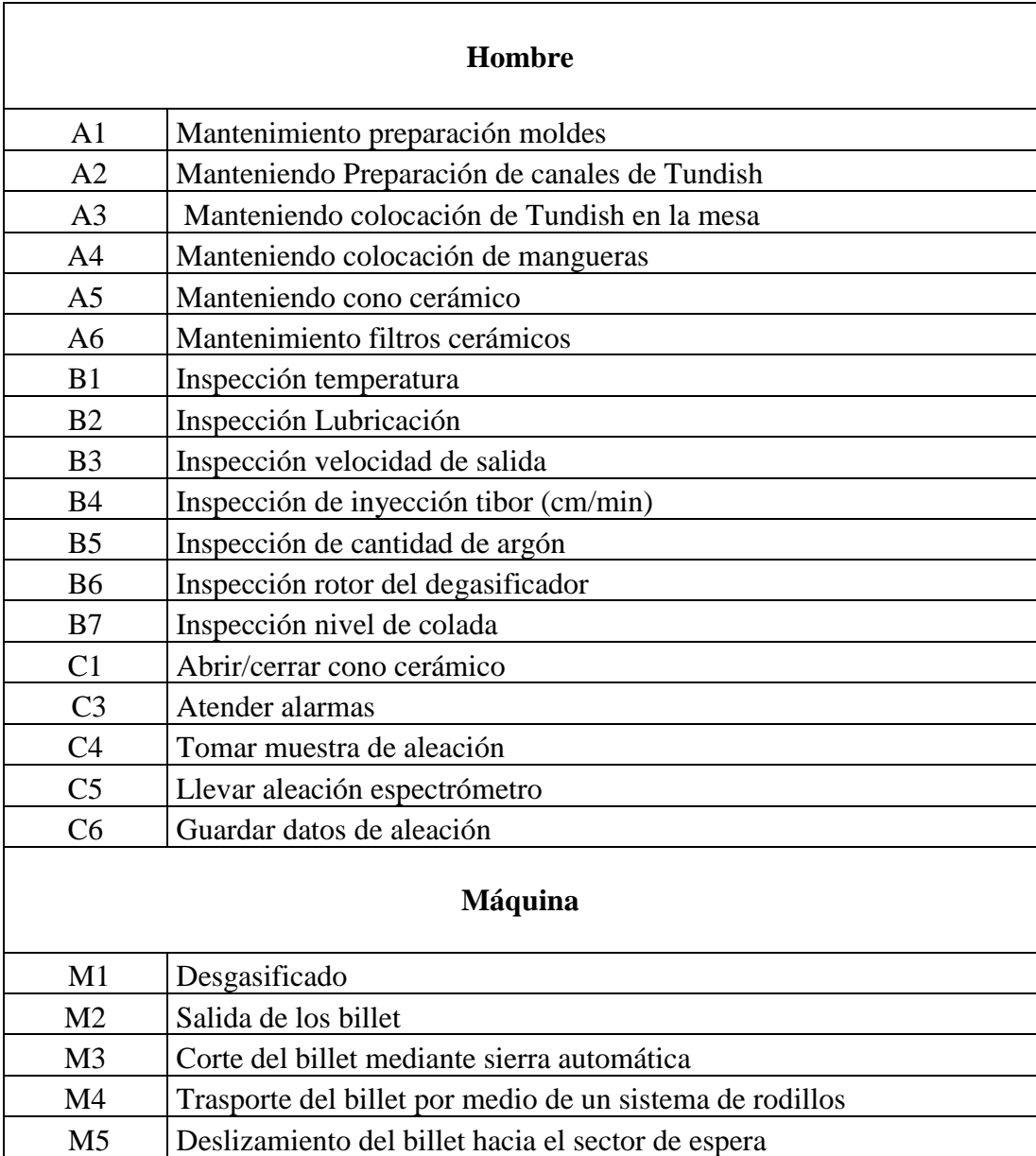

Descripción de actividades críticas Tundish (continuación1)

### **Tabla 26 Actividades del tundish**

### **4.7.1.4.2 Cursograma analítico Tundish**

El cursograma analítico muestra la descripción de las actividades y cada uno de los procesos que se realizan en la etapa del tundish, además de la distancia y tiempo de recorrido que existen en ellos, este cursograma promueve a que sea visible de forma organizada cada una de las etapas y de esta manera promueve al estudio de la actividades para ejecutar un mejor control evitando paros de producción, esto lleva a al planta a laborar continuamente lo que permite incrementar la productividad mediante un mejor desempeño de todas las actividades, puesto que los que realiza es la sincronización de las actividades se detalla en la Tabla 27.

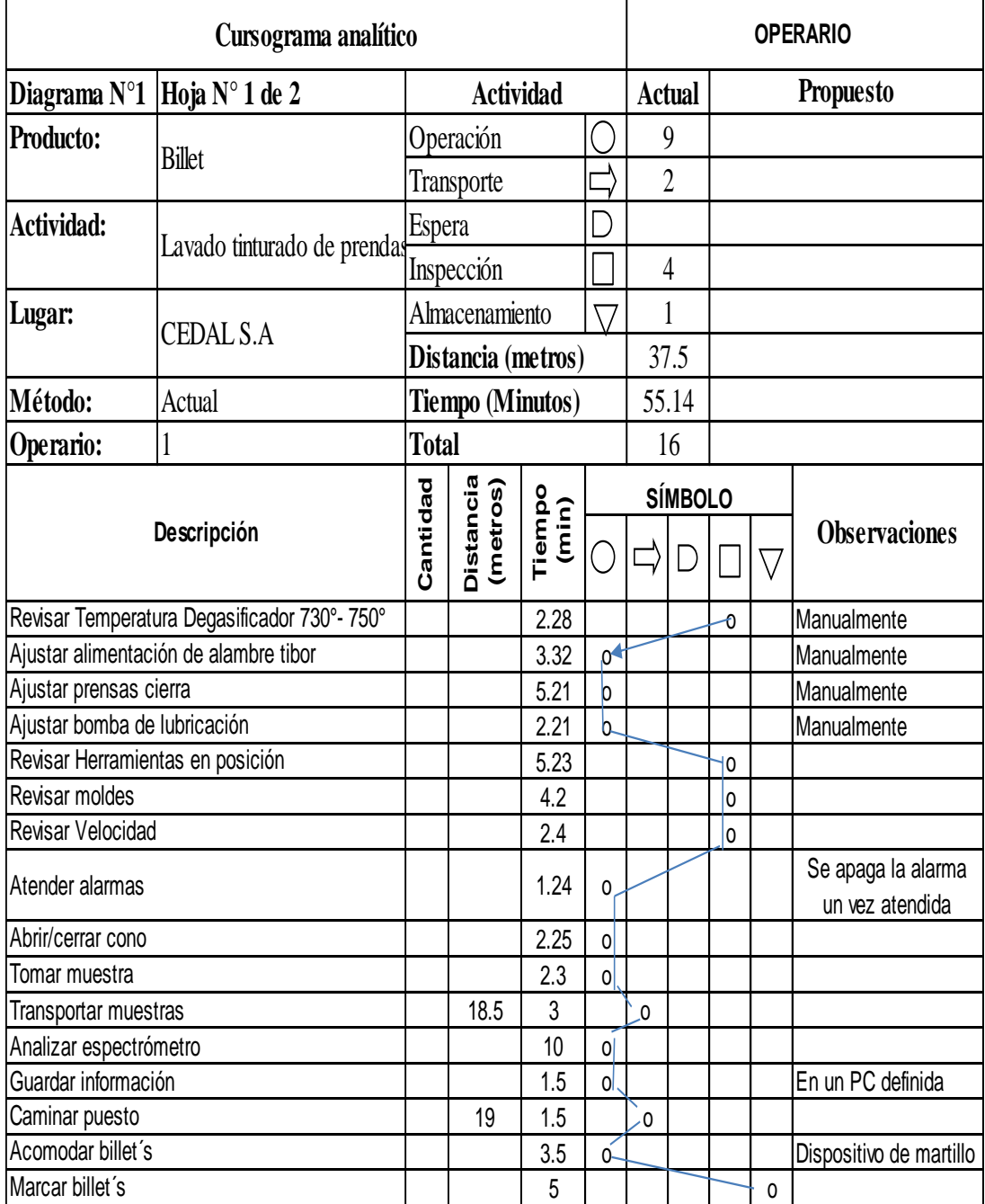

## **Tabla 27 Cursograma analítico – tundish**

# **4.7.1.4.3 Diagrama Hombre – Máquina método actual**

En el presente diagrama de la Tabla 28 hace factible visualizar la interacción entre hombre - máquina en el proceso del Tundish el mismo que ha sido tomado según la cantidad de muestras ates determinado. Dando como resultado un diagrama en el cual

se hace visible los tiempos de interacción de esta manera proporciona el tiempo trabajo y tiempo ocioso.

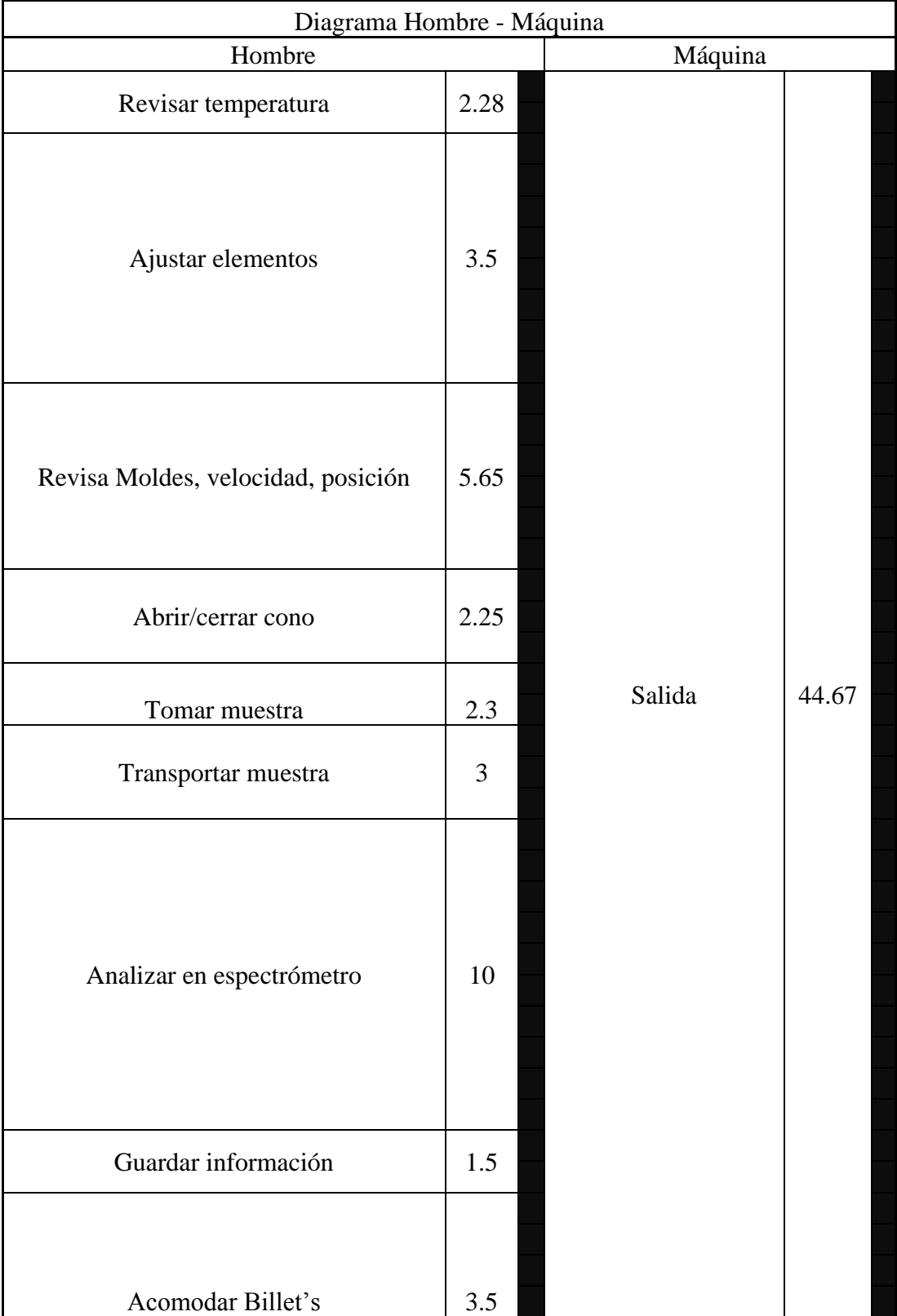

**Tabla 28 Diagrama hombre- máquina proceso tundish**

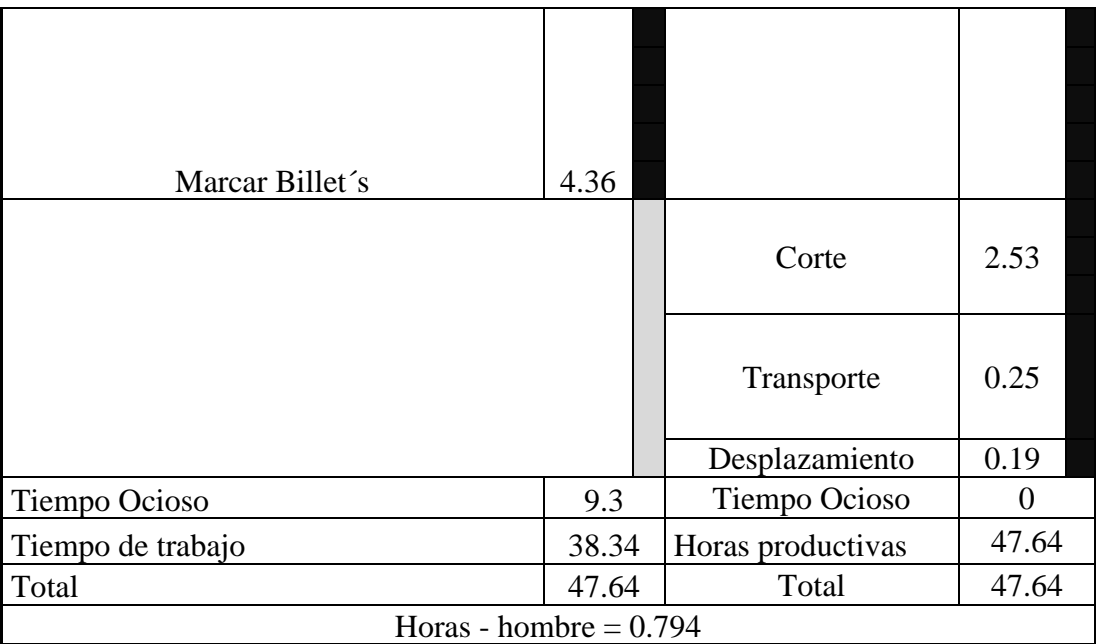

# Diagrama hombre- maquina proceso tundish (continuación 1)

Tiempo ocioso: 9.3 min

Tiempo ocioso Jornada =  $(((480-A-R) \min / TC)$  \*ocioso) /60 min

A= Almuerzo R= Refrigerio Tc= Tiempo ciclo

Tiempo ocioso Jornada = 1.43 h/hombre-jornada

# **4.7.3 Simulación modelo actual de trabajo ProModel**

La simulación se ha realizado para una semana de trabajo es decir 6 días laborables en tres turnos de 8 horas dando como resultado  $(6*3*8) = 144$  horas laborable además para la simulación se ha trabajado por lotes de producción [24], en Tabla 29 se detalla la distribución de lotes de producción que se han usado para la simulación

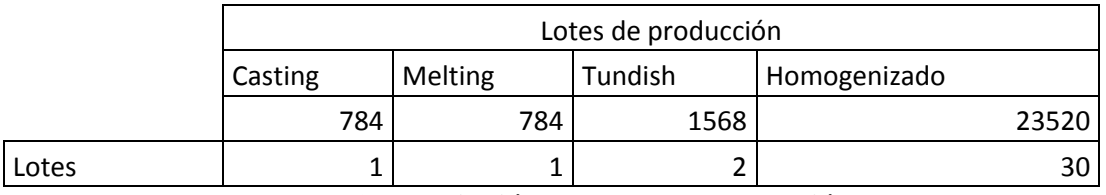

## **Tabla 29 Descripción de lotes de producción**

Puesto que la cantidad que ingresa al Melting es de 784 kg se ha identificado como 1 lote de producción, por lo tanto, según la capacidad que requiere el Tundish es de 1568 kg para producir 4 billet por lo que le corresponde un tamaño de 2 lotes de producción la capacidad del homogenizado es de 23520 kg por lo que le corresponde un tamaño de 30 lotes de producción.

# **4.7.3.1 Tiempo de producción simulación**

Los tiempos usados en la simulación luego de haber sido analizados acorde a la Tabla 12 se muestra el detalle en el Anexo B, estos datos ingresan a Stat::Fit® en donde se obtendrá resultados exactos mostradas a través de distribuciones exactas.

# **4.7.3.1.1 Ajuste de datos melting – casting**

La Figura 33 muestra los resultados obtenidos mediante Stat::Fit en los que se destacan los tipo de distribución. En este caso se ajusta un a distribución Lognormal

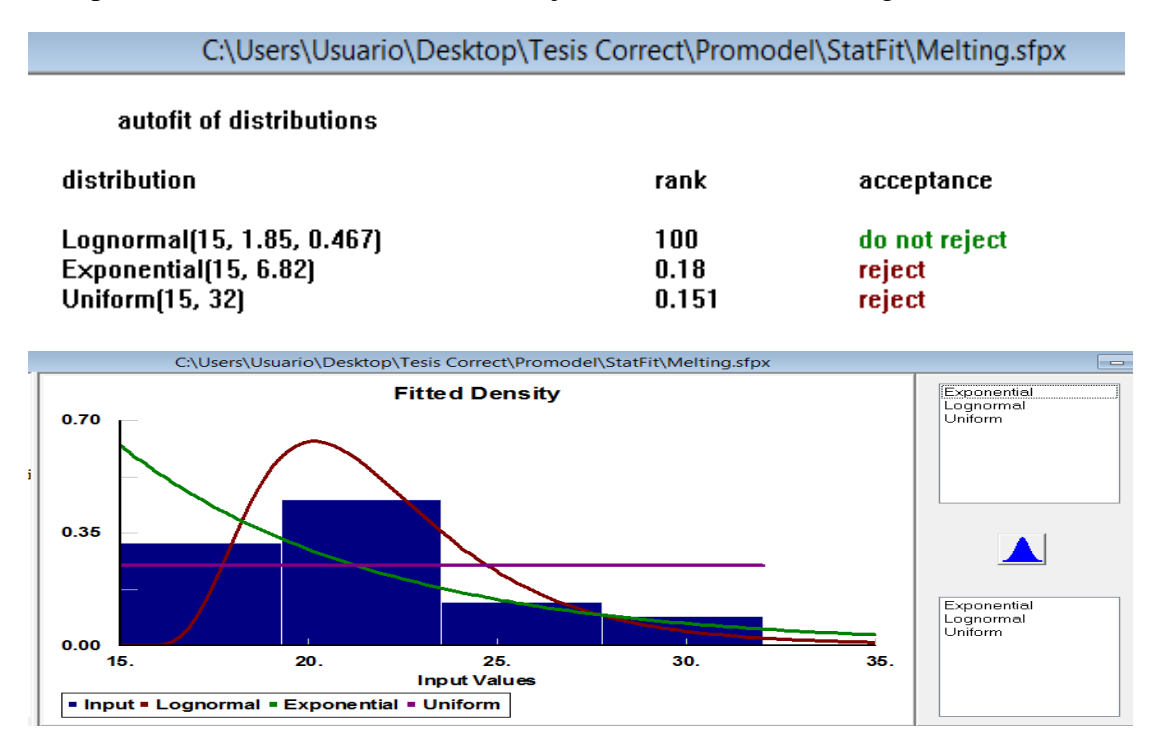

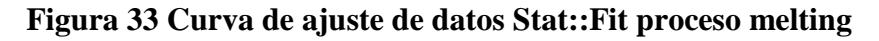

# **4.7.3.1.2 Ajuste de datos tundish**

I

En la Figura 34 se muestra el tipo de distribución que adoptan lo datos del proceso del tundish en donde se destaca el tipo de ajuste datos de una distribución log normal (46,0.019,0.418)

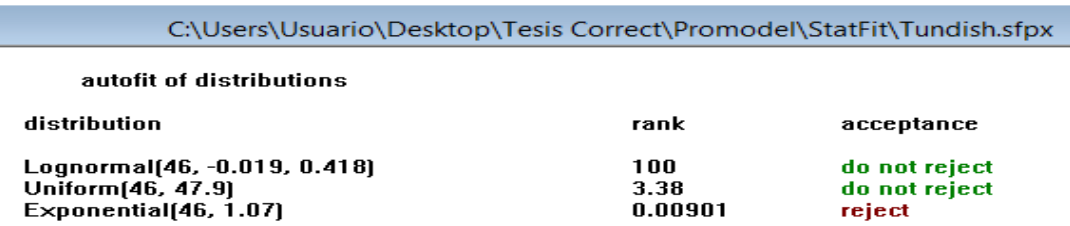

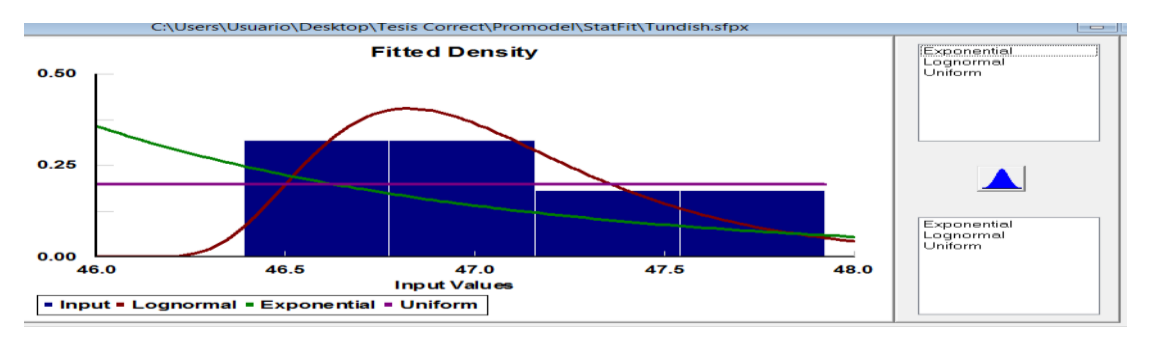

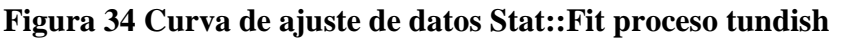

# **4.7.3.1.3 Ajuste de datos homogenizado**

La figura 35 muestra el ajuste dato a los que tiende le proceso del tundish el mismo que se rige a un distribución Uniforma(556,603)

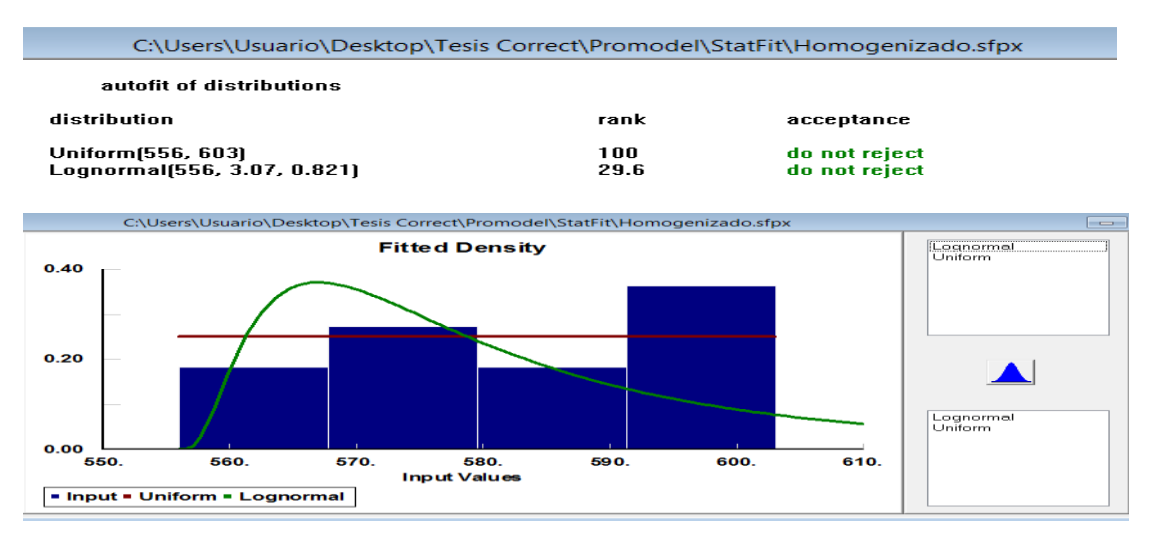

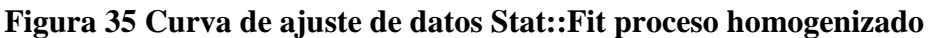

Para el modelo como punto inicial es necesario establecer la restricción del sistema (rb), es decir hallar la tasa de cuello de botella o recurso restringido por capacidad, lo datos obtenidos se muestran en la Figura 36.

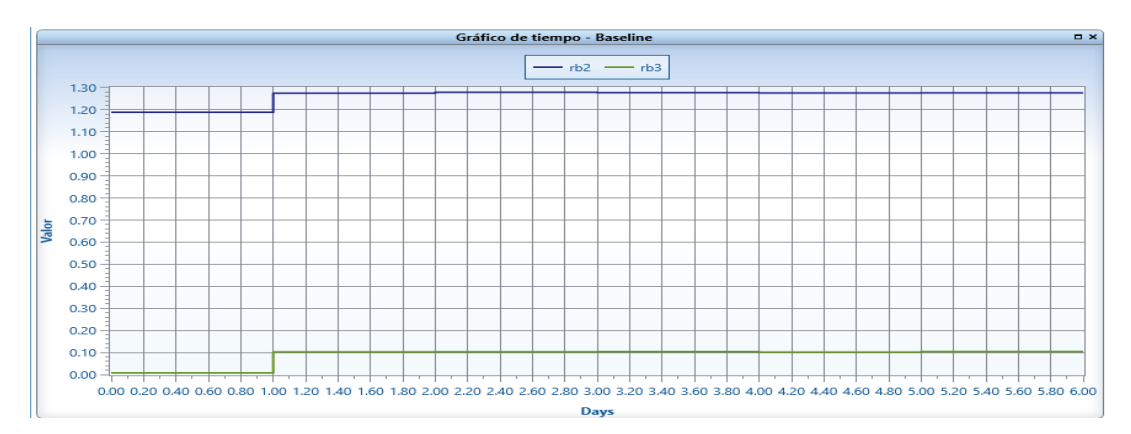

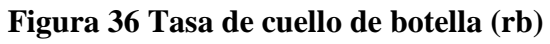

La tasa de cuello de botella se ve determinado en unidades de lote/hora en donde rb2 corresponde a la tasa de del proceso de Tundish y rb3 a la tasa del proceso de Homogenizado cabe destacar que la restricción se encuentra en el Homogenizado debido a que posee la tasa menor de .01 marcado así el CCR que se será el buffer del sistema.

### **4.7.3.2 Estado actual del proceso**

Mediante el software ProModel se procede a la programación y desarrollo de la simulación tomando en cuenta los tiempos de cada una de actividades que en esta se realizan.

#### **4.7.3.2.1 Construir (Locaciones)**

El proceso comienza en la zona Almacenamiento lugar donde llegan todos los materiales, la siguiente zona es el Melting donde ingres la materia prima tiene una capacidad de 1, el Casting pasa a ser la zona de mantenimiento del aluminio fundido con una capacidad igual a la del melting 1 lote de producción, El Tundish y sierra son dos etapas mutuamente relacionadas entre si puesto que funcionan en sincronía ambas poseen una capacidad de 2 lotes de producción, la Banda es un sistema que permite la salida de materiales hacia el Homogenizado que es donde a altas temperaturas cambia su microestructura dándole un mejor acabado estructural y superficial para terminar en Bodega de donde será distribuido a distintas etapas de proceso se muestra en la Figura 37.

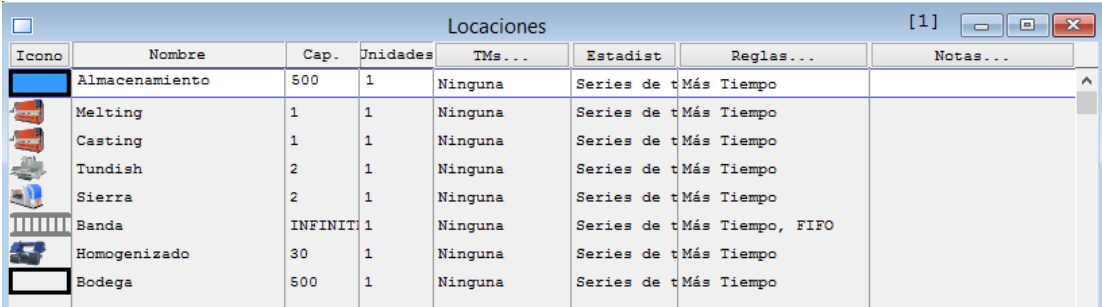

## **Figura 37 Instalaciones del modelo actual**

## **4.7.3.2.2 Construir (Entidades)**

La Figura 38 muestra las entidades con dos tipos de graficas que representan la materia prima de entrada y la de los billet's una vez conformados.

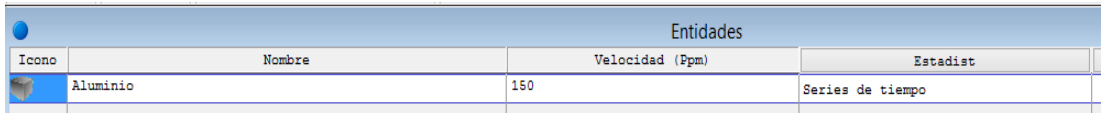

# **Figura 38 Entidades del modelo con dos gráficos actual**

## **4.7.3.2.3 Construir (Rutas)**

En la Figura 39 se definió una red de movimientos llamada Red1 con una trayectoria haciendo coincidir cada una locaciones y nodo de la red.

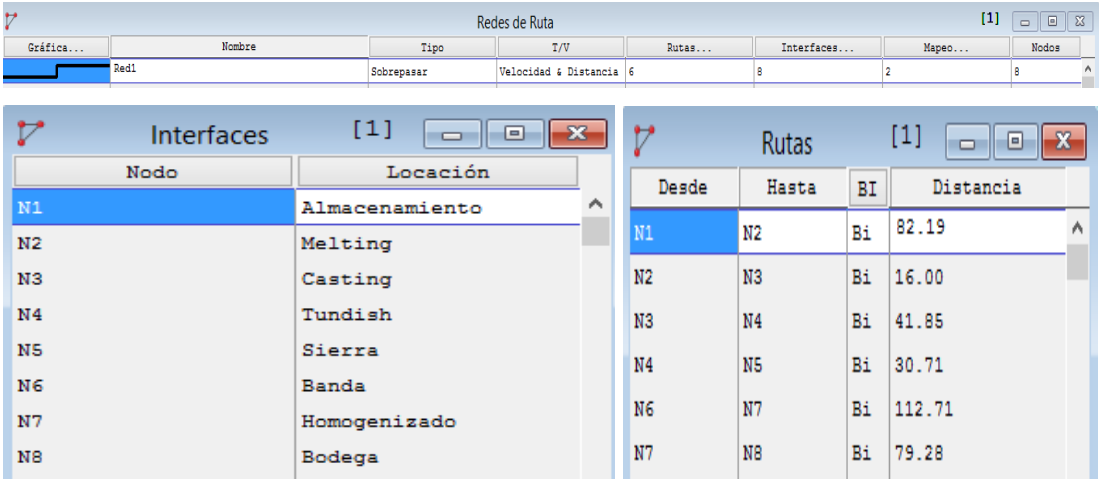

## **Figura 39 Definición de la red de desplazamiento actual**

## **4.7.3.2.4 Construir (Recursos)**

Los recursos de modelo se establecen en un nodo de la red haciendo que este simule al operario o maquinaria, para el caso de los operarios OP1, OP2, OP3, OP4 estarán ubicado en la etapa de melting, casting, tundish, homogenizado respectivamente mientras que las maquinarias o montacargas MQ1, MQ2, MQ3 ESTRAN en el almacenamiento, banda y bodega correspondientemente la programación en el software como se muestra en la Figura 40.

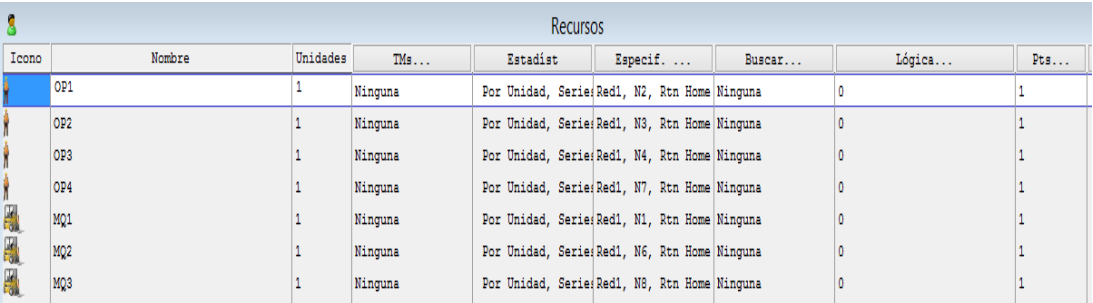

## **Figura 40 Recursos del modelo actual**

## **4.7.3.2.5 Construir (Arribos)**

Los arribos será la entidad llamada Aluminio con una cantidad de 500 arribos que solo ocurre una vez es decir mantiene una frecuencia de 0 puesto que con esta cantidad arribos abastecerán la producción de una semana de trabajo como se muestra en la Figura 41.

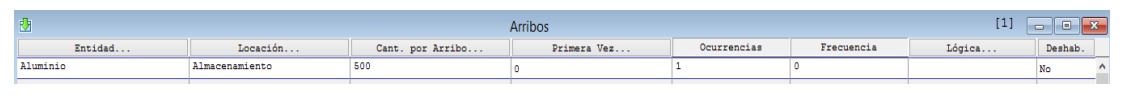

**Figura 41 Llegadas al sistema actual**

# **4.7.3.2.6 Construir (Atributos)**

Se uso el atributo Tin en donde se guarda el tiempo de inicio del sistema tomando en cuenta que es de tipo entero positivo puesto que puede tomar cualquier valor mientras sea positivos se muestra en la Figura 42.

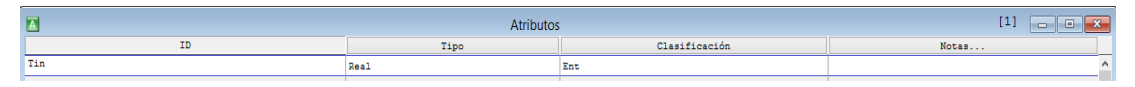

# **Figura 42 Atributos del sistema actual**

## **4.7.3.2.7 Construir (Variables Globales)**

En la Figura 43 se muestra las 9 variables del sistema los mismos que han sido necesarios para determinar la tasa de cuello de botella (rb), trabajo en proceso (WIP), el throughput (TH), tiempo de ciclo (CT) así también para medir la cantidad de material con la que se encuentran las etapas de Homogenizado (homo), tundish (tun), sierra (sie), y lo que está en bodega (bod).

| 図              |            | Variables (global) | $[1]$         |                   |          |
|----------------|------------|--------------------|---------------|-------------------|----------|
| Icono          | ID.        | Tipo               | Valor Inicial | Estadist          | Notas    |
| s <sub>1</sub> | WIP        | Real               |               | Series de tiempo, | $\wedge$ |
| Si             | TH         | Real               |               | Series de tiempo, |          |
| Si             | <b>CT</b>  | Real               |               | Series de tiempo, |          |
| si.            | zb2        | Real               |               | Series de tiempo, |          |
| <b>Si</b>      | rb3        | Real               |               | Series de tiempo, |          |
| Si.            | Homo       | Integer            |               | Series de tiempo, |          |
| Si.            | <b>Bod</b> | Integer            |               | Series de tiempo, |          |
| Si.            | Tun        | Integer            |               | Series de tiempo, |          |
| Si.            | Sie        | Integer            |               | Series de tiempo, |          |

**Figura 43 Variables del sistema actual**

# **4.7.3.2.8 Construir (Subrutinas)**

La subrutina CAL\_TH hace lo siguiente si el tiempo de ciclo (ct) es diferente de 0, calcula throughput (th) dividiendo la cantidad de trabajo en proceso (wip) para el tiempo de ciclo (ct) solo se calcula una vez que haya salido la primera pieza como se detalla en la Figura 44.

| $\overline{\mathbf{s}}$ | subrutinas. |            |                                      |  |  |  |  |
|-------------------------|-------------|------------|--------------------------------------|--|--|--|--|
| ш                       | Tipr        | Parámetros | Lógica                               |  |  |  |  |
| CAL_TH                  | Ninguna     | Ninguna    | If (CT<>0) Then{TH=WIP/CT}Else{TH=0} |  |  |  |  |

**Figura 44 Subrutina cal\_th actual**

## **4.7.3.2.9 Proceso modelo actual**

Para definir los procesos es necesario seguir la secuencia del proceso el mismo que se verá afectado por el cálculo de las distintas variables necesarias para el estudio, como se muestra en la Tabla 30.

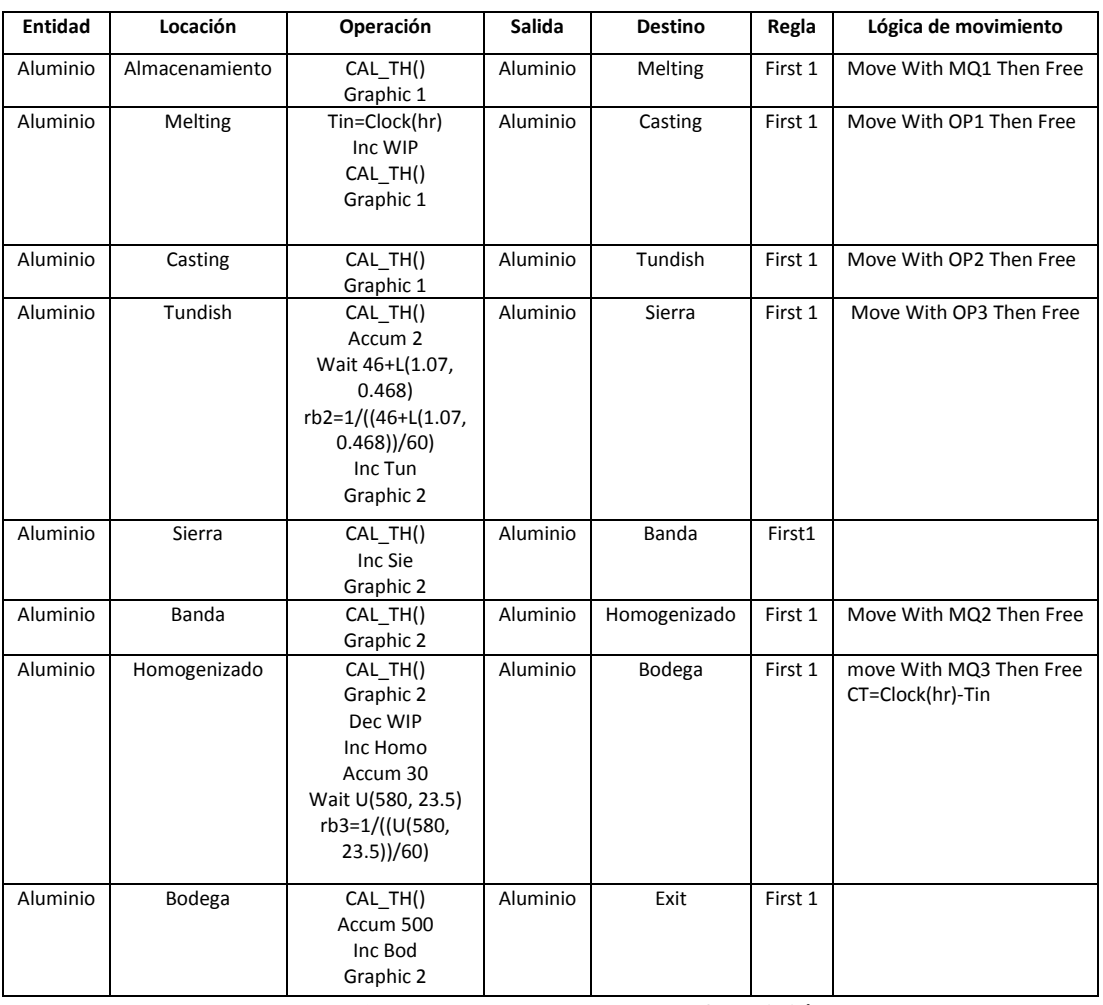

**Tabla 30 Proceso actual planta fundición**

Detalle de proceso:

- La entidad Aluminio parte con un arribo desde el almacenamiento para ejecutar la subrutina que proporciona el th mediante CAL\_TH () y el grafico 1 mediante la función Graphic 1, luego sale hacia el Melting usando el recurso MQ1.
- El aluminio se encuentra en el Melting ejecuta la operación de Tin=CLOCK(hr) y se inicializa el WIP conjuntamente con la ejecución de la subrutina tomando el GRAPHIC 1.
- La entidad que se movió con el recurso OP1 se encuentra en el casting donde se ejecuta la subrutina y se toma el GRAPHIC 1 dando paso a la salida de la entidad hacia el Tundish mediante el recurso OP1.
- Una vez en Tundish la entidad aluminio se toma el GRAPHIC 2 puesto que ya se conforma un billet de aluminio, ACCUM 2 permite que en el Tundish se acumule 2 aluminio GRAPHIC 1 para la continuación del proceso, el tiempo en que se ejecuta este proceso es de 46+L(1.07, 0.468 una distribución log normal, e inicializa tun que permite el conteo del trabajo que se realiza se ejecuta el cálculo de la tasa de cuello de botella dado por rb2=1/((46+L(1.07, 0.468))/60) para como siguiente pasar hacia el transporte.
- Una vez terminado el proceso del Tundish en la locación sierra la entidad aluminio sale del proceso mediante una banda trasportadora con el GRAPHIC 2 se coloca un indicador para la cantidad de material que pasa mediante INC Sie y se ejecuta las subrutinas la misma que se aplicara en todas las etapas del proceso.
- Una vez en el homogenizado se ejecuta el proceso mediante un tiempo de U(580, 23.5) min, y se ve en la necesidad de ACCUM 30 puesto que debe estar acorde a la capacidad del horno, se realiza el cálculo de la tasa de cuello de botella mediante rb3=1/((U(580, 23.5))/60) min, en esta etapa se muestra la salida o punto final del proceso razón por lacul se aplica DEC WIP y se muestra mediante GRAPHIC 2 y se inicializa el horno INC horno además cumple la siguiente lógica CT=CLOCK(hr)-TIN.
- Desde el homogenizado la entidad aluminio se ha movido mediante un MQ3, para dar paso hacia la bodega almacenamiento, donde llega y se visualiza en GRAPHIC 2, se acula mediante ACCUM 500, se inicializa un contador INC Bod.

A continuación, en la Figura 45 se muestra la interfaz Gráfica del proceso, desde el almacenamiento hasta la bodega con sus respectivos indicadores de proceso es decir el diagrama general de la distribución de planta iniciando desde el Almacenamiento hasta la Bodega que es de donde se distribuye a las distintas etapas posteriores de proceso.

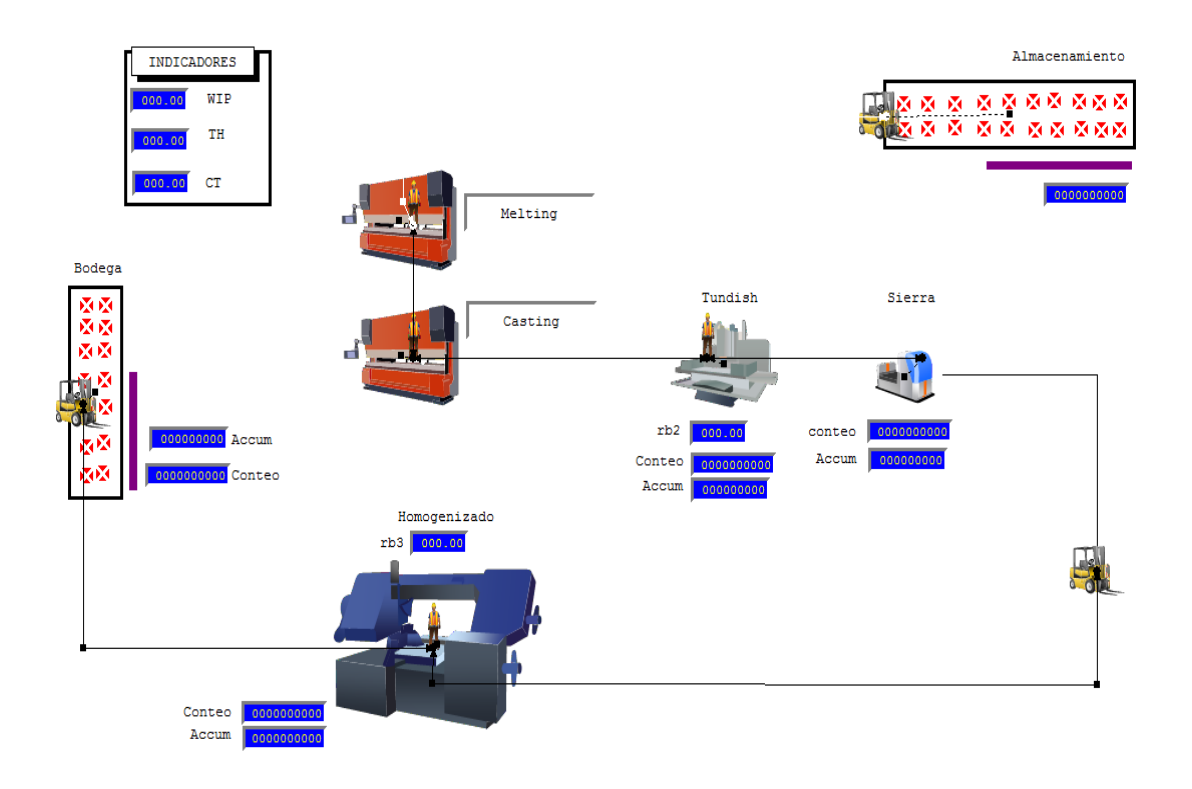

# **Figura 45 Interfaz modelo actual 4.7.3.2.10 Resultados simulación estado actual**

La Figura 46 detalla los resultados obtenido tras la simulación, los mismos que proporcionan los datos del WIP, TH, CT del estado actual de la planta de fundición.

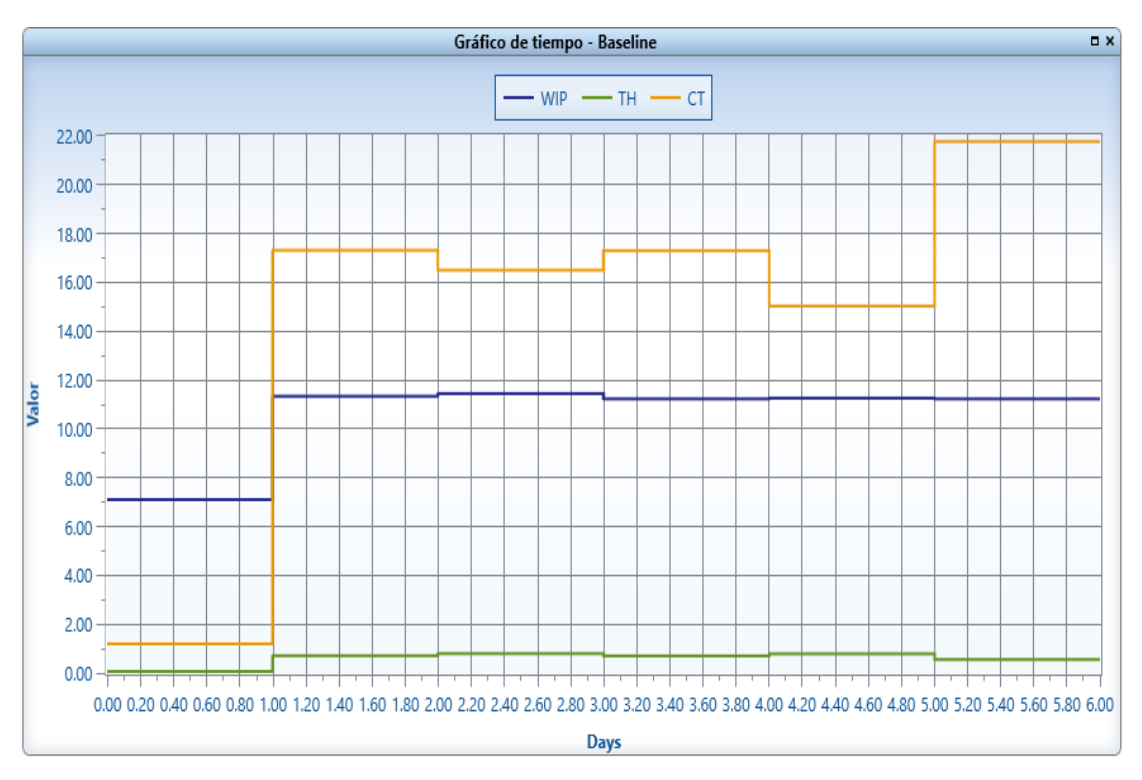

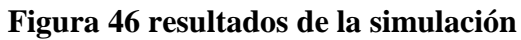

A continuación, en la Tabla 31 se muestra el resumen de los resultados de la simulación con sus respectivas unidades.

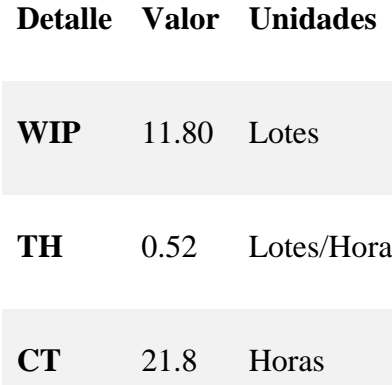

## **Tabla 31 Resultado simulación método actual**

## **4.7.4 Estrategias de mejora**

Las estrategias de mejora se basan en el cambio del método actual trabajo, y las posibles modificaciones de las actividades a que se realizan cotidianamente para lo cual se menciona los siguientes puntos.

#### **4.7.4.1 MPS propuesto**

El plan maestro de producción es proporcionando luego del análisis de una mejora en el proceso, tal es así que el DPP la promesa de pedido se incrementan lo que muestra que los pedidos y demanda se podrá cumplir conforma los pronósticos tomando en cuenta que para los últimos meses del año la demanda cambia como se muestra en la Tabla 32.

| Inventario Inicial | 16660 |       |       |       |       |       |       |       |       |       |            |       |
|--------------------|-------|-------|-------|-------|-------|-------|-------|-------|-------|-------|------------|-------|
| Tamaño Lote        | 15590 |       |       |       |       |       |       |       |       |       |            |       |
| $MPS$ (kg)         |       |       |       |       |       |       |       |       |       |       |            |       |
| Parámetros         | Ene   | Feb   | Mar   | Abr   | May   | Jun   | Jul   | Ago   | Sep   | Oct   | <b>Nov</b> | Dic   |
| Inventario Inicial | 16660 | 15000 | 13730 | 13683 | 12023 | 10344 | 8684  | 8344  | 6684  | 5024  | 4015       | 3063  |
| Pronóstico         | 12547 | 16860 | 14034 | 11117 | 15214 | 16203 | 11403 | 16103 | 14364 | 16599 | 16395      | 12188 |
| Pedido             | 17250 | 15678 | 15637 | 17250 | 17269 | 17250 | 15930 | 17250 | 17250 | 16548 | 16542      | 13423 |
| <b>MPS</b>         | 15590 | 15590 | 15590 | 15590 | 15590 | 15590 | 15590 | 15590 | 15590 | 15590 | 15590      | 15590 |
| Inventario Final   | 15000 | 13730 | 13683 | 12023 | 10344 | 8684  | 8344  | 6684  | 5024  | 4015  | 3063       | 5230  |
| <b>DPP</b>         | 15000 | 14912 | 13683 | 12023 | 10344 | 8684  | 8344  | 6684  | 5024  | 4066  | 3063       | 5230  |

**Tabla 32 Plan maestro de producción**

# **4.7.4.2 Control de temperaturaspPropuesto**

La modificación de un control manual a automático ha de beneficiar directamente a la productividad puesto que es más tiempo para el operario y se Omite errores por falta de atención, además de optimizar la salida de la mezcla a una temperatura acorde para la formación de billet´s.

# Actividades

- Inspección Cantidad de material Horno
- Inspección de temperatura mediante indicador de la termocupla
- Inspección de temperatura indicador de termocupla del Casting
- Si Temperatura Tundish >720° Apagar quemador Automático
- Si Temperatura Tundish  $\langle 685^\circ -$  Encender quemador automático
- Inspección de Salida de Billet´s

# **4.7.4.3 Control Nivel Propuesto**

Colocar un medidor de nivel a la parte posterior al degasificador permitiendo de esta manera evitar derrames por falta de atención, El añadir un control nivel en la parte de la salida del Casting y el de la entrada al degasificador previene directamente a la seguridad de los trabajadores puesto que al existir un derrame y hacer contacto con el agua puede ocasionar una explosión.

# Actividades

- Inspección de nivel Tundish en los indicadores de nivel existentes.
- Control Nivel abrir/cerrar cono Casting.
- Atención de alarma.
- Inspección de salida flujo de aluminio.

# **4.7.4.4 Control velocidad propuesto**

Es indispensable mostrar el valor del variador de frecuencia mediante un indicador puesto que el potenciómetro no muestra el valor a tiempo real por fallos de calibración.

Actividades control de Velocidad

- Inspección de temperatura para control de salida de billet
- Inspección de indicador para salida de billet´s
- Control de la velocidad de salida
- Intención de alarmas

## **4.7.4.5 Control de materia prima**

La materia prima debe estar clasificada según su composición química, es decir, llegar a la empresa pese a ser chatarra con un valor de composición química utilizable, de esta manera poder realizar una mezcla propia y acorde al requerimiento evitando defectos por la composición química.

Actividades control de Materia prima

- Llegada de materia prima
- Control de peso materia prima
- Clasificación y almacenamiento
- Aviso de entrada de materia prima

# **4.7.4.6 Cambio de método de trabajo Tundish**

Para el cambio de método actual de trabajo se ve necesaria el cálculo de tiempos de procesos.

# **4.7.4.6.1 Tiempo estándar del operario Tundish método propuesto**

La valoración realizada ha sido ejecuta mediante el análisis de tablas que proporcionan los suplementos por actividad de trabajo dependiendo de la actividad y capacidad del operario mostradas en la Figura 6 y Figura8 dando paso a la valoración de las actividades de Tundish que se detalla en la Tabla 33.

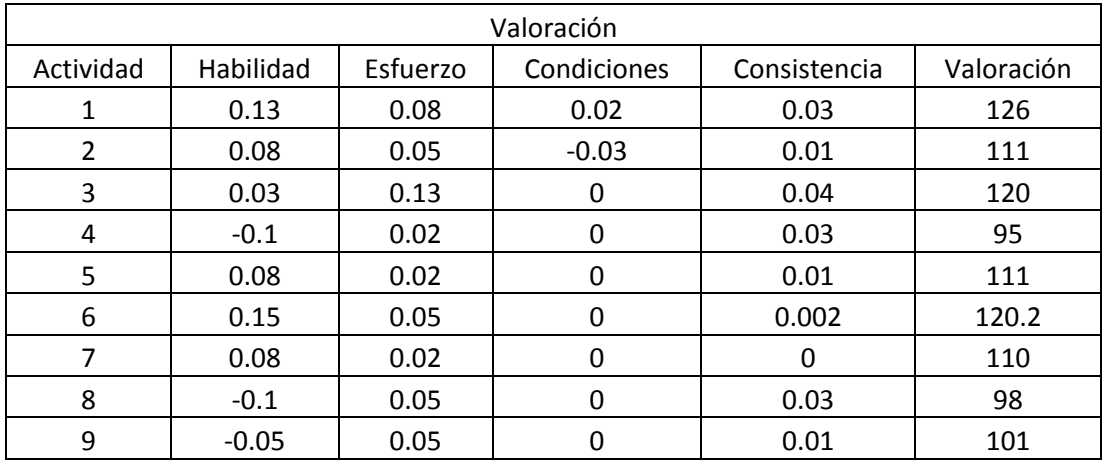

**Tabla 33 Valoración de tiempo**

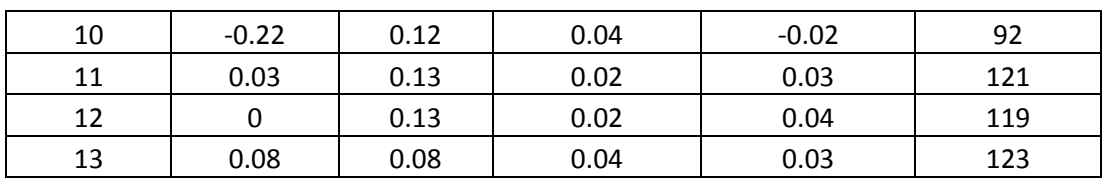

## Valoración de tiempo (continuación 1)

Para la Tabla 34 se muestra los suplementos de las actividades que se ejecutan en el Tundish estos valores ha sido tomados como referente de la Figura 8.

| Suplementos                  |    |  |  |  |
|------------------------------|----|--|--|--|
| Necesidades personales       |    |  |  |  |
| Trabajo en pie               |    |  |  |  |
| Ligeramente cómoda           |    |  |  |  |
| Peso levantado por kilogramo |    |  |  |  |
| Iluminación                  | O  |  |  |  |
| Tensión visual               | 2  |  |  |  |
| Ruido                        |    |  |  |  |
| Tensión mental               | 8  |  |  |  |
| Monotonía mental             | 4  |  |  |  |
| Monotonía física             |    |  |  |  |
| Total                        | 32 |  |  |  |

**Tabla 34 Suplementos según la capacidad y destreza del operario**

En la Tabla 35 se muestra el cálculo de tiempo de cada una de las actividades realizadas en el proceso del Tundish.

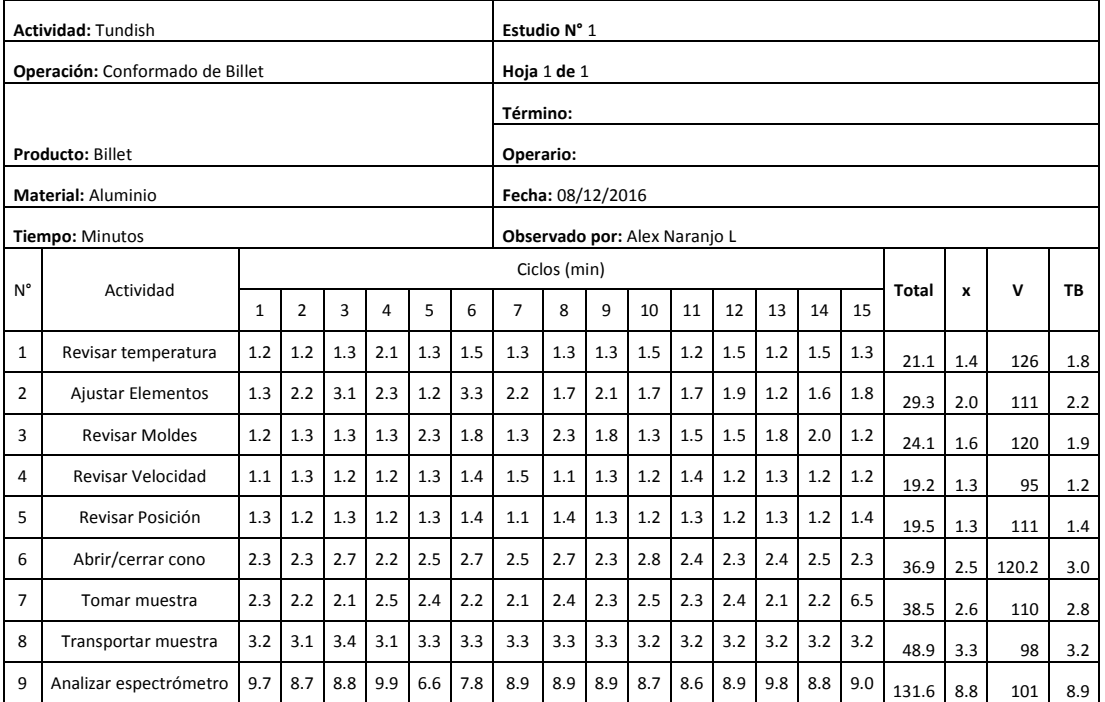

**Tabla 35 Cálculo tiempos de producción de actividades**
| 10 | Guardar Información | 1.2 | 1.5 | 1.5 | 1.6 | 1.3 | 1.6 | 1.2 | 1.2 | 1.3 | 1.2 | 1.3 | 1.2                     | $1.5\,$ | 1.4 | $\vert$ 1.3 | 20.4           | 1.4                  | 92  | 1.3  |
|----|---------------------|-----|-----|-----|-----|-----|-----|-----|-----|-----|-----|-----|-------------------------|---------|-----|-------------|----------------|----------------------|-----|------|
| 11 | Acomodar Billet's   | 0.3 | 0.3 | 0.3 | 0.3 | 0.3 | 0.3 | 0.3 | 0.5 | 0.5 | 0.4 |     | $0.3$   0.4   0.2   0.3 |         |     | 0.3         | 5.4            | $0.4^{\circ}$        | 121 | 0.4  |
| 12 | Marcar Billet's     | 0.5 | 1.2 | 1.5 | 1.3 | 1.2 | 1.1 | 1.3 | 1.5 | 1.2 | 1.2 | 1.2 | 1.5                     | 1.4     | 1.3 | $\vert$ 1.2 | 18.9           | 1.3                  | 119 | 1.5  |
| 13 | Descoriador         | 0.3 | 1.3 | 1.1 | 1.1 | 0.5 | 0.3 | 0.7 | 0.4 | 0.3 | 1.2 | 1.3 | 1.3                     | 1.2     | 1.3 | 1.2         | 13.7           | 0.9                  | 123 | 1.1  |
|    |                     |     |     |     |     |     |     |     |     |     |     |     |                         |         |     |             |                | Tiempo ciclo         |     | 30.7 |
|    |                     |     |     |     |     |     |     |     |     |     |     |     |                         |         |     |             |                | <b>Tiempo Manual</b> |     | 30.7 |
|    |                     |     |     |     |     |     |     |     |     |     |     |     |                         |         |     |             | Tiempo Máquina |                      |     | 0    |

Cálculo tiempos de producción de actividades (continuación 1)

La Tabla 36 se muestra el resumen de tiempo que se usa en el Tundish para la ejecución de las actividades cotidianas.

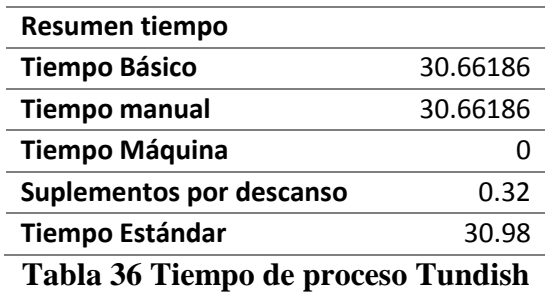

## **4.7.4.6.2 Diagrama Hombre – Máquina método propuesto**

El diagrama hombre máquina muestra una variación en el tiempo de la Tabla 28**,** dando paso a un tiempo ocioso adicional el mismo que se muestra Tabla 37 por tiempo de producción y por jornada laboral.

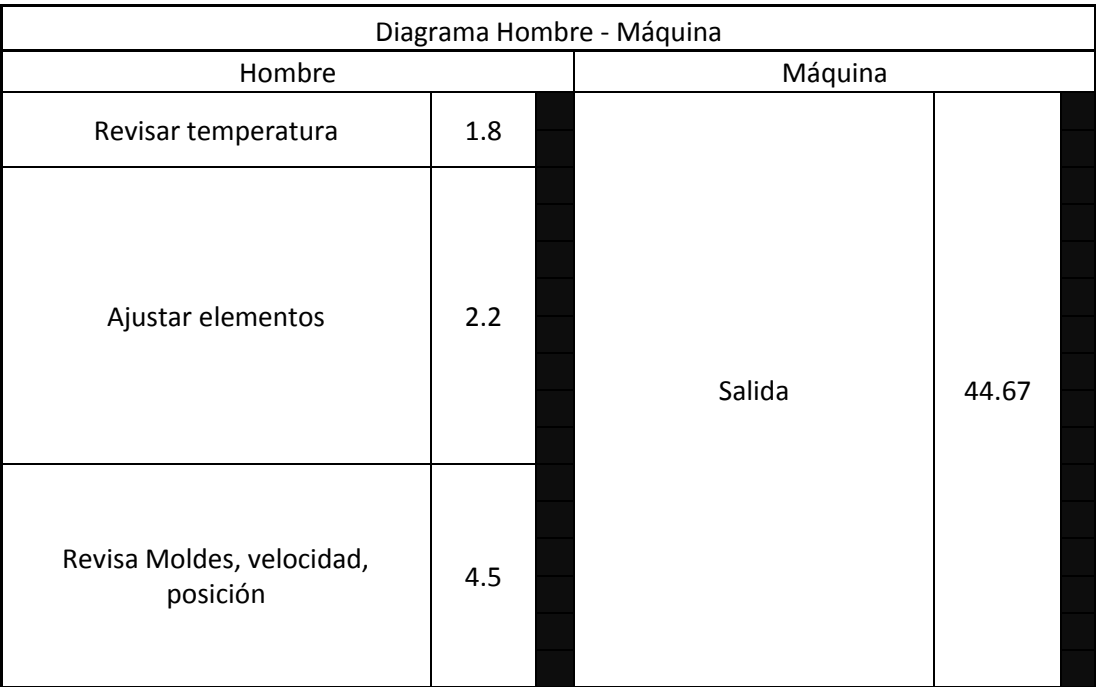

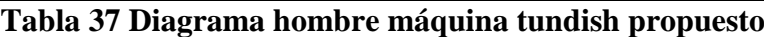

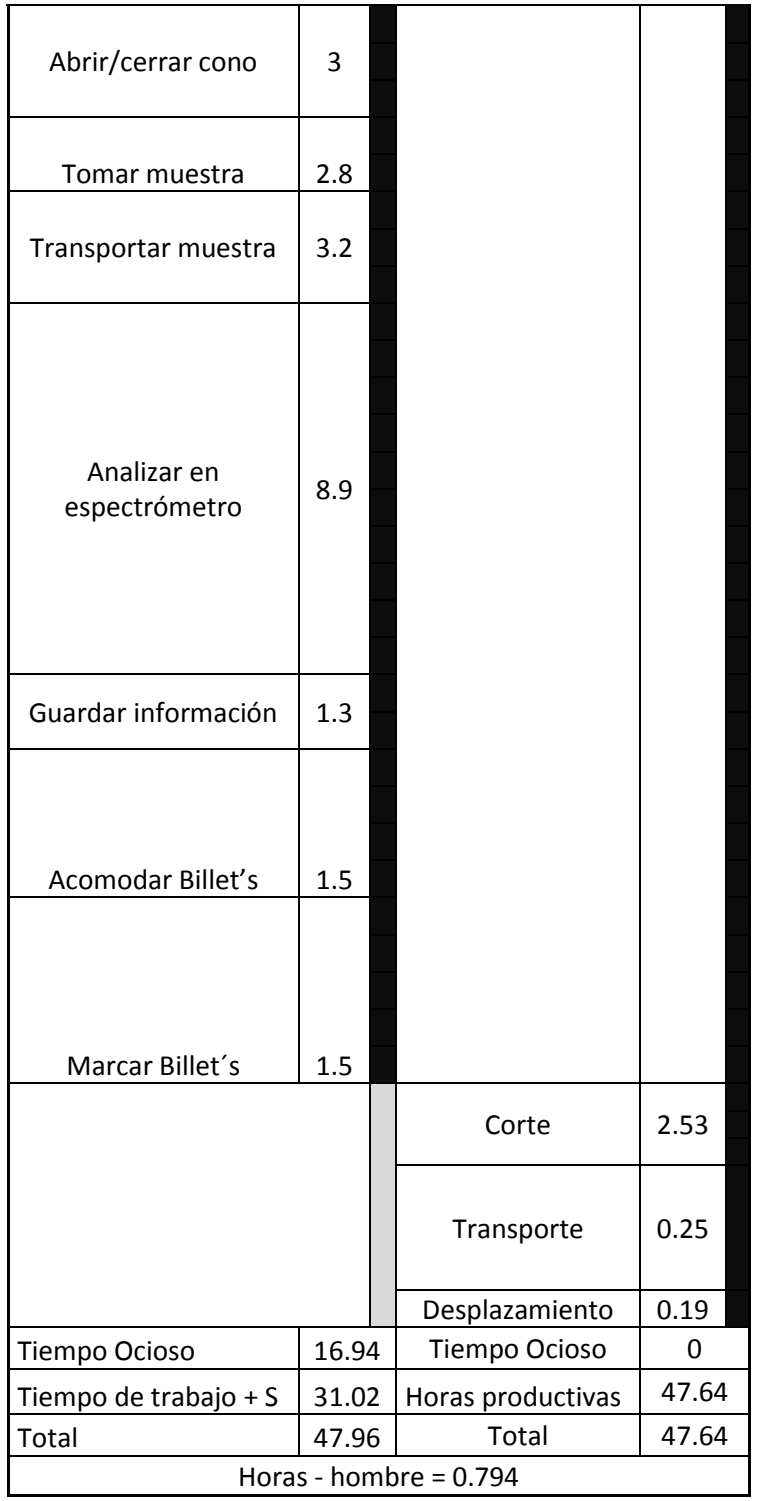

Diagrama hombre máquina tundish propuesto (continuación1)

Tiempo ocioso: 16.94 min

Tiempo ocioso Jornada =  $(((480-A-R) min / TC) *ocioso) / 60 min$ 

A= Almuerzo R= Refrigerio Tc= Tiempo ciclo

Tiempo ocioso Jornada = 2.59 h/hombre-jornada

Este tiempo ocioso por jornada podría enfocarse en mantenimiento de máquina y mejorar la toma de muestras.

### **4.7.5 Subordinar todo a la decisión anterior**

Disponer del cuello de botella como el tambor del proceso, provocando que lo otros recursos que no son considerados como cuello de botella trabajen acorde al recurso restringido de capacidad como se muestra en la Figura 47.

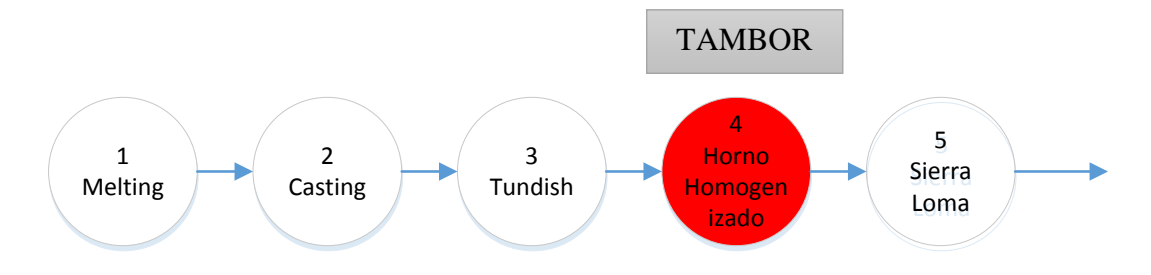

**Figura 47 DBR- proceso tundish**

#### **4.7.5.1 Elevar la capacidad del cuello de botella**

Una de las formas más eficientes para elevar el cuello de botella es realizar un mantenimiento preventivo, con la finalidad de controlar que la maquina falle durante el proceso de producción, mantener los estándares de calidad y control de la materia prima para evitar producto defectuoso, reproceso, además de enfocarse en los siguientes puntos.

- Carencia de materia Prima
- Fallos de medición de temperatura
- <sup>o</sup> Inadecuado análisis espectrométrico
- Taponamiento de los moldes
- Falla de control de velocidad salida Billet´s
- Carencia de supervisores y control de calidad

Mediante este paso lo que se busca es el mejoramiento continuo para verificar el control y posible nuevas restricciones.

#### **4.7.5.2 Simulación modelo propuesto de trabajo ProModel**

La simulación se realizará para una semana de trabajo es decir 6 días laborables en tres turnos de 8 horas dando como resultado (6\*3\*8) = 144 horas como se muestra en la programación del modelo en el Anexo D

Para el modelo propuesto se ha añadido buffers con el fin de atener la sincroniza de las actividades del proceso, así también se ha creado escenarios con el objetivo de visualizar el comportamiento de la producción y tomar el que mejor se comporte.

#### **4.7.5.2.1 Construir (Locaciones)**

El proceso comienza en la zona Almacenamiento lugar donde llegan todos los materiales, la siguiente zona es el Buffer1 donde toma el valor de capacidad acorde a la macros es decir un modelo de capacidad dinámica pasa al Melting donde ingres la materia prima tiene una capacidad de 1, el Casting pasa a ser la zona de mantenimiento del aluminio fundido con una capacidad igual a la del melting 1 lote de producción, El Tundish y sierra son dos etapas mutuamente relacionadas entre si puesto que funcionan en sincronía ambas poseen una capacidad de 2 lotes de producción, la Banda es un sistema que permite la salida de materiales hacia el Buffer2 la capacidad adopta de acuerdo a la Macros pasa al Homogenizado que es donde a altas temperaturas cambia su microestructura dándole un mejor acabado estructural y superficial para terminar en Bodega de donde será distribuido a distintas etapas de proceso se muestra en la Figura 48.

| $\Box$                   |                |            |              | Locaciones |                 |                             | [1]<br>o<br>$\Box$ |
|--------------------------|----------------|------------|--------------|------------|-----------------|-----------------------------|--------------------|
| Icono                    | Nombre         | Cap.       | Unidades     | TMS        | <b>Estadist</b> | Reglas                      | Notas              |
|                          | Almacenamiento | 500        | 1            | Ninguna    |                 | Series de tMás Tiempo       |                    |
| r.                       | Melting        |            | 1            | Ninguna    |                 | Series de tMás Tiempo       |                    |
| E                        | Casting        |            | 1            | Ninguna    |                 | Series de tMás Tiempo       |                    |
| U                        | Tundish        | 2          | 1            | Ninguna    |                 | Series de tMás Tiempo       |                    |
| 40                       | Sierra         | 2          | 1            | Ninguna    |                 | Series de tMás Tiempo       |                    |
| $\overline{\phantom{a}}$ | Banda          | INFINITI 1 |              | Ninguna    |                 | Series de tMás Tiempo, FIFO |                    |
| Æ                        | Homogenizado   | 30         | 1            | Ninguna    |                 | Series de tMás Tiempo       |                    |
|                          | Bodega         | 500        | $\mathbf{1}$ | Ninguna    |                 | Series de tMás Tiempo       |                    |
|                          | Buffer2        | Buff2      | 1            | Ninguna    |                 | Series de tMás Tiempo       |                    |
|                          | Buffer1        | Buff1      | $\mathbf{1}$ | Ninguna    |                 | Series de tMás Tiempo       |                    |

**Figura 48 Instalaciones del modelo propuesto**

### **4.7.5.2.2 Construir (Entidades)**

La Figura 49 muestra las entidades con dos tipos de graficas que representan la materia prima de entrada y la de los billet's una vez conformados.

| $\bullet$<br><b>Entidades</b><br>. . |          |                 |                  |       |  |  |  |  |
|--------------------------------------|----------|-----------------|------------------|-------|--|--|--|--|
| Icono                                | Nombre   | Velocidad (Ppm) | Estadist         | Notas |  |  |  |  |
| 颚                                    | Aluminio | 150             | Series de tiempo |       |  |  |  |  |
|                                      |          |                 |                  |       |  |  |  |  |

**Figura 49 Entidades del modelo con dos gráficos propuestos**

### **4.7.5.2.3 Construir (Rutas)**

En la Figura 50 se definió una red de movimientos llamada Red1 con una trayectoria haciendo coincidir cada una locaciones y nodo de la red.

| H              |            |              |                                   | Redes de Ruta           |                |            |                |              | $[1]$ | $\begin{array}{c c c c c c} \hline \multicolumn{3}{c }{\textbf{}} & \multicolumn{3}{c }{\textbf{}} & \multicolumn{3}{c }{\textbf{}} & \multicolumn{3}{c }{\textbf{}} & \multicolumn{3}{c }{\textbf{}} \end{array}$ |  |
|----------------|------------|--------------|-----------------------------------|-------------------------|----------------|------------|----------------|--------------|-------|----------------------------------------------------------------------------------------------------|--|
| Gráfica        | Nombre     |              | Tipo                              | T/V                     | Rutas          | Interfaces |                | Mapeo        |       | Nodos                                                                                                    |  |
|                | Red1       |              | Sobrepasar                        | Velocidad & Distancia 8 |                | 10         |                |              |       | 10                                                                                                    |  |
|                |            |              |                                   |                         |                |            |                |              |       |                                                                                                    |  |
| Z              | Interfaces |              | $[1]$<br>$\overline{\phantom{0}}$ | 回<br>$\Sigma$           |                |            |                | <b>Rutas</b> |       |                                                                                                    |  |
|                | Nodo       |              | Locación                          |                         | Desde          |            |                | Hasta        |       | <b>BI</b>                                                                                                    |  |
| N <sub>1</sub> |            |              | Almacenamiento                    | ۸                       | N <sub>1</sub> |            | N2             |              |       | Вi                                                                                                    |  |
| N2             |            | Buffer1      |                                   |                         | N2             |            | NЗ             |              |       | <b>Bi</b>                                                                                                    |  |
| N3             |            | Melting      |                                   |                         |                |            |                |              |       |                                                                                                    |  |
| N <sub>4</sub> |            | Casting      |                                   |                         | NЗ             |            | N4             |              |       | <b>Bi</b>                                                                                                    |  |
| N <sub>5</sub> |            | Tundish      |                                   |                         | N <sub>4</sub> |            | N <sub>5</sub> |              |       | Bi                                                                                                    |  |
| N <sub>6</sub> |            | Sierra       |                                   |                         | N <sub>5</sub> |            | N6             |              |       | Bi.                                                                                                    |  |
| N7             |            | <b>Banda</b> |                                   |                         | N7             |            | N8             |              |       | <b>Bi</b>                                                                                                    |  |
| N <sub>8</sub> |            | Buffer2      |                                   |                         | N8             |            | N9             |              |       | Вi                                                                                                    |  |
| N <sub>9</sub> |            |              | Homogenizado                      |                         |                |            |                |              |       |                                                                                                    |  |
| N10            |            | Bodega       |                                   |                         | N9             |            | N10            |              |       | Bi.                                                                                                    |  |
|                |            |              |                                   |                         |                |            |                |              |       |                                                                                                    |  |

**Figura 50 Definición de la red de desplazamiento propuesto**

## **4.7.5.2.4 Construir (Recursos)**

Los recursos de modelo se establecen en un nodo de la red haciendo que este simule al operario o maquinaria, para el caso de los operarios OP1, OP2, OP3, OP4 estarán ubicado en la etapa de melting, casting, tundish, homogenizado respectivamente mientras que las maquinarias o montacargas MQ1, MQ2, MQ3 ESTRAN en el almacenamiento, banda y bodega correspondientemente la programación en el software como se muestra en la Figura 51.

| [1]<br>Recursos |                 |          |         |                            |                                               |         |        |     |       |  |
|-----------------|-----------------|----------|---------|----------------------------|-----------------------------------------------|---------|--------|-----|-------|--|
| Icono           | Nombre          | Unidades | TMs     | Estadist                   | Especif.                                      | Buscar  | Lógica | Pts | Notas |  |
|                 | OP <sub>1</sub> |          | Ninguna |                            | Por Unidad, Serie: Red1, N2, Rtn Home Ninguna |         |        |     |       |  |
|                 | OP <sub>2</sub> |          | Ninguna |                            | Por Unidad, Serie: Red1, N4, Rtn Home Ninguna |         |        |     |       |  |
|                 | OP <sub>3</sub> |          | Ninguna |                            | Por Unidad, Serie: Red1, N5, Rtn Home Ninguna |         |        |     |       |  |
|                 | OP <sub>4</sub> |          | Ninguna | Por Unidad, Serie: Sin Red |                                               | Ninguna |        |     |       |  |
|                 | MQ1             |          | Ninguna |                            | Por Unidad, Serie: Red1, N1, Rtn Home Ninguna |         |        |     |       |  |
| <b>ESCRETC</b>  | MQ <sub>2</sub> |          | Ninguna |                            | Por Unidad, Serie: Red1, N7, Rtn Home Ninguna |         |        |     |       |  |
|                 | MQ <sub>3</sub> |          | Ninguna |                            | Por Unidad, Serie: Red1, N9, Rtn Home Ninguna |         |        |     |       |  |

**Figura 51 Recursos del modelo propuesto**

### **4.7.5.2.5 Construir (Arribos)**

La Figura 52 muestra los arribos será la entidad llamada Aluminio con una cantidad de 500 arribos que solo ocurre una vez es decir mantiene una frecuencia de 0 puesto que con esta cantidad arribos abastecerán la producción de una semana de trabajo.

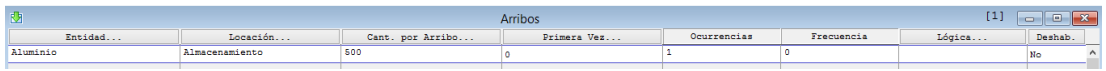

### **Figura 52 Llegadas al sistema propuesto**

### **4.7.5.2.6 Construir (Atributos)**

Para la simulación se muestra en la Figura 53 el uso de atributos Tin en donde se guarda el tiempo de inicio del sistema tomando en cuenta que es de tipo entero positivo puesto que puede tomar cualquier valor mientras sea positivos.

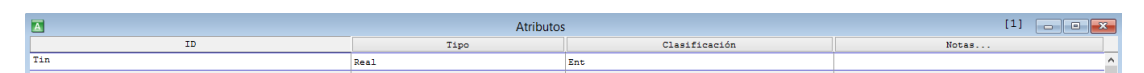

### **Figura 53 Atributos del sistema propuesto**

### **4.7.5.2.7 Construir (Variables Globales)**

En la Figura 54 se muestra las 10 variables del sistema los mismos que han sido necesarios para determinar la tasa de cuello de botella (rb), trabajo en proceso (WIP), el throughput (TH), tiempo de ciclo (CT) así también para medir la cantidad de material con la que se encuentran las etapas de Homogenizado (homo), tundish (tun), sierra (sie), y lo que está en bodega (bod), además de Buff1 y Buff2 debido a los buffers añadidos en el sistema.

| $\overline{\mathbf{v}}$ |                 | Variables (global) |               |                   | [1]<br>$  x$        |
|-------------------------|-----------------|--------------------|---------------|-------------------|---------------------|
| Icono                   | ID              | Tipo               | Valor Inicial | Estadist          | Notas               |
| <b>Si</b>               | WIP             | Real               |               | Series de tiempo, | $\hat{\phantom{a}}$ |
| Is£                     | <b>TH</b>       | Real               |               | Series de tiempo, |                     |
| Si                      | <b>CT</b>       | Real               |               | Series de tiempo, |                     |
| Is£                     | x <sub>b2</sub> | Real               |               | Series de tiempo, |                     |
| <b>Si</b>               | x <sub>b3</sub> | Real               |               | Series de tiempo, |                     |
| <b>Si</b>               | Homo            | Integer            |               | Series de tiempo, |                     |
| <b>Si</b>               | <b>Bod</b>      | Integer            |               | Series de tiempo, |                     |
| <b>Si</b>               | Tun             | Integer            |               | Series de tiempo, |                     |
| <b>Si</b>               | Sie             | Integer            |               | Series de tiempo, |                     |
| Is£                     | Buf2            | Integer            |               | Series de tiempo, |                     |
| <b>Si</b>               | Buf1            | Integer            |               | Series de tiempo, |                     |

**Figura 54 Variables del sistema propuesto**

### **4.7.5.2.8 Construir (Subrutinas)**

La subrutina CAL\_TH hace lo siguiente si el tiempo de ciclo (ct) es diferente de 0, calcula throughput (th) dividiendo la cantidad de trabajo en proceso (wip) para el tiempo de ciclo (ct) solo se calcula una vez que haya salido la primera pieza como se detalla en la Figura 55.

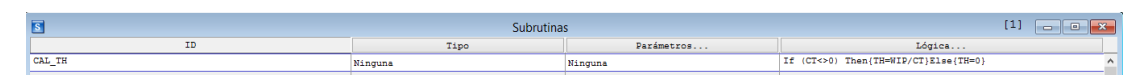

**Figura 55 Subrutina cal\_th propuesto**

## **4.7.5.2.9 Construir (Escenarios)**

Para construir escenarios se usó Macros en lo que se define los parámetros Buff1 y Buff2 ya que se añadió dos buffers al sistema, el rango numérico va estar de 1 a 50 que representa la capacidad de esta áreas la configuración se muestra en la Figura 56.

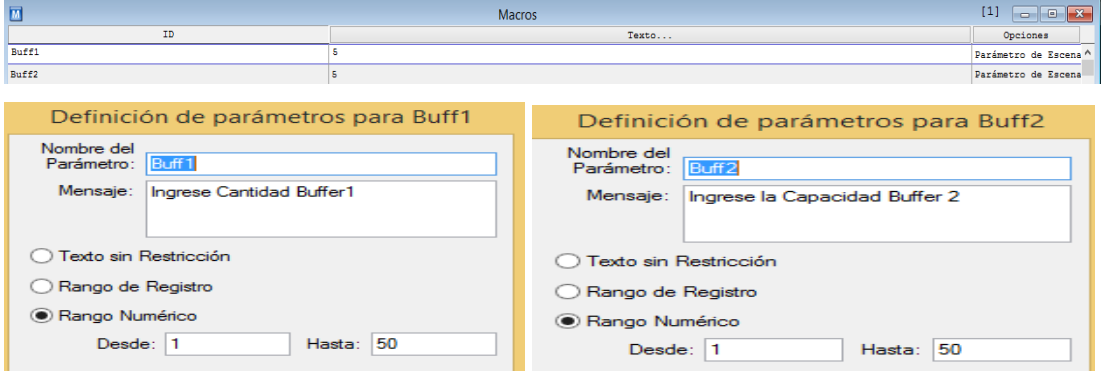

**Figura 56 Definición macros modelo propuesto**

Se ha creado 7 escenario los cuales han sido evaluados posteriormente a cada escenario se le proporciona un valor en buff1 y buff2 que representa la capacidad de los buffers en el sistema es decir se ha creado un modelo de capacidades dinámicas.

| Administrador Escenario      |                 |                         |                      |                         |     |   |                                                                                                    |   |  |
|------------------------------|-----------------|-------------------------|----------------------|-------------------------|-----|---|----------------------------------------------------------------------------------------------------|---|--|
| # Parámetros                 | <b>Baseline</b> |                         | в                    |                         |     |   |                                                                                                    |   |  |
| Simular Escenario?           | √               | $\overline{\checkmark}$ | $\blacktriangledown$ | $\overline{\checkmark}$ | ⊽   | ✔ | ✔                                                                                                    | V |  |
| Ultima Corrida de Simulación |                 |                         |                      |                         |     |   | 21/07/17 09:32:27 21/07/17 18:07:25 21/07/17 18:07:31 21/07/17 18:07:37 21/07/17 18:07:43 21/07/17 18:07:49 21/07/17 18:07:56 21/07/17 18:08:02 |   |  |
| $*$ Buff1                    |                 | 20                      | ZV.                  |                         | 45  |   |                                                                                                    |   |  |
| $*$ Buff2                    |                 | 20                      | 45                   |                         | -50 |   |                                                                                                    |   |  |

**Figura 57 Escenarios modelo propuesto**

### **4.7.5.2.10 Procesos modelo propuesto**

Para definir los procesos es necesario seguir la secuencia del programa de simulación el mismo que se verá afectado por el cálculo de las distintas variables necesarias para el estudio, como se muestra en la Tabla 38.

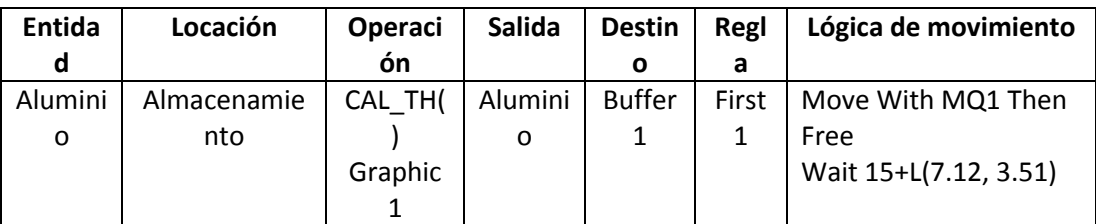

## **Tabla 38 Modelo propuesto planta fundición**

| Alumi<br>nio | Buffer1             | Inc Buf1<br>CAL_TH()<br>Graphic 1                                                                                          | Alumi<br>nio | Melting             | First<br>$\mathbf{1}$ | Move With OP1<br>Then Free                     |
|--------------|---------------------|----------------------------------------------------------------------------------------------------|--------------|---------------------|-----------------------|------------------------------------------------|
| Alumi<br>nio | Melting             | Tin=Clock(hr)<br>Inc WIP<br>CAL_TH()<br>Graphic 1                                                                          | Alumi<br>nio | Casting             | First<br>$\mathbf{1}$ |                                                |
| Alumi<br>nio | Casting             | CAL_TH()<br>Graphic 1                                                                                                    | Alumi<br>nio | Tundish             | First<br>$\mathbf{1}$ | Move With OP2<br>Then Free                     |
| Alumi<br>nio | Tundish             | CAL_TH()<br>Accum 2<br>Wait<br>$46+L(1.07)$<br>0.468)<br>rb2=1/((46+L(<br>1.07,<br>$0.468$ ) $/60$<br>Inc Tun<br>Graphic 2 | Alumi<br>nio | Sierra              | First<br>$\mathbf{1}$ | Move With OP3<br>Then Free                     |
| Alumi<br>nio | Sierra              | CAL_TH()<br>Inc Sie<br>Graphic 2                                                                                           | Alumi<br>nio | <b>Banda</b>        | First<br>1            | Move With MQ2<br>Then Free                     |
| Alumi<br>nio | Banda               | CAL_TH()<br>Graphic 2                                                                                                    | Alumi<br>nio | Buffer <sub>2</sub> | First<br>$\mathbf{1}$ | Move With MQ2<br>Then Free                     |
| Alumi<br>nio | Buffer <sub>2</sub> | CAL_TH()<br>Inc Buf2<br>Graphic 2                                                                                          | Alumi<br>nio | Homogeni<br>zado    |                       |                                                |
| Alumi<br>nio | Homogeni<br>zado    | CAL_TH()<br>Graphic 2<br>Dec WIP<br>Inc Homo<br>Accum 30<br>Wait U(580,<br>23.5)<br>rb3=1/((U(58<br>$0, 23.5$ ) $/60$ )    | Alumi<br>nio | Bodega              | First<br>$\mathbf{1}$ | Move With MQ3<br>Then Free<br>CT=Clock(hr)-Tin |
| Alumi<br>nio | Bodega              | CAL_TH()<br>Accum 500<br>Inc Bod<br>Graphic 2                                                                              | Alumi<br>nio | Exit                | First<br>$\mathbf{1}$ |                                                |

Modelo Propuesto planta fundición (continuación 1)

Detalle de proceso:

- La entidad Aluminio parte con un arribo desde el almacenamiento para ejecutar la subrutina que proporciona el th mediante CAL\_TH (), luego sale hacia el Buffer1 usando el recurso MQ1 y espera durante Wait 15+L(7.12, 3.51) .
- El aluminio está el buffer1 inicializa INC Buff1 que será un contador acumulado ejecuta la subrutina t mediante Graphic 1 pasa hacia el Melting
- El aluminio se encuentra en el Melting ejecuta la operación de Tin=CLOCK(hr) y se inicializa el WIP conjuntamente con la ejecución de la subrutina tomando el GRAPHIC 1.
- La entidad que se movió y se encuentra en el casting donde se ejecuta la subrutina y se toma el GRAPHIC 1 dando paso a la salida de la entidad hacia el Tundish mediante el recurso OP2.
- Una vez en el Tundish la entidad aluminio pasa mediante GRAPHIC 2 puesto que ya se conforma un billet de aluminio, ACCUM 2 permite que en el Tundish se acumule 2 aluminio GRAPHIC 1 para la continuación del proceso, el tiempo en que se ejecuta este proceso es de 46+L(1.07, 0.468) una distribución log normal, se ejecuta el cálculo de la tasa de cuello de botella dado por rb $2=1/((46+L(1.07, 0.468))/60)$  para como siguiente pasar hacia la siera y luego trasporte.
- Una vez terminado el proceso del Tundish en la locación Banda la entidad aluminio sale del proceso mediante una banda trasportadora con el GRAPHIC 2 se ejecuta las subrutinas es decir la subrutina se aplicara en todas las etapas del proceso.
- Una vez que el billet sale de la banda pasa hacia el buffer2 ejecuta la subrutina e inicializa un contador INC Buff2
- La entidad aluminio pasa hacia Buffer2 del homogenizado que se visualiza mediante el GRAPHIC 2, para luego acceder hacia el homogenizado.
- Una vez en el homogenizado se ejecuta el proceso mediante un tiempo de U(580, 23.5))/60, y se ve en la necesidad de ACCUM 30 puesto que debe estar acorde a la capacidad del horno, se realiza el cálculo de la tasa de cuello de botella mediante rb3=1/((U(580, 23.5))/60), en esta etapa se muestra la salida

o punto final del proceso razón por lacul se aplica DEC WIP y se muestra mediante GRAPHIC 2.

 Desde el homogenizado la entidad aluminio se movido mediante un MQ3, para dar paso hacia la bodega almacenamiento, donde llega y se visualiza en GRAPHIC 2, además de cumplir con la siguiente lógica de movimiento CT=CLOCK(hr)-TIN es decir se cierra el ciclo del cálculo de tiempo.

A continuación, se muestra en la Figura 58 se muestra la interfaz Gráfica del proceso, desde el almacenamiento hasta la bodega con sus respectivos indicadores de proceso la metodología DBR donde se marca los buffers.

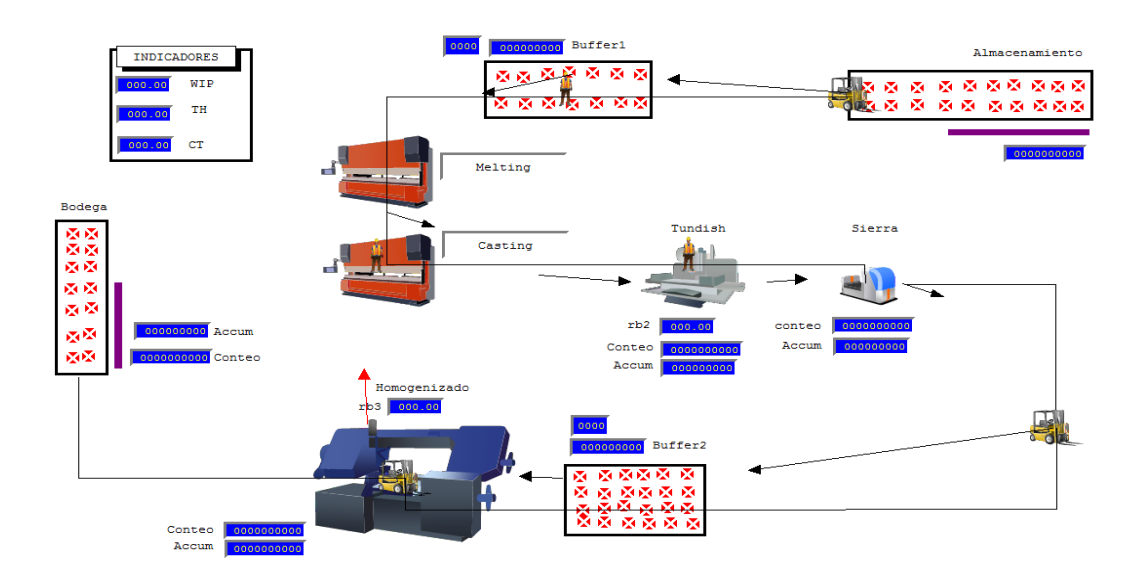

#### **Figura 58 Interfaz modelo actual**

### **Graficas de escenarios**

A continuación se muestra los resultados de la tasa de producción (th), trabajo en proceso (wip) y el tiempo de ciclo en 9 escenarios creados en ProModel

### **Escenario Base**

Para el escenario base se proporcionó el tamaño de buff1=5 y buff2=5en el que mediante la Figura 59 se detallas los resultados que se obtuvieron mistrando que el Th=0.58 al final de la simulación con una variación, el CT=22.1 que se incremente y el WIP= 12.8 que mediante la gráfica se observa un decrecimiento con respecto al tiempo

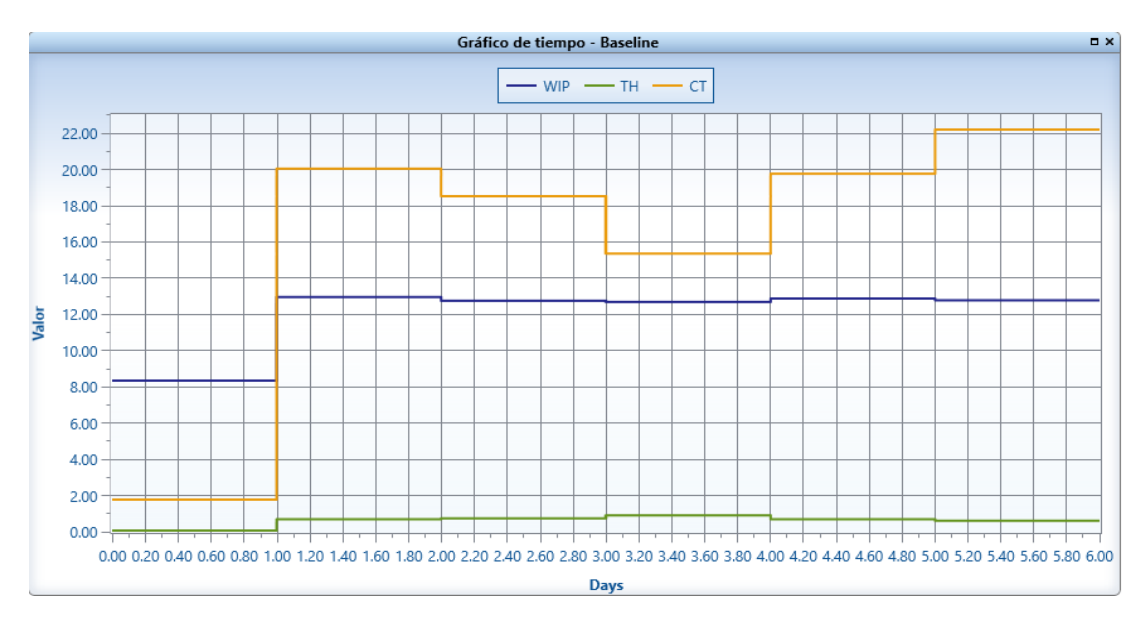

**Figura 59 Escenario base simulación propuesta**

### **Escenario A**

La Figura 60 con un Buff1=20 y Buff2=20 detalla un WIP=12.82 que decrece mesuradamente es decir disminuye la tasa de producción, un TH=0.66 que decrece con respecto al tiempo, el CT=19.2 con poca variabilidad.

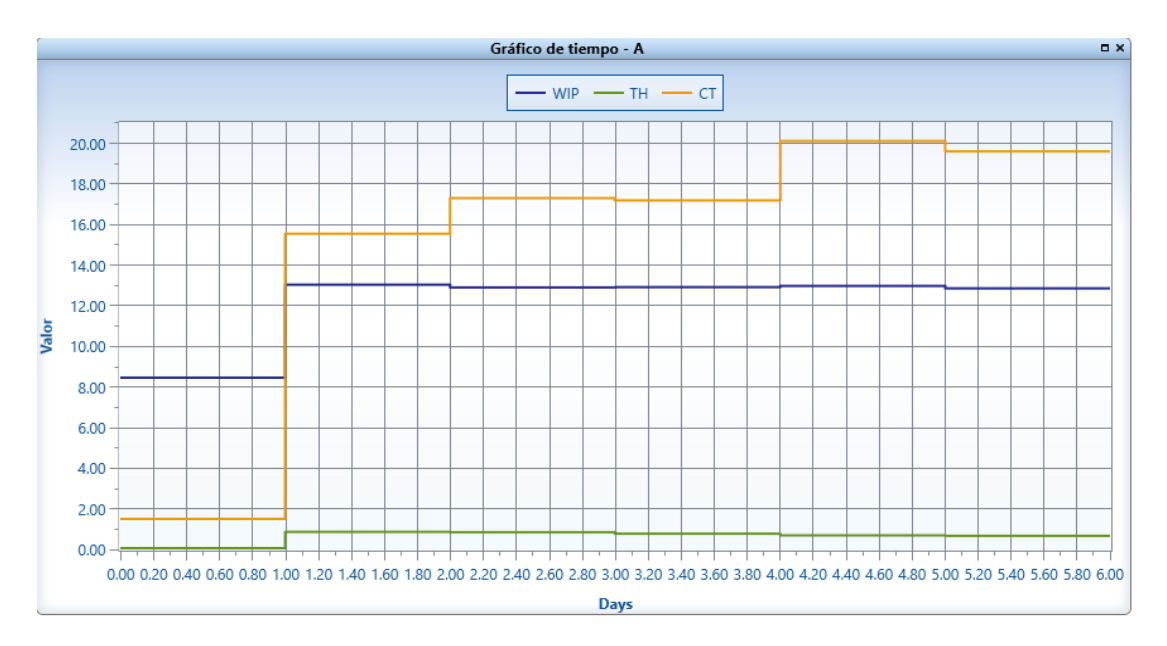

**Figura 60 Escenario A simulación propuesta**

### **Escenario B**

Mediante un Buff1=20 y un Buff2=45 en la Figura 61 se muestra un WIP= 12.81 que varía mesuradamente, un TH=0.66 que disminuye respecto del tiempo, y un CT=19.1 con variabilidad en función del tiempo.

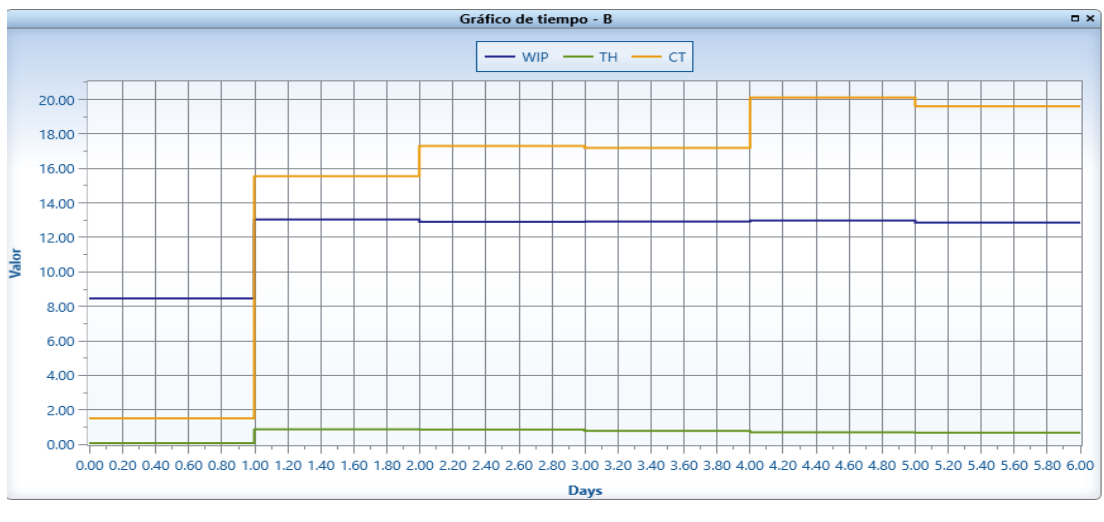

**Figura 61 Escenario B simulación propuesta**

#### **Escenario C**

Mediante un Buff1=20 y un buff2=45 se muestra un comportamiento similar al escenario B con un WIP= 12.81 que varía mesuradamente, un TH=0.66 que disminuye respecto del tiempo, y un CT=19.1 con variabilidad en función del tiempo como se muestra en la Figura 62.

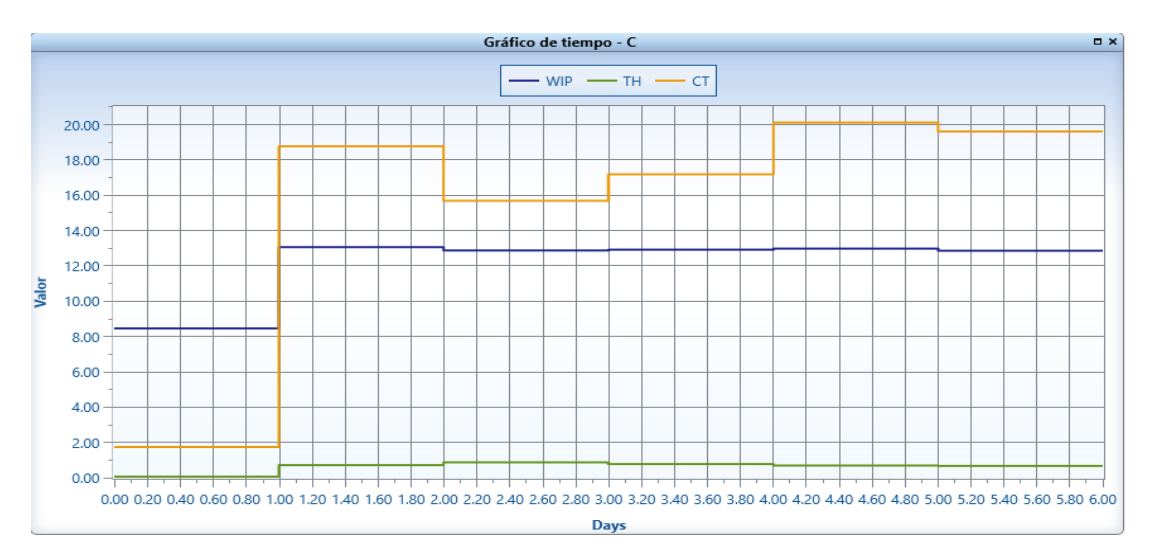

**Figura 62 Escenario C simulación propuesta**

### **Escenario D**

Con un buff1=45 y Buff2=50 se detallan los siguientes valores en lo que el WIP=12.8 manteniendo como los escenarios anteriores un CT=16.6que disminuye respecto al tiempo con muy poca variabilidad entre los datos y se mantiene decreciendo, y un TH=0.78 con poca variabilidad y creciendo en función del tiempo como se muestra en la Figura 63.

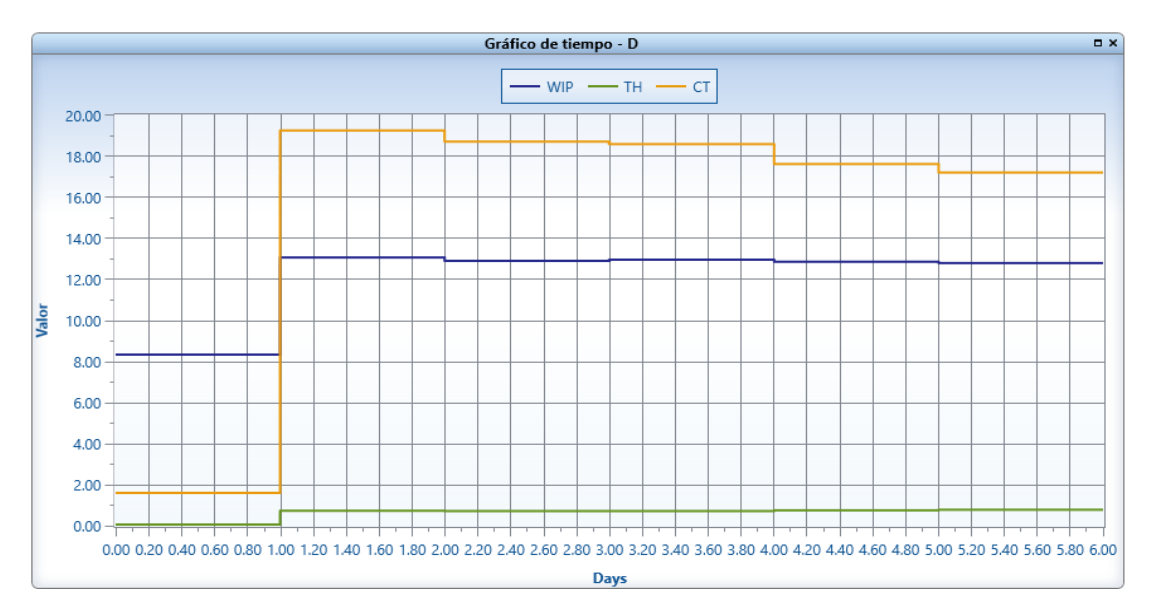

**Figura 63 Escenario D simulación propuesta**

#### **Escenario E**

Con los valores de buff1=30 y Buff2=30 se detallan los siguientes valores en lo que el WIP=12.8 manteniendo como los escenarios anteriores un CT=19.1 mantiene el tiempo de los escenarios A,B,C, y un TH=0.67 con poca variabilidad y creciendo en función del tiempo como se muestra en la Figura 64.

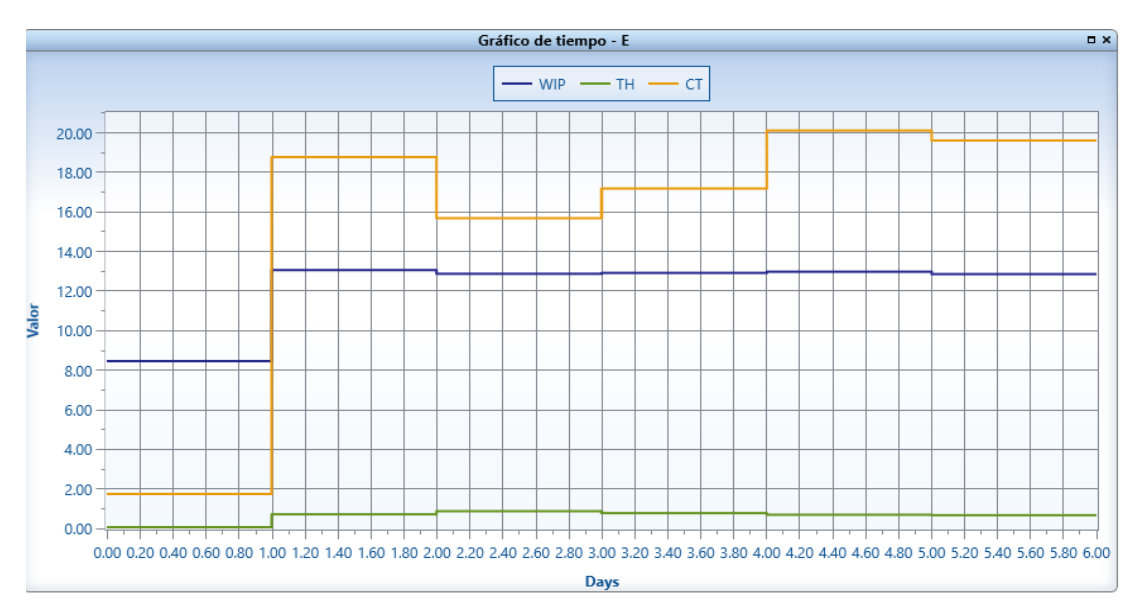

**Figura 64 Escenario E simulación propuesta**

### **Escenario F**

La Figura 65 mediante los datos de buff1=30 y Buff2=30 se detallan los siguientes valores en lo que el WIP=12.8 manteniendo como los escenarios anteriores un CT=19.1 mantiene el tiempo de los escenarios A,B,C,E, y un TH=0.66 disminuye el en función del tiempo.

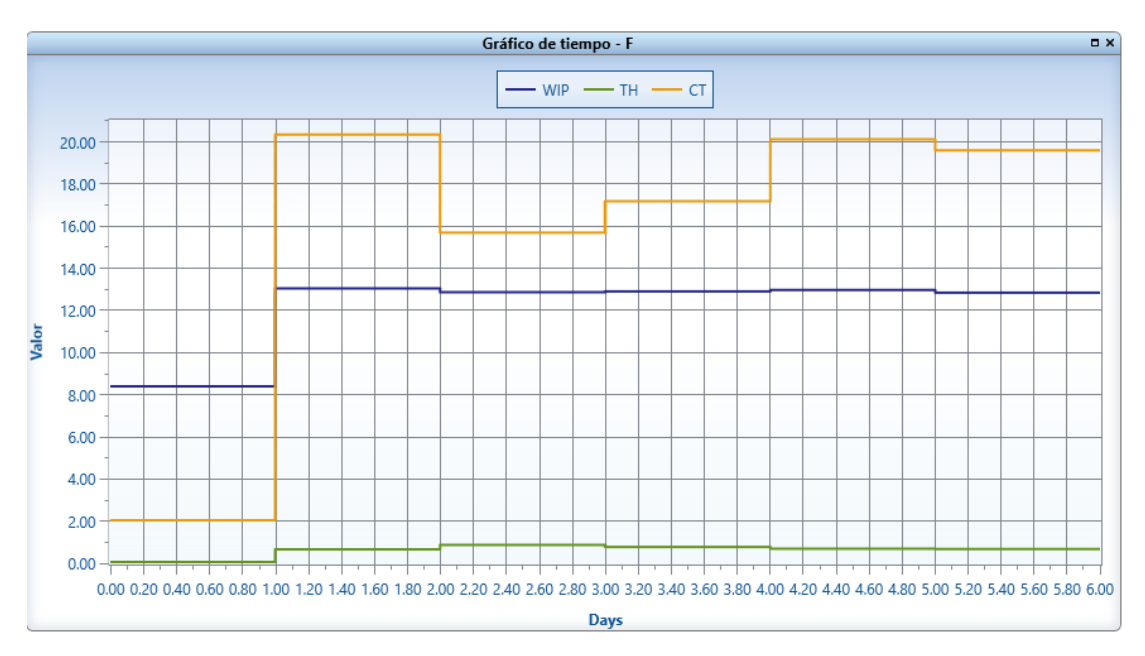

**Figura 65 Escenario F simulación propuesta**

### **Escenario G**

La Figura 65 mediante los datos de buff1=30 y Buff2=30 se detallan los siguientes valores en lo que el WIP=12.8 manteniendo como los escenarios anteriores un CT=19.1 mantiene el tiempo de los escenarios A,B,C,E,F, y un TH=0.58 disminuye el en función del tiempo.

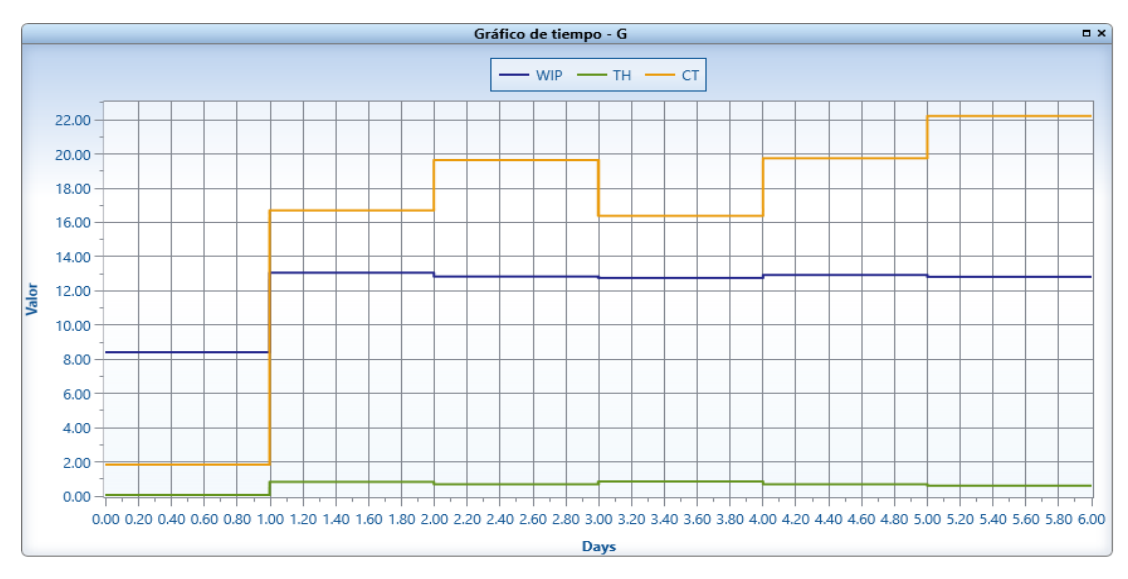

**Figura 66 Escenario G simulación propuesta**

#### **Resumen de simulación**

Como muestra la Tabla 39 el escenario que mejor comportamiento ha presentado es el D con un buffer1=45 y un buffer2=50 lo que proporciona poca variabilidad y pese a mantenerse el WIP como los escenarios anteriores, el tiempo de ciclo y el throughput disminuyen mesuradamente en función del tiempo.

|            |             | Escenarios ProModel tamaño Buffer |       |       |      |       |       |       |  |  |
|------------|-------------|-----------------------------------|-------|-------|------|-------|-------|-------|--|--|
|            | <b>BASE</b> | А                                 | B     |       | D    | E     | F     | G     |  |  |
| <b>WIP</b> | 12.8        | 12.82                             | 12.81 | 12.81 | 12.8 | 12.81 | 12.81 | 12.8  |  |  |
| <b>TH</b>  | 0.58        | 0.66                              | 0.66  | 0.66  | 0.78 | 0.67  | 0.66  | 0.58  |  |  |
| <b>CT</b>  | 22.1        | 19.1                              | 19.1  | 19.22 | 16.6 | 19.1  | 19.2  | 22.01 |  |  |

**Tabla 39 Resultado simulación método DBR**

### **4.1 Discusión**

A continuación, se menciona los datos obtenidos de la simulación que como objeto de estudio se ha establecido para 144 horas correspondiente a una semana de trabajo además se ha estructura lotes de producción en kg acorde a la capacidad de las máquinas.

### **4.2.1 TH Simulación actual**

En base a los resultados obtenidos de la simulación, la Tasa de producción (th) es de 0.52 lotes/hora. En la Figura 67 se visualiza el comportamiento de la tasa de producción en las 144 horas de simulación.

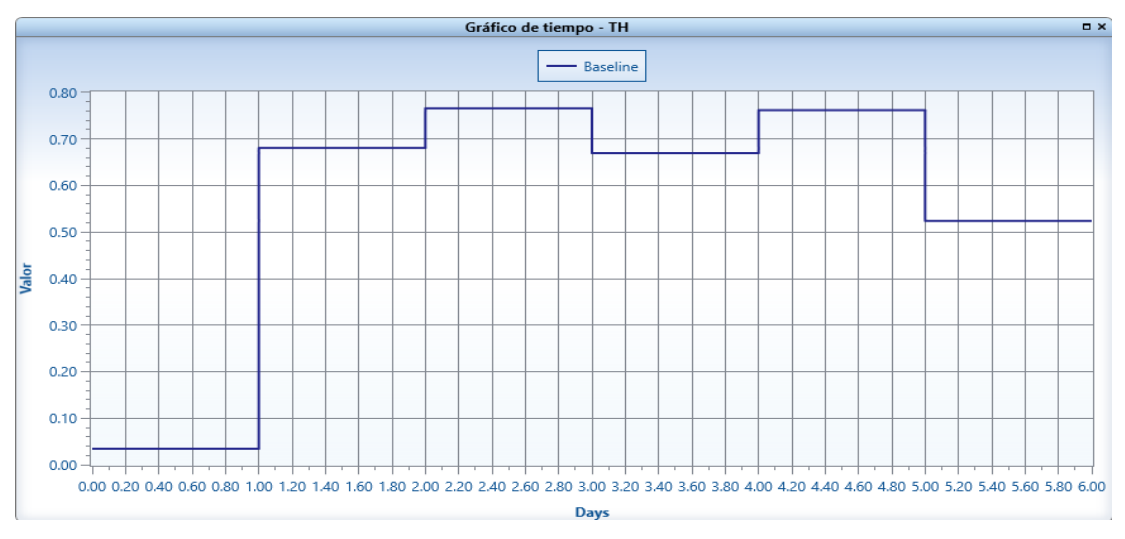

**Figura 67 Throughput (th) modelo actual**

En la figura 38 se puede observar que el (th) que se ha generado en la simulación, donde cabe destacar que el valor máximo obtenido es de 0.76 lotes/hora mientras que el valor mínimo mostrado es de 0.52 lotes/hora esta tolerancia de entre máximo y mínimo se debe la medición aleatoria del WIP y CT.

### **4.2.2 TH simulación DBR**

En la Figura 68 se puede visualizar que la tasa de producción (th) es de 0.78 lotes/hora.

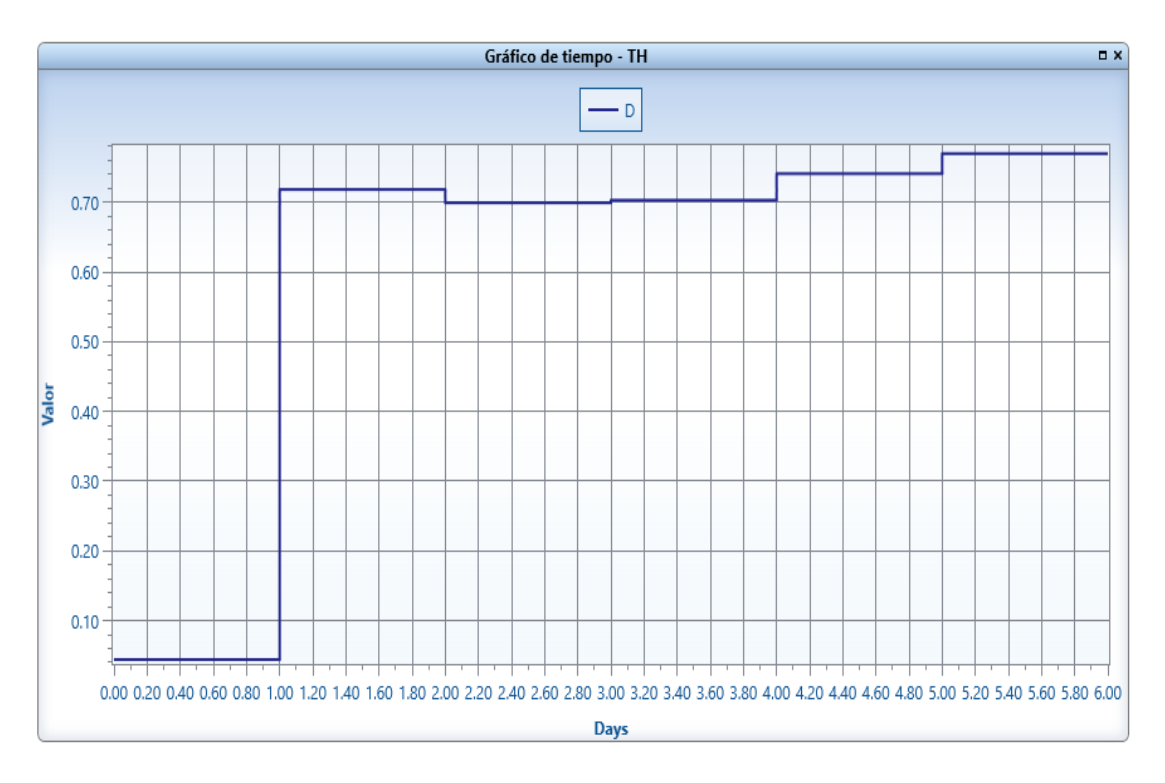

**Figura 68 Throughput (th) modelo DBR**

Así también se puede observar que el (th) que se ha generado en la simulación, muestra un valor máximo obtenido de 0.78lotes/hora mientras que el valor mínimo mostrado es de 0.70 lotes/hora esta tolerancia de entre máximo y mínimo se debe a la medición aleatoria del WIP y CT.

### **4.2.3 CT simulación actual**

El tiempo de ciclo estará acorde a las horas de simulación realizadas es decir para 144 horas que representa 6 días de trabajo en 3 turnos seguidos, y se puede observar que el tiempo es de 21.8 horas. En la Figura 69 se detalla el comportamiento de CT.

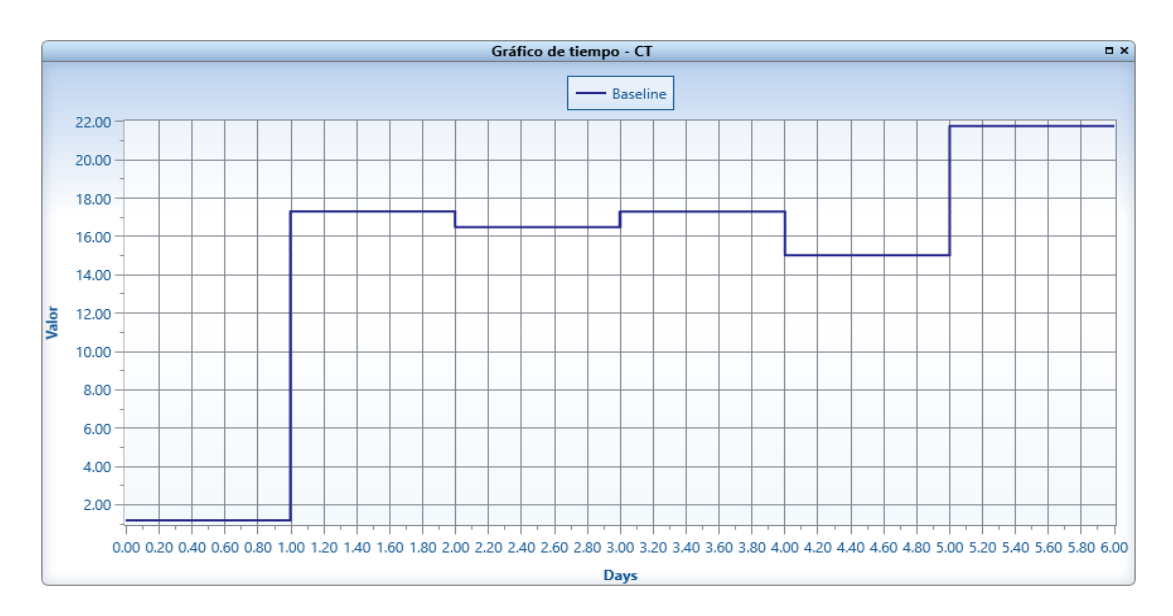

**Figura 69 Tiempo de ciclo modelo actual**

Se muestra la Figura 69 en la que se puede visualizar el comportamiento del CT a lo largo de la simulación el mismo que nos detalla valores máximos y mínimos tales como 21.8 hr horas y 15 hr respectivamente, es decir mantiene una tolerancia con alta variabilidad.

## **4.2.4 CT simulación DBR**

Para la Figura 70 se menciona que es la representación del comportamiento del CT en el trascurso de la simulación el mismo que ha proporcionado un valor de 17.1 horas.

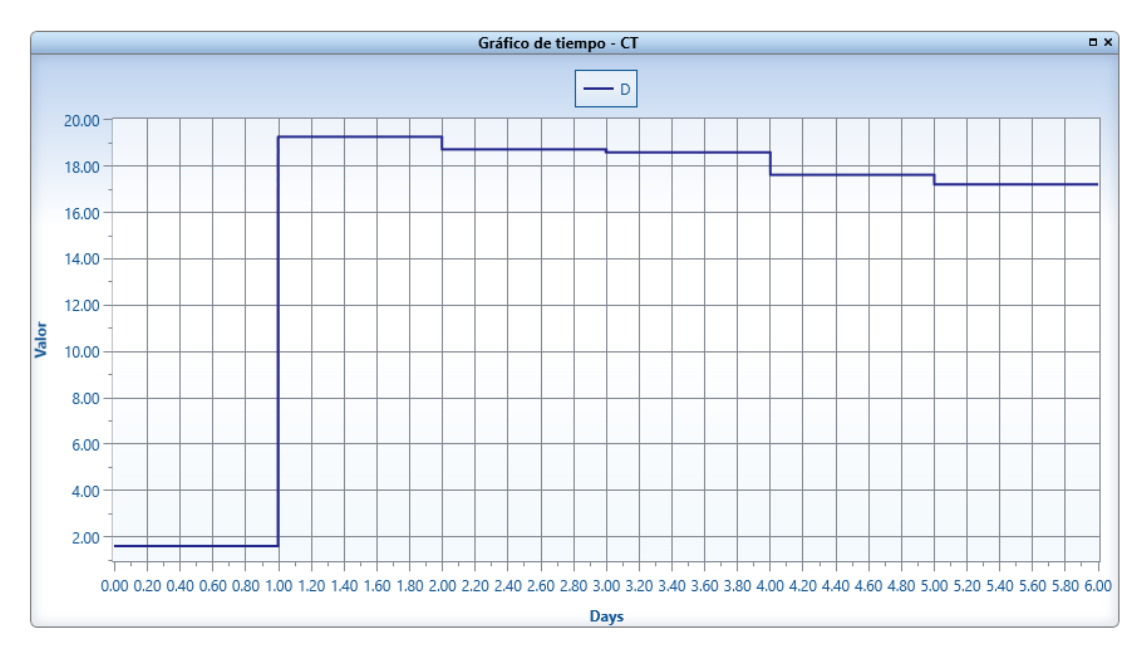

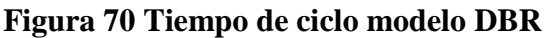

Fuente: ProModel® 9.3

Los datos obtenidos no han proporcionado la toleración de estos valores de CT, en lo que se puede desatacar una baja tolerancia entre ellos con un máximo de 19.01 horas y un mínimo de 17.1 horas muestra un mejor comportamiento para un método sincronizado continuo.

### **4.2.5 WIP simulación actual**

Para la simulación realizada en un trascurso de tiempo de 144 horas se ha genera un inventario en proceso de 11,2 lotes.

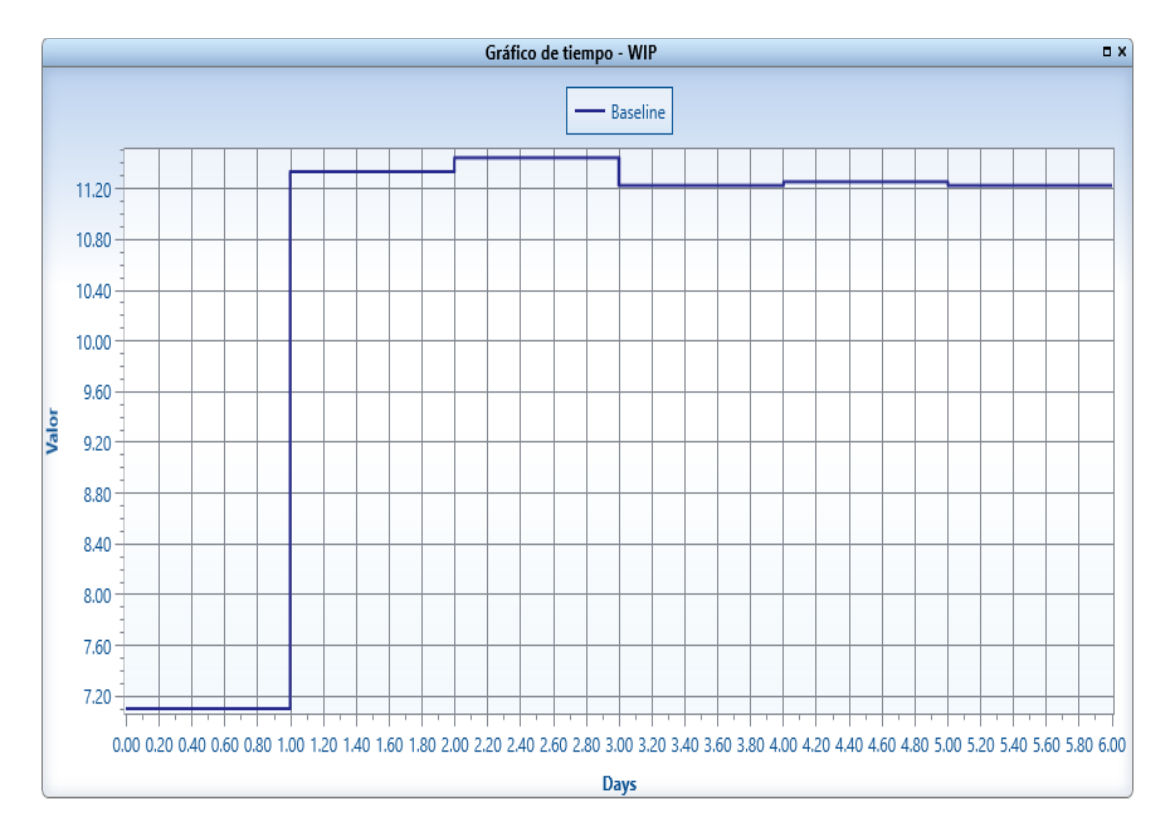

**Figura 71 Work in process WIP actual**

Mediante la figura 42 se puede determinar los valores máximos y mínimos obtenidos de WIP, en los que se menciona un valor de 11.8 lotes y 11.2 lotes respectivamente es decir se genera una amplia variabilidad en el inventario de proceso.

### **4.2.6 WIP simulación DBR**

Para el WIP simulado en el trascurso de 144 horas de simulación se detalla un valor de 12.8 lotes de producción en la Figura 72.

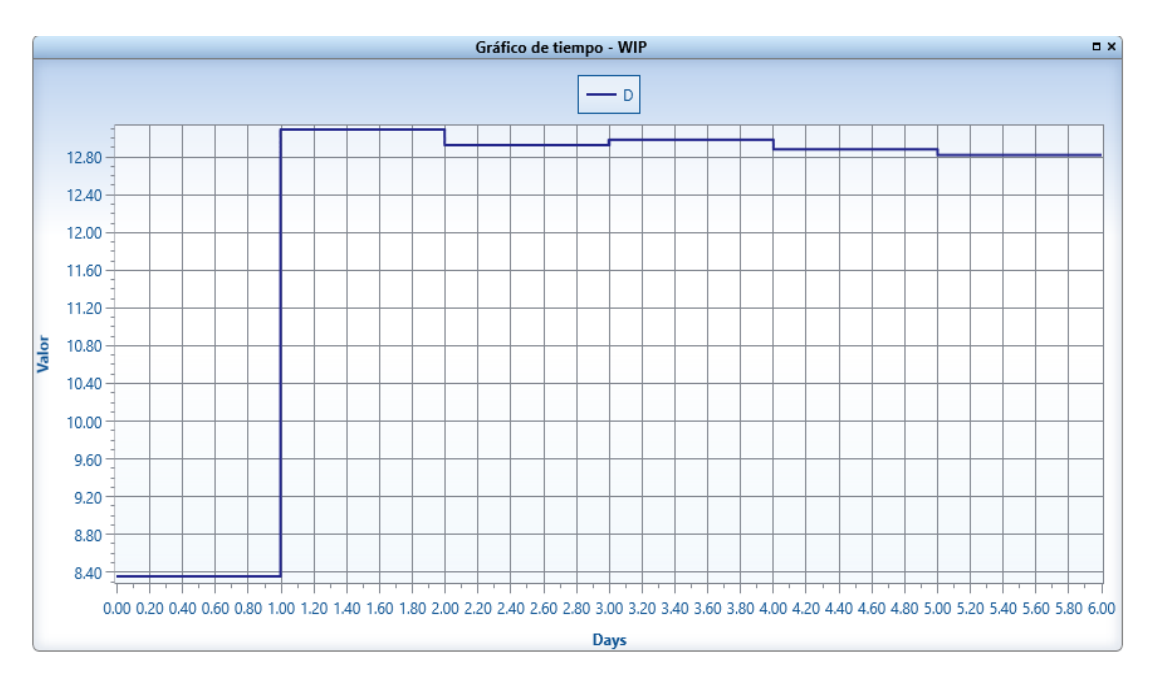

**Figura 72 Work in process WIP – DBR**

También se ha obtenido un valor máximo y mínimo de inventario en proceso en cual el valor máximo que muestra es de 13 lotes de producción mientras que el mínimo es de 12.8 lotes de producción.

### **4.2.7 Indicador de productividad**

Cabe destacar que la relación que existe entre las unidades procesadas y el tiempo deben proporcionar valores acordes a la productividad, de esta manera permitiendo mostrar el valor de impulsar a la mejora continua dentro de la empresa.

$$
Productividad = \frac{Unidades Processadas}{Tiempo} (9)
$$
\n
$$
Productividad_{DBR} = \frac{330 \text{ Lotes}}{144 \text{ horas}}
$$
\n
$$
Productividad_{DBR} = 2.29 \text{ lotes/hora}
$$
\n
$$
Productividad_{Actual} = \frac{300 \text{ Lotes}}{144 \text{ horas}}
$$
\n
$$
Productividad_{Actual} = 2.08 \text{ lotes/hora}
$$

Se muestra un incremento de productividad de 0.21 lotes/hora lo que representa 0.48% de incremento de la producción bruta.

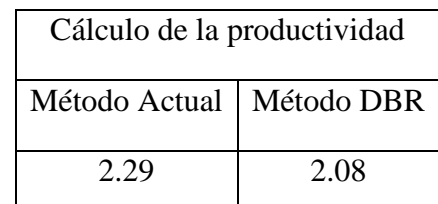

La Tabla 40 muestra la productividad entre el método actual y el propuesto para lo cual se ha hecho uso de la Ecuación 9.

### **Tabla 40 Cálculo de productividad planta de fundición CEDAL S.A**

#### **4.2 Interpretación de resultado**

Los resultados nos incitan a un posterior análisis para mostrar el cambio de los índices de productividad los mismo que se verán reflejados acorde a los datos obtenidos tano de las simulaciones realizadas así también los cálculos inherentes a cada una de las etapas de evaluación.

### **4.2.1 Indicador de utilización de capacidad**

Los indicadores de la capacidad muestran la utilización de cada una de las áreas de la planta de fundición de la empresa CEDAL S.A.

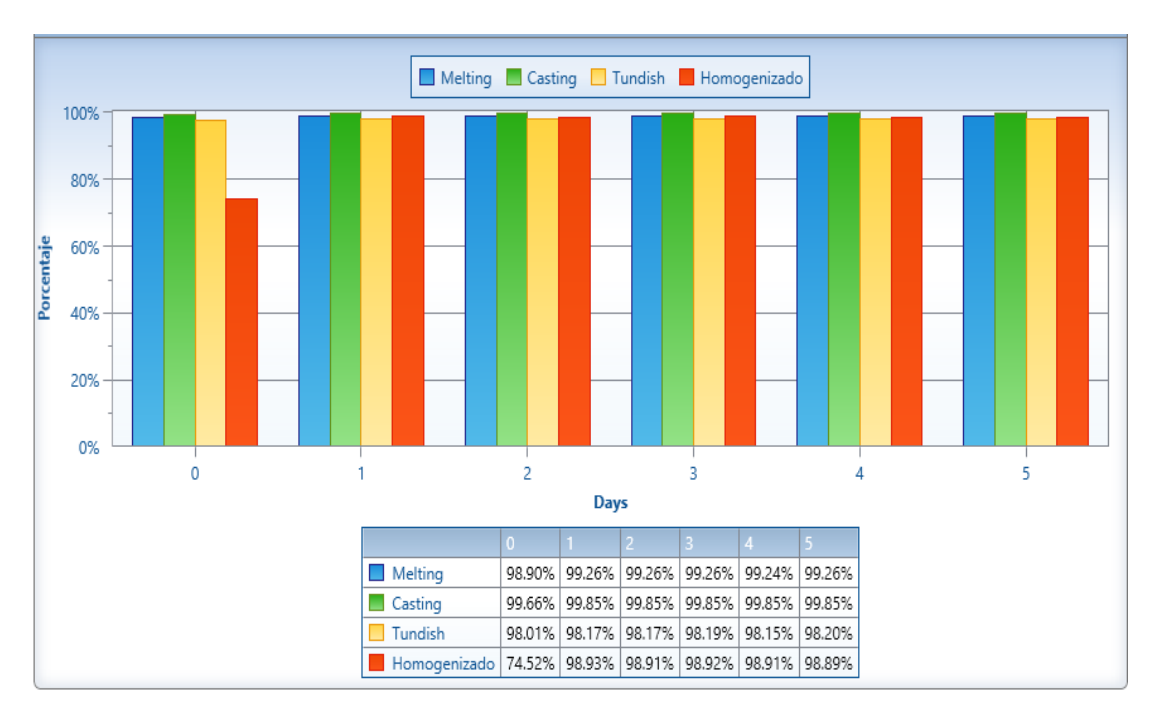

**Figura 73 Utilización de capacidad método actual** Fuente: ProModel® 9.3

En la figura 44 se muestra la capacidad de máquinas de la planta de fundición para lo cual ha identificado valores de utilización para 6 días de trabajo es decir 144 horas, en donde se puede observar que el Melting el día uno tiene una utilización de 98.9% y el día 2 con un 99.26% de utilización para luego en los días 3,4,5,6 mantenerse con un porcentaje de utilización de 99.26%, así también para proceso del Casting el día uno muestra un 99,66% de utilización y en los días 2,3,4,5,6 mantenerse con un 99,85 %, de igual forma para el proceso del Tundish el día uno su porcentaje de utilización fue inferior en todos los días con respecto al resto de procesos con un 98.01% hasta un 98.20% para el proceso del Homogenizado debido que no cuenta con un buffer es decir necesita llenar su capacidad antes de iniciar, el primer día su utilización ha sido de 75.2% para luego incrementar a un 99.93% en los días restantes con una tolerancia de  $\pm (0.02)$ .

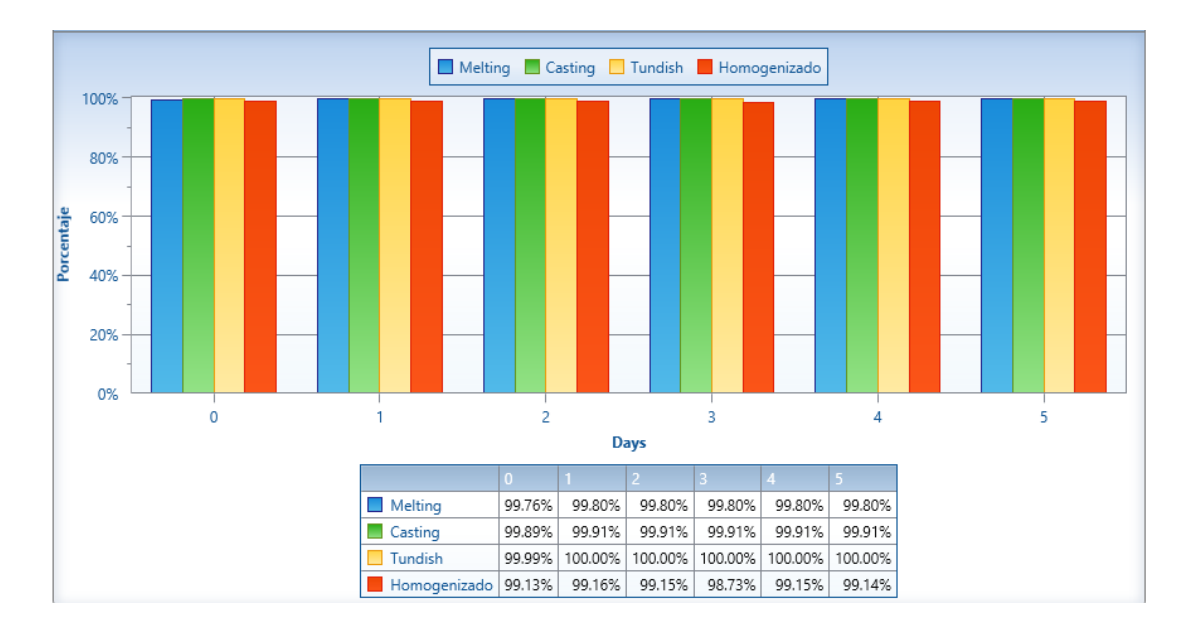

**Figura 74 Utilización de capacidad método DBR** Fuente: ProModel® 9.3

En la figura 45 se muestra la capacidad de máquinas de la planta de fundición para lo cual ha identificado valores de utilización para 6 días de trabajo es decir 144 horas, en donde se puede observar que el Melting el día uno tiene una utilización de 99.76% y el día 2 con un 99.80% de utilización para luego en los días 3,4,5,6 mantenerse con un porcentaje de utilización de 99.80%, así también para proceso del Casting el día uno muestra un 99,89% de utilización y en los días 2,3,4,5,6 mantenerse con un 99,91%, de igual forma para el proceso del Tundish el día uno su porcentaje de utilización fue se incrementó a 99.99% hasta un 100% para el proceso del Homogenizado debido que

se le añadido un buffer el cual permite que el primer día su utilización sea 99.13% para luego incrementar a un 99.73% en los días restantes con una tolerancia de  $\pm (0.02)$ .

#### **4.2.2 Indicadores de productividad**

Los indicadores productividad detallan que el método DBR tras la simulación realizada en una jornada de 144 horas presenta una considerable mejora de desempeño en la productividad de la planta como se indica en la Tabla 41.

#### **Productividad**

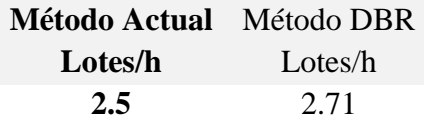

#### **Tabla 41 Resumen productividad**

En conclusión, el método DBR presenta un mejor desempeño ya que se coloca por arriba del método actual por 0.21 lotes/h es decir mediante este método se puede realizar 2124,64 kg/h, un incremento de 0.48%.

#### **4.2.3 Simulación ProModel**

A continuación, en la Tabla 42 se muestra el resumen de la simulación realizada de la planta de fundición CEDAL S.A los mismos que se han obtenidos acorde al modelo actual y al modelo DBR

| Detalle   | Modelo Actual | Modelo DBR |
|-----------|---------------|------------|
| <b>TH</b> | 0.52          | 0.78       |
| WIP       | 11.2          | 12.8       |
| <b>CT</b> | 21.8          | 17.1       |

**Tabla 42 Resumen de simulación**

- La fila de TH para el caso de la relación entre el método actual y DBR, el método propuesto presenta mejores resultados mediante un incremento del th=0.26, por lo que se presentara una mejor tasa de producción.
- El WIP mostrado en la presente tabla de resumen detalla que para el método DBR se incrementa el trabajo e proceso debido a que se le ha añadido buffer para asegurar la capacidad la sincronización de las actividades, pese a esto el wip que presente el método DBR presenta decrecimiento con respecto al

tiempo lo que hace factible usarlo es decir el WIP disminuirá mientras más tiempo se vaya produciendo.

- El tiempo de ciclo CT muestra el tiempo en el que tarda el producto desde su ingreso como aluminio fundido hasta la salida como billet en el que se presenta mejores resultados en el método DBR con un valor de 17.1 horas, este valor es 4,7 hr por debajo del método actual.

De esta manera se ha podido concluir que el método DBR presenta una considerable mejora en la planta puesto que la tasa de producción aumenta mientras que el tiempo de ciclo y trabajo en proceso disminuyen puesto que es factible producir más con los mismos recursos incidiendo directamente en la productividad.

# **CAPÍTULO V**

### **CONCLUSIONES Y RECOMENDACIONES**

#### **5.1 Conclusiones**

- Se concluye por medio del levantamiento de procesos en la planta de fundición Cedal S.A, se ha desarrollado la descripción de cada una de las actividades que se ejecutan en el proceso, el método de trabajo que se ha empleado es a través de cursogramas sinóptico y analíticos, es así que se ha identificado 5 áreas principales de las cuales a cada una le ha correspondido un desglose de actividades, además de que mediante los diagramas se ha determinado el flujo de proceso a través de la línea de producción; finalmente se ha realizado un estudio de tiempos llegando a determinar el tiempo estándar de cada una de las áreas, los mismo que han sido usados para el desarrollo del modelo a compararse.
- A través del cálculo de capacidades que se ha realizado a cada área de la planta de Fundición Cedal S.A, se infiere que el Tundish se muestra como un recurso restringido por la capacidad ya que se limita a un 74.78% en el cálculo y en la simulación con un 98.01% en ambos casos representa el valor más bajo de utilización de máquina, además se ha hallado la tasa de cuello de botella a través de la simulación en la que muestra un 0.02 siendo el valor más bajo entre los procesos, demostrando que el cuello de botella está en el Tundish, finalmente el uso de DBR como un sistema que se basa en la teoría de restricciones, cuya principal característica es sincronizar las actividades y controlar el cuello de botella o CCR de sistema para mejorar el rendimiento, por lo que se menciona el desglosé del método, DRUM (Tambor) del proceso Homogenizado, los Buffers (Amortiguador) estarán ubicados en la espera del homogenizado con una capacidad de 50 y a la espera del Melting con una capacidad de 45 lotes de producción, ROPE (cuerda) están en sincronía con los tiempos programados posterior a los buffers.
- En definitiva, el método DBR propuesto como estrategia de mejora muestra en la simulación ProModel un incremento en el desempeño de las actividades

críticas y flujo de proceso dentro de la planta de fundición, se ha mostrado que posee un WIP de 12.8 lotes revelando que posee menor trabajo en proceso reduciendo costos en inventario, así también el CT 17,1 horas que muestra el tiempo del material desde su inicio hasta la salida del último proceso siendo inferior al método actual, y un Th=0.78 para el método propuesto lo que define una evidente mejora en el desempeño de la planta en un 0.48% de productividad.

#### **5.2 Recomendaciones**

- Se recomienda realizar un minucioso levantamiento de procesos de las condiciones y estado actual de los procesos externos a la planta de fundición CEDAL S.A, para coordinar y sincronizar el flujo de procesos.
- Es importante para la aplicación del método DBR, que exista amplia experiencia del personal para el levantamiento de datos y cálculos, ya que, es fundamental para la identificación de la restricción y posterior análisis del tamaño del buffer ideal a través de varias simulaciones.
- Las propuestas de estrategias de mejora se han enfocado en explotar la restricción, es así que se propone automatizar el control de velocidad, temperatura y nivel que se encuentran el Tundish, además hacer uso del tiempo ocioso en máquina de 2.59 hora por jornada de trabajo, también estudiar el comportamiento del Buffer y la Cuerda para permanecer mejorando continuamente.

## **1. BIBLIOGRAFÍA**

- [1] H. Simon, "The New Science of Management Decision," New York, Harper and Row, 1960.
- [2] F. CPA, "Informe de compettividad foro económico Mundial (WEF)," Montevideo, 2016.
- [3] A. Torres, "Globalización, productividd y nuevas tecnologías," Medellin, 2015.
- [4] INEC, "Insitituto Nacional de Estadística Y Censo," 2016. [Online].
- [5] P. Ospina, "Crisis y tendencias en el Ecuador de Rafael Correa," 2015.
- [6] CESLA, "Centro de Estudios Latinoamericanos," 2016. [Online]. Available: http://www.cesla.com/informe-economia-ecuador.php.
- [7] C&G, "Calidad & Gestión," [Online]. Available: http://calidadgestion.com.ar/index.html.
- [8] TRICKER, "ISO 9001: 2008," Ray, Routledge, 2014.
- [9] E. M. Goldratt, The Goal, Tercera edición revisada ed., España: Intitute Ibérica, 2008, p. 208.
- [10] "CEDAL," [Online]. Available: http://www.cedal.com.ec/.
- [11] J. B. -. Valhondo and R. A. -. Pozo, "Minimización costes por pérdida de producción y tiempo inerte en el MMSP - WP con activación de los operadores.," *ETSEIB - UPC,* vol. 1, p. 11, 2015.
- [12] J. B. K. Anntonio, "Estudio de tiempos y movimientos para el mejoramiento de los procesos de producción de la empresa Calzado Gabriel," Tungurahua, 2013.
- [13] D. R. F. García, La mejora de productividad en la pequeña y mediana empresa., S. Vicente, Ed., Alicante: Club Universitario.
- [14] G. B. Zambrano, "Propuesta para incrementar la productividad en una planta fundidora de metales, mediante la disminución de la variabilidad y desperdicios aplicando herraminta Six Sigma. caso JCR FUNDICIONES," 2011.
- [15] A. M. P. Salzar, "Mejora de la productividad mediante la aplicación de la teoria de restricciones en la manufactura de puertas de garaje forjadas, caso de estudio: Microempresa indutrias Metálicas Vilema (IMEV)," ESPOCH, Riobamba, 2016.
- [16] A. Bhardwaj, A. Grupta and A. Kanda, "Drum-Buffer-Rope: the technique to Plan and Control the production Using Theory Of Constraints," Aerospace, 2010.
- [17] R. B. Chase and F. R. Jacobs, Administración de Operaciones Producción y cadena de Suministros, 13a ed., Toluca, Moterrey: McGrawHill, 2011.
- [18] J. Reyes, K. Alvarez and R. Vasquez, "Dynamic Buffer Management for Raw Material Supply in the Footwear Industry," *JIII,* vol. 4, 2016.
- [19] G. Mária, C. Hector and B. Marcos, "Evaluación de la aplicación de la teoría de las restricciones (TOC) en un proceso de Elaboración de Productos Plásticos Bajo Pedido," ESPOL, Guayaquil, 2015.
- [20] N. I. 2250, "Aluminio, perfiles, barras, varillasy tubos extridos. Requisitos e Inspección," INEN, 2015.
- [21] C. D, B. J and H. T., "Administración de la producción e inventarios," CECSA, México, 1995.
- [22] S. A. Salazar, "Programación de la producción de calzado de seguridad basado en la teoria de restricciones para la mejora de la productividad en la empresa Marcia - Bufalo Industrial," Riobamba, 2016.
- [23] B. S. Lopez, "Ingenieria Industrial," 2016. [Online]. Available: https://www.ingenieriaindustrialonline.com/herramientas-para-el-ingenieroindustrial/estudio-de-tiempos/valoraci%C3%B3n-del-ritmo-de-trabajo/. [Accessed 26 11 2016].
- [24] ProModel, "ProModel," 2017. [Online]. Available: http://www.promodel.com.mx/promodel.php.
- [25] F. Sampere, C. Miralles, C. Romano and E. Vinces, Apliación de mejora de métodos de trabajo y medición de tiempos, México D.F: Limusa, 2008.
- [26] J. Reyes, A. Darwin, E. Salazar, E. Armendariz, K. Álvarez, J. Nuñez and M. García, "Finite Progressive Planning for the Assembly Process in Footwear," *IOPSCIENCE,* vol. 212, 2017.
- [27] K. Alvarez., ""Modelo TAC (Tambor Amortiguador Cuerda) para el abastecimiento de materia prima en la empresa calzado Gamo´S," Tesis Ingeniería Industrial, Universidad Técnica de Ambato, Ambato, 2014.
- [28] S. N. Chapman, Planificación y Control de la Producción, Pearson Educación, 2006, pp. 219 - 231.
- [29] F. Chamorro, "Estudio de métodos de trabajo en el área de montaje de calzado en la empresa Rexell," UTA, Ambato, 2015.

**2. ANEXOS Y APÉNDICES**

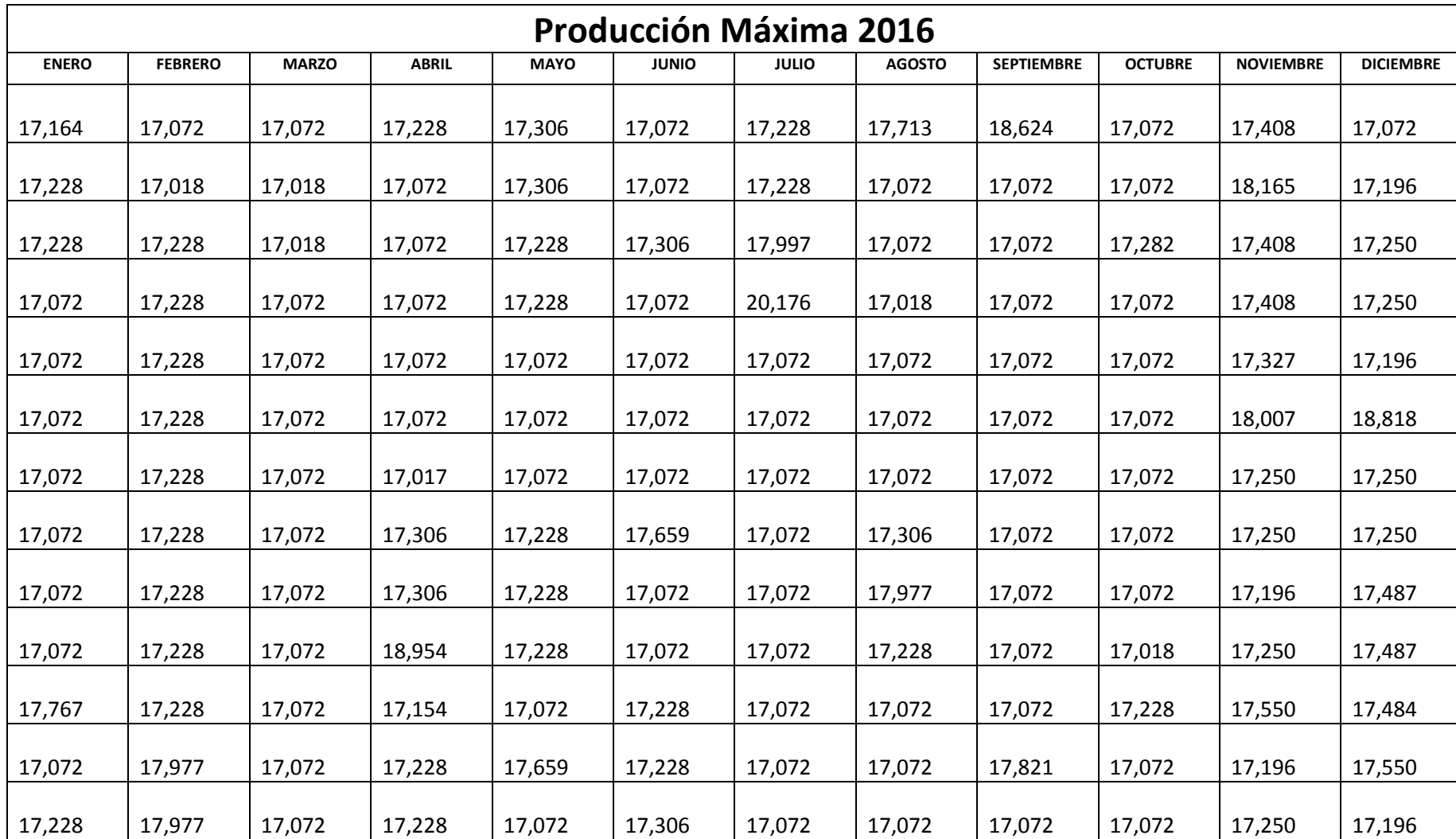

## **Anexo A Producción Máxima año 2016**

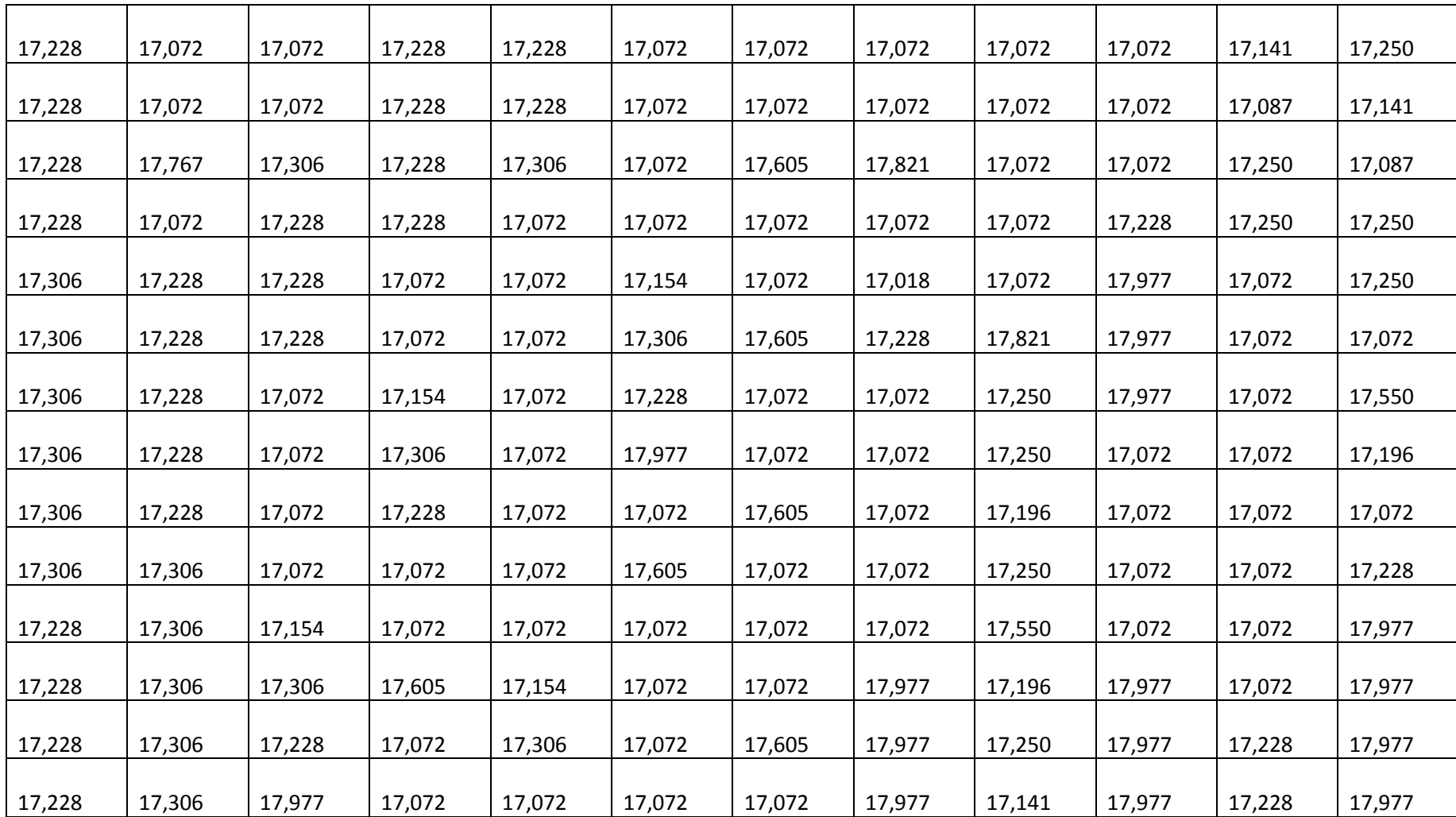

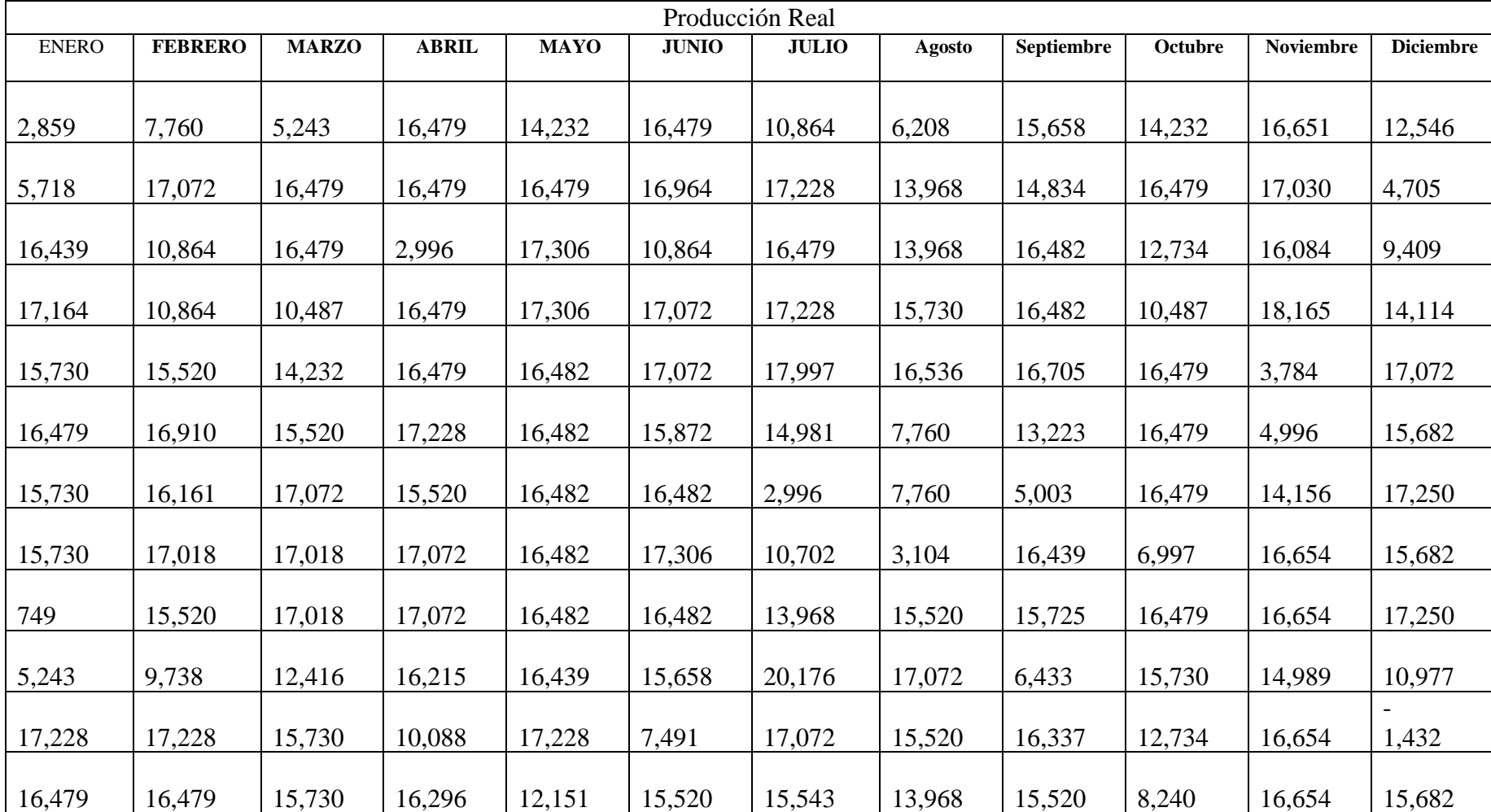

## **Anexo A.1 Producción Real año 2016**

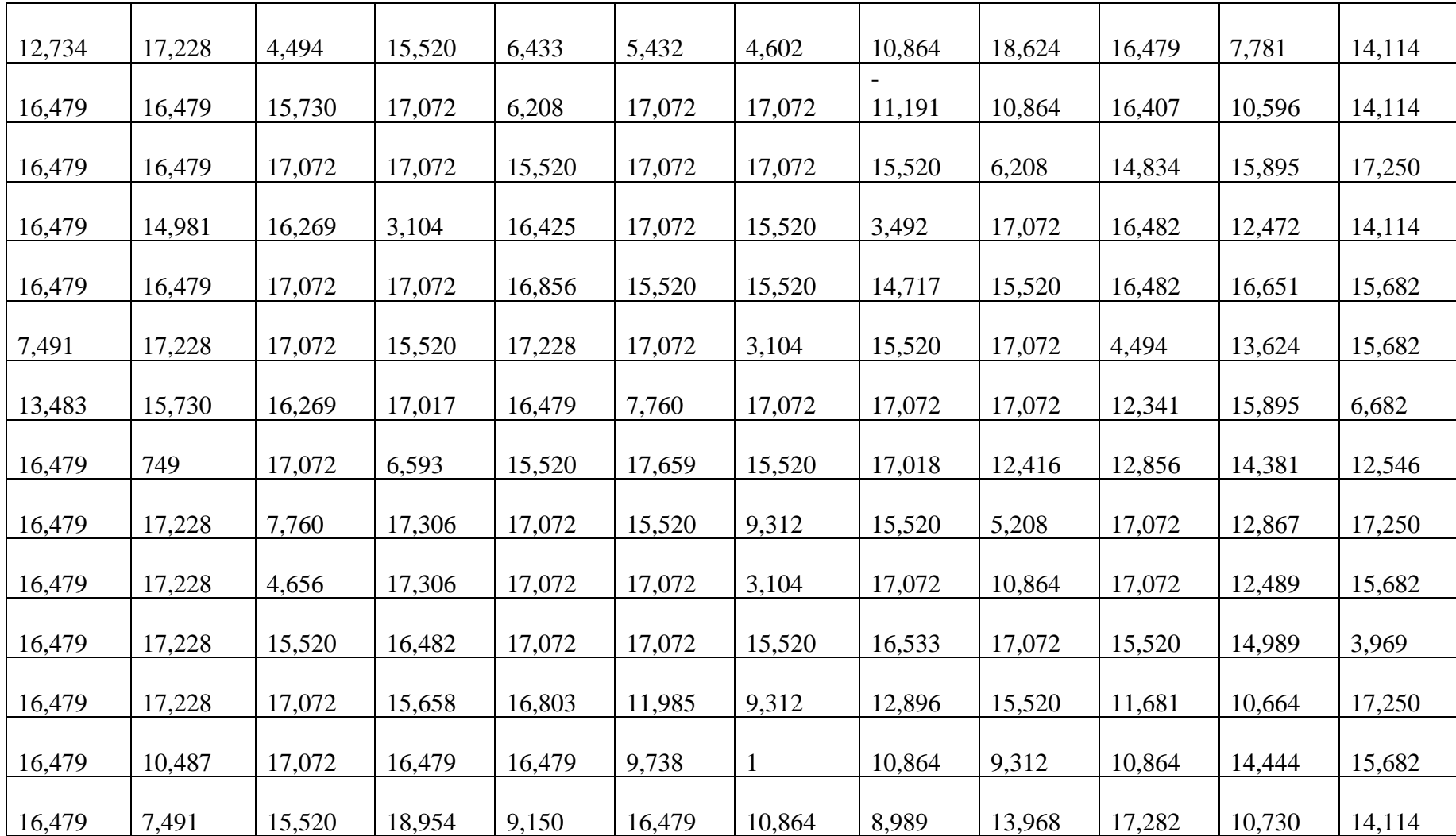

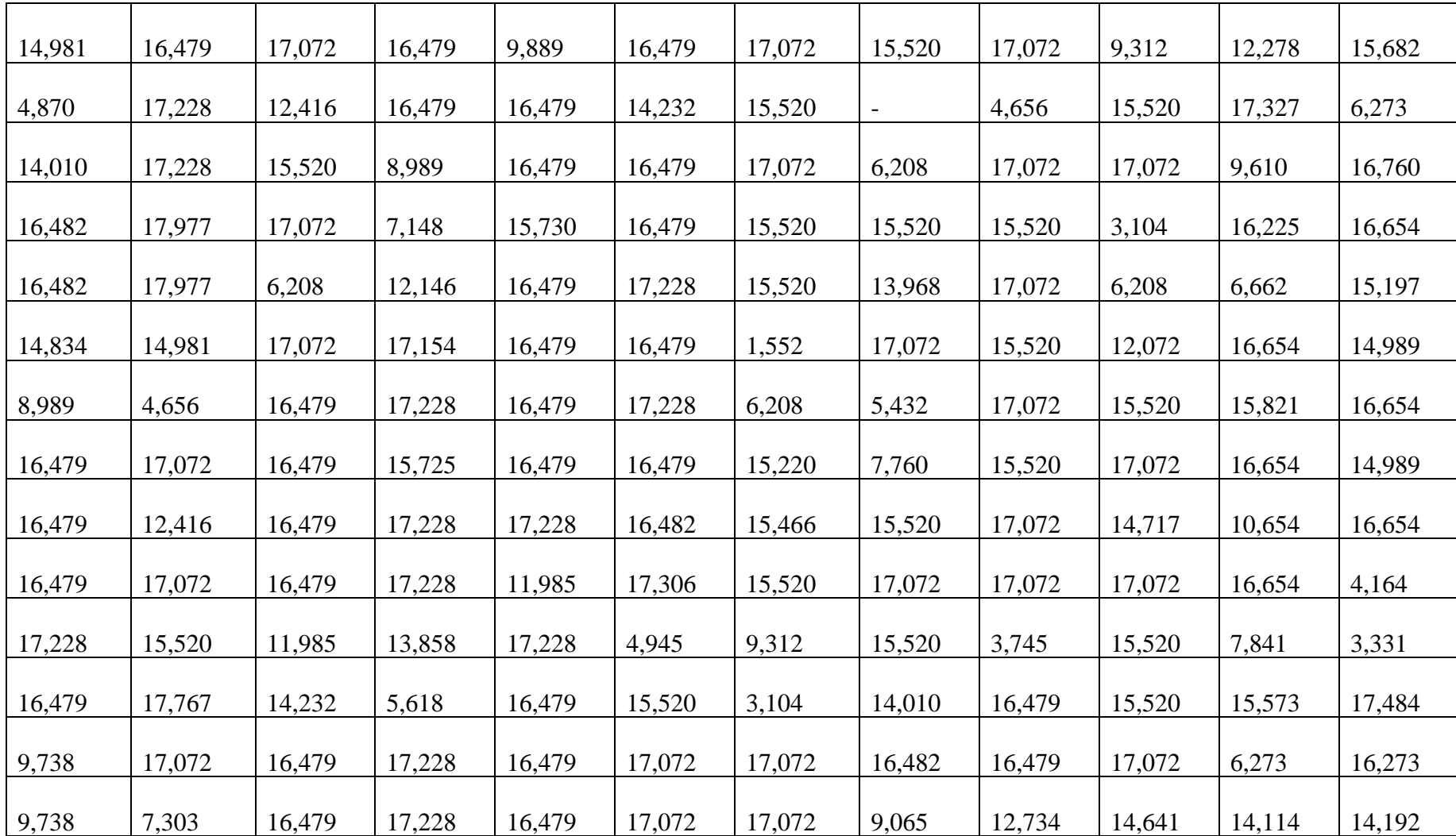

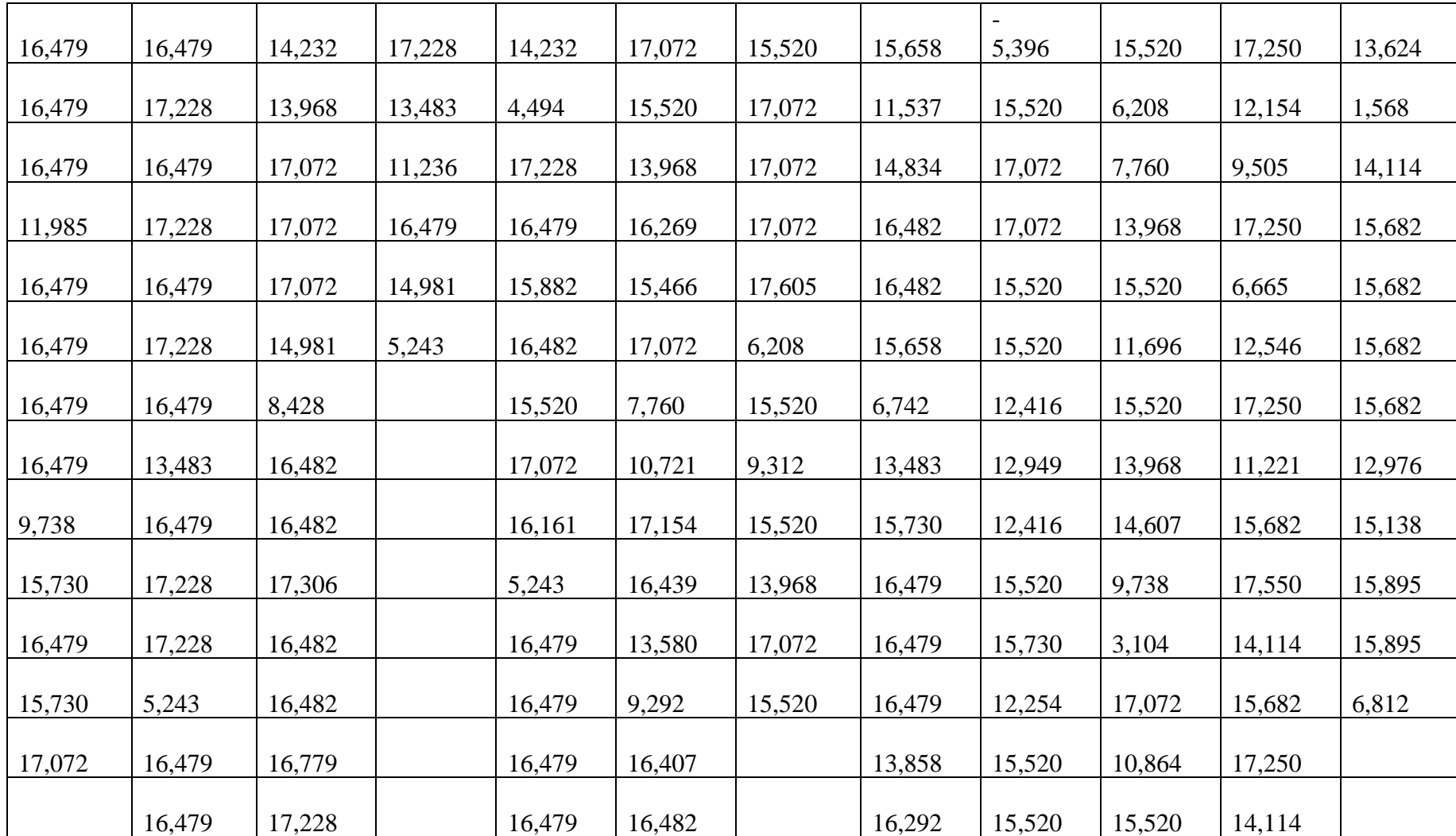

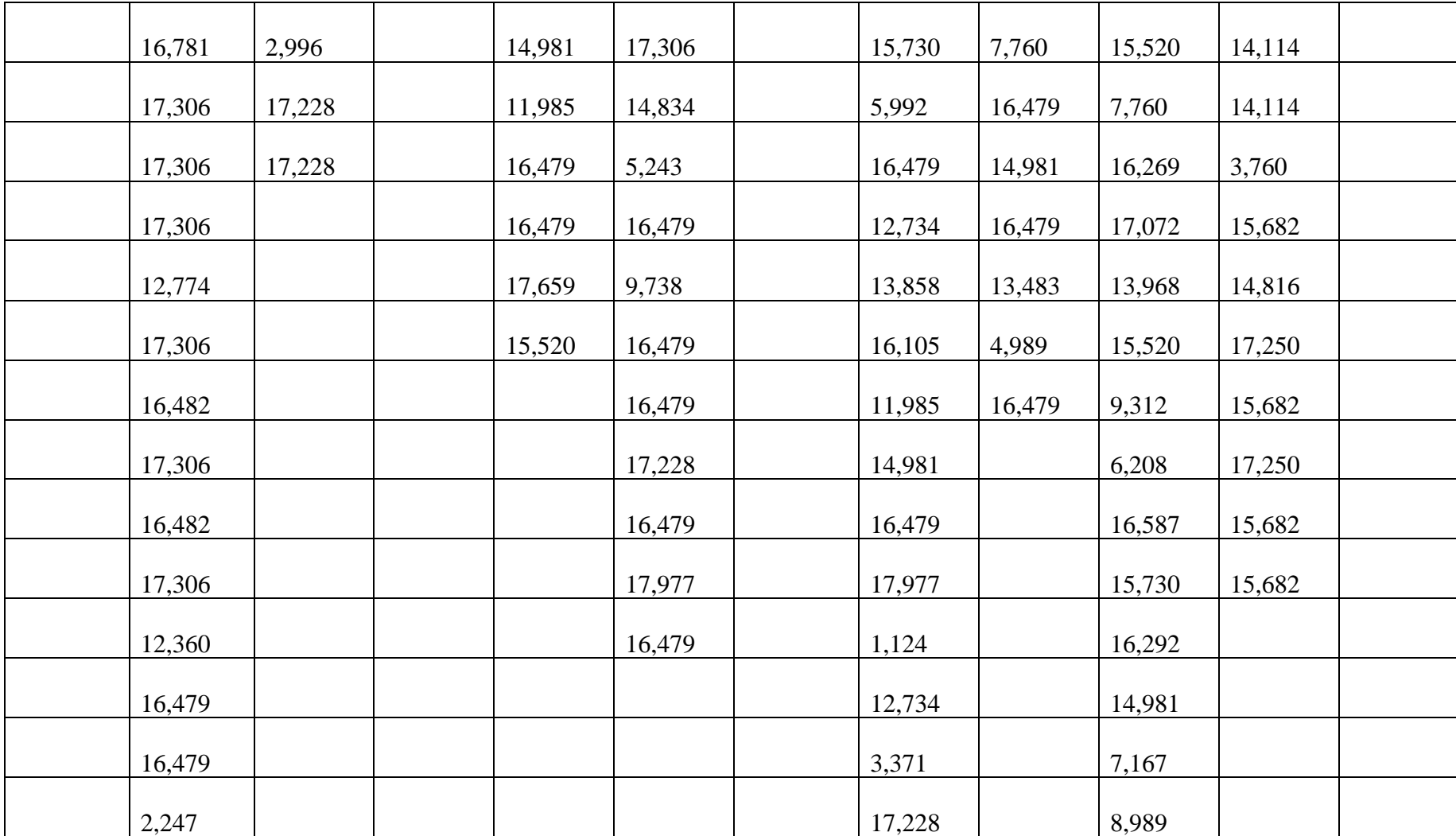

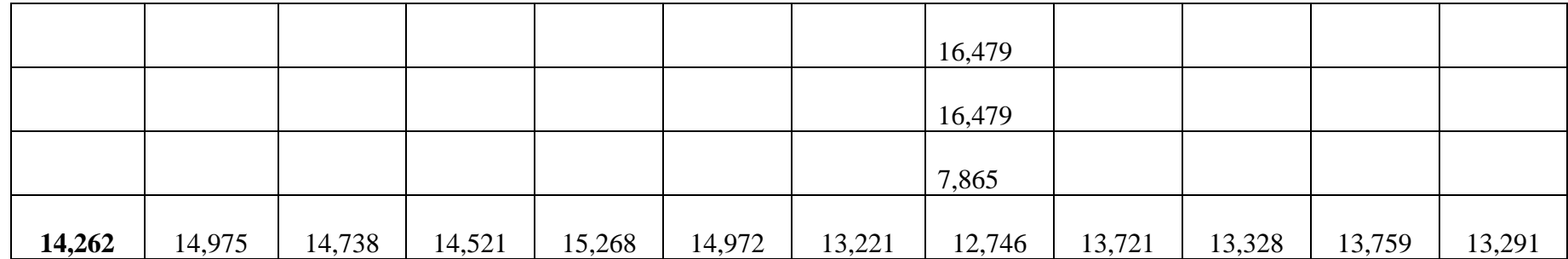
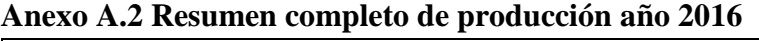

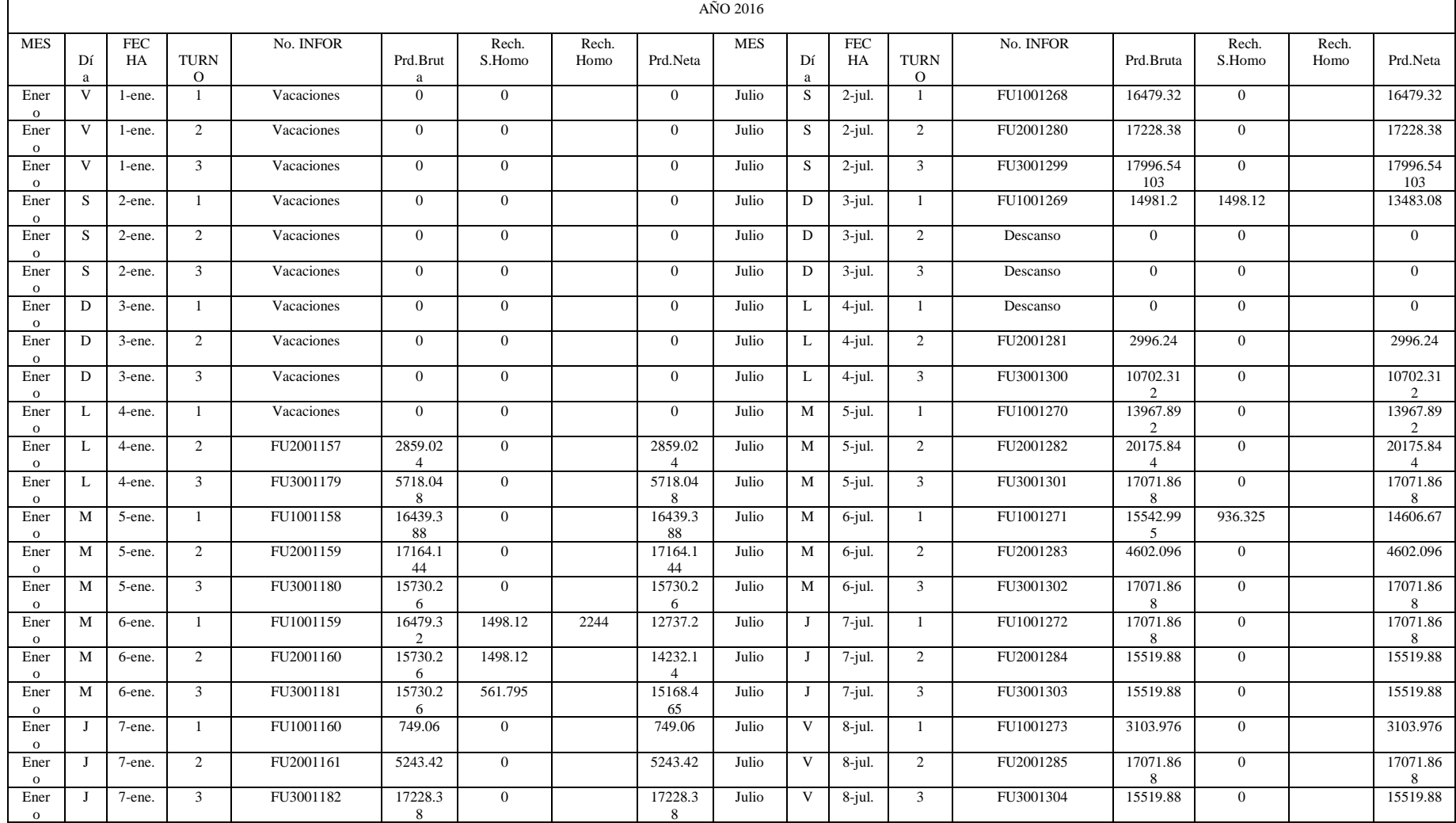

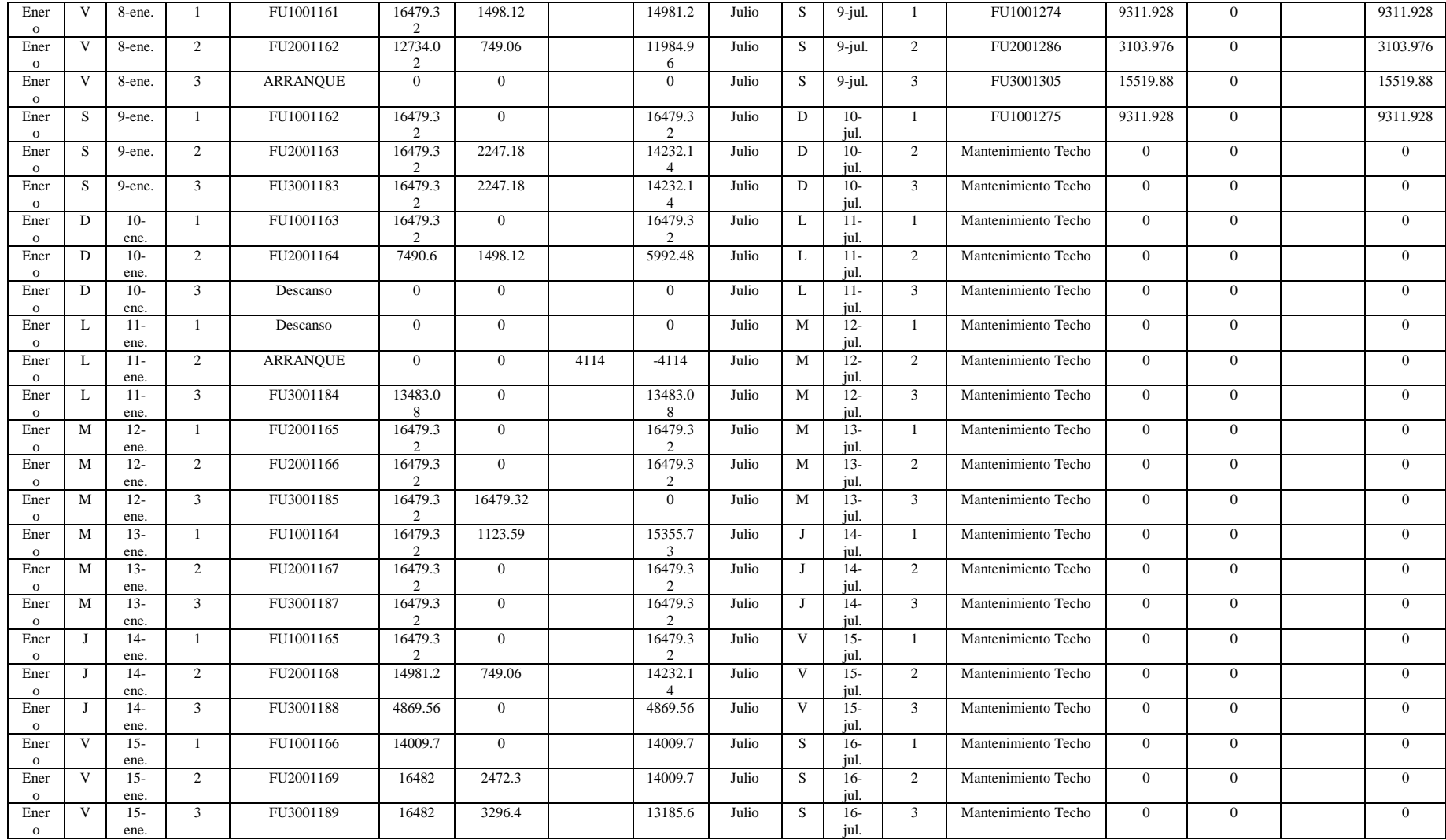

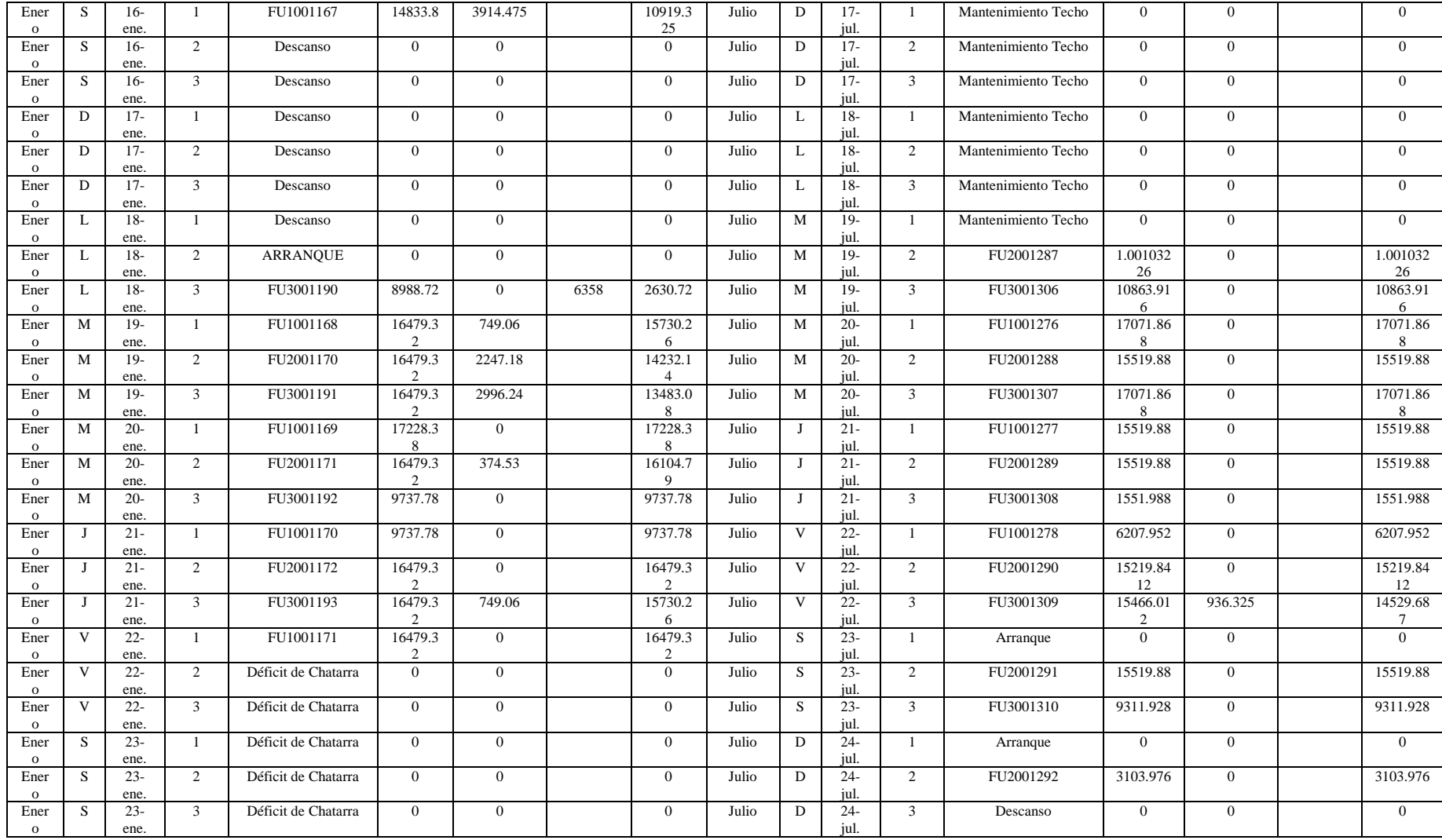

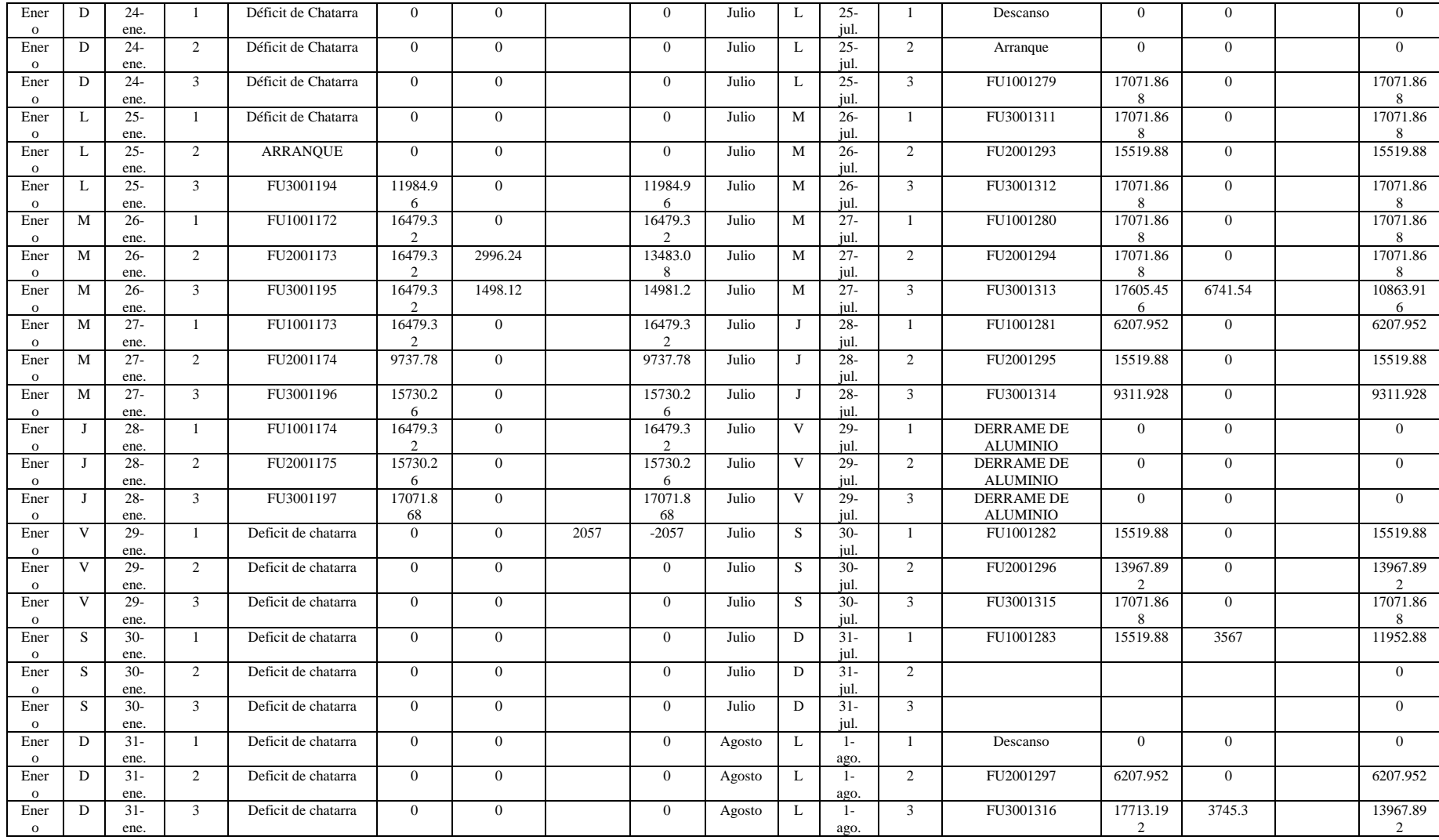

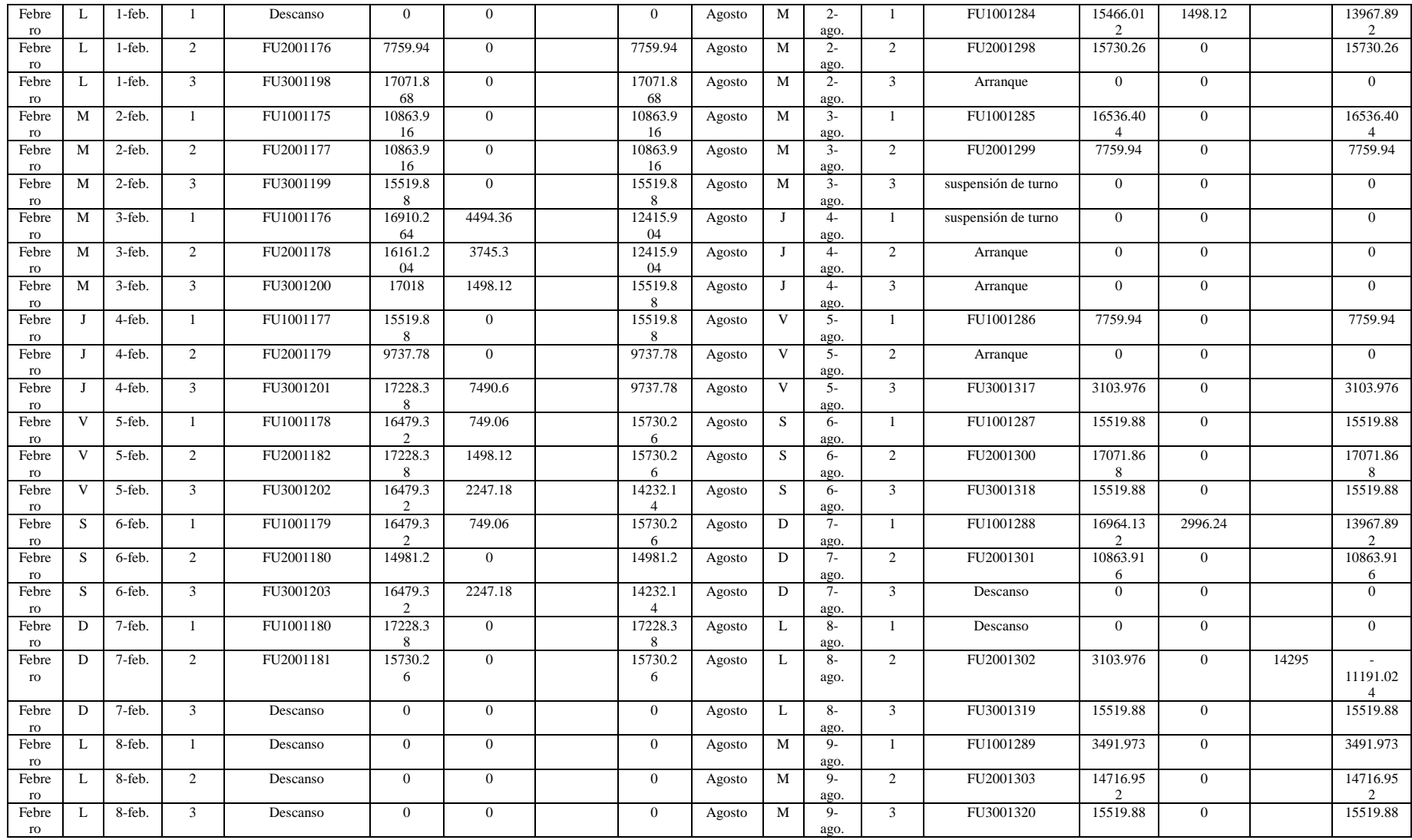

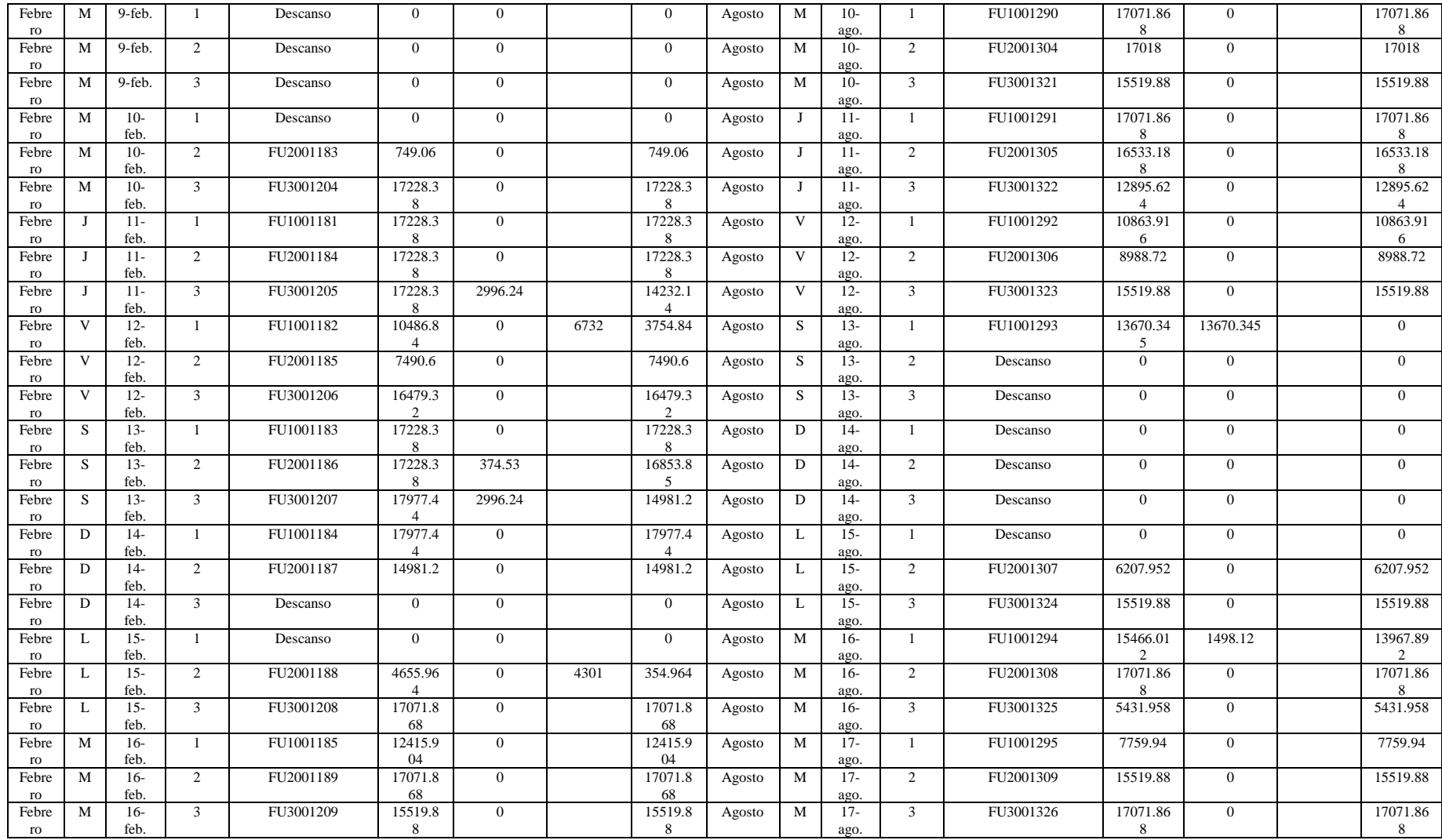

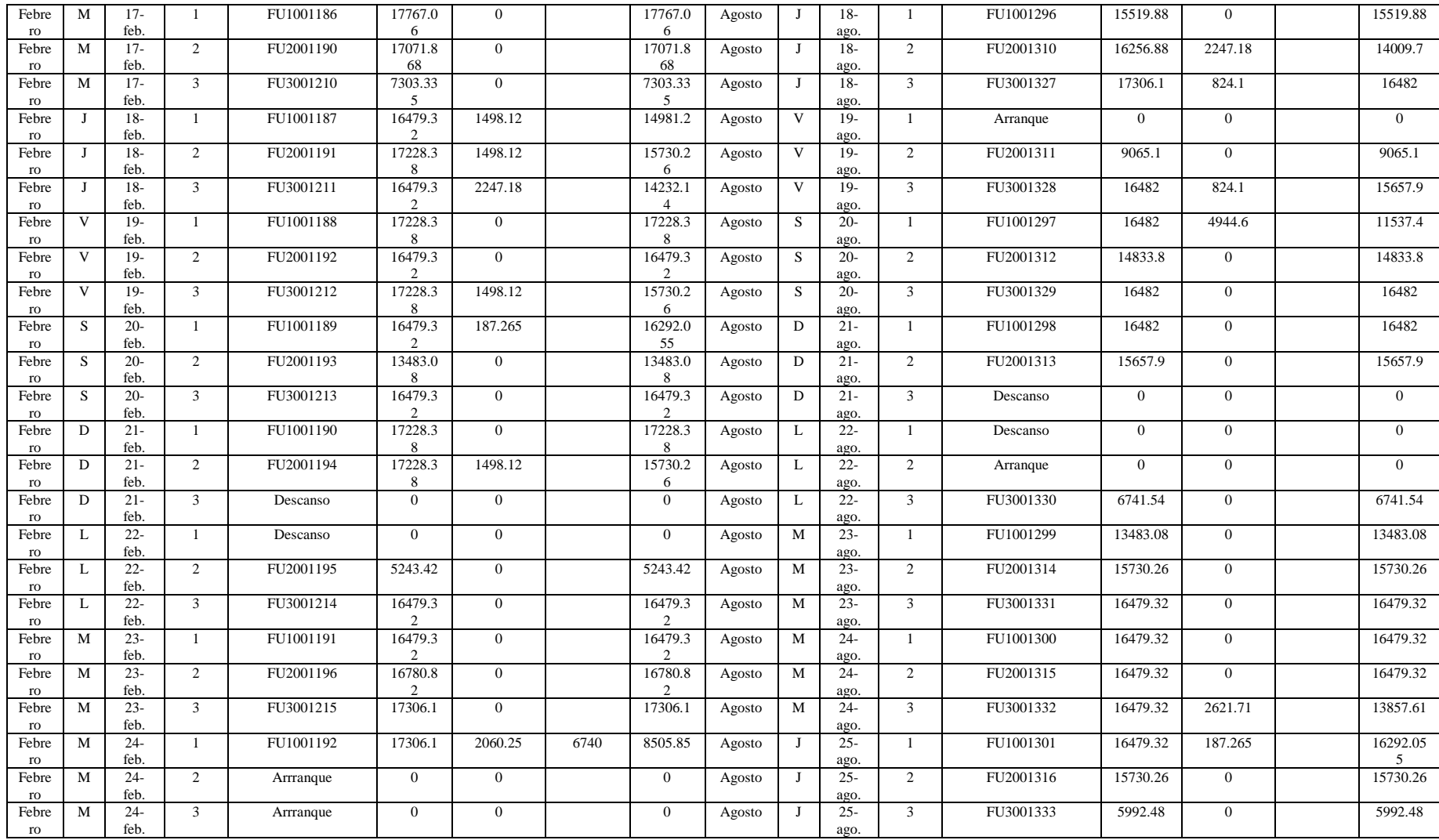

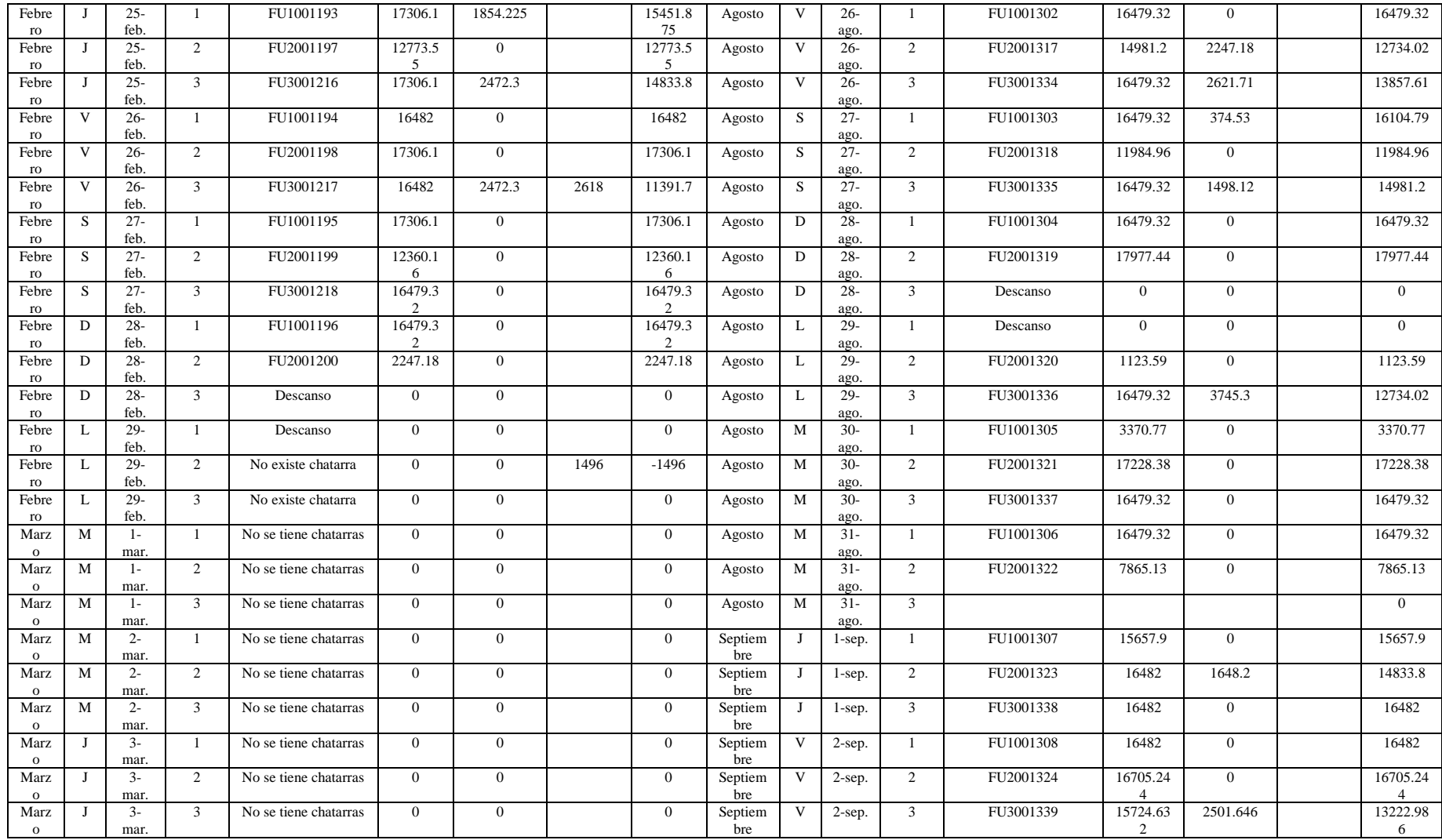

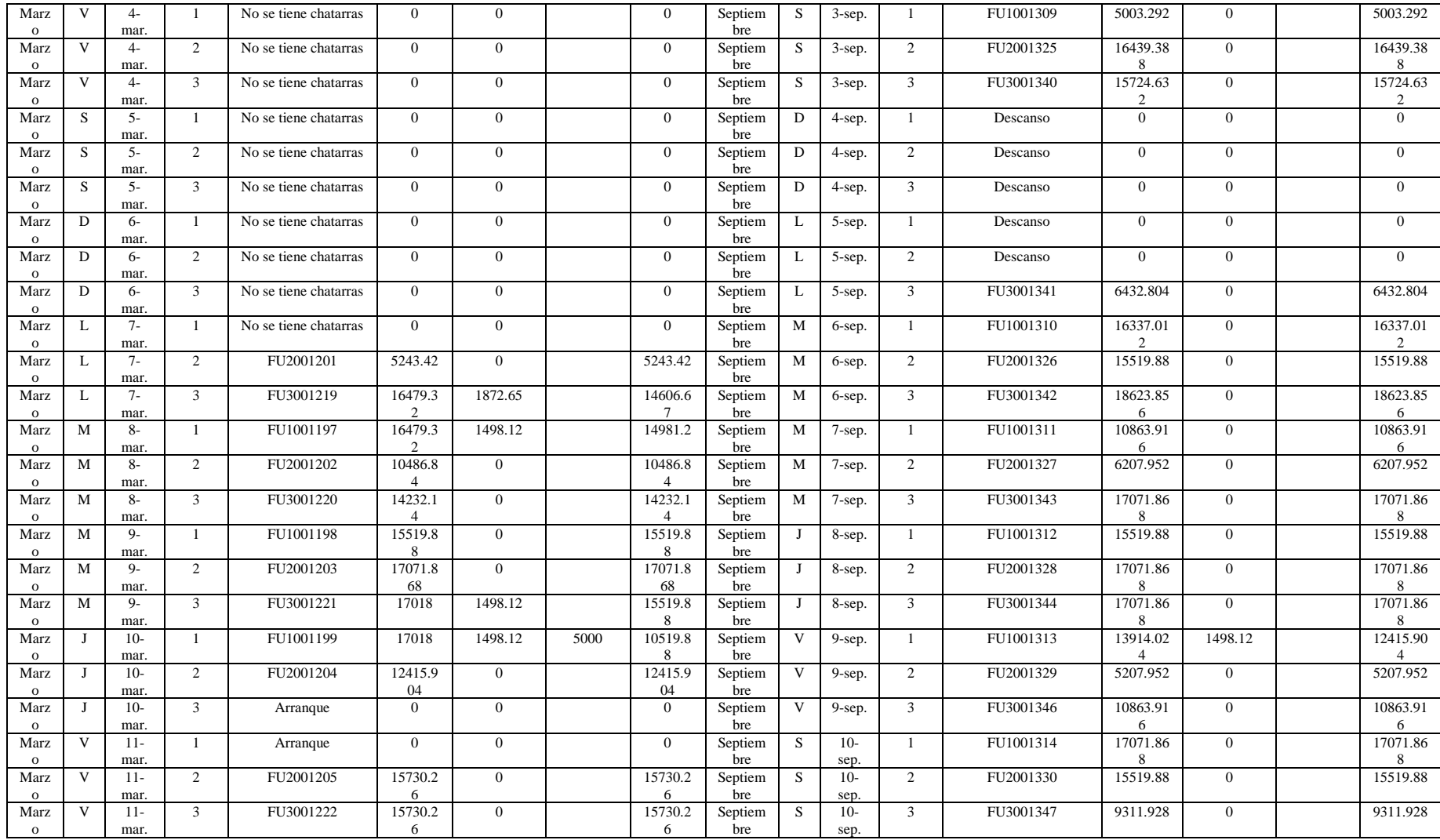

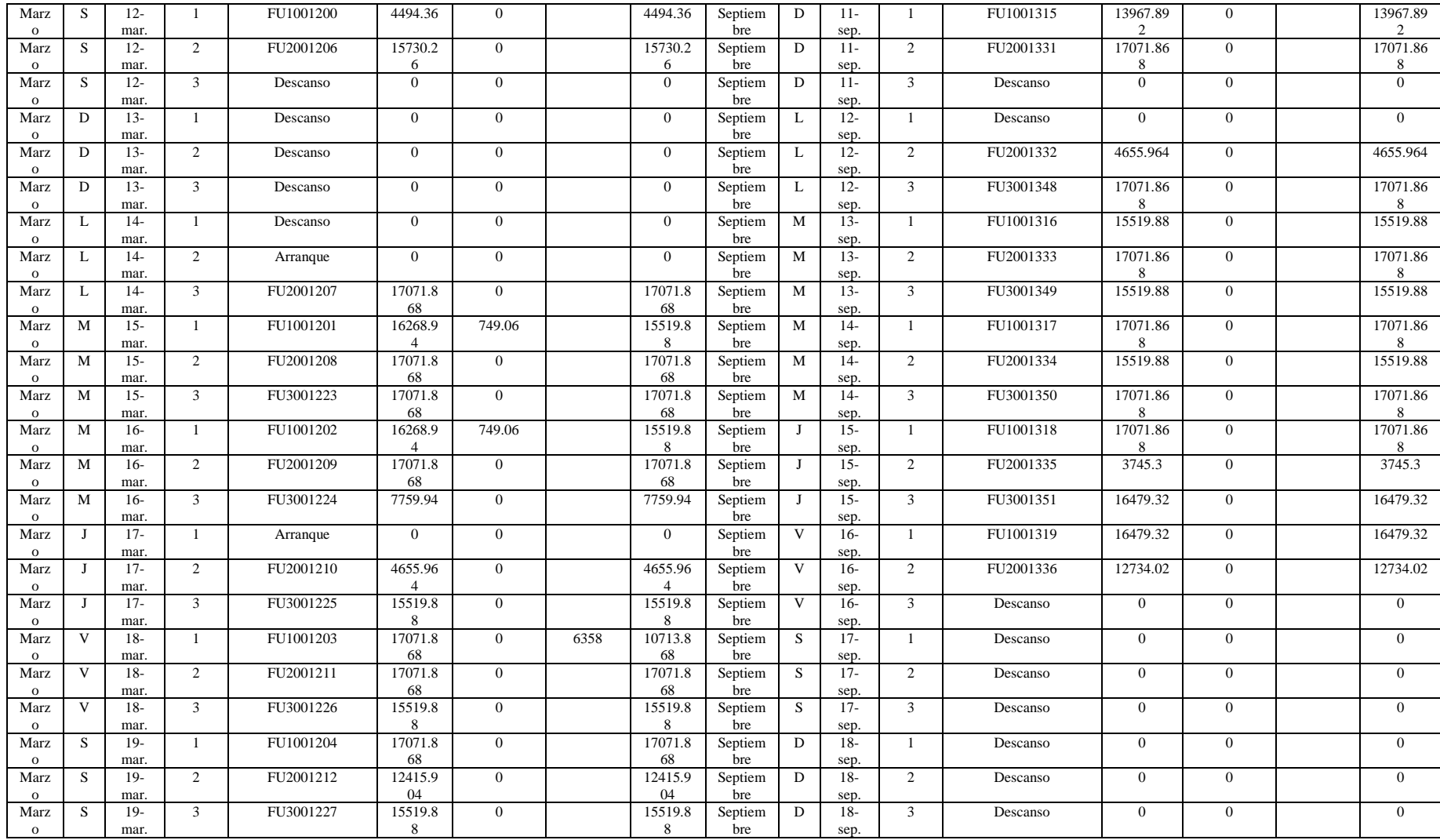

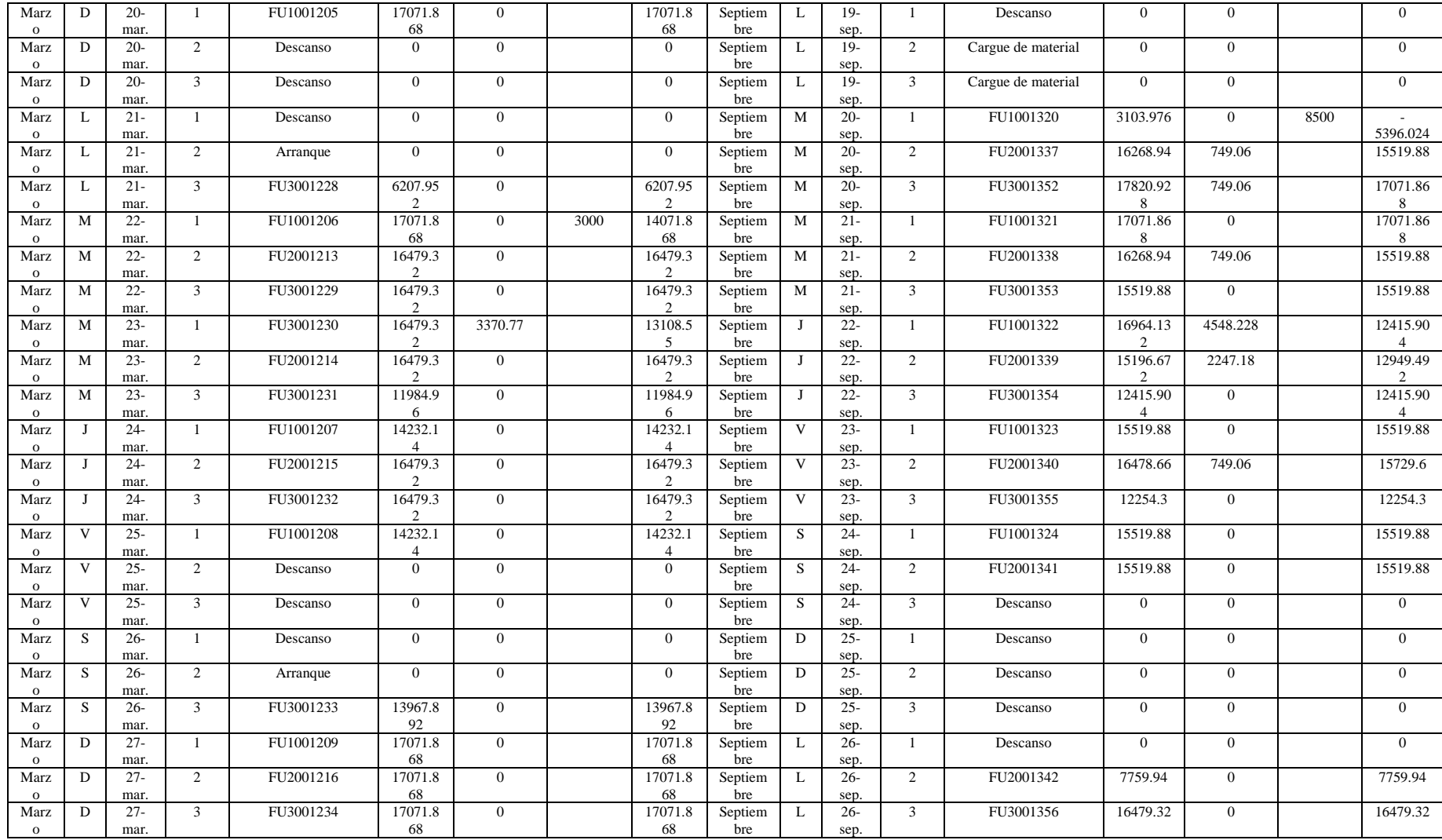

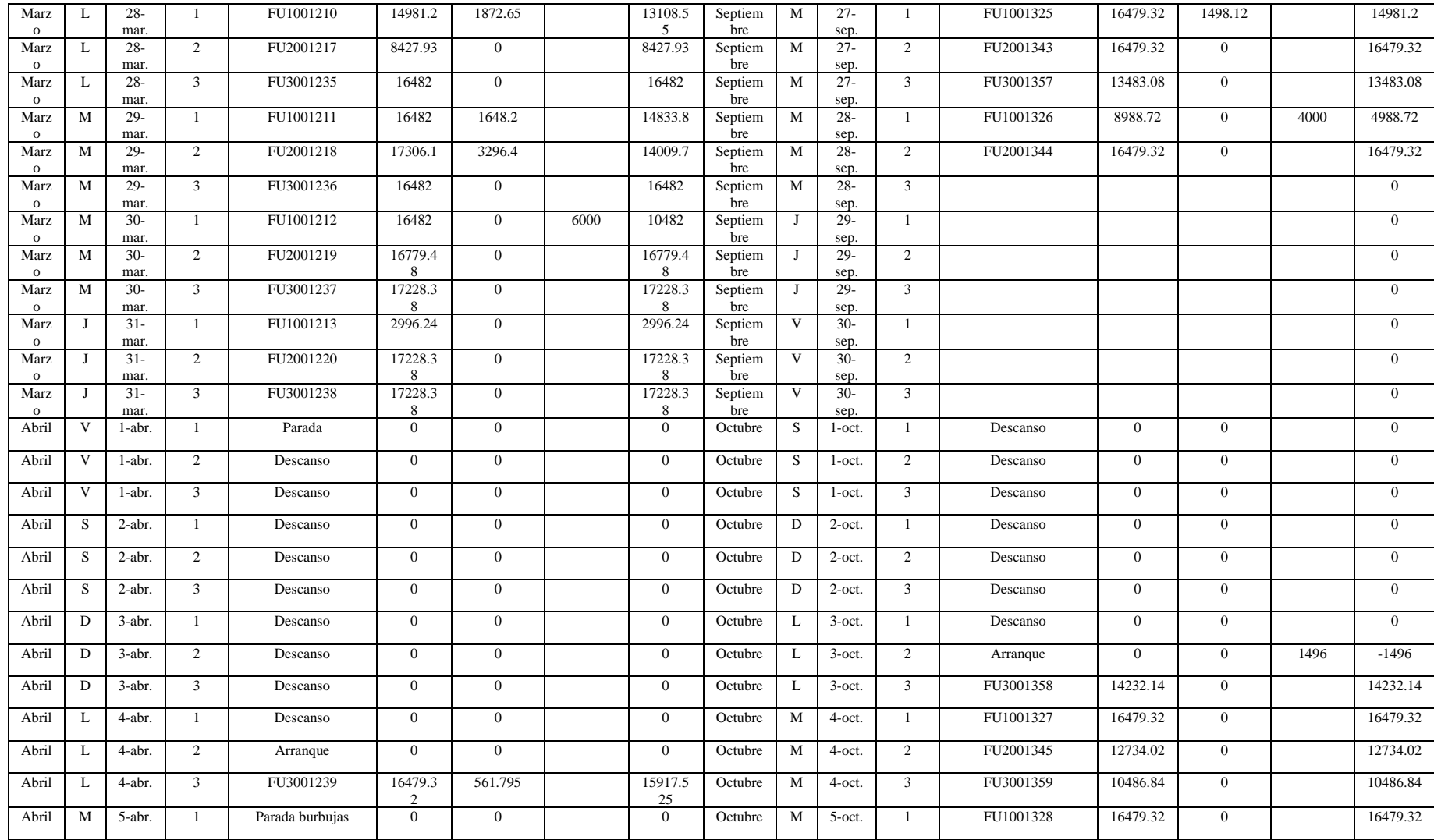

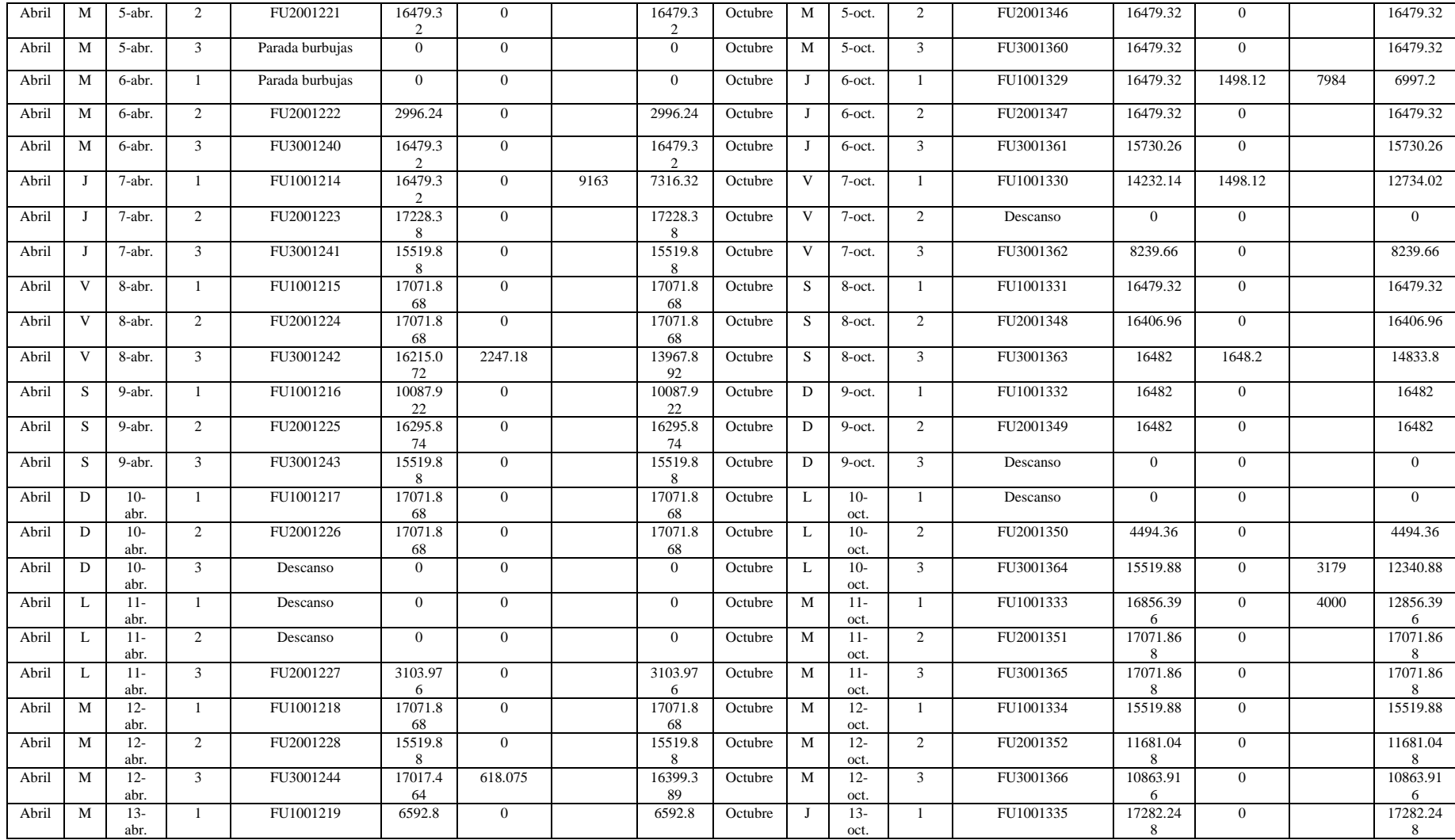

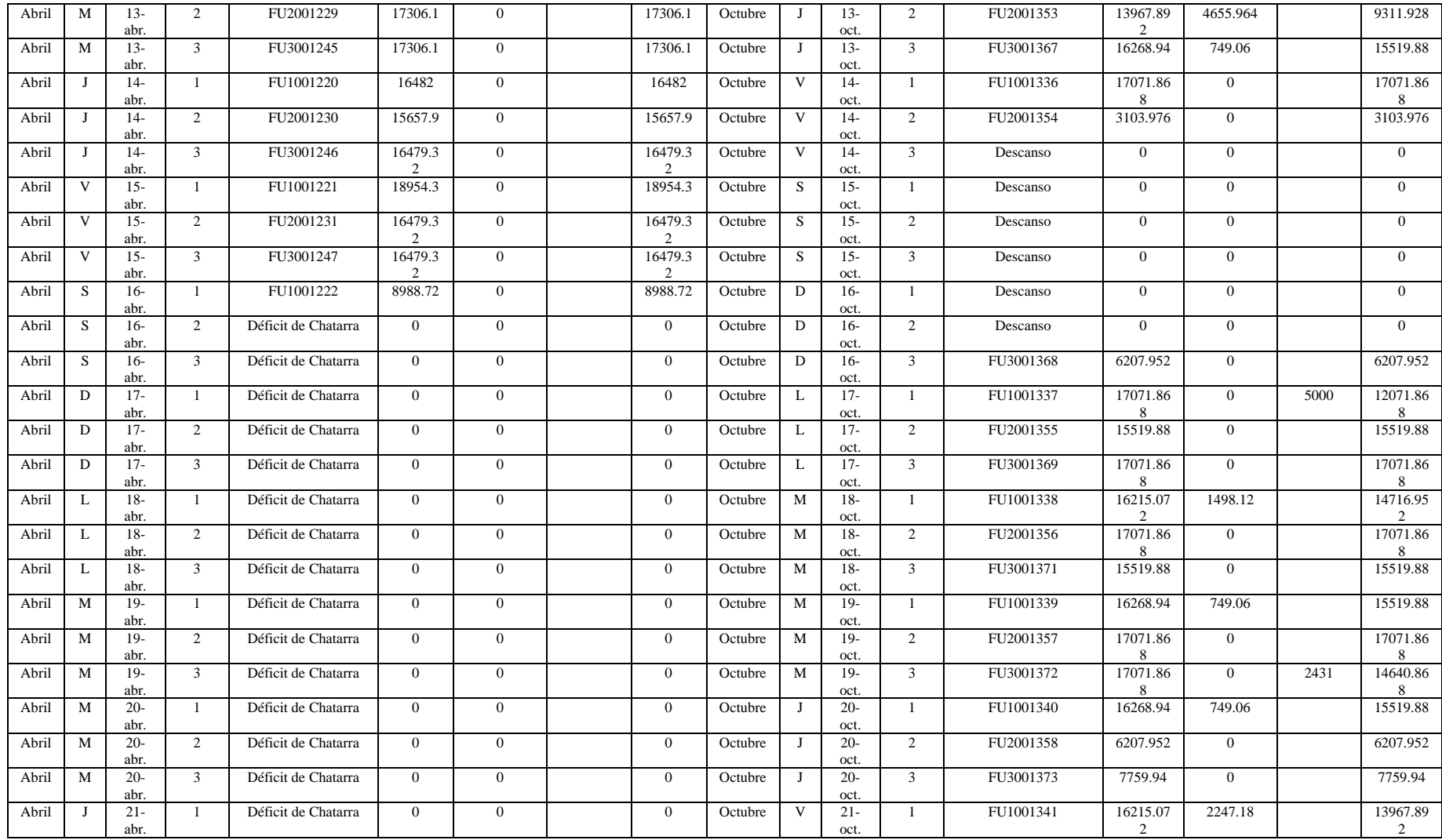

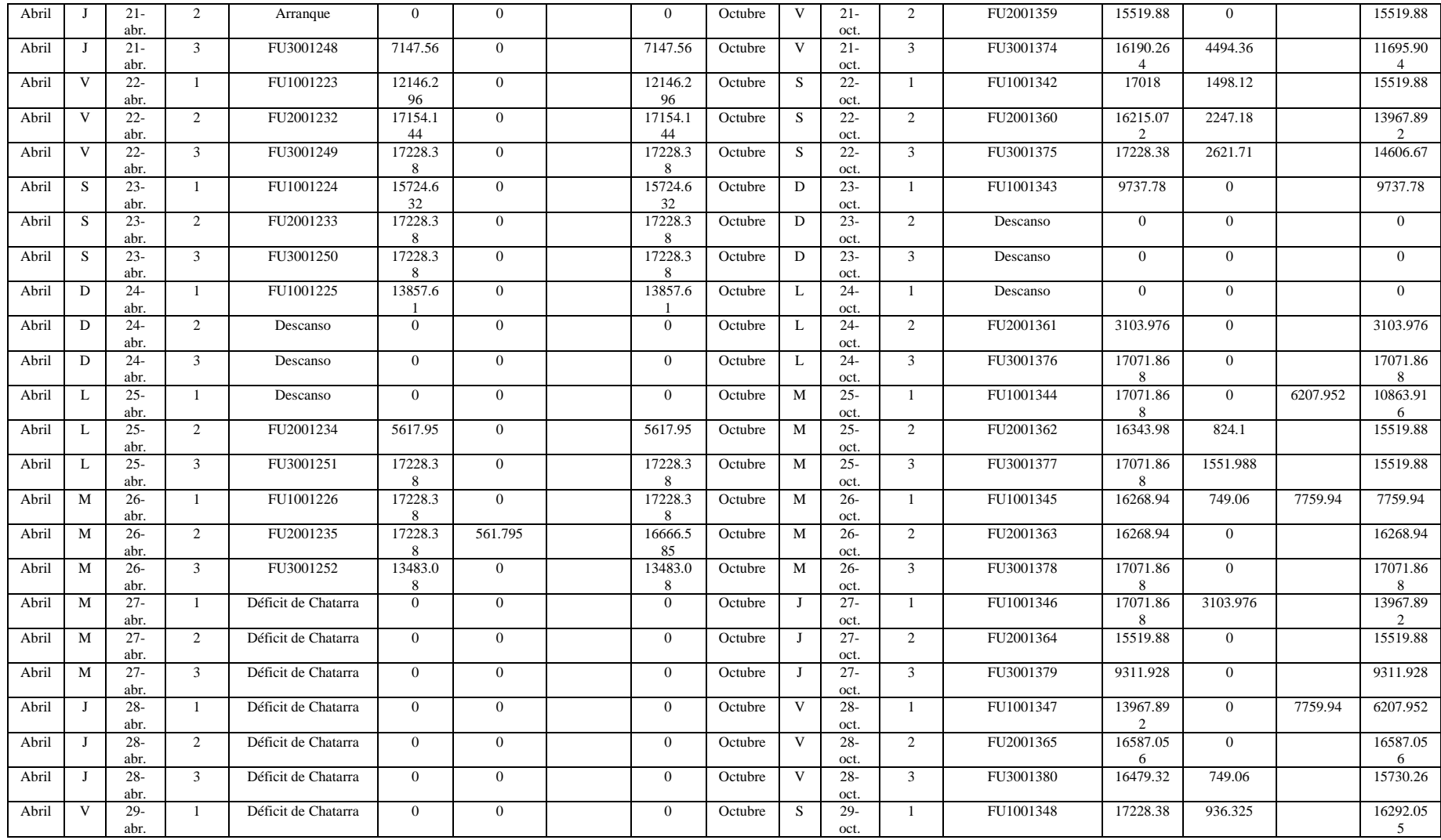

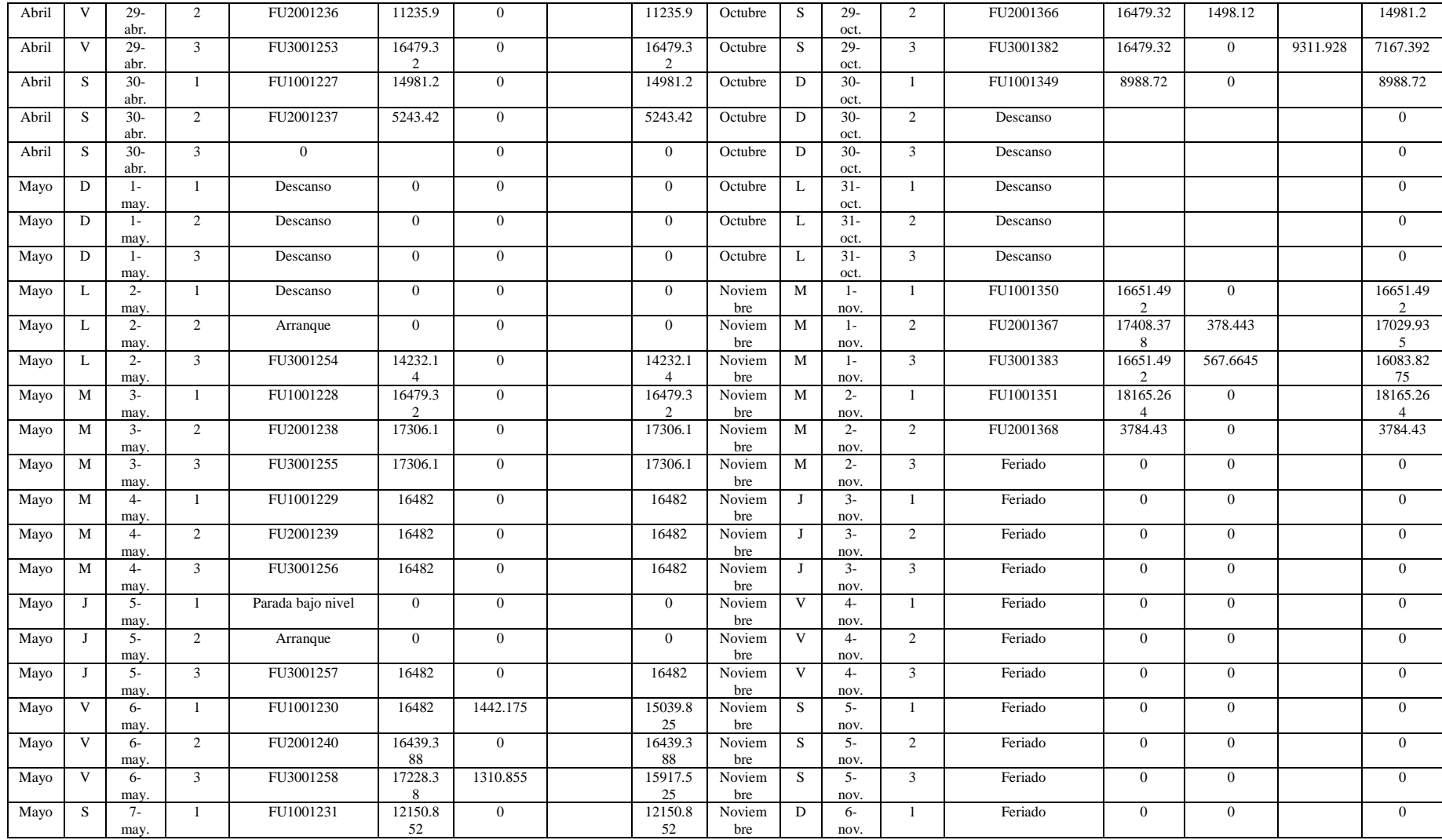

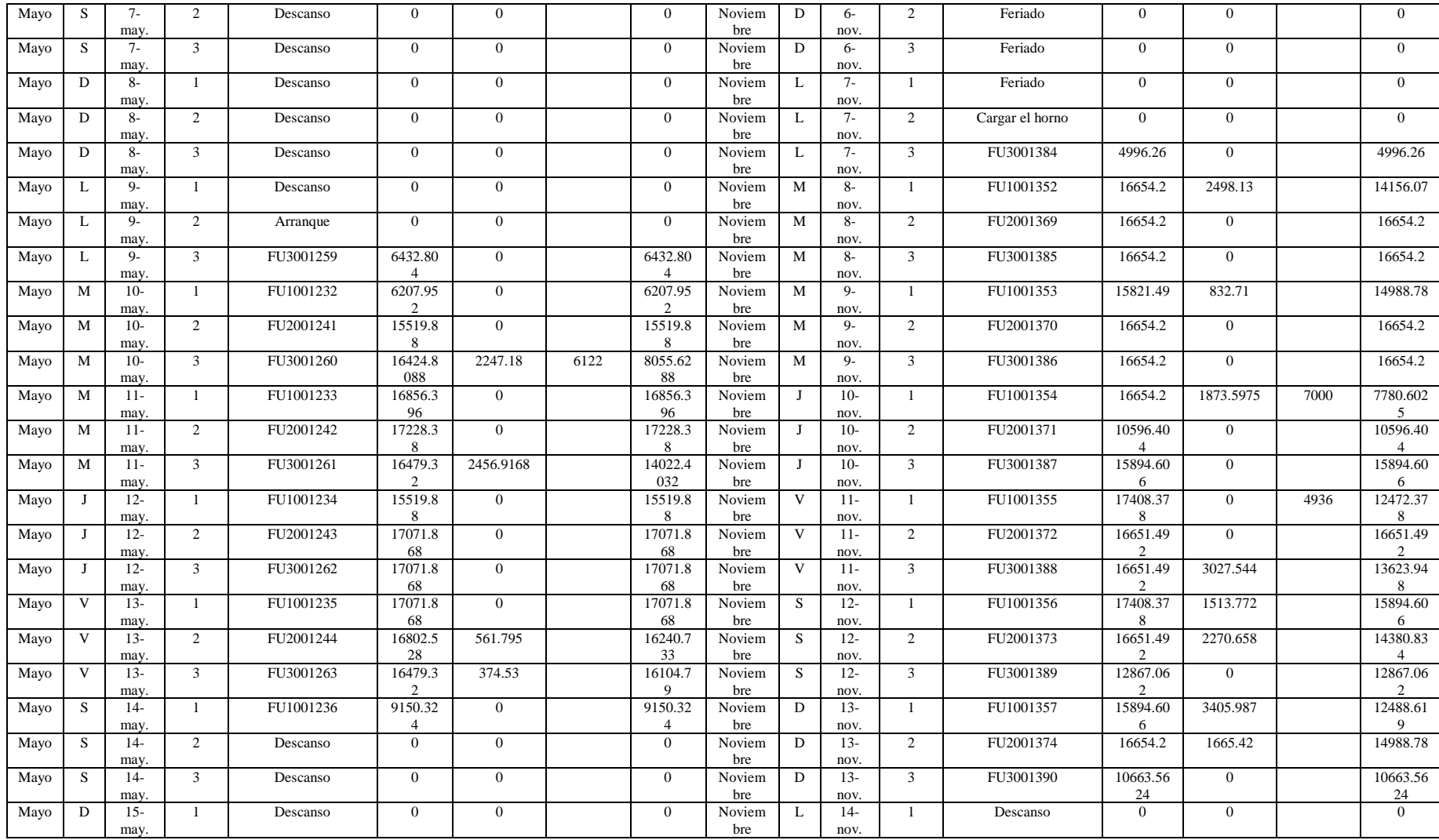

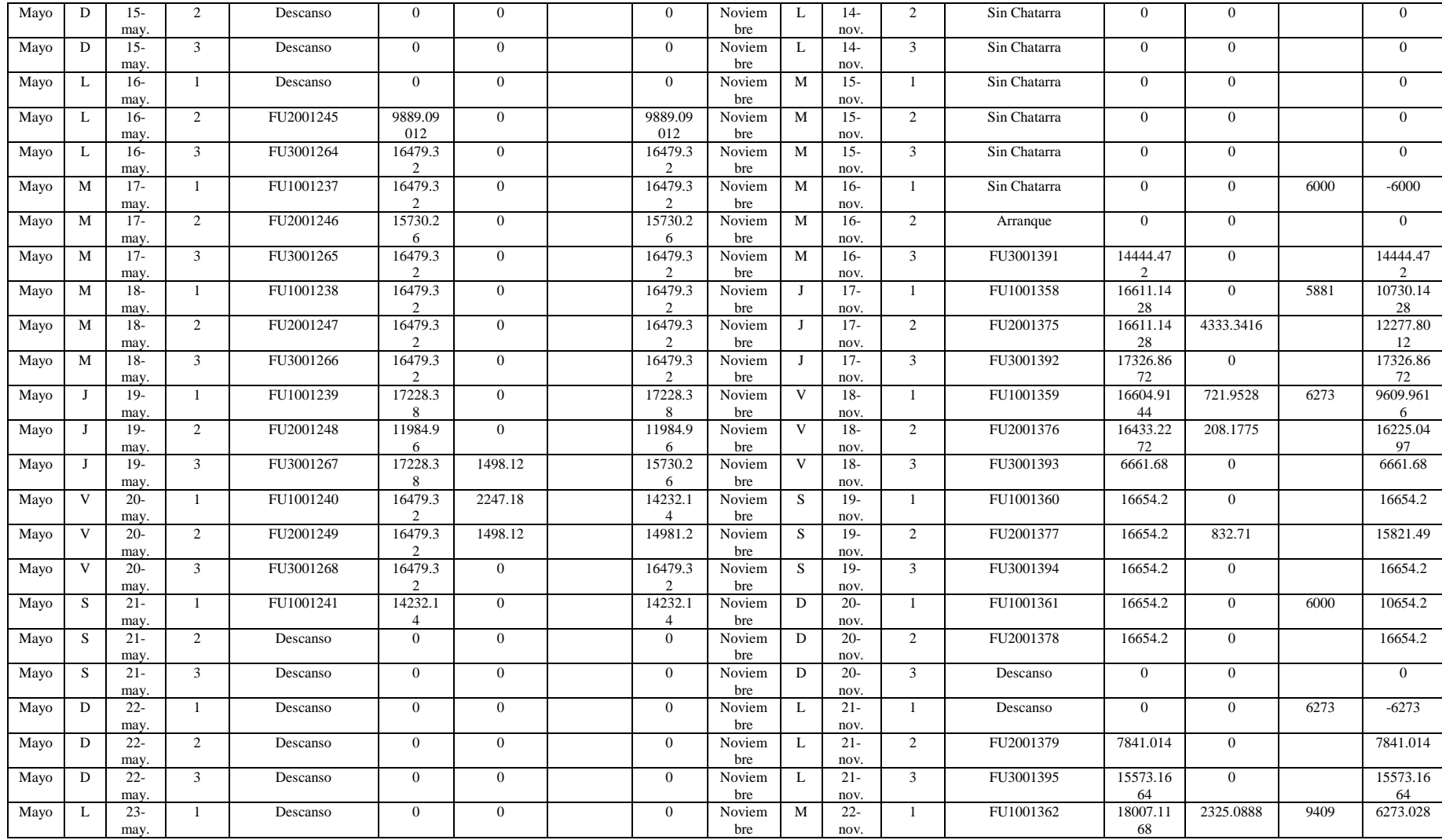

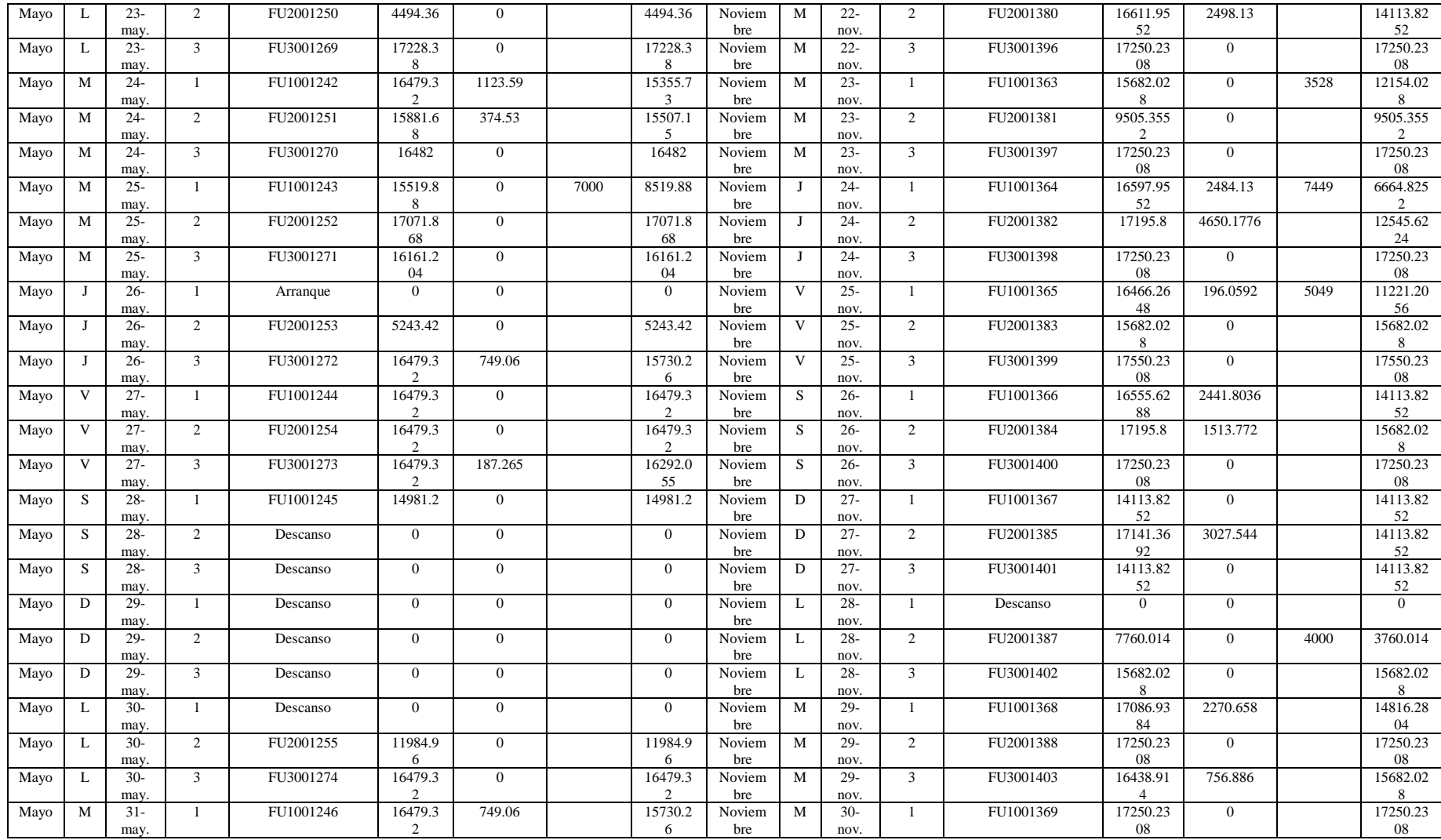

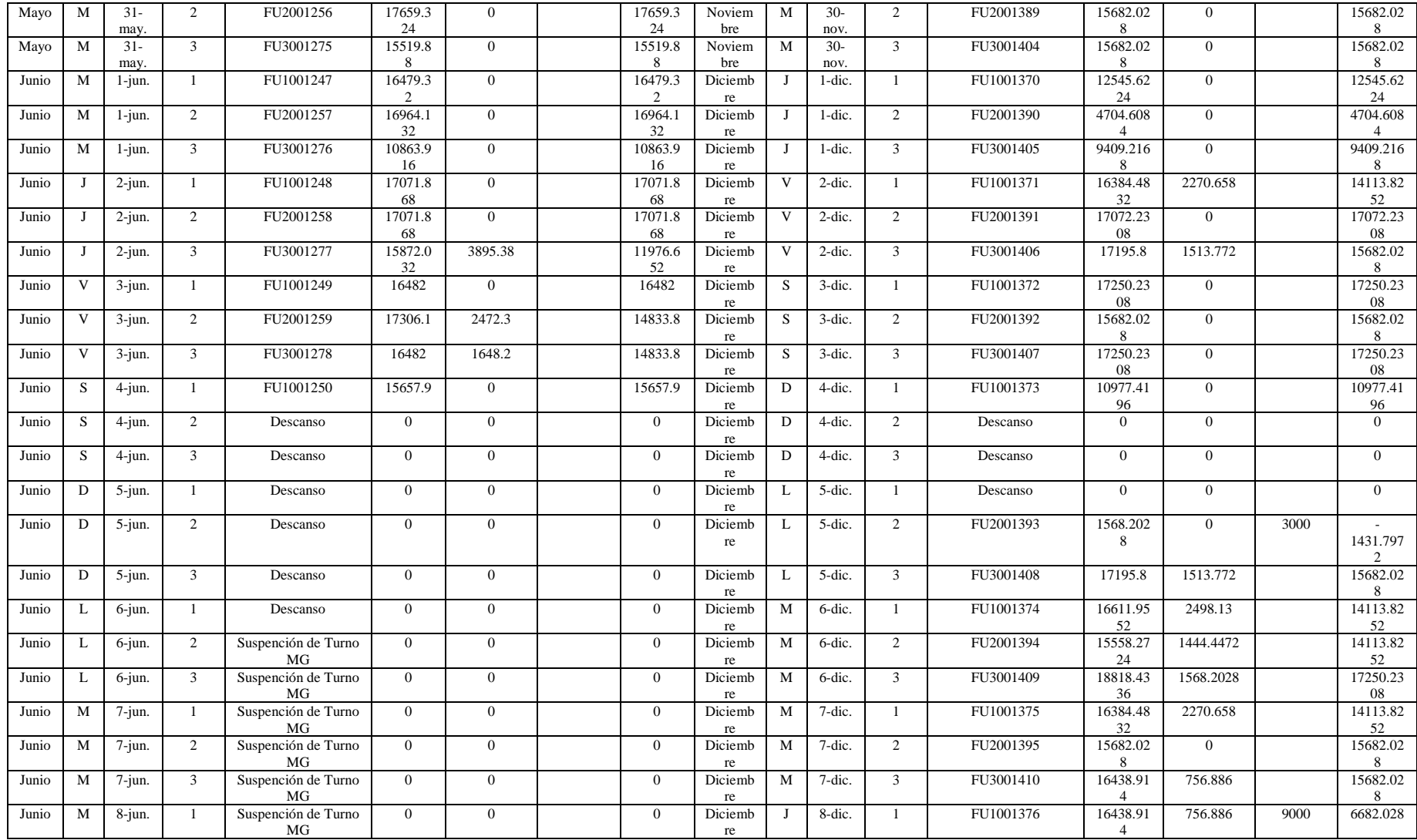

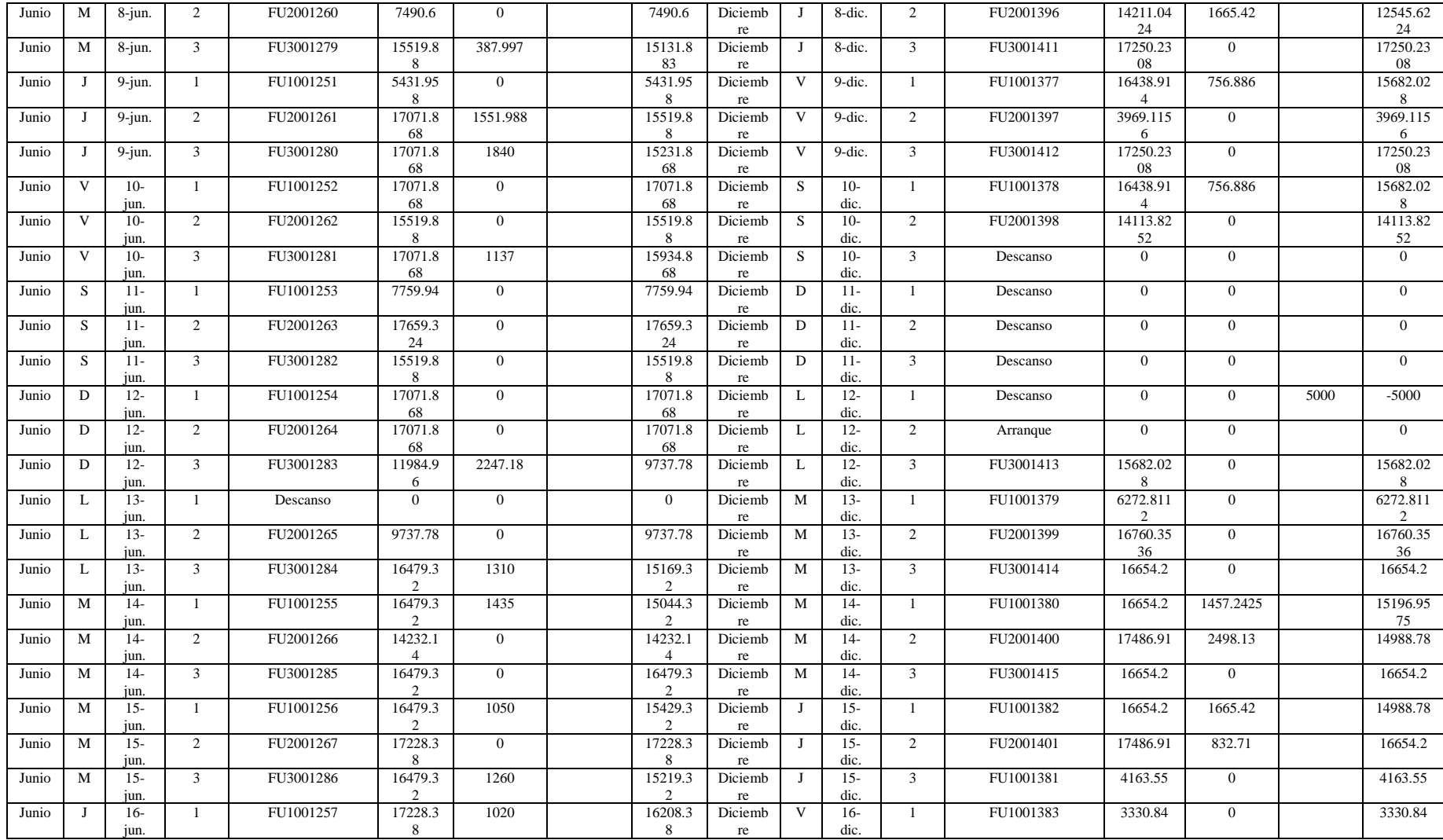

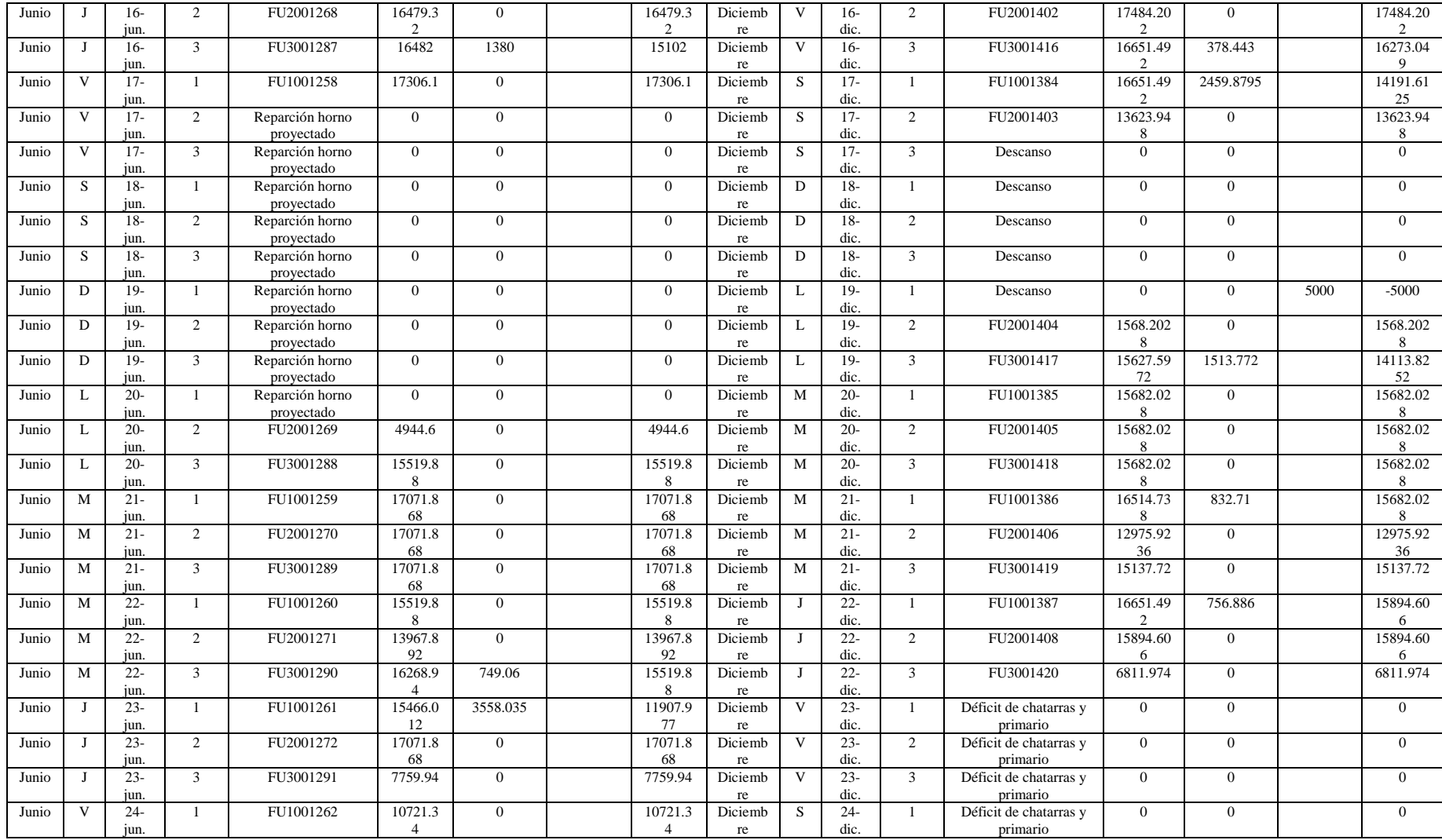

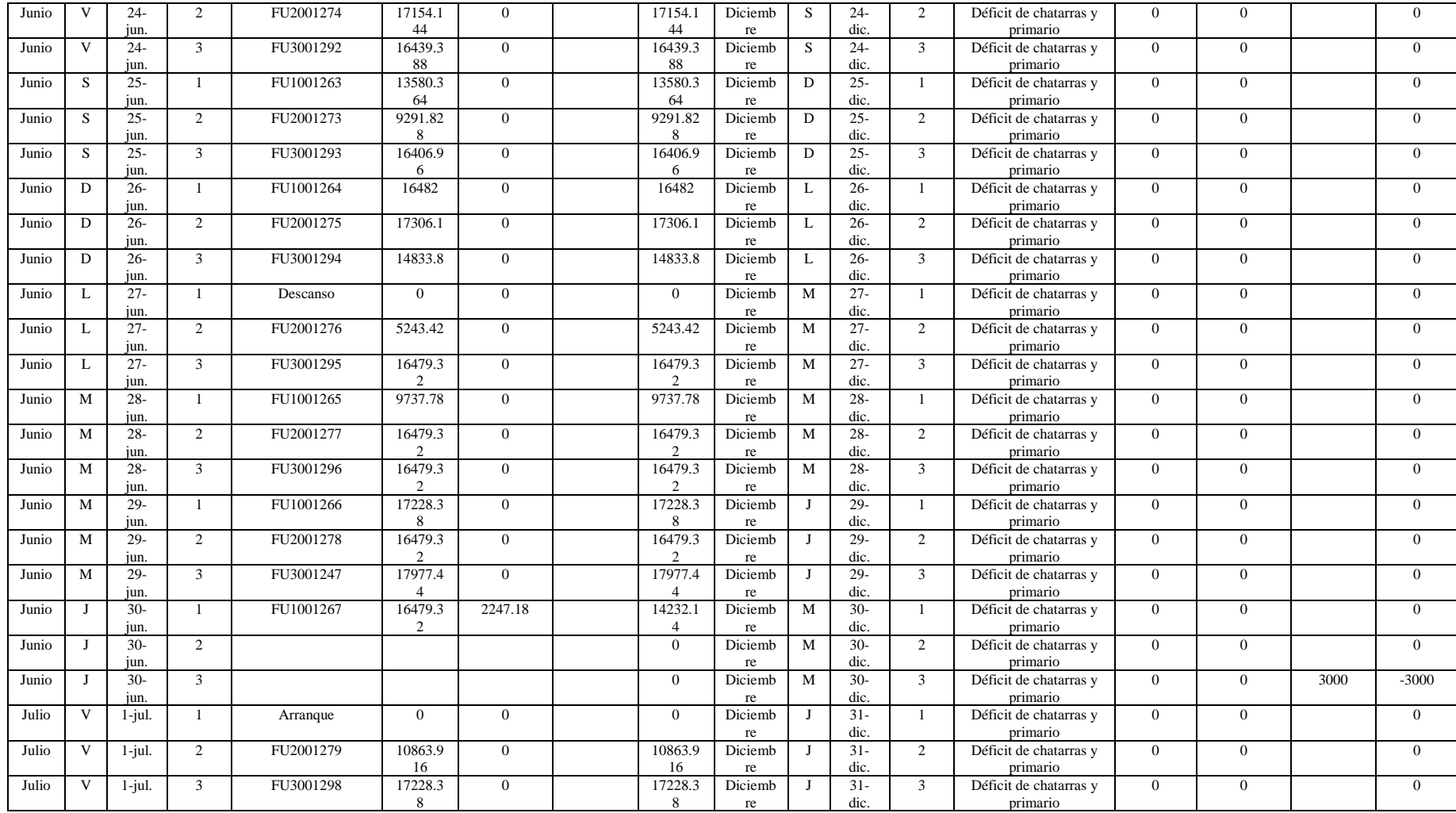

## **Anexo B Tiempo de proceso áreas**

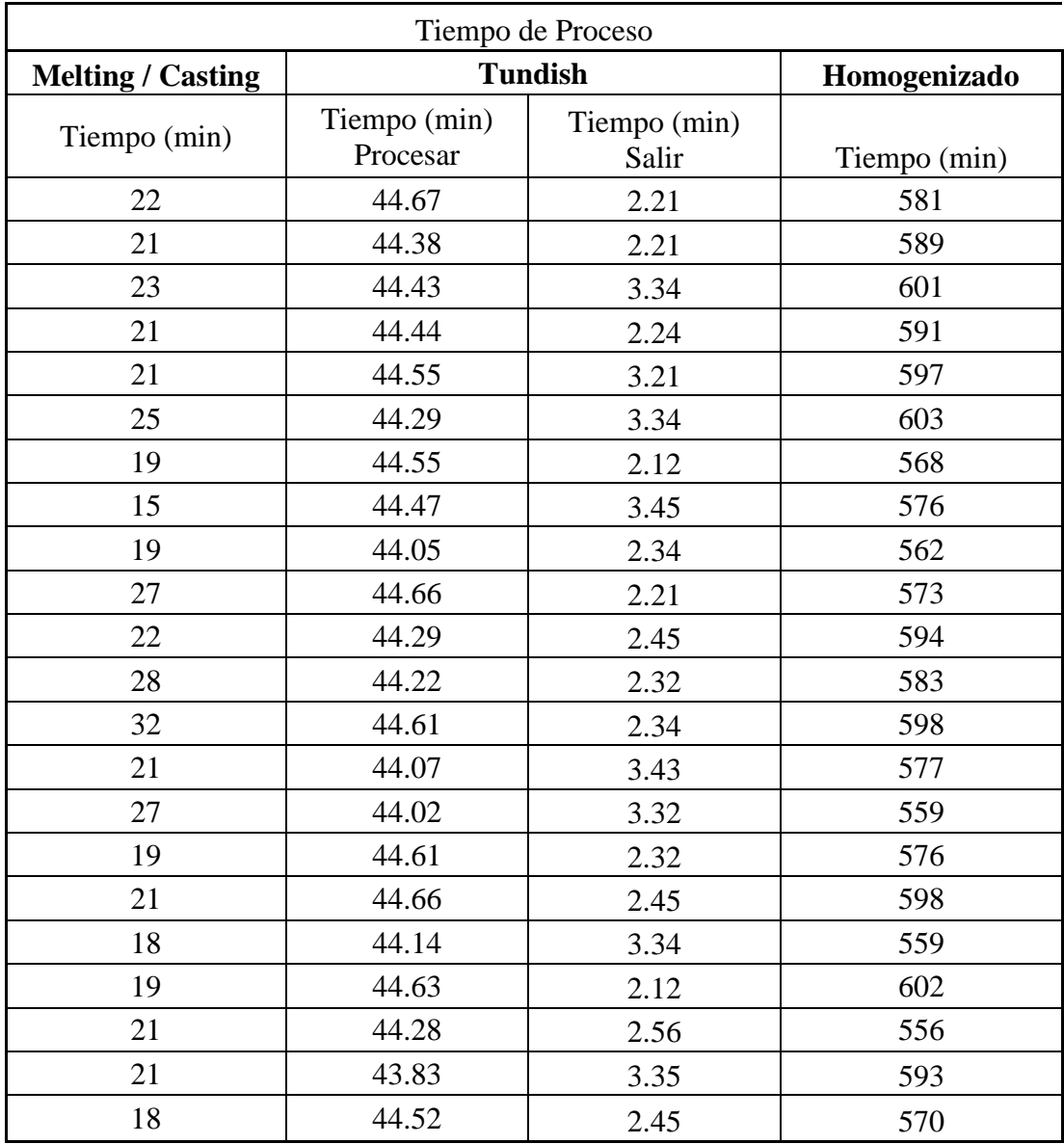

## **Anexo C Check list levantamiento de proceso**

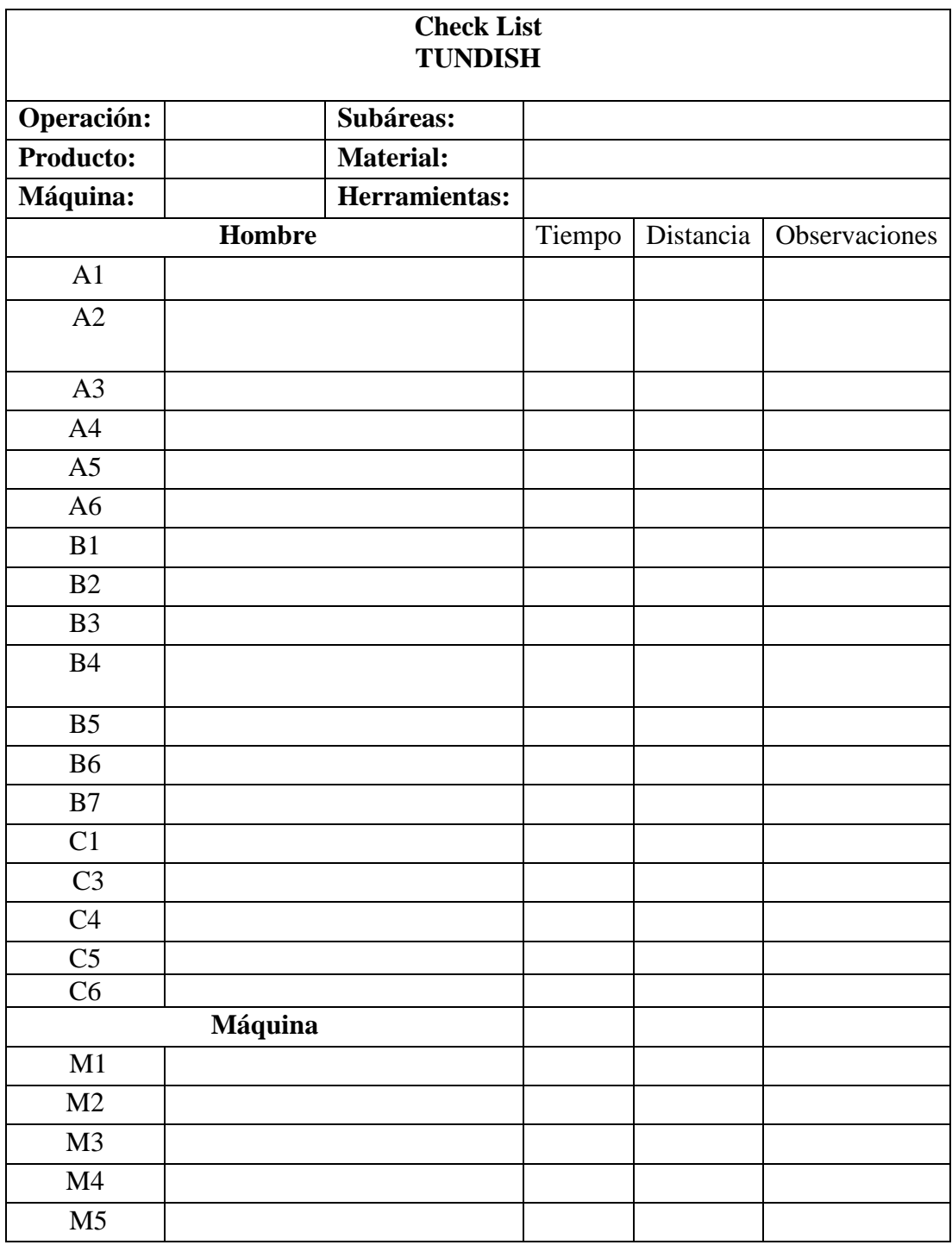